http://users.softlab.ntua.gr/~sivann/books/LaTeX - User's Guide and Reference Manual-lamport94.pdf

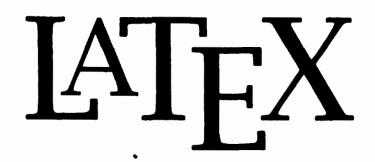

A Document Preparation System

User's Guide and Reference Manual

Leslie Lamport

**Digital Equipment Corporation** 

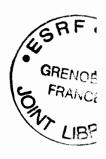

Illustrations by Duane Bibby

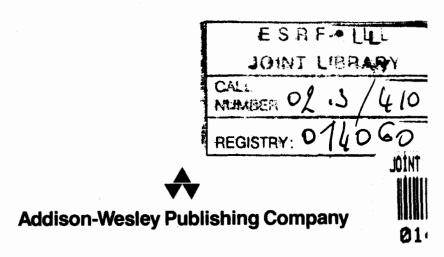

Reading, Massachusetts • Menlo Park, California • New York

Don Mills, Ontario • Wokingham, England • Amsterdam • Bonn • Sydney

Singapore • Tokyo • Madrid • San Juan • Milan • Paris

Many of the designations used by the manufacturers and sellers to distinguish their products are claimed as trademarks. Where those designations appear in this book, and Addison-Wesley was aware of a trademark claim, the designations have been printed in initial caps or all caps.

The procedures and applications presented in this book have been included for their instructional value. They have been tested with care but are not guaranteed for any particular purpose. The publisher does not offer any warranties or representations, nor does it accept any liabilities with respect to the programs or applications.

#### Library of Congress Cataloging-in-Publication Data

Lamport, Leslie.

IMTEX: a document preparation system / Leslie Lamport. -- 2nd ed.

p. cm.

Includes bibliographical references and index.

ISBN 0-201-52983-1

1. IATEX (Computer file) 2. Computerized typesetting. I. Title.

Z253.4.L38L35 1994

682.2 ' 2544536-dc20

93-39691

CIP

This documentation was prepared with LATEX and reproduced by Addison-Wesley from camera-ready copy supplied by the author.

This book describes  $\LaTeX 2_{\varepsilon}$ , the second widely released version of  $\LaTeX 2_{\varepsilon}$ .

Reprinted with corrections November, 1994

Copyright © 1994, 1985 by Addison-Wesley Publishing Company, Inc.

All rights reserved. No part of this publication may be reproduced, stored in a retrieval system, or transmitted, in any form or by any means, electronic, mechanical, photocopying, recording, or otherwise, without prior written permission of the publisher. Printed in the United States of America.

2 3 4 5 6 7 8 9 10-CRW-97969594

To Ellen

į

## Contents

| Pı | refac | е      |                                 | xv     |
|----|-------|--------|---------------------------------|--------|
| 1  | Get   | ting A | acquainted                      | 1      |
|    | 1.1   | _      | o Avoid Reading This Book       | <br>2  |
|    | 1.2   |        | to Read This Book               | 3      |
|    | 1.3   |        | Same of the Name                | 5      |
|    | 1.4   |        | ng Typing into Typography       | 5      |
|    | 1.5   |        | LATEXS                          | 7      |
|    | 1.6   |        | ng Ideas into Input             | 8      |
|    | 1.7   |        | g It Out                        | 8      |
|    |       | 7 6    | <b>5</b>                        |        |
| 2  | Get   | ting S | tarted                          | 11     |
|    | 2.1   | Prepar | ring an Input File              | <br>12 |
|    | 2.2   |        | nput                            | 13     |
|    |       | 2.2.1  | Sentences and Paragraphs        | <br>13 |
|    |       |        | Quotation Marks                 | <br>13 |
|    |       |        | Dashes                          | 14     |
|    |       |        | Space After a Period            | <br>14 |
|    |       |        | Special Symbols                 | <br>15 |
|    |       |        | Simple Text-Generating Commands | 15     |
|    |       |        | Emphasizing Text                | 16     |
|    |       |        | Preventing Line Breaks          | 17     |
|    |       |        | Footnotes                       | 17     |
|    |       |        | Formulas                        | <br>18 |
|    |       |        | Ignorable Input                 | 19     |
|    |       | 2.2.2  | The Document                    | 19     |
|    |       |        | The Document Class              | 19     |
|    |       |        | The Title "Page"                | 20     |
|    |       | 2.2.3  | Sectioning                      | 21     |
|    |       | 2.2.4  | Displayed Material              | 23     |
|    |       |        | Quotations                      | 24     |
|    |       |        | Lists                           | 24     |

|   |                   | Poetry                                  |          |
|---|-------------------|-----------------------------------------|----------|
|   |                   | 2.2.5 Declarations                      |          |
|   | 2.3               | Running LaTeX                           |          |
|   | $\frac{2.3}{2.4}$ | Helpful Hints                           |          |
|   | 2.5               | Summary                                 |          |
|   | 2,.0              | bummary                                 | <u>۔</u> |
| 3 | Car               | rying On 3                              | 5        |
|   | 3.1               | Changing the Type Style                 | 6        |
|   | 3.2               | Symbols from Other Languages            | 8        |
|   |                   | 3.2.1 Accents                           | 8        |
|   |                   | 3.2.2 Symbols                           | 8        |
|   | 3.3               | Mathematical Formulas                   | 9        |
|   |                   | 3.3.1 Some Common Structures            | 0        |
|   |                   | Subscripts and Superscripts 4           | 0        |
|   |                   | Fractions                               | 0        |
|   |                   | Roots                                   | 0        |
|   |                   | Ellipsis                                | 0        |
|   |                   | 3.3.2 Mathematical Symbols              | 1        |
|   |                   |                                         | 1        |
|   |                   |                                         | 2        |
|   |                   |                                         | 2        |
|   |                   |                                         | 4        |
|   |                   |                                         | 5        |
|   |                   | The array Environment 4                 | 5        |
|   |                   | Vertical Alignment                      | 6        |
|   |                   |                                         | 6        |
|   |                   |                                         | 6        |
|   |                   | 3.3.5 Multiline Formulas                | 17       |
|   |                   | 3.3.6 Putting One Thing Above Another 4 | 19       |
|   |                   | Over- and Underlining                   | 19       |
|   |                   |                                         | 9        |
|   |                   | Stacking Symbols                        | 0        |
|   |                   | 3.3.7 Spacing in Math Mode              | 0        |
|   |                   | 3.3.8 Changing Style in Math Mode 5     | 1        |
|   |                   | Type Style                              | 1        |
|   |                   |                                         | 2        |
|   |                   | 3.3.9 When All Else Fails               | 2        |
|   | 3.4               | Defining Commands and Environments      | 3        |
|   |                   |                                         | 53       |
|   |                   |                                         | 55       |
|   |                   |                                         | 6        |
|   | 3.5               | Figures and Other Floating Bodies       | 8        |
|   |                   |                                         |          |

|   |             | 3.5.1 Figures and Tables  | 58               |
|---|-------------|---------------------------|------------------|
|   |             |                           | 59               |
|   | 3.6         | T                         | 60               |
|   |             | 0.04 (77)                 | 60               |
|   |             |                           | 62               |
|   | 3.7         |                           | 63               |
|   | N/          |                           | ~~               |
| 4 | 4.1         |                           | 65               |
|   | 4.1         |                           | 66               |
|   |             |                           | 67               |
|   | 4.3         | <b>5</b> . •              | 69<br><b>5</b> 0 |
|   |             |                           | 70               |
|   |             | g                         | 71               |
|   | 4.4         | • •                       | 72               |
|   | 4.5         | ě                         | 74               |
|   |             | 1 0                       | 74               |
|   |             |                           | 75               |
|   | 4.6         | Y 1                       | 76               |
|   | 4.7         | Sending Your Document     | 77               |
| 5 | Oth         | er Document Classes       | 79               |
|   | 5.1         | Books                     | 80               |
|   | 5.2         |                           | 80               |
|   | <del></del> |                           | 81               |
|   |             |                           | 83               |
|   |             |                           | 83               |
|   |             |                           | 84               |
|   | 5.3         | t .                       | 84               |
|   | _           |                           |                  |
| 6 |             |                           | 87               |
|   | 6.1         |                           | 88               |
|   |             | <u> </u>                  | 88               |
|   |             |                           | 89               |
|   |             |                           | 90               |
|   |             |                           | 91               |
|   | 6.2         | Line and Page Breaking    | 93               |
|   |             | 6.2.1 Line Breaking       | 93               |
|   |             | 6.2.2 Page Breaking       | 96               |
|   | 6.3         | Numbering                 | 97               |
|   | 6.4         | Length, Spaces, and Boxes | 99               |
|   |             | 6.4.1 Length              | 99               |
|   |             |                           | .01              |
|   |             | •                         | .03              |
|   |             |                           | 04               |

|   |       |         | <b>5</b> 1                            |     |     |
|---|-------|---------|---------------------------------------|-----|-----|
|   |       |         | Parboxes                              |     |     |
|   |       |         | Rule Boxes                            |     |     |
|   |       |         | Raising and Lowering Boxes            |     | 107 |
|   |       |         | Saving Boxes                          |     |     |
|   |       | 6.4.4   | Formatting with Boxes                 |     |     |
|   | 6.5   | Center  | ring and "Flushing"                   |     |     |
|   | 6.6   |         | laking Environments                   |     |     |
|   | 0.0   | 6.6.1   | The list Environment                  |     |     |
|   |       | 6.6.2   |                                       |     |     |
|   | 6.7   |         | The trivlist Environment              |     |     |
|   | 0.1   | Fonts.  |                                       |     |     |
|   |       | 6.7.1   | Changing Type Size                    |     |     |
|   |       | 6.7.2   | Special Symbols                       |     | 116 |
| 7 | D: -4 |         | -1 C-1                                |     |     |
| 7 |       |         | and Colors                            |     | 117 |
|   | 7.1   |         | es                                    |     |     |
|   |       | 7.1.1   | The picture Environment               |     |     |
|   |       | 7.1.2   | Picture Objects                       |     |     |
|   |       |         | Text                                  |     |     |
|   |       |         | Boxes                                 |     | 120 |
|   |       |         | Straight Lines                        |     | 122 |
|   |       |         | Arrows                                |     | 123 |
|   |       |         | Stacks                                |     | 123 |
|   |       |         | Circles                               |     | 124 |
|   |       |         | Ovals and Rounded Corners             |     | 124 |
|   |       |         | Framing                               |     | 125 |
|   |       | 7.1.3   | Curves                                |     |     |
|   |       | 7.1.4   | Grids                                 |     |     |
|   |       | 7.1.5   | Reusing Objects                       |     |     |
|   |       | 7.1.6   | Repeated Patterns                     |     |     |
|   |       | 7.1.7   | Some Hints on Drawing Pictures        |     |     |
|   | 7.2   |         | raphics Package                       |     |     |
|   | 7.3   |         | · · · · · · · · · · · · · · · · · · · |     |     |
|   | 1.0   | COIOI . |                                       | • • | 101 |
| 8 | Erre  | ors     |                                       |     | 133 |
|   | 8.1   | Findin  | ng the Error                          |     |     |
|   | 8.2   |         | 's Error Messages                     |     |     |
|   | 8.3   |         | Error Messages                        |     |     |
|   | 8.4   |         | Warnings                              |     |     |
|   | 8.5   |         | Varnings                              |     |     |
|   | 0.0   | TEXX A  | , willings                            |     | 141 |
| A | Usi   | ng Mak  | keIndex                               |     | 149 |
|   |       | _       | o Use MakeIndex                       |     |     |
|   |       |         | o Generate Index Entries              |     |     |
|   |       |         | When, Why, What, and How to Index     |     |     |
|   |       |         |                                       |     |     |

|              |            | A.2.2   | The Basics                              |
|--------------|------------|---------|-----------------------------------------|
|              |            | A.2.3   | The Fine Print                          |
|              | <b>A.3</b> | Error 1 | Messages                                |
| D            | ml         | D!L!!-  | manha Datahara                          |
| В            |            |         | ography Database 155                    |
|              | B.1        |         | ormat of the bib File                   |
|              |            | B.1.1   | The Entry Format                        |
|              |            | B.1.2   | The Text of a Field                     |
|              |            |         | Names                                   |
|              |            | D 4 0   | Titles                                  |
|              |            | B.1.3   | Abbreviations                           |
|              | <b>.</b>   | B.1.4   |                                         |
|              | B.2        |         | ntries                                  |
|              |            | B.2.1   | Entry Types                             |
|              |            | B.2.2   | Fields                                  |
| $\mathbf{C}$ | Refe       | erence  | Manual 165                              |
|              | C.1        | Comm    | ands and Environments                   |
|              |            | C.1.1   | Command Names and Arguments 166         |
|              |            | C.1.2   | Environments                            |
|              |            | C.1.3   | Fragile Commands                        |
|              |            | C.1.4   | Declarations                            |
|              |            | C.1.5   | Invisible Commands and Environments 169 |
|              |            | C.1.6   | The \\ Command                          |
|              | C.2        | The St  | tructure of the Document                |
|              | C.3        |         | nces and Paragraphs                     |
|              |            | C.3.1   | Making Sentences                        |
|              |            | C.3.2   | Making Paragraphs                       |
|              |            | C.3.3   | Footnotes                               |
|              |            | C.3.4   | Accents and Special Symbols             |
|              | C 4        |         | ning and Table of Contents              |
|              | 0,1        | C.4.1   | Sectioning Commands                     |
|              |            | C.4.2   | The Appendix                            |
|              |            | C.4.3   | · ·                                     |
|              |            | C.4.4   | Style Parameters                        |
|              | C.5        |         | es, Packages, and Page Styles           |
|              |            | C.5.1   | Document Class                          |
|              |            | C.5.2   | Packages                                |
|              |            | C.5.3   | Page Styles                             |
|              |            | C.5.4   | The Title Page and Abstract             |
|              | C 6        |         | ayed Paragraphs                         |
|              | 0.0        | C.6.1   |                                         |
|              |            | C.6.2   | List-Making Environments                |
|              |            | €.0.2   | DIOU MARINE DIVIDORINONO                |

| !              | C.6.3 The list and trivlist Environments | 0 = |
|----------------|------------------------------------------|-----|
|                |                                          | 85  |
| $\mathbf{C}.7$ |                                          | 86  |
| C.7            |                                          | 87  |
|                |                                          | .87 |
|                |                                          | 89  |
|                | ·                                        | 89  |
|                | ·                                        | 90  |
|                |                                          | 90  |
|                |                                          | 90  |
|                |                                          | 91  |
|                | ~ ·                                      | 91  |
| C.8            | , 0, 0                                   | 92  |
| 1              | · · · · · · · · · · · · · · · · · · ·    | 92  |
|                | 9                                        | 92  |
| İ              | C.8.3 Theorem-like Environments          | .93 |
|                | 9                                        | 94  |
|                | C.8.5 The ifthen Package                 | .95 |
| C.9            | Figures and Other Floating Bodies        | 97  |
|                | C.9.1 Figures and Tables                 | .97 |
|                |                                          | 00  |
| C.10           |                                          | 01  |
|                |                                          | 201 |
|                |                                          | 204 |
| C.11           |                                          | 207 |
|                |                                          | 207 |
| :              |                                          | 209 |
|                |                                          | 209 |
|                |                                          | 210 |
|                |                                          | 211 |
|                |                                          | 211 |
|                | 6                                        | 212 |
|                | C.11.6 Terminal Input and Output         |     |
| C.1            |                                          | 213 |
| 0.11           |                                          | 213 |
|                | <u> </u>                                 | 214 |
| C 13           |                                          | 215 |
| 0.10           | 9 , 1 ,                                  | 215 |
|                |                                          | 216 |
|                | •                                        | 217 |
| C 1            |                                          | 219 |
| U.12           |                                          | 219 |
|                | _                                        |     |
|                |                                          | 220 |
|                | Picture Objects                          | 221 |

|   | ı |
|---|---|
| v | 1 |
| ^ | ŝ |
|   |   |

| Picture Declarations           | <br> | 223 |
|--------------------------------|------|-----|
| C.14.2 The graphics Package    | <br> | 223 |
| C.14.3 The color Package       | <br> | 224 |
| C.15 Font Selection            | <br> | 225 |
| C.15.1 Changing the Type Style | <br> | 225 |
| C.15.2 Changing the Type Size. |      |     |
| C.15.3 Special Symbols         | <br> | 226 |
| D What's New                   |      | 227 |
| E Using Plain TeX Commands     |      | 231 |
| Bibliography                   |      | 235 |
| Index                          |      | 237 |

## List of Tables

| 3.1  | Accents                  |
|------|--------------------------|
| 3.2  | Non-English Symbols      |
| 3.3  | Greek Letters            |
| 3.4  | Binary Operation Symbols |
| 3.5  | Relation Symbols         |
| 3.6  | Arrow Symbols            |
| 3.7  | Miscellaneous Symbols    |
| 3.8  | Variable-sized Symbols   |
| 3.9  | Log-like Functions       |
| 3.10 | Delimiters               |
| 3.11 | Math Mode Accents        |
|      |                          |
|      |                          |
|      |                          |
| 36   | et of Figures            |

| 6.2        | Boxes and how TEX puts them together                   | LC |
|------------|--------------------------------------------------------|----|
| 7.1        | Points and their coordinates                           | 16 |
| 7.2        | \put (1.4,2.6){\line(3,-1){4.8}}                       | 22 |
| C.1        | Making footnotes without the \footnote command 1       | 73 |
|            | Sectioning and table of contents commands              |    |
| <b>C.3</b> | Page style parameters                                  | 32 |
| C.4        | An example title                                       | 33 |
| C.5        | Writing programs with the ifthen package's commands 19 | 96 |
| C.6        | A tabbing environment example                          | )2 |
| C.7        | Examples of the tabular and tabular* environments 20   | )4 |
| C.8        | A sample picture environment                           | 2( |

## **Preface**

The first edition of this book appeared in 1985. It described LATEX 2.09, the first widely used version of LATEX. Since then, LATEX has become extremely popular, with many thousands of users around the world. Its functionality has grown through the efforts of many people. The time has come for a new version, LATEX  $2_{\varepsilon}$ , which is described in this edition. LATEX  $2_{\varepsilon}$  includes many of the enhancements that were made to LATEX 2.09, as well as some new ones.

I implemented most of IATEX 2.09 myself. IATEX  $2\varepsilon$  was implemented by a group led by Frank Mittelbach, which included Johannes Braams, David Carlisle, Michael Downes, Alan Jeffrey, Chris Rowley, Sebastian Rahtz, and Rainer Schöpf. They were assisted by many testers of the new version, and by the following organizations: the American Mathematical Society, the Open University (UK), and the Zentrum für Datenverarbeitung der Universität Mainz. Lyle Ramshaw helped with the implementation of Bezier curves. My thanks to all of these people—especially Frank and Chris, with whom I have spent many enjoyable hours arguing about IATEX.

IATEX has been made more useful by two programs: BibTeX, written by Oren Patashnik, and *MakeIndex*, written by Pehong Chen and modified by Nelson Beebe.

Many people helped me write this book—often without knowing it. Advice given to me over the years by Cynthia Hibbard and Mary-Claire van Leunen has found its way onto a number of these pages. Andrei Broder was my local informant for Romanian. Helen Goldstein assisted with research on matters ranging from art to zoology.

This edition was improved by the corrections and suggestions of Marc Brown, Michel Goossens, and the implementers of  $\LaTeX$  2 $\varepsilon$ . Stephen Harrison helped produce the final output. Errors and infelicities in the first printing were found by Rosemary Bailey, Malcolm Clark, and Ellen Gilkerson. The following people found errors in, or suggested improvements to, the previous edition: Martín Abadi, Helmer Aslaksen, Barbara Beeton, Rick Clark, John DeTreville, Mathieu Federspiel, Michael Fischer, Stephen Gildea, Andy Hisgen, Joseph Hurler, Louis E. Janus, Dave Johnson, Charles Karney, Nori Kawasaki, Steve Kelem, Mark Kent, William LeFebvre, Jerry Leichter, Hank Lewis, Stephen Peckham,

Hal Perkins, Flavio Rose, Scott Simpson, David Sullivan, Matthew Swift, Walter Taylor, Joe Weening, Sam Whidden, Edgar Whipple, Chris Wilson, David Wise, and Rusty Wright. I also received helpful comments and complaints about preliminary versions of LATEX and of the first edition of this book from Todd Allen, Robert Amsler, David Bacon, Stephen Barnard, Per Bothner, David Braunegg, Daniel Brotsky, Chuck Buckley, Pavel Curtis, Russell Greiner, Andrew Hanson, Michael Harrison, B. J. Herbison, Calvin W. Jackson, David Kosower, Kenneth Laws, Tim Morgan, Mark Moriconi, Stuart Reges, A. Wayne Slawson, David Smith, Michael Spivak, Mark Stickel, Gary Swanson, Mike Urban, Mark Wadsworth, and Gio Wiederhold. Assistance in the development of LATEX 2.09 was provided by David Fuchs, Richard Furuta, Marshall Henrichs, Lynn Ruggles, Richard Southall, Chris Torek, Howard Trickey, and SRI International.

Since the introduction of version 2.09, my work on LATEX has been supported by Digital Equipment Corporation. I want to thank Robert Taylor and all the other members of Digital's Systems Research Center for making it a fun place to work.

Finally, I want to express my special thanks to two men who made this book possible. Donald Knuth created TEX, the program on which LATEX is based. He also answered all my questions, even the stupid ones, and was always willing to explain TEX's mysteries. Peter Gordon persuaded me to write the first edition, despite my doubts that anyone would buy a book about a typesetting system. Over the years, he has provided advice, fine dining, and friendship.

L. L.

Palo Alto, California September 1994

### **CHAPTER 1**

# Getting Acquainted

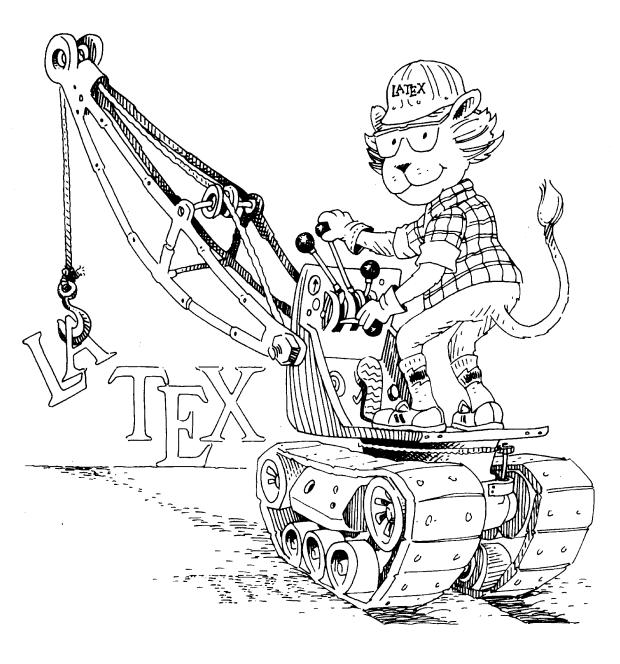

LATEX is a system for typesetting documents. Its first widely available version, mysteriously numbered 2.09, appeared in 1985. LATEX is now extremely popular in the scientific and academic communities, and it is used extensively in industry. It has become a *lingua franca* of the scientific world; scientists send their papers electronically to colleagues around the world in the form of LATEX input.

Over the years, various nonstandard enhancements were made to LATEX 2.09 to overcome some of its limitations. LATEX input that made use of these enhancements would not work properly at all sites. A new version of LATEX was needed to keep a Tower of Babel from rising. The current version of LATEX, with the somewhat less mysterious number  $2_{\varepsilon}$ , was released in 1994. LATEX  $2_{\varepsilon}$  contains an improved method for handling different styles of type, commands for including graphics and producing colors, and many other new features.

Almost all standard LATEX 2.09 input files will work with LATEX  $2_{\varepsilon}$ . However, to take advantage of the new features, users must learn a few new LATEX  $2_{\varepsilon}$  conventions. LATEX 2.09 users should read Appendix D to find out what has changed. The rest of this book is about LATEX, which, until a newer version appears, means LATEX  $2_{\varepsilon}$ .

IATEX is available for just about any computer made today. The versions that run on these different systems are essentially the same; an input file created according to the directions in this book should produce the same output with any of them. However, how you actually run IATEX depends upon the computer system. Moreover, some new features may not be available on all systems when IATEX  $2_{\varepsilon}$  is first released. For each computer system, there is a short companion to this book, titled something like *Local Guide to IATEX for the McKludge PC*, containing information specific to that system. I will call it simply the *Local Guide*. It is distributed with the IATEX software.

There is another companion to this book, *The LATEX Companion* by Goossens, Mittelbach, and Samarin [3]. This companion is an in-depth guide to LATEX and to its *packages*—standard enhancements that can be used at any site to provide additional features. The LATEX *Companion* is the place to look if you can't find what you need in this book. It describes more than a hundred packages.

#### 1.1 How to Avoid Reading This Book

Many people would rather learn about a program at their computer than by reading a book. There is a small sample LATEX input file named small2e.tex that shows how to prepare your own input files for typesetting simple documents. Before reading any further, you might want to examine small2e.tex with a text editor and modify it to make an input file for a document of your own, then run LATEX on this file and see what it produces. The Local Guide will tell you how to find small2e.tex and run LATEX on your computer; it may also contain information about text editors. Be careful not to destroy the original version of small2e.tex; you'll probably want to look at it again.

The file small2e.tex is only forty lines long, and it shows how to produce only very simple documents. There is a longer file named sample2e.tex that contains more information. If small2e.tex doesn't tell you how to do something, you can try looking at sample2e.tex.

If you prefer to learn more about a program before you use it, read on. Almost everything in the sample input files is explained in the first two chapters of this book.

#### 1.2 How to Read This Book

While sample2e.tex illustrates many of LATEX's features, it is still only about two hundred lines long, and there is a lot that it doesn't explain. Eventually, you will want to typeset a document that requires more sophisticated formatting than you can obtain by imitating the two sample input files. You will then have to look in this book for the necessary information. You can read the section containing the information you need without having to read everything that precedes it. However, all the later chapters assume you have read Chapters 1 and 2. For example, suppose you want to set one paragraph of a document in small type. Looking up "type size" in the index or browsing through the table of contents will lead you to Section 6.7.1, which talks about "declarations" and their "scope"—simple concepts that are explained in Chapter 2. It will take just a minute or two to learn what to do if you've already read Chapter 2; it could be quite frustrating if you haven't. So, it's best to read the first two chapters now, before you need them.

LATEX's input is a file containing the document's text together with commands that describe the document's structure; its output is a file of typesetting instructions. Another program must be run to convert these instructions into printed output. With a high-resolution printer, LATEX can generate book-quality typesetting.

This book tells you how to prepare a LATEX input file. The current chapter discusses the philosophy underlying LATEX; here is a brief sketch of what's in the remaining chapters and appendices:

Chapter 2 explains what you should know to handle most simple documents and to read the rest of the book. Section 2.5 contains a summary of everything in the chapter; it serves as a short reference manual.

Chapter 3 describes logical structures for handling a variety of formatting problems. Section 3.4 explains how to define your own commands, which can save typing when you write the document and retyping when you change it. It's a good idea to read the introduction—up to the beginning of Section 3.1—before reading any other part of the chapter.

- Chapter 4 contains features especially useful for large documents, including automatic cross-referencing and commands for splitting a large file into smaller pieces. Section 4.7 discusses sending your document electronically.
- Chapter 5 is about making books, slides, and letters (the kind you send by post).
- Chapter 6 describes the visual formatting of the text. It has information about changing the style of your document, explains how to correct bad line and page breaks, and tells how to do your own formatting of structures not explicitly handled by LATEX.
- Chapter 7 discusses pictures—drawing them yourself and inserting ones prepared with other programs—and color.
- Chapter 8 explains how to deal with errors. This is where you should look when LATEX prints an error message that you don't understand.
- Appendix A describes how to use the MakeIndex program to make an index.
- Appendix B describes how to make a bibliographic database for use with BIBT<sub>E</sub>X, a separate program that provides an automatic bibliography feature for LAT<sub>E</sub>X.
- Appendix C is a reference manual that compactly describes all LaTeX's features, including many advanced ones not described in the main text. If a command introduced in the earlier chapters seems to lack some necessary capabilities, check its description here to see if it has them. This appendix is a convenient place to refresh your memory of how something works.
- Appendix D describes the differences between the current version of LATEX and the original version, LATEX 2.09.
- Appendix E is for the reader who knows TEX, the program on which IFTEX is built, and wants to use TEX commands that are not described in this book.

When you face a formatting problem, the best place to look for a solution is in the table of contents. Browsing through it will give you a good idea of what LATEX has to offer. If the table of contents doesn't work, look in the index; I have tried to make it friendly and informative.

Each section of Chapters 3–7 is reasonably self-contained, assuming only that you have read Chapter 2. Where additional knowledge is required, explicit cross-references are given. Appendix C is also self-contained, but a command's description may be hard to understand without first reading the corresponding description in the earlier chapters.

The descriptions of most LATEX commands include examples of their use. In this book, examples are formatted in two columns, as follows:

The left column shows the printed output; the right column contains the input that produced it.

The left column shows the printed output; the right column contains the input that produced it.

Note the special typewriter type style in the right column. It indicates what you type—either text that you put in the input file or something like a file name that you type as part of a command to the computer.

Since the sample output is printed in a narrower column, and with smaller type, than LATEX normally uses, it won't look exactly like the output you'd get from that input. The convention of the output appearing to the left of the corresponding input is generally also used when commands and their output are listed in tables.

#### 1.3 The Game of the Name

The TEX in LATEX refers to Donald Knuth's TEX typesetting system. The LATEX program is a special version of TEX that understands LATEX commands. Think of LATEX as a house built with the lumber and nails provided by TEX. You don't need lumber and nails to live in a house, but they are handy for adding an extra room. Most LATEX users never need to know any more about TEX than they can learn from this book. However, the lower-level TEX commands described in The TEXbook [4] can be very useful when creating a new package for LATEX.

I will use the term "TEX" when describing standard TEX features and "IATEX" when describing features unique to IATEX, but the distinction will be of interest mainly to readers already familiar with TEX. You may ignore it and use the two names interchangeably.

One of the hardest things about using LATEX is deciding how to pronounce it. This is also one of the few things I'm not going to tell you about LATEX, since pronunciation is best determined by usage, not fiat. TEX is usually pronounced teck, making lah-teck, lah-teck, and lay-teck the logical choices; but language is not always logical, so lay-tecks is also possible.

The written word carries more legal complications than the spoken, and the need to distinguish TEX and LATEX from similarly spelled products restricts how you may write them. The best way to refer to these programs is by their logos, which can be generated with simple LATEX commands. When this is impossible, as in an e-mail message, you should write them as TeX and LaTeX, where the unusual capitalization identifies these computer programs.

### 1.4 Turning Typing into Typography

Traditionally, an author provides a publisher with a typed manuscript. The publisher's typographic designer decides how the manuscript is to be formatted, specifying the length of the printed line, what style of type to use, how much

space to leave above and below section headings, and many other things that determine the printed document's appearance. The designer writes a series of instructions to the typesetter, who uses them to decide where on the page to put each of the author's words and symbols. In the old days, typesetters produced a matrix of metal type for each page; today they produce computer files. In either case, their output is used to control the machine that does the actual typesetting.

LATEX is your typographic designer, and TEX is its typesetter. The LATEX commands that you type are translated into lower-level TEX typesetting commands. Being a modern typesetter, TEX produces a computer file, called the device-independent or dvi file. The Local Guide explains how to use this file to generate a printed document with your computer. It also explains how to view your document on your computer, using a screen previewer. Unless your document is very short, you will want to see the typeset version as you're writing it. Use a previewer instead of laying waste to our planet's dwindling forests by printing lots of intermediate versions. In fact, unless you want to take a copy with you on a wilderness expedition, you may never have to print it at all. It is easier and faster to distribute your document electronically than by mailing paper copies.

A human typographic designer knows what the manuscript is generally about and uses this knowledge in deciding how to format it. Consider the following typewritten manuscript:

```
The German mathematician Kronecker, sitting quietly at his desk, wrote:

God created the whole numbers; all the rest is man's work.

Seated in front of the terminal, with Basic hanging on my every keystroke, I typed:

for i = 1 to infinity

let number[i] = i
```

A human designer knows that the first indented paragraph (God created ...) is a quotation and the second is a computer program, so the two should be formatted differently. He would probably set the quotation in ordinary roman type and the computer program in a typewriter type style. LATEX is only a computer program and can't understand English, so it can't figure all this out by itself. It needs more help from you than a human designer would.

The function of typographic design is to help the reader understand the author's ideas. For a document to be easy to read, its visual structure must reflect its logical structure. Quotations and computer programs, being logically distinct structural elements, should be distinguished visually from one another. The designer should therefore understand the document's logical structure. Since LATEX can't understand your prose, you must explicitly indicate the logical structure by typing special commands. The primary function of almost all the LATEX

commands that you type should be to describe the logical structure of your document. As you are writing your document, you should be concerned with its logical structure, not its visual appearance. The LATEX approach to typesetting can therefore be characterized as *logical design*.

#### 1.5 Why LATEX?

When LATEX was introduced in 1985, few authors had the facilities for typesetting their own documents. Today, desktop publishing is commonplace. You can buy a "WYSIWYG" (what you see is what you get) program that lets you see exactly what your document will look like as you type it. WYSIWYG programs are very appealing. They make it easy to put text wherever you want in whatever size and style of type you want. Why use LATEX, which requires you to tell it that a piece of text is a quotation or a computer program, when a WYSIWYG program allows you to format the text just the way you want it?

WYSIWYG programs replace LATEX's logical design with visual design. Visual design is fine for short, simple documents like letters and memos. It is not good for more complex documents such as scientific papers. WYSIWYG has been characterized as "what you see is all you've got". To illustrate the advantage of logical over visual design, I will consider a simple example from the file sample2e.tex.

Near the top of the second page of the document is the mathematical term (A,B). With a WYSIWYG program, this term is entered by typing (A,B). You could type it the same way in the LATEX input. However, the term represents a mathematical structure—the inner product of A and B. An experienced LATEX user will define a command to express this structure. The file sample2e.tex defines the command \ip so that \ip{A}{B} produces (A,B). The term  $(\Gamma,\psi')$  near the end of the document is also an inner product and is produced with the \ip command.

Suppose you decide that there should be a little more space after the comma in an inner product. Just changing the definition of the \ip command will change (A, B) to (A, B) and  $(\Gamma, \psi')$  to  $(\Gamma, \psi')$ . With a WYSIWYG program, you would have to insert the space by hand in each formula—not a problem for a short document with two such terms, but a mathematical paper could contain dozens and a book could contain hundreds. You would probably produce inconsistent formatting by missing some formulas or forgetting to add the space when entering new ones. With  $\LaTeX$ , you don't have to worry about formatting while writing your document. Formatting decisions can be made and changed at any time.

The advantage of logical design becomes even more obvious if you decide that you prefer the notation  $\langle A|B\rangle$  for the inner product of A and B. The

<sup>&</sup>lt;sup>1</sup>Brian Reid attributes this phrase to himself and/or Brian Kernighan.

file sample2e.tex contains an alternate definition of \ip that produces this notation.

Typing  $\inf\{A\}\{B\}$  is just a little more work than typing (A,B) (though it's a lot easier than entering  $\langle A|B\rangle$  if the symbols " $\langle$ " and " $\rangle$ " must be chosen with a mouse from a pull-down menu). But this small effort is rewarded by the benefits of maintaining the logical structure of your document instead of just its visual appearance.

One advantage of WYSIWYG programs is that you can see the formatted version of your document while writing it. Writing requires reading what you have already written. Although you want LATEX to know that the term is an inner product, you would like to read (A,B) or  $\langle A|B\rangle$ , not  $\inf\{A\}$ . The speed of modern computers has eliminated much of this advantage. I now type a couple of keystrokes and, a few seconds later, a typeset version of the section I am working on appears on my screen. As computers get faster, those few seconds will turn into a fraction of a second.

#### 1.6 Turning Ideas into Input

The purpose of writing is to present your ideas to the reader. This should always be your primary concern. It is easy to become so engrossed with form that you neglect content. Formatting is no substitute for writing. Good ideas couched in good prose will be read and understood, regardless of how badly the document is formatted. LATEX was designed to free you from formatting concerns, allowing you to concentrate on writing. If you spend a lot of time worrying about form, you are misusing LATEX.

Even if your ideas are good, you can probably learn to express them better. The classic introduction to writing English prose is Strunk and White's brief Elements of Style [6]. A more complete guide to using language properly is Theodore Bernstein's The Careful Writer [1]. These two books discuss general writing style. Writers of scholarly or technical prose need additional information. Mary-Claire van Leunen's Handbook for Scholars [7] is a delightful guide to academic and scholarly writing. The booklet titled How to Write Mathematics [5] can help scientists and engineers as well as mathematicians. It's also useful to have a weightier reference book at hand; Words into Type [8] and the Chicago Manual of Style [2] are two good ones.

#### 1.7 Trying It Out

You may already have run LATEX with input based on the sample files. If not, this is a good time to learn how. The section in the *Local Guide* titled *Running a Sample File* explains how to obtain a copy of the file sample2e.tex and run LATEX with it as input. Follow the directions and see what LATEX can do.

After printing the document generated in this way, try changing the document's format. Using a text editor, examine the file sample2e.tex. A few lines down from the beginning of the file is a line that reads

\documentclass{article}

Change that line to

\documentclass[twocolumn] {article}

Save the changed file under the name chgsam.tex, and use this file to print a new version of the document. To generate the new version, do exactly what you did the last time, except type chgsam wherever you had typed sample2e. Comparing the two printed versions shows how radically the appearance of the document can be altered by a simple change to a command. To try still another format, change chgsam.tex so the line above reads

\documentclass[12pt]{article}

and use the changed file to print a third version of the document.

From now on, I will usually ignore the process of going from the LATEX input file to the printed output and will write something like: "Typing --- produces a long dash." What this really means is that putting the three characters --- in your input file will, when that file is processed by LATEX and the device-independent file printed, produce a long dash in the printed output.

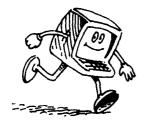

### **CHAPTER 2**

## Getting Started

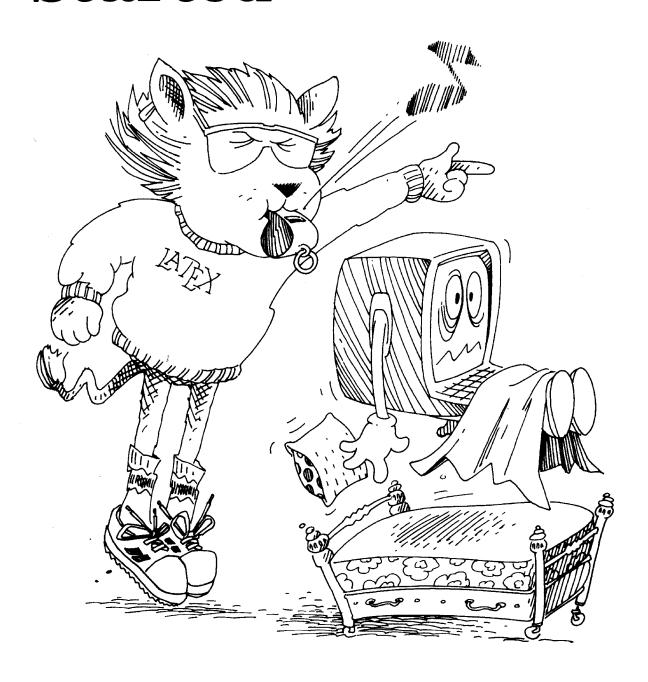

#### 2.1 Preparing an Input File

The input to IATEX is a text file. I assume that you know how to use a text editor to create such a file, so I will tell you only what should go into your input file, not how to get it there. A good text editor can be customized by the user to make it easier to prepare IATEX input files. Consult the *Local Guide* to find out how to customize the text editors on your computer.

On most computers, file names have two parts separated by a period, like sample2e.tex. I will call the first part its first name and the second part its extension, so sample2e is the first name of sample2e.tex, and tex is its extension. Your input file's first name can be any name allowed by your computer system, but its extension should be tex.

Let's examine the characters that can appear in your input file. First, there are the upper- and lowercase letters and the ten digits 0 ... 9. Don't confuse the uppercase letter 0 (oh) with the digit 0 (zero), or the letter 1 (the lowercase el) with the digit 1 (one). Next, there are the following sixteen punctuation characters:

Note that there are two different quote symbols: 'and'. You may think of' as an ordinary "single quote" and 'as a funny symbol, perhaps displayed like `on your screen. The *Local Guide* should tell where to find 'and' on your keyboard, if they're not obvious. The characters (and) are ordinary parentheses, while [and] are called *square brackets*, or simply *brackets*.

The ten special characters

are used only in LATEX commands. Check the *Local Guide* for help in finding them on your keyboard. The character \ is called *backslash*, and should not be confused with the more familiar /, as in 1/2. Most LATEX commands begin with a \ character, so you will soon become very familiar with it. The { and } characters are called *curly braces* or simply *braces*.

The five characters

are used mainly in mathematical formulas, although + and = can be used in ordinary text. The character " (double quote) is hardly ever used.

Unless your Local Guide tells you otherwise, these are the only characters that you should see when you look at a LATEX input file. However, there are other "invisible" characters in your file: space characters, such as the one you usually enter by pressing the space bar, and special characters that indicate the end of a line, usually entered by pressing the return key (sometimes labeled enter). These invisible characters are all considered the same by TEX, and I will

treat them as if they were a single character called *space*, which I will sometimes denote by  $\sqcup$ . Any sequence of space characters is handled the same as a single one, so it doesn't matter if the space between two words is formed by one space character or several of them. However, a blank line—one containing nothing but space characters—is interpreted by TeX as the end of a paragraph. Some text editors organize a file into pages. TeX acts as if there were a blank line between the pages of such a file.

#### 2.2 The Input

Most LATEX commands describe the logical structure of the document. To understand these commands, you must know how LATEX perceives that logical structure. A document contains logical structures of different sizes, from chapters down through individual letters. We start by considering the very familiar intermediate-sized structures: sentences and paragraphs.

#### 2.2.1 Sentences and Paragraphs

Describing simple sentences and paragraphs to IATEX poses no problem; you pretty much type what comes naturally.

The ends of words and sentences are marked by spaces. It doesn't matter how many spaces you type; one is as good as 100.

One or more blank lines denote the end of a paragraph.

The ends of words and sentences are marked by spaces. It doesn't matter how many spaces you type; one is as good as 100.

One or more blank lines denote the end of a paragraph.

TEX ignores the way the input is formatted, paying attention only to the logical concepts end-of-word, end-of-sentence, and end-of-paragraph.

That's all you have to know for typing most of your text. The remainder of this book is about how to type the rest, starting with some other things that occur fairly frequently in ordinary sentences and paragraphs.

#### **Quotation Marks**

Typewritten text uses only two quotation-mark symbols: a double quote " and single quote ', the latter serving also as an apostrophe. Printed text, however, uses a left and a right version of each, making four different symbols. TEX interprets the character ' as a single left quote, and the character ' as a single right quote. To get a double quote, just type two single quotes.

'Convention' dictates that punctuation go inside quotes, like "this," but I think it's better to do "this".

'Convention' dictates that punctuation go inside quotes, like 'this,' but I think it's better to do 'this'.

Remember that the right-quote character ' is the one you're used to thinking of as a single quote, and the left-quote character ' is the one you're probably unfamiliar with. An apostrophe is produced with the usual ' character.

Typing a double quote followed by a single quote, or vice versa, poses a problem because something like ''' would be ambiguous. The solution is to type the command \, (a \ character followed by a comma) between the two quotation marks.

"'Fi' or 'fum?'" he asked.

```
''\,'Fi' or 'fum?'\,'' he asked.
```

The \, is a typesetting command that causes TeX to insert a small amount of space. Don't leave any space in the input file before or after the \, command.

#### **Dashes**

You can produce three different sizes of dash by typing one, two, or three "-" characters:

An intra-word dash or hyphen, as in X-ray. A medium dash for number ranges, like 1-2. A punctuation dash—like this.

An intra-word dash or hyphen, as in X-ray. A medium dash for number ranges, like 1--2. A punctuation dash---like this.

There is usually no space before or after a dash. Minus signs are not dashes; they should appear only in mathematical formulas, which are discussed below.

#### Space After a Period

Typesetters often put a little extra space after a sentence-ending period. This is easy for a human typesetter, but not for a program like TEX that has trouble deciding which periods end sentences. Instead of trying to be clever, TEX simply assumes that a period ends a sentence unless it follows an uppercase letter. This works most of the time, but not always—abbreviations like "etc." being the most common exception. You tell TEX that a period doesn't end a sentence by using a \u command (a \ character followed by a space or the end of a line) to make the space after the period.

Tinker et al. made the double play.

Tinker et al.\ made the double play.

It doesn't matter how many spaces you leave after the \ character, but don't leave any space between the period and the backslash. The \u command produces an ordinary interword space, which can also be useful in other situations.

On the rare occasions that a sentence-ending period follows an uppercase letter, you will have to tell TeX that the period ends the sentence. You do this by preceding the period with a \@ command.

The Romans wrote I + I = II. Really!

The Romans wrote  $I + I = II \setminus 0$ . Really!

If a sentence-ending period is followed by a right parenthesis or a right quote (single or double), then the period's extra space goes after the parenthesis or quote. In these cases too, TEX will need a hand if its assumption that a period ends a sentence unless it follows an uppercase letter is wrong.

```
"Beans (lima, etc.) have vitamin B."
```

"Beans (lima, etc.) have vitamin B\C."

Extra space is also added after a question mark (?), exclamation point (!), or colon (:) just as for a period—that is, unless it follows an uppercase letter. The  $\setminus_{\sqcup}$  and  $\setminus_{\blacksquare}$  commands are used the same way with each of these punctuation characters.

#### **Special Symbols**

Remember those ten special characters, mentioned on page 12, that you type only as part of LATEX commands? Some of them, like \$, represent symbols that you might very well want in your document. Seven of those symbols can be produced by typing a \ in front of the corresponding character.

```
$ & % \# _ { } are easy to produce.
```

\\$ \% \% \# \\_ \{ \} are easy to produce.

The other three special characters (~, ^, and \) usually appear only in simulated keyboard input, which is produced with the commands described in Section 3.7.

You can get IFTEX to produce any symbol that you're likely to want, and many more besides, such as: § £  $\psi \star \otimes \approx \bowtie \Leftarrow \flat$  ♣. Sections 3.2 and 3.3.2 tell how.

#### Simple Text-Generating Commands

Part of a sentence may be produced by a text-generating command. For example, the TEX and IATEX logos are produced by the commands \TeX and \LaTeX, respectively.

Some people use plain T<sub>F</sub>X, but I prefer L<sup>A</sup>T<sub>F</sub>X.

Some people use plain \TeX, but I prefer \LaTeX.

A useful text-generating command is \today, which produces the current date.

This page was produced on May 18, 1994.

This page was produced on \today.

Another useful text-generating command is \ldots, which produces an ellipsis—the sequence of three dots used to denote omitted material. (Simply typing three periods doesn't produce the right spacing between the dots.)

If nominated ..., I will not serve.

If nominated \ldots, I will not serve.

Most of the command names you've seen so far have consisted of a \ (backslash) followed by a single nonletter. From now on, most commands you will encounter have names consisting of a \ followed by one or more letters. In reading the input file, TEX knows it has come to the end of such a command name when it finds a nonletter: a digit like "7", a punctuation character like ";", a special character like "\", a space, or the end of a line. The most common way to end this kind of command name is with a space or end of line, so TEX ignores all spaces following it. If you want a space after the logo produced by the \LaTeX command, you can't just leave a space after the command name; all such spaces are ignored. You must teil TEX to put in the space by typing a \u command.

This page of the LATEX manual was produced on May 18, 1994.

This page of the \LaTeX\ manual was produced on \today .

Note how TeX ignored the space after the \today command in the input and did not produce any space after the date in the output.

The case of letters matters in a command name; typing \Today produces an error, because the correct command name is \today. Most command names have only lowercase letters.

#### **Emphasizing Text**

Emphasized text is usually <u>underlined</u> in a typewritten manuscript and *italicized* in a printed document. Underlining and italics are visual concepts; when typing your document, you should be concerned only with the logical concept of emphasis. The \emph command tells LATEX that text is to be emphasized.

Here is some silly emphasized text.

Here is some silly \emph{emphasized text}.

In the \emph{emphasized text} command, \emph is the command name and emphasized text is its argument. Most commands have either no arguments, like \today, or a single argument, like \emph. However, there are a few with multiple arguments, each of which is enclosed in braces. Spaces are ignored between the arguments, and between the command name and its first argument.

Commands like \emph can be nested within one another in the obvious way. Most styles use ordinary roman type for emphasized text that appears inside emphasized text.

You can have emphasized text within emphasized text too.

You can have \emph{emphasized text \emph{within} emphasized text} too.

Emphasis should be used sparingly. Like raising your voice, it is an effective way to get attention, but an annoying distraction if done too often.

#### **Preventing Line Breaks**

In putting text onto paper, a paragraph must be broken into lines of print. Text becomes hard to read if a single logical unit is split across lines in an arbitrary fashion, so typesetters break lines between words when possible and split words only between syllables (inserting a hyphen at the break). Sometimes a line should not be broken between or within certain words. Human typesetters recognize these situations, but TpX must be told about some of them.

Line breaking should be prevented at certain interword spaces. For example, the expression "Chapter 3" looks strange if the "Chapter" ends one line and the "3" begins the next. Typing " (a tilde character) produces an ordinary interword space at which TEX will never break a line. Below are some examples indicating when a "should be used.

Mr.~Jones Figure~7 (1)~gnats U.~S.~Grant from 1 to~10

It is best not to break a line within certain words. For example, you should try to avoid splitting a name (especially your own). The \mbox command tells TeX to print its entire argument on the same line. In the following example, TeX will never split "Lamport" across lines.

Doctor Lamport, I presume?

Doctor \mbox{Lamport}, I presume?

Most line breaks separate logically related units, and it would be nice if they could be avoided. However, unless you print your document on a mile-long strip of paper tape, line breaking is a necessary evil. Using too many ~ and \mbox commands leaves too few places to break lines. Inhibit line breaking only where necessary.

#### **Footnotes**

Footnotes are produced with a \footnote command having the text of the footnote as its argument.

Gnus<sup>1</sup> can be quite a gnusance.

Gnus\footnote{A gnu is a big animal.} can be quite a gnusance.

There is no space between the Gnus and the \footnote in this example; adding space would have put an unwanted space between the text and the footnote marker (the <sup>1</sup>).

A \footnote command cannot be used in the argument of most commands; for example, it can't appear in the argument of an \mbox command. Section C.3.3 explains how to footnote text that appears in a command argument.

<sup>&</sup>lt;sup>1</sup>A gnu is a big animal.

#### **Formulas**

If you're writing a technical document, it's likely to contain mathematical formulas. A formula appearing in the middle of a sentence is enclosed by \( \) and \) commands.

The formula x - 3y = 7 is easy to type.

The formula (x-3y = 7) is easy to type.

Any spaces that you type in the formula are ignored.

Does x + y always equal y + x?

Does (x + y) always equal (y+x)?

TEX regards a formula as a word, which may be broken across lines at certain points, and space before the \() is treated as an ordinary interword separation.

Subscripts are produced by the \_ command and superscripts by the ^ command.

$$a_1 > x^{2n}/y^{2n}$$

These two commands can be used only inside a mathematical formula.

When used in a formula, the right-quote character ' produces a prime ('), two in a row produce a double prime, and so on.

This proves that  $x' < x'' - y_3' < 10x'''z$ .

... 
$$(x' < x'' - y'_{3} < 10 x''' z)$$
.

Mathematical formulas can get very complex; Section 3.3 describes many additional commands for producing them. Here, I consider the use of formulas in the text. A formula is a grammatical unit; it should be treated as such in the sentence structure.

The formula a < 7 is a noun in this sentence. It is sometimes used as a clause by writing that a < 7.

The formula \( (a < 7 \) is a noun in this sentence. It is sometimes used ...

Beginning a sentence with a formula makes it hard to find the start of the sentence; don't do it. It is best to use a formula as a noun; it should certainly never appear as a complete sentence in the running text.

A variable like x is a formula. To save you some typing, LATEX treats  $\dots$ \$ the same as  $\dots$ .

Let x be a prime such that y > 2x.

Let \$x\$ be a prime such that \$y>2x\$.

Use \$...\$ only for a short formula, such as a single variable. It's easy to forget one of the \$ characters that surrounds a long formula. You can also type

instead of  $\backslash (\ldots \backslash)$ . You might want to use this form for very long formulas.

#### Ignorable Input

When TEX encounters a % character in the input, it ignores the % and all characters following it on that line—including the space character that ends the line. TEX also ignores spaces at the beginning of the next line.

Gnus and armadillos are generally tolerant of one another and seldom quarrel.

Gnus and armadi% More @\_#!\$^{& gnus?}

1los are generally ...

The % has two uses: ending a line without producing any space in the output<sup>1</sup> and putting a comment (a note to yourself) in the input file.

#### 2.2.2 The Document

We now jump from the document's intermediate-sized logical units to its largest one: the entire document itself. The text of every document starts with a \begin{document} command and ends with an \end{document} command. LATEX ignores anything that follows the \end{document}. The part of the input file preceding the \begin{document} command is called the preamble.

#### The Document Class

The preamble begins<sup>2</sup> with a \documentclass command whose argument is one of the predefined classes of document that LATEX knows about. The file sample2e.tex begins with

#### \documentclass{article}

which selects the article class. The other standard IFTEX class used for ordinary documents is the report class. The article class is generally used for shorter documents than the report class. Other standard classes are described in Chapter 5.

In addition to choosing the class, you can also select from among certain document-class options. The options for the article and report classes include the following:

- 11pt Specifies a size of type known as *eleven point*, which is ten percent larger than the ten-point type normally used.
- 12pt Specifies a twelve-point type size, which is twenty percent larger than ten point.

twoside Formats the output for printing on both sides of the page. (LATEX has no control over the actual printing.)

<sup>&</sup>lt;sup>1</sup>However, you can't split a command name across two lines.

<sup>&</sup>lt;sup>2</sup>As explained in Section 4.7, the \documentclass command may actually be preceded by prepended files.

twocolumn Produces two-column output.

Other options are described elsewhere in this book; all the standard ones are listed in Section C.5.1. Your *Local Guide* tells what others are available on your computer.

You specify a document-class option by enclosing it in square brackets immediately after the "\documentclass", as in

\documentclass [twoside]{report}

Multiple options are separated by commas.

\documentclass [twocolumn,12pt]{article}

Don't leave any space inside the square brackets.

The \documentclass command can be used either with or without the option-choosing part. The options, enclosed in square brackets, are an optional argument of the command. It is a LATEX convention that optional arguments are enclosed in square brackets, while mandatory arguments are enclosed in curly braces. TeX ignores spaces after a command name like \documentclass and between command arguments.

The document class defines the commands for specifying LATEX's standard logical structures. Additional structures are defined by packages, which are loaded by the \usepackage command. For example, the command

#### \usepackage{latexsym}

loads the latexsym package, which defines commands to produce certain special math symbols. (See Section 3.3.2.) A package can have options, specified by an optional argument of \usepackage just like the one for \documentclass.

You will probably want to define some new commands for the special structures used in your particular document. For example, if you're writing a cookbook you will probably define your own commands for formatting recipes, as explained in Section 3.4. These definitions should go in the preamble, after the \documentclass and \usepackage commands. The preamble can also contain commands to change some aspects of the formatting. If you have commands or format changes that you use in several documents, you may want to define your own package, as described in Section 6.1.4.

#### The Title "Page"

A document usually has a title "page" listing its title, one or more authors, and a date. I write "page" in quotes because, for a short document, this information may be listed on the first page of text rather than on its own page. The title information consists of the title itself, the author(s), and the date; it is specified by the three declarations \title, \author, and \date. The actual title "page" is generated by a \maketitle command.

# Gnus of the World

R. Dather J. Pennings B. Talkmore 4 July 1997 \title{Gnus of the World}
\author{R. Dather \and J. Pennings
 \and B. Talkmore}
\date{4 July 1997}

\maketitle

Note how multiple authors are separated by \and commands.

The \maketitle command comes after the \begin{document}, usually before any other text. The \title, \author, and \date commands can come anywhere before the \maketitle. The \date is optional; LATEX supplies the current date if the declaration is omitted, but the \title and \author must appear if a \maketitle command is used. Commands for adding other information, such as the author's address and an acknowledgment of support, are described in Section C.5.4.

## 2.2.3 Sectioning

Sentences are organized into paragraphs, and paragraphs are in turn organized into a hierarchical section structure. You are currently reading Subsection 2.2.3, titled Sectioning, which is part of Section 2.2, titled The Input, which in turn is part of Chapter 2, titled Getting Started. I will use the term sectional units for things like chapters, sections, and subsections.

A sectional unit is begun by a sectioning command with the unit's title as its argument.

#### 4.7 A Sectioning Command

\subsection{A Sectioning Command}

LATEX automatically generates the section number. Blank lines before or after a sectioning command have no effect.

\LaTeX\ automatically generates the section number. Blank lines before or after a ...

The document class determines what sectioning commands are provided, the standard classes have the following ones:<sup>3</sup>

\part \subsection \paragraph
\chapter \subsubsection \subparagraph
\section

The article document class does not contain the \chapter command, which makes it easy to include an "article" as a chapter of a "report". The example above, like most others in this book, assumes the article document class, the 4.7 indicating that this is the seventh subsection of Section 4. In the report class, this subsection might be numbered 5.4.7, with "5" being the chapter number.

<sup>&</sup>lt;sup>3</sup>The names \paragraph and \subparagraph are unfortunate, since they denote units that are often composed of several paragraphs; they have been retained for historical reasons.

The sectional unit denoted by each of these commands must appear as a subunit of the one denoted by the preceding command, except that the use of \part is optional. A subsection must be part of a section, which, in the report class, must be part of a chapter.

The \part command is used for major divisions of long documents; it does not affect the numbering of smaller units—in the article class, if the last section of Part 1 is Section 5, then the first section of Part 2 is Section 6.

If there is an appendix, it is begun with an \appendix command and uses the same sectioning commands as the main part of the document. The \appendix command does not produce any text; it simply causes sectional units to be numbered properly for an appendix.

The document class determines the appearance of the section title, including whether or not it is numbered. Declarations to control section numbering are described in Section C.4, which also tells you how to make a table of contents.

\subsection {Is \protect\( x+y \protect\) Prime?}

This is actually a silly example because \$ is not a fragile command, so you can instead type

\subsection {Is \$x + y\$ Prime?}

but, because the problem is so rare, it's hard to find a good example using the commands described in this chapter.

An argument in which fragile commands need \protect will be called a moving argument. Commands that are not fragile will be called robust. For any command that one might reasonably expect to use in a moving argument, I will indicate whether it is robust or fragile. Except in special cases mentioned in Chapter 6 and Appendix C, a \protect command can't hurt, so it is almost always safe to use one when you're not sure if it's necessary.

<sup>&</sup>lt;sup>4</sup>Section C.3.3 tells you how to footnote a section title.

# 2.2.4 Displayed Material

We return now to the level of the individual sentence. A sentence like

He turned and said to me, "My answer is no!", and then he left.

contains a complete sentence quoted within it. An entire paragraph can even appear inside a sentence, as in

He turned and said to me: "I've done all I'm going to. I refuse to have any further part in it. My answer is no!", and then he left.

It's hard to understand this sentence the way it is written. However, there's no problem if you read it aloud using a different tone of voice for the quotation. The typographic analog of changing your tone of voice is setting text off by indentation, also called *displaying*. The sentence above is much easier to read when typeset as follows:

He turned and said to me:

I've done all I'm going to. I refuse to have any further part in it. My answer is no! and then he left.

Displayed material functions logically as a lower-level unit than a sentence, though grammatically it may consist of part of a sentence, a whole sentence, or even several paragraphs. To decide whether a portion of text should be a display or a separate sectional unit, you must determine if it is logically subordinate to the surrounding text or functions as an equal unit.

Quotations are often displayed.

The following is an example of a short displayed quotation.

... it's a good idea to make your input file as easy to read as possible.

It is indented at both margins.

... example of a short displayed quotation.
\begin{quote}
 \ldots\ it's a good idea to make your
 input file as easy to read as possible.
\end{quote}
It is indented at both margins.

This example illustrates a type of LATEX construction called an *environment*, which is typed

```
\begin{name} \dots \end{name}
```

where name is the name of the environment. The quote environment produces a display suitable for a short quotation. You've already encountered two other examples of environments: the math environment and the document environment.

The standard LATEX document classes provide environments for producing several different kinds of displays. Blank lines before or after the environment

mark a new paragraph. Thus, a blank line after the \end command means that the following text starts a new paragraph. Blank lines before and after the environment mean that it is a complete paragraph. It's a bad idea to start a paragraph with displayed material, so you should not have a blank line before a display environment without a blank line after it. Blank lines immediately following a display environment's \begin command and immediately preceding its \end command are ignored.

#### Quotations

LATEX provides two different environments for displaying quotations. The quote environment is used for either a short quotation or a sequence of short quotations separated by blank lines.

Our presidents have been known for their pithy remarks.

The buck stops here. Harry Truman I am not a crook. Richard Nixon It's no exaggeration to say the undecideds could go one way or another. George Bush

Our presidents ... pithy remarks.

\begin{quote}
The buck stops here. \emph{Harry Truman}

I am not a crook. \emph{Richard Nixon}

It's no exaggeration ...\emph{George Bush}
\end{quote}

The quotation environment is used for quotations of more than one paragraph; as usual, the paragraphs are separated by blank lines.

Here is some advice to remember when you are using LATEX:

Environments for making quotations can be used for other things as well.

Many problems can be solved by novel applications of existing environments.

Here is some advice to remember when you are using \LaTeX: \begin{quotation}

Environments for making quotations ... other things as well.

Many ... existing environments.
\end{quotation}

#### Lists

LATEX provides three list-making environments: itemize, enumerate, and description. In all three, each new list item is begun with an \item command. Itemized lists are made with the itemize environment and enumerated lists with the enumerate environment.

- Each list item is marked with a *label*. The labels in this itemized list are bullets.
- Lists can be nested within one another.
  - 1. The item labels in an enumerated list are numerals or letters.
  - 2. A list should have at least two items.

LATEX permits at least four levels of nested lists, which is more than enough.

• Blank lines before an item have no effect.

```
\begin{itemize}
  \item Each list item is ... bullets.
  \item Lists can be ... one another.
  \begin{enumerate}
    \item The item labels ... letters.
    \item A list should ... two items.
  \end{enumerate}
  \LaTeX\ permits ... more than enough.
  \item Blank lines ... have no effect.
\end{itemize}
```

In the description environment, you specify the item labels with an optional argument to the \item command, enclosed in brackets. (Although the argument is optional, the item will look funny if you omit it.)

Three animals you should know about are:

gnat A small animal, found in the North Woods, that causes no end of trouble.

gnu A large animal, found in crossword puzzles, that causes no end of trouble.

armadillo A medium-sized animal, named after a medium-sized Texas city.

Three animals you should know about are:

begin{description}
 \item[gnat] A small animal ...
 \item [gnu] A large animal ....
 \item [armadillo] A medium-sized ...

end{description}

The characters [ and ] are used both to delimit an optional argument and to produce square brackets in the output. This can cause some confusion if the text of an item begins with a [ or if an \item command's optional argument contains a square bracket. Section C.1.1 explains what to do in these uncommon situations. All commands that have an optional argument are fragile.

#### Poetry

Poetry is displayed with the verse environment. A new stanza is begun with one or more blank lines; lines within a stanza are separated by a \\ command.

```
There is an environment for verse Whose features some poets will curse. For instead of making Them do all line breaking, It allows them to put too many words on a line when they'd rather be forced to be terse.
```

```
begin{verse}
There is an environment for verse \\
Whose features some poets will curse.

For instead of making\\
Them do \emph{all} line breaking, \\
It allows them ... to be terse.
```

\end{verse}

The \\* command is the same as \\ except that it prevents LATEX from starting a new page at that point. It can be used to prevent a poem from being

broken across pages in a distracting way. The commands \\ and \\\* are used in all environments in which you tell LATEX where to break lines; several such environments are described in the next chapter. The \\\* command is called the \*-form of the \\ command. Several other commands also have \*-forms—versions of the command that are slightly different from the ordinary one—that are obtained by typing \* after the command name.

The \\ and \\\* commands have a little-used optional argument described in Section C.1.6, so putting a [ after them presents the same problem as for the \item command. Moreover, the \* in the \\\* command is somewhat like an optional argument for the \\ command, so following a \\ with a \* in the text poses a similar problem. See Section C.1.1 for the solutions to these unlikely problems. Almost every command that has a \*-form is fragile, and its \*-form is also fragile.

#### **Displayed Formulas**

A mathematical formula is displayed when either it is too long to fit comfortably in the running text, it is so important that you want it to stand out, or it is to be numbered for future reference. LATEX provides the displaymath and equation environments for displaying formulas; they are the same except that equation numbers the formula and displaymath doesn't. Because displayed equations are used so frequently in mathematics, LATEX allows you to type \[...\] instead of

\begin{displaymath} ... \end{displaymath}

Here is an example of an unnumbered displayed equation:

$$x' + y^2 = z_i^2$$

and here is the same equation numbered:

$$x' + y^2 = z_i^2 (8)$$

Here is an example of an unnumbered displayed equation:

$$x' + y^{2} = z_{i}^{2}$$
  
\end{equation}

The document class determines how equations are numbered. Section 4.2 describes how IATEX can automatically handle references to equation numbers so you don't have to keep track of the numbers.

A displayed formula, like any displayed text, should not begin a paragraph. Moreover, it should not form a complete paragraph by itself. These two observations are summed up in a simple rule: in the input, never leave a blank line before a displayed formula.

TEX will not break the formula in a displaymath or equation environment across lines. See Section 3.3.5 for commands to create a single multiple-line formula or a sequence of displayed formulas.

2.2 The Input

#### 2.2.5 Declarations

You may want to emphasize a large piece of text, such as a quotation. You can do this with the \emph command, but that makes the input file hard to read because you have to search for the closing right brace to see where the argument ends. Moreover, it's easy accidentally to delete the closing brace when you edit the text. Instead, you can use the \emp command, which tells TeX to start emphasizing text.

This prose is very dull.

Wait! Here is an exciting quote.

Aren't you glad all that excitement is over?

This prose is very dull.
 \begin{quote}
 Wait! \em Here is an exciting quote.
 \end{quote}
Aren't you glad ...

As explained below, the \end{quote} caused TEX to stop emphasizing text.

Unlike other commands you've encountered so far, \em produces neither text nor space; instead, it affects the way LATEX prints the text that follows it. Such a command is called a declaration. Most aspects of the way LATEX formats a document—the type style, how wide the margins are, and so on—are determined by declarations. The \em declaration instructs LATEX to change the type style to the appropriate one for indicating emphasis. The scope of a declaration is ended by an \end command or a right brace. In the input, braces and \begin and \end commands must come in matched pairs. The scope of a declaration is ended by the first \end or \} whose matching \begin or \{ precedes the declaration. The following example shows only the braces, \begin and \end commands (without their arguments and argument-enclosing braces), and an \em declaration from some input text; matching braces and matching \begin and \end commands have the same numbers. The shaded region is the scope of the \em declaration.

The braces can be the ones that surround a command argument or ones that are inserted just to delimit the scope of a declaration, as in the first emphasized that of <sup>5</sup>

That that that that that the thought thrilling ... That {\em that} that \emph{that} ...

The \{ and \} commands do not count for purposes of brace matching and delimiting the scope of declarations. Also, as explained in Section 3.4, argument braces for commands you define yourself do not act as scope delimiters.

Every declaration has a corresponding environment of the same name (minus the \ character). Typing

<sup>&</sup>lt;sup>5</sup>You should use the \emph command rather than the \em declaration for emphasizing small pieces of text because it produces better spacing.

\begin{em} ... \end{em}

is equivalent to typing {\em ... }. (If a declaration has arguments, they become additional arguments of the corresponding environment's \begin command.) Using the environment form of a declaration instead of delimiting its scope with braces can make your input file easier to read.

# 2.3 Running LATEX

If you followed the directions in Section 1.7, you now know how to run LATEX on an input file. If not, consult the *Local Guide* to find out. When you use your own input file for the first time, things are unlikely to go as smoothly as they did for sample2e.tex. There will probably be a number of errors in your file—most of them simple typing mistakes. Chapter 8 gives detailed help in diagnosing errors. Here I will tell you how to apply first aid from the keyboard while LATEX is still running.

When you start LATEX, it will probably be running in one of several windows on your computer's screen. For historical reasons, I will call that window the terminal. (If LATEX runs by itself and takes up the entire screen, then your whole computer is the terminal.) What you type directly to LATEX, and what it types back at you, are called terminal input and output.

With your text editor, produce a new file named errsam.tex by making the following four changes to sample2e.tex:

- Line 174 of the file contains an \end{enumerate} command. Delete the t to produce \end{enumerae}, simulating a typical typing error.
- Four lines below is an \item command. Turn it into \itemt, another typical typo.
- The sixth line down from there begins with the word Whose. Add a pair of brackets to change that word to [W]hose.
- About a dozen lines further down in the file is a line consisting of the single word is. Add a space followed by gnomonly to the end of that line.

Now run LATEX with errsam.tex as input and see what error messages it produces. You needn't write them down because everything TEX writes on your screen is also written in a file called the log file.<sup>6</sup> For the input file errsam.tex, the log file is named errsam.log on most computers, but it may have a different extension on yours; check your Local Guide.

IATEX begins by typing pretty much what it did when you ran it on the sample2e.tex file, but then writes the following message on your screen and stops.

<sup>&</sup>lt;sup>6</sup>The log file also has some things that don't appear on your screen, including blank lines inserted in strange places.

```
! LaTeX Error: \begin{enumerate} on input line 167 ended by \end{enumerae}.

See the LaTeX manual or LaTeX Companion for explanation.

Type H <return> for immediate help.
...

1.174 \end{enumerae}
```

IFTEX translates a command like \end, which describes the document's logical structure, into TeX's typesetting commands. Some errors are caught by IFTEX; others cause it to generate typesetting commands containing errors that TeX finds. The first line of this message, called the *error indicator*, tells us that the error was found by IFTEX rather than TeX. Like all error messages, this one begins with an exclamation point.

The error indicator tells what the problem is. Chapter 8 explains the meaning of the error indicators for most LATEX-detected errors and for the most common errors that TEX finds. Here, LATEX is complaining that the \end command that matches the \begin{enumerate} is not an \end{enumerate}, as it should be. The line beginning with 1.174 is the error locator, telling you where in your input file the error was discovered. In this case, it was on line 174, after TEX read the \end{enumerae} command. The ? that ends the message indicates that LATEX has stopped and is waiting for you to type something.

Just pass over the error by pressing the return key, which instructs LATEX to continue processing the input. LATEX now writes

```
! Undefined control sequence.

1.178 \itemt

This is the third item of the list.
```

The absence of the LaTeX Error at the beginning of the message tells you that this error was detected by TeX rather than LATeX. TeX knows nothing about LATeX commands, so you can't expect much help from the error indicator. The error locator indicates that the error was detected on line 178 of the input file, after reading \itemt and before reading This. (The error indicator line is broken at the point where TeX stopped reading input.) Of course, this error is caused by \itemt, which is a command name TeX has never heard of.

Continue past this error by pressing return. LATEX next writes

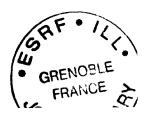

This error was found by TEX not IATEX, and the error indicator isn't very helpful. TEX has just read the [W], which looks all right, so the error must have been caused by something that came before it. Right before the [W] in the input file is a \\ command. Do you now see what the error is? If not, look in the index under "\\, [ after".

Press return to continue. You immediately get another error message very similar to the preceding one, with the same error locator. TEX has discovered a second error in the low-level typesetting commands generated by the \\ command. Type return again to get past this problem.

When you find the first error, it's tempting to stop the program, correct it, and start over again. However, if you've made one error, you've probably made more. It's a good idea to find several errors at once, rather than running LATEX over and over to find one mistake at a time. Keep typing return and try to get as far as you can. You may reach an impasse. A single mistake can cause TEX to produce hundreds of error messages, or to keep generating the same message over and over again forever. You can stop LATEX before it's finished by typing X followed by return in response to an error message.

TeX may write a \* and stop without any error message. This is probably due to a missing \end{document} command, but other errors can also cause it. If it happens, type \stop followed by return. If that doesn't work, you'll have to use your computer's standard method for halting recalcitrant programs, which is described in the Local Guide.

Instead of sitting at your keyboard waiting for errors, you can let IATEX run unattended and find out what happened later by reading the log file. A \batchmode command at the very beginning of the input file causes TEX to process the file without stopping—much as if you were to type return in response to every error message, except the messages are not actually written on your screen. This is a convenient way to run IATEX while you go out to lunch, but you could return to find that a small error resulted in a very long list of error messages in the log file.

Meanwhile, LATEX has finished processing your input file errsam.tex. After the last error message, it wrote

Overfull \hbox (10.51814pt too wide) in paragraph at lines 195--200 []\OT1/cmr/m/n/10 Mathematical for-mu-las may also be dis-played. A dis-played for-mula is gnomonly

This is a warning message; IATEX did not stop (it didn't print a?), but continued to the end of the input file without further incident. TEX generated the warning because it does not know how to hyphenate the word gnomonly, so it couldn't find a good place to break the line. If you look at the output, you'll find gnomonly extending beyond the right margin. This is not a serious problem; Section 6.2.1 describes how to correct it.

When you process your input file for the first time, LATEX is likely to produce lots of error messages and warnings that you may not understand right away.

The most important thing to remember is, DON'T PANIC. Instead, turn to Chapter 8 to find out what to do.

# 2.4 Helpful Hints

The descriptions of individual LATEX features include suggestions about their use. Here are a few general recommendations that can make your life easier.

As soon as you have some experience with IATEX, read Section 3.4 to learn how to define your own commands and environments. When I write a paper, I change my notation much more than I change my concepts. Defining commands to express concepts allows me to change notation by simply modifying the command definitions, without having to change every occurrence in the text. This saves a lot of work.

To avoid errors and simplify making changes, keep your input file as easy to read as possible. Spacing and indentation can help. Use comments, especially to explain your command definitions. TEX doesn't care how the input file is formatted, but you should.

As you write your document, you will be continually running LATEX on it so you can view the latest version. As the document gets longer, LATEX takes longer to process it. When you make some changes to Section 7, don't run LATEX on Sections 1-6 just to find errors in the new material. Find those errors fast by running LATEX only on Section 7. Process the entire document only when you're pretty sure Section 7 has no more errors.

There are two ways to run IATEX only on what's changed. The first is to create a new file containing just the preamble, a \begin{document} command, the new material, and an \end{document} command. This is easy to do with a good text editor. I have programmed my editor so, at the stroke of a couple of keys, it will create this file, run IATEX on it, and display the output with a screen previewer—while I keep editing my document. The second way to run IATEX just on what has changed is to keep your input in several files, using the commands of Section 4.4 to process one part at a time. Experiment to find out what method works best for you.

Perhaps the most annoying aspect of a computer program is the way it reacts to your errors. As with most programs, LATEX's train of thought is derailed by simple errors that any person would easily correct. The best way to avoid this problem is to avoid those simple errors. Here are some common ones that are easy to eliminate by being careful:

- A misspelled command or environment name.
- Improperly matching braces.
- Trying to use one of the ten special characters # \$ % & \_ { } ~ ^ \ as an ordinary printing symbol.

- Improperly matching formula delimiters—for example, a \( \) command without the matching \( \).
- The use in ordinary text of a command like ^ that can appear only in a mathematical formula.
- A missing \end command.
- A missing command argument.

A good text editor can detect or help prevent some of these errors.

Because of a bit of fossilized stupidity, e-mail programs on the Unix operating system often add a > character to the beginning of every line that begins with the five characters From.. The input >From causes TEX to produce the output "¿From". It's a good idea to search all LATEX files received by e-mail for >From, and to add a space to the beginning of every line that starts with From in all files that you send by e-mail.

# 2.5 Summary

This chapter has explained everything you have to know to prepare a simple document. There is quite a bit to remember. Here is a summary to refresh your memory.

## Input Characters

The input file may contain the following characters: upper- and lowercase letters, the ten digits, the sixteen punctuation characters

the ten special characters

(the first seven are printed by the commands  $\$ ,  $\$ , etc.), and the five characters + = | < > used mainly in mathematical formulas. There are also invisible characters, which are all denoted by  $\sqcup$ , that produce spaces in the input file.

#### Commands and Environments

Command names consist of either a single special character like ", a \ followed by a single nonletter (as in \@), or a \ followed by a string of letters. Spaces and a single end-of-line following the latter kind of command name are ignored; use a \u command to put an interword space after such a command. The case of letters in command names counts; most IATEX command names contain only

lowercase letters. A few commands have a \*-form, a variant obtained by typing \* after the command name.

Command arguments are enclosed in curly braces { and }, except for optional arguments, which are enclosed in square brackets [ and ]. See Section C.1.1 if an optional argument has a square bracket or if a [ in the text could be confused with the start of an optional argument. Do not leave any extra space within an argument; use a % to end a line without introducing space.

Some commands have moving arguments. The name of a fragile command must be preceded by a \protect command when it appears in a moving argument. Fragile commands include \(\((,\)), \[[,\]], \begin, \end, \\\, \item, and \footnote. A \protect command seldom hurts; when in doubt use one.

A declaration is a command that directs LATEX to change the way it is formatting the document. The scope of a declaration is delimited by enclosing it within curly braces or within an environment.

An environment has the form

 $\lceil name \rceil \dots \rceil$ 

To every declaration corresponds an environment whose name is the same as the declaration's name without the \.

# Sentences and Paragraphs

Sentences and paragraphs are typed pretty much as expected. TEX ignores the formatting of the input file. A blank line indicates a new paragraph.

Quotes are typed with the 'and 'characters, used in pairs for double quotes. The \, command separates multiple quotation marks, as in ''\, 'Fum'\,''.

Dashes of various sizes are produced with one, two, or three "-" characters.

A period, question mark, or exclamation point is considered to end a sentence unless it follows an uppercase letter. A  $\$ 0 command before the punctuation character forces TEX to treat it as the end of a sentence, while a  $\$ 1 command placed after it produces an interword space.

The TEX and LATEX logos are produced by the \TeX and \LaTeX commands. The \today command produces the current date, and \ldots produces an ellipsis (...).

Text is emphasized with the \emph command.

The ~ command produces an interword space at which TEX will not start a new line. The \mbox command prevents TEX from breaking its argument across lines.

Footnotes are typed with the \footnote command, whose argument is the text of the footnote.

In-line mathematical formulas are enclosed by  $\ \ \ \ \ \$  or  $\ \ \ \$ . Subscripts and superscripts are made with the  $\ \ \$  and  $\ \ \ \ \ \ \ \$  commands. The 'character produces a prime symbol (').

## Larger Structures

The document begins with the preamble. The preamble begins (after any prepended files—see Section 4.7) with a \documentclass command, which may be followed by one or more \usepackage commands. The rest of the preamble may contain command definitions and special style declarations for the document. The actual text is contained in a document environment.

A title is produced by using the \title, \author, and \date commands to declare the necessary information, and the \maketitle command to generate the title. Multiple authors are separated by \and commands in the argument of \author

A sectional unit is begun with one of the following sectioning commands

| \part    | \subsection    | \paragraph    |
|----------|----------------|---------------|
| \chapter | \subsubsection | \subparagraph |
| \section |                |               |

whose argument produces the unit's heading and is a moving argument.

# Displayed Material

Short quotations are displayed with the quote environment and long quotations with the quotation environment.

IATEX provides three list-making environments: itemize for itemized lists, enumerate for enumerated lists, and description for lists with user-specified labels. Each item is begun with an \item command whose optional argument provides the item labels in the description environment.

The verse environment is used for poetry. A blank line begins a new stanza, and a line that does not end a stanza is followed by a \\ command—use \\\* instead of \\ to prevent a page break after the line. (See Section C.1.1 if a \* follows an ordinary \\ command.)

Displayed mathematical formulas are produced with the displaymath environment or the equivalent \[ ...\] construction. The equation environment produces numbered displayed formulas.

# **CHAPTER 3**

Carrying On

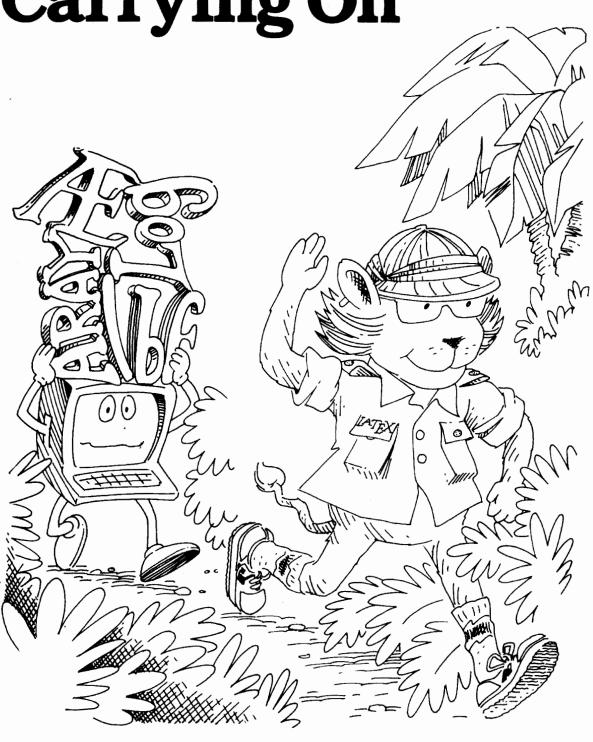

Chapter 2 described commands for simple documents. Sooner or later, you'll write something that requires more sophisticated formatting. The commands and environments described in this chapter will handle most of those situations. Before getting to them, you should know a little more about how TeX operates.

As TEX processes your input text, it is always in one of three *modes*: paragraph mode, math mode, or left-to-right mode (called LR mode for short). Paragraph mode is TEX's normal mode—the one it's in when processing ordinary text. In paragraph mode, TEX regards your input as a sequence of words and sentences to be broken into lines, paragraphs, and pages.

TEX is in math mode when it's generating a mathematical formula. More precisely, it enters math mode upon encountering a command like  $\$  or  $\$  or

In LR mode, as in paragraph mode, TEX considers your input to be a string of words with spaces between them. However, unlike paragraph mode, TEX produces output that keeps going from left to right; it never starts a new line in LR mode. The \mbox command (Section 2.2.1) causes TEX to process its argument in LR mode, which is what prevents the argument from being broken across lines.

Different modes can be nested within one another. If you put an \mbox command inside a mathematical formula, TEX is in LR mode when processing that command's argument, not in math mode. In the example

y > z if  $x^2$  real.

TEX is in math mode when processing  $\[ \] y_{\sqcup} >_{\sqcup} z_{\sqcup}$ , in LR mode when processing  $\[ \] if_{\sqcup} \]$  and  $\[ \] if_{\sqcup} \]$  and in math mode when processing  $\[ \] x^{2}.$  The space between "z" and "if" is produced by the first  $\[ \] \]$  in the  $\[ \] mbox$  command's argument, since space characters in the input produce space in the output when TEX is in LR mode. The  $\[ \] \]$  in real  $\[ \] \]$  is processed in math mode, so it produces no space between "real" and "." in the output.

# 3.1 Changing the Type Style

Type style is used to indicate logical structure. In this book, emphasized text appears in *italic* style type and LATEX input in typewriter style. In LATEX, a type style is specified by three components: shape, series, and family.

<sup>&</sup>lt;sup>1</sup>Paragraph mode corresponds to the vertical and ordinary horizontal modes in *The TEXbook*, and LR mode is called restricted horizontal mode there. IATEX also has a restricted form of LR mode called *picture* mode that is described in Section 7.1.

```
Upright shape. Usually the default.
                                                   \textup{Upright shape...}
Italic shape. Often used for emphasized text.
                                                   \textit{Italic shape...}
Slanted shape. A bit different from italic.
                                                   \texts1{Slanted shape...}
SMALL CAPS SHAPE. USE SPARINGLY.
                                                   \textsc{Small caps shape...}
Medium series. Usually the default.
                                                   \textmd{Medium series...}
Boldface series. Often used for headings.
                                                   \textbf{Boldface series...}
Roman family. Usually the default.
                                                   \textrm{Roman family...}
Sans serif family. Often used in ads.
                                                   \textsf{Sans serif family...}
Typewriter family. Popular with hackers.
                                                   \texttt{Typewriter family...}
```

These commands can be combined in a logical fashion to produce a wide variety of type styles.

```
Who on Earth is ever going to use a boldface sans serif or an italic typewriter type style? \textsf{\textbf{Who \textmd{on} Earth}} is \textsf{\textbf{Who \textmd{on} Earth}} is
```

Some type styles may be unavailable on your computer. If you specify a style that isn't available, LATEX will write a warning message and substitute a style that it thinks is similar. (You may think otherwise.)

Each of the text-style commands described above has a corresponding declaration. Boldface text can be obtained with either the \textbf text-producing command or the \bfseries declaration.

More and more armadillos are crossing the road. \textbf{More} and {\bfseries more} ...

The declarations corresponding to the text-producing command are:

```
cmd
            decl
                           cmd
                                      decl
                                                                 decl
                         \textsc
\textup
         \upshape
                                                             \rmfamily
                                   \scshape
                                                    \textrm
\textit
         \itshape
                         \textmd
                                   \mdseries
                                                    \textsf
                                                              \sffamilv
\textsl
         \slshape
                         \textbf
                                   \bfseries
                                                    \texttt
                                                             \ttfamily
```

None of these text-producing commands or declarations can be used in math mode. Section 3.3.8 explains how to change type style in a mathematical formula.

Type style is a visual property. Commands to specify visual properties belong not in the text, but in the definitions of commands that describe logical structure. LATEX provides the \emph command for emphasized text; Section 3.4 explains how to define your own commands for the logical structures in your document. For example, suppose you want the names of genera to appear in italic in your book on African mammals. Don't use \textit throughout the text; instead, define a \genus command and write

```
Connochaetes seems to pop up everywhere. \genus{Connochaetes} seems to pop up ...
```

Then, if you decide that *Connochaetes* and all other genera should appear in slanted rather than italic type, you just have to change the definition of \genus.

# 3.2 Symbols from Other Languages

Languages other than English have a variety of accents and special symbols. This section tells you how to generate the ones used in most Western languages. These accents and symbols are not available in the typewriter family of type styles. All the commands introduced in this section are robust.

Commands to produce accents and symbols from other languages allow you to put small pieces of non-English text in an English document. They are not adequate for writing a complete document in another language. The babel package allows you to produce documents in languages other than English, as well as multilanguage documents. Consult the LATEX Companion for details.

#### 3.2.1 Accents

Table 3.1 shows how to make a wide variety of accents. In this and all similar tables, the TeX output is followed by the input that produces it, the first entry in Table 3.1 showing that you produce ò by typing \'{o}. The letter o appears in this table, but the commands can accent any letter.

El señor está bien, garçon.

El se\~{n}or est\'{a} bien, gar\c{c}on.

The letters i and j need special treatment because they should lose their dots when accented. The commands i and j produce a dotless i and j, respectively.

Él está aquí.

The commands in Table 3.1 can be used only in paragraph and LR modes. Accents in math mode, which produce accented symbols in mathematical formulas, are made with commands described in Section 3.3.6.

# 3.2.2 Symbols

Table 3.2 shows how to make some symbols from non-English languages. Note that the symbols i and i are produced by typing a pair of punctuation characters, in much the same way that a medium-length dash is produced by typing two – characters. The commands in Table 3.2 can appear only in paragraph and LR modes; use an \mbox command to put one inside a mathematical formula.

| ò \'{o} | õ \~{o}         | ŏ <b>\v{o</b> } | g \c{o} |
|---------|-----------------|-----------------|---------|
| ó \'{₀} | ō \={o}         | ő <b>\H{o</b> } | o \d{o} |
| ô \^{o} | ó ∖.{o}         | ⊙ \t{oo}        | o \b{o} |
| ö \"{o} | ŏ <b>\u{o</b> } |                 |         |

Table 3.1: Accents.

| œ \oe | å \aa | ł \l  | <b>; ?'</b> |
|-------|-------|-------|-------------|
| Œ \OE | Å \AA | Ł \L  | 1 1.        |
| æ \ae | ø \o  | ß \ss |             |
| Æ \AE | Ø \0  |       |             |

Table 3.2: Non-English Symbols.

The following six special punctuation symbols can be used in any mode:

| † | \dag  | § \ <b>s</b> | © | \copyright |
|---|-------|--------------|---|------------|
| ‡ | \ddag | ¶ \P         | £ | \pounds    |

Remember also that the seven symbols # \$ % & \_ { } are produced by the seven commands \# \\$ \% \& \\_ \{ \}.

In addition to the symbol-making commands described here, there are many others that can be used only in math mode. They are described in Section 3.3.2.

# 3.3 Mathematical Formulas

A formula that appears in the running text, called an *in-text* formula, is produced by the math environment. This environment can be invoked with either of the two short forms \(...\) or \(\frac{1}{2}...\), as well as by the usual \(\text{begin}...\) \(\text{end}\) construction. The displaymath environment, which has the short form \\[...\], produces an unnumbered displayed formula. The short forms \(\frac{1}{2}...\), and \\[...\] act as full-fledged environments, delimiting the scope of declarations contained within them. A numbered displayed formula is produced by the equation environment. Section 4.2 describes commands for assigning names to equation numbers and referring to the numbers by name, so you don't have to keep track of the actual numbers.

The math, displaymath, and equation environments put TeX in math mode. TeX ignores spaces in the input when it's in math mode (but space characters may still be needed to mark the end of a command name). Section 3.3.7 describes how to add and remove space in formulas. Remember that TeX is in LR mode, where spaces in the input generate space in the output, when it begins processing the argument of an \mbox command—even one that appears inside a formula.

All the commands introduced in this section can be used only in math mode, unless it is explicitly stated that they can be used elsewhere. Except as noted, they are all robust. However, \begin, \end, \((, \)), \[, and \] are fragile commands.

# 3.3.1 Some Common Structures

#### Subscripts and Superscripts

Subscripts and superscripts are made with the \_ and ^ commands. These commands can be combined to make complicated subscript and superscript expressions.

#### **Fractions**

Fractions denoted by the / symbol are made in the obvious way.

Multiplying by n/2 gives (m+n)/n.

Multiplying by n/2 gives ((m+n)/n).

Most fractions in the running text are written this way. The \frac command is used for large fractions in displayed formulas; it has two arguments: the numerator and denominator.

The \frac command can be used in an in-text formula to produce a fraction like  $\frac{1}{2}$  (by typing \frac{1}{2}\\$), but this is seldom done.

#### Roots

The \sqrt command produces the square root of its argument; it has an optional first argument for other roots. It is a fragile command.

A square root  $\sqrt{x+y}$  and an nth root  $\sqrt[n]{2}$ .

#### **Ellipsis**

The commands  $\label{locality}$  and  $\colon box{ codots produce two different kinds of ellipsis <math>(\dots)$ .

A low ellipsis: 
$$x_1, \ldots, x_n$$
.

A low ellipsis:  $x_1, \ldots, x_n$ .

A centered ellipsis:  $x_1, \ldots, x_n$ .

A centered ellipsis:  $x_1, \ldots, x_n$ .

A centered ellipsis:  $x_1, \ldots, x_n$ .

Use \lambdadots between commas and between juxtaposed symbols like  $a \dots z$ ; use \cdots between symbols like +, -, and =. TeX can also produce vertical and diagonal ellipses, which are used mainly in arrays.

\vdots \ddots

The \ldots command works in any mode, but \cdots, \vdots, and \ddots can be used only in math mode.

# 3.3.2 Mathematical Symbols

There are TEX commands to make almost any mathematical symbol you're likely to need. Remember that they can be used only in math mode.

#### **Greek Letters**

The command to produce a lowercase Greek letter is obtained by adding a \ to the name of the letter. For an uppercase Greek letter, just capitalize the first letter of the command name.

Making Greek letters is as easy as  $\pi$  (or  $\Pi$ ). ... is as easy as  $\pi$  (or  $\pi$ ).

(The \$'s are needed because these commands can be used only in math mode.) If the uppercase Greek letter is the same as its Roman equivalent, as in uppercase alpha, then there is no command to generate it. A complete list of the commands for making Greek letters appears in Table 3.3. Note that some of the lowercase letters have variant forms, made by commands beginning with \var. Also, observe that there's no special command for an omicron; you just use an o.

|                      | Lowercase     |             |           |          |           |           |               |  |  |
|----------------------|---------------|-------------|-----------|----------|-----------|-----------|---------------|--|--|
| $\alpha$             | \alpha        | $\theta$    | \theta    | 0        | 0         | au        | \tau          |  |  |
| $\boldsymbol{\beta}$ | \beta         | $\vartheta$ | \vartheta | $\pi$    | \pi       | v         | \upsilon      |  |  |
| $\gamma$             | \gamma        | ι           | \iota     | $\varpi$ | \varpi    | $\phi$    | \phi          |  |  |
| δ                    | \delta        | κ           | \kappa    | ρ        | \rho      | $\varphi$ | \varphi       |  |  |
| $\epsilon$           | \epsilon      | $\lambda$   | \lambda   | ρ        | \varrho   | χ         | \chi          |  |  |
| ε                    | \varepsilon   | $\mu$       | \mu       | $\sigma$ | \sigma    | $\psi$    | \psi          |  |  |
| ζ                    | \zeta         | $\nu$       | \nu       | ς        | \varsigma | $\omega$  | \omega        |  |  |
| $\eta$               | \eta          | ξ           | \xi       |          |           |           |               |  |  |
|                      | Upper case    |             |           |          |           |           |               |  |  |
| $\Gamma$             | \Gamma        | Λ           | \Lambda   | $\Sigma$ | \Sigma    | $\Psi$    | \Psi          |  |  |
| Δ                    | \Delta        | Ξ           | \Xi       | Υ        | \Upsilon  | $\Omega$  | <b>\Omega</b> |  |  |
| Θ                    | <b>\Theta</b> | П           | \Pi       | Φ        | \Phi      |           |               |  |  |

Table 3.3: Greek Letters.

#### Calligraphic Letters

TEX provides twenty-six uppercase calligraphic letters  $\mathcal{A}$ ,  $\mathcal{B}$ , ...,  $\mathcal{Z}$ , also called script letters. They are produced by a special type style invoked with the \mathcal command.

Choose  $\mathcal{F}$  such that  $\mathcal{F}(x) > 0$ .

Choose \$\mathcal{F}\$ such that...

Only the twenty-six uppercase letters are available in the calligraphic type style.

## A Menagerie of Mathematical Symbols

TeX can make dozens of special mathematical symbols. A few of them, such as + and >, are produced by typing the corresponding keyboard character. Others are obtained with the commands in Tables 3.4 through 3.7. The shaded symbols require the latexsym package to be loaded with a \usepackage command. (See Section 2.2.2.) Additional symbols can be made by stacking one symbol on top of another with the \stackrel command of Section 3.3.6 or the array environment of Section 3.3.3. You can also put a slash through a symbol by typing \not before it.

If  $x \not< y$  then  $x \not\leq y - 1$ .

If  $x \cdot y$  then  $(x \cdot y \cdot y \cdot y)$ .

If the slash doesn't come out in exactly the right spot, put one of the math-mode spacing commands described in Section 3.3.7 between the \not command and the symbol.

There are some mathematical symbols whose size depends upon what kind of math environment they appear in; they are bigger in the displaymath and equation environments than in the ordinary math environment. These symbols are listed in Table 3.8, where both the large and small versions are shown. Subscript-sized expressions that appear above and below them are typed as ordinary subscripts and superscripts.

| $\pm$ | \pm     | $\cap$    | \cap      | <b>\$</b>        | \diamond                                                                                                    | $\oplus$   | \oplus           |
|-------|---------|-----------|-----------|------------------|----------------------------------------------------------------------------------------------------|------------|------------------|
| Ŧ     | \mp     | U         | \cup      | Δ                | \bigtriangleup                                                                                                    | $\Theta$   | \ominus          |
| X     | \times  | $\forall$ | \uplus    | $\nabla$         | \bigtriangledown                                                                                                    | $\otimes$  | \otimes          |
| ÷     | \div    | П         | \sqcap    | ٥                | \triangleleft                                                                                                    | $\Diamond$ | \oslash          |
| *     | \ast    | $\sqcup$  | \sqcup    | $\triangleright$ | \triangleright                                                                                                    | $\odot$    | \odot            |
| *     | \star   | ٧         | \vee      | Ø                | \1ha                                                                                                    | 0          | \bigcirc         |
| 0     | \circ   | Λ         | \wedge    | Þ                | Vehd.                                                                                                    | †          | \dagger          |
| •     | \bullet | \         | \setminus | ⊴                | \undersite \undersite | ‡          | \ddagger         |
| •     | \cdot   | ì         | \wr       | Þ                | \unrhd.                                                                                                    | П          | $\aggreen$ amalg |

Table 3.4: Binary Operation Symbols. (Shaded ones require latexsym package.)

```
⊨ \models
≤ \leq
               ≥ \geq
                               = \equiv
                              \sim \sim
                                            ⊥ \perp
≺ \prec
               ≻ \succ
                              \simeq \simeq

∠ \preceq

               \mid
                                           | \parallel
≪ \11
                              symp
               > \gg
                                           ⋈ \bowtie
                              pprox \approx
⊃ \supset
                              ≅ \cong
                                           ⋈ \Join
⊆ \subseteq
               ⊇ \supseteq
C \equipmet
                               ≠ \neq

√ \smile

               ≐ \doteq
                                            \in \in
               → \ni
                               ⊢ \vdash
               ⊢ \dashv
```

Table 3.5: Relation Symbols. (Shaded ones require latexsym package.)

```
← \leftarrow
                        ← \longleftarrow
                                                   ↑ \uparrow
                                                   ↑ \Uparrow
← \Leftarrow
                        ← \Longleftarrow
                        → \longrightarrow
→ \rightarrow
                                                  ⇒ \Longrightarrow
                                                  ↓ \Downarrow
⇒ \Rightarrow
→ \leftrightarrow
                       ←→ \longleftrightarrow
                                                  ↑ \updownarrow
                        ⇔ \Longleftrightarrow
⇔ \Leftrightarrow
                                                   ↑ \Updownarrow
→ \mapsto
                       → \longmapsto
                                                   / \nearrow
← \hookleftarrow

√ \searrow

                                                     \swarrow

← \leftharpoonup

                         → \rightharpoonup

← \leftharpoondown

                         → \rightharpoondown
                                                    \nwarrow
```

Table 3.6: Arrow Symbols. (Shaded ones require latexsym package.)

| X      | \aleph | 1            | \prime    | A          | \forall    | $\infty$    | \infty       |
|--------|--------|--------------|-----------|------------|------------|-------------|--------------|
| ħ      | \hbar  | Ø            | \emptyset | Ξ          | \exists    | O.          | <b>\Box</b>  |
| ı      | \imath | $\nabla$     | \nabla    | ¬          | \neg       | ٥           | \Diamond     |
| J      | \jmath | $\checkmark$ | \surd     | b          | \flat      | Δ           | \triangle    |
| $\ell$ | \ell   | T            | \top      | þ          | \natural   | *           | \clubsuit    |
| မှာ    | \wp    | $\perp$      | \bot      | #          | \sharp     | $\Diamond$  | \diamondsuit |
| R      | \Re    |              | \I        | \          | \backslash | $\triangle$ | \heartsuit   |
| 3      | \Im    | 1            | \angle    | $\partial$ | \partial   | •           | \spadesuit   |
| U      | Netro  |              |           |            |            |             |              |

Table 3.7: Miscellaneous Symbols. (Shaded ones require latexsym package.)

| Σ | $\sum$  | \sum    | $\cap \bigcap$ | \bigcap   | $\odot$           | \bigodot   |
|---|---------|---------|----------------|-----------|-------------------|------------|
| Π | $\prod$ | \prod   | UU             | \bigcup   | $\otimes \otimes$ | \bigotimes |
| П | $\prod$ | \coprod |                | \bigsqcup | $\oplus \oplus$   | \bigoplus  |
| ſ | $\int$  | \int    | V V            | \bigvee   | ⊎ ₩               | \biguplus  |
| ∮ | $\oint$ | \oint   | $\land \land$  | \bigwedge |                   |            |

Table 3.8: Variable-sized Symbols.

Here's how they look when displayed:

$$\sum_{i=1}^n x_i = \int_0^1 f$$

Here's how they look when displayed:
\[\gum\_{i=1}^{n} r\_{i} = \int\_{0}^{1}\]

 $[\sum_{i=1}^{n} x_{i} = \int_{0}^{1} f ]$ and in the text:  $(\sum_{i=1}^{n} x_{i} = \int_{0}^{1} f ).$ 

and in the text:  $\sum_{i=1}^{n} x_i = \int_0^1 f$ .

Section 3.3.8 tells how to coerce TeX into producing  $\sum_{i=1}^{n}$  in a displayed formula and  $\sum_{i=1}^{n}$  in an in-text formula.

#### Log-like Functions

In a formula like  $\log(x+y)$ , the "log", which represents the logarithm function, is a single word that is usually set in roman type. However, typing  $\log$  in a formula denotes the product of the three quantities l, o, and g, which is printed as log. The logarithm function is denoted by the  $\log$  command.

Logarithms obey the law:  $\log xy = \log x + \log y$ . ... \(\log xy = \log x + \log y \).

Other commands like \log for generating function names are listed in Table 3.9. Two additional commands produce the "mod" (modulo) function: \bmod for a binary relation and \pmod for a parenthesized expression. (Remember b as in binary and p as in parenthesized.)

| \arccos | \cos  | \csc | \exp | \ker    | $\label{limsup}$ | \min | $\slash$ |
|---------|-------|------|------|---------|------------------|------|----------|
| \arcsin | \cosh | \deg | \gcd | \lg     | \ln              | \Pr  | \sup     |
| \arctan | \cot  | \det | \hom | \lim    | \log             | \sec | \tan     |
| \arg    | \coth | \dim | \inf | \liminf | \max             | \sin | \tanh    |

Table 3.9: Log-like Functions.

```
\gcd(m,n) = a \mod b \qquad \qquad \text{$\setminus (\gcd(m,n) = a \mod b \setminus)$} 
x \equiv y \pmod{a+b} \qquad \text{$\setminus (x \neq uiv y \pmod{a+b} \setminus)$}
```

Note that \pmod has an argument and produces parentheses, while \bmod produces only the "mod".

Some log-like functions act the same as the variable-sized symbols of Table 3.8 with respect to subscripts.

As a displayed formula:

As a displayed formula:

but in text:  $\lim_{n\to\infty} x = 0$ .

## 3.3.3 Arrays

#### The array Environment

Arrays are produced with the array environment. It has a single argument that specifies the number of columns and the alignment of items within the columns. For each column in the array, there is a single letter in the argument that specifies how items in the column should be positioned: c for centered, 1 for flush left, or r for flush right. Within the body of the environment, adjacent rows are separated by a \\ command and adjacent items within a row are separated by an & character.

```
a+b+c uv
                           27
                                             \(\begin{array}{clcr}
 a+b
         u+v
                          134
                                                  a+b+c & uv
                                                                & x-y & 27
                                                                              11
         3u + vw
                        2,978
                                                                     & 134
                  xyz
                                                        & u+v
                                                                &z
                                                                              11
                                                        & 3u+vw & xyz & 2,978
                                                \end{array} \)
```

There must be no & after the last item in a row and no \\ after the last row. TEX is in math mode when processing each array element, so it ignores spaces. Don't put any extra space in the argument.

In mathematical formulas, array columns are usually centered. However, a column of numbers often looks best flush right. Section 3.3.4 describes how to put large parentheses or vertical lines around an array to make a matrix or determinant.

Each item in an array is a separate formula, just as if it were in its own math environment. A declaration that appears in an item is local to the item; its scope is ended by the &, \\, or \end{array} that ends the item. The \\ command is fragile.

Carrying On

#### Vertical Alignment

TEX draws an imaginary horizontal center line through every formula, at the height where a minus sign at the beginning of the formula would go. An individual array item is itself a formula with a center line. The items in a row of an array are positioned vertically so their center lines are all at the same height.

Normally, the center line of an array lies where you would expect it, halfway between the top and bottom. You can change the position of an array's center line by giving an optional one-letter argument to the array environment: the argument t makes it line up with the top row's center line, while b makes it line up with the bottom row's center line.

The box around each array in the following formula is for clarity; it is not produced by the input:

$$x - \begin{bmatrix} a_1 \\ \vdots \\ a_n \end{bmatrix} - \begin{bmatrix} u - v & 13 \\ u + v & \boxed{12} \\ -345 \end{bmatrix}$$

#### More Complex Arrays

Visual formatting is sometimes necessary to get an array to look right. Section C.1.6 explains how to change the vertical space between two rows; Sections 3.3.7 and 6.4.2 describe commands for adding horizontal space within an item; and Section C.10.2 tells how to add horizontal space between columns. The array environment has a number of additional features for making more complex arrays; they are described in Section C.10.2. The LATEX Companion describes packages that provide additional features for the array environment.

The array environment can be used only in math mode and is meant for arrays of formulas; Section 3.6.2 describes an analogous tabular environment for making arrays of ordinary text items. The array environment is almost always used in a displayed formula, but it can appear in an in-text formula as well.

#### 3.3.4 Delimiters

A delimiter is a symbol that acts logically like a parenthesis, with a pair of delimiters enclosing an expression. Table 3.10 lists every symbol that TEX regards as a delimiter, together with the command or input character that produces it. These commands and characters produce delimiters of the indicated size. However, delimiters in formulas should be big enough to "fit around" the expressions

```
( (
                                 ) )
                                                                     ↑ \uparrow
                                 ] ]
] ]
                                                                     ↓ \downarrow
}\{
                                 } \}
                                                                     1 \updownarrow
                                 | \rfloor
 \lfloor
                                                                     ↑ \Uparrow
\lceil
                                 ] \rceil
                                                                     ↓ \Downarrow
 \langle
                                 \rangle
                                                                     ↑ \Updownarrow
                                 \ \backslash
```

Table 3.10: Delimiters.

that they delimit. To make a delimiter the right size, type a \left or \right command before it.

Big delimiters are most often used with arrays. ...\[ \left( \begin{array}{c}

The \left and \right commands must come in matching pairs, but the matching delimiters need not be the same.

$$\vec{x} + \vec{y} + \vec{z} = \left(\begin{array}{c} a \\ b \end{array}\right] \qquad \begin{array}{c} \text{ (begin{array}{c} a \ b \ \\ end{array} \ \ \\ \end{array}$$

Some formulas require a big left delimiter with no matching right one, or vice versa. The \left and \right commands must match, but you can make an invisible delimiter by typing a "." after the \left or \right command.

## 3.3.5 Multiline Formulas

The displaymath and equation environments make one-line formulas. A formula is displayed across multiple lines if it is a sequence of separate formulas or is too long to fit on a single line. A sequence of equations or inequalities is displayed with the equarray environment. It is very much like a three-column array environment, with consecutive rows separated by \\ and consecutive items

within a row separated by & (Section 3.3.3). However, an equation number is put on every line unless that line has a \nonumber command.

```
The middle column can be anything, not just a '='.  
x = 17y 
y > a+b+c+d+e+f+g+h+i+j+
k+l+m+n+o+p 
(2)  
x & = & 17y \\
y & > & a+1...+j+ \\
& & & k+1+m+n+o+p 
(3)  
\text{\text{legin{eqnarray}}} \text{\text{column}} \text{\text{column}} \text{\text{col
```

Section 4.2 describes how to let IATEX handle references to equations so you don't have to remember equation numbers.

The equarray\* environment is the same as equarray except it does not generate equation numbers.

A + or - that begins a formula (or certain subformulas) is assumed to be a unary operator, so typing -x produces -x and typing  $\sum -x_i$  produces  $-x_i$ , with no space between the "-" and the "x". If the formula is part of a larger one that is being split across lines,  $T_EX$  must be told that the + or - is a binary operator. This is done by starting the formula with an invisible first term, produced by an \mbox command with a null argument.

```
 y = a+b+c+d+e+f+g+h+i+j 
 +k+l+m+n+o+p 
 k & a+b+c+... +h+i+j 
 k & mbox{} +k+... 
 \end{eqnarray*}
```

A formula can often be split across lines using a \lefteqn command in an equarray or equarray\* environment, as indicated by the following example:

The \lefteqn command works by making TEX think that the formula it produces has zero width, so the left-most column of the eqnarray or eqnarray\* environment is made suitably narrow. The indentation of the following lines can be increased by adding space (with the commands of Section 6.4.2) between the \lefteqn command and the \\.

Breaking a single formula across lines in this way is visual formatting, and I wish LATEX could do it for you. However, doing it well requires more intelligence than LATEX has, and doing it poorly can make the formula hard to understand, so you must do it yourself. This means that the formula may have to be reformatted if you change notation (changing the formula's length) or if you change the style of your document (changing the line length).

# 3.3.6 Putting One Thing Above Another

Symbols in a formula are sometimes placed one above another. The array environment is good for vertically stacking subformulas, but not smaller pieces—you wouldn't use it to put a bar over an x to form  $\overline{x}$ . LATEX provides special commands for doing this and some other common kinds of symbol stacking.

#### Over- and Underlining

The \overline command puts a horizontal line above its argument.

You can have nested overlining:  $\overline{x^2 + 1}$ . ... \(\overline{x}^{2} + 1\).

There's an analogous \underline command for underlining that works in paragraph and LR mode as well as math mode, but it's seldom used in formulas.

The value is 3x. \underline{The} value is \$\underline{3x}\$.

The \underline command is fragile.

Horizontal braces are put above or below an expression with the \overbrace and \underbrace commands.

$$a+b+c+d$$
 \quad \quad \

In a displayed formula, a subscript or superscript puts a label on the brace.

$$\underbrace{a+b+\cdots+y+z}_{26} \qquad \qquad \begin{array}{c} \text{`[ \underbrace{a + \overbrace{b + \cdots + y}^{24} + z }_{26} \end{array})}$$

#### Accents

The accent commands described in Section 3.2.1 are for ordinary text and cannot be used in math mode. Accents in formulas are produced with the commands shown in Table 3.11. The letter a is used as an illustration; the accents work with any letter.

Wide versions of the \hat and \tilde accent are produced by the \widehat and \widetilde commands. These commands try to choose the appropriate-sized accent to fit over their argument, but they can't produce very wide accents.

Table 3.11: Math Mode Accents.

The letters i and j should lose their dots when accented. The commands \imath and \jmath produce a dotless i and j, respectively.

There are no dots in  $\vec{i} + \tilde{j}$ .

```
... \( \vec{\imath} + \tilde{\jmath} \).
```

#### Stacking Symbols

The \stackrel command stacks one symbol above another.

$$A \xrightarrow{a'} B \xrightarrow{b'} C$$
 \( \text{A \stackrel{a'}}{\rightarrow} B \ldots\) \( \vec{x} \stackrel{\mathrm{def}}{\{=} \ldots\} \)

See Section 3.3.8 for an explanation of the \mathrm command. The \stackrel command's first argument is printed in small type, like a superscript; use the \textstyle declaration of Section 3.3.8 to print it in regular-size type.

# 3.3.7 Spacing in Math Mode

In math mode, TEX ignores the spaces you type and formats the formula the way it thinks is best. Some authors feel that TEX cramps formulas, and they want to add more space. TEX knows more about typesetting formulas than many authors do. Adding extra space usually makes a formula prettier but harder to read, because it visually "fractures" the formula into separate units. Study how formulas look in ordinary mathematics texts before trying to improve TEX's formatting.

Although fiddling with the spacing is dangerous, you sometimes have to do it to make a formula look just right. One reason is that TEX may not understand the formula's logical structure. For example, it interprets y dx as the product of three quantities rather than as y times the differential dx, so it doesn't add the little extra space after the y that appears in y dx. Section 3.4 explains how to define your own commands for expressing this kind of logical structure, so you need worry about the proper spacing only when defining the commands, not when writing the formulas.

Like any computer program that makes aesthetic decisions, TeX sometimes needs human assistance. You'll have to examine the output to see if the spacing

needs adjustment. Pay special attention to square root signs, integral signs, and quotient symbols (/).

The following five commands add the amount of horizontal space shown between the vertical lines:

The \! acts like a backspace, removing the same amount of space that \, adds. The \, command can be used in any mode; the others can appear only in math mode. Here are some examples of their use, where the result of omitting the spacing commands is also shown.

```
\sqrt{2}x \sqrt{2} \, x instead of \sqrt{2}x n/\log n n / \! \log n instead of n/\log n \iint z \, dx \, dy \int\!\!\int z\, dx\, dy instead of \int \int z \, dx \, dy
```

As with all such fine tuning, you should not correct the spacing in formulas until you've finished writing the document and are preparing the final output.

# 3.3.8 Changing Style in Math Mode

#### Type Style

LATEX provides the following commands for changing type style in math mode:

They change the style only of letters, numbers, and uppercase Greek letters. Nothing else is affected. LATEX normally uses an italic type style for letters in math mode. However, it interprets each letter as a separate mathematical symbol, and it produces very different spacing than an ordinary italic typestyle. You should use \mathit for multiletter symbols in formulas.

```
Is different any different from dif^2e^2rnt?

Is $\different$ any $\mathit{\different}$...
```

As is evident from this example, you should not use ... as a shorthand for  $\epsilon$ , or  $\epsilon$ .

The \boldmath declaration causes everything in a formula to be bold, including the symbols.

```
diff + 2^{ft}\Psi \log[\psi]  \boldmath diff + 2^{ft}\Pr[\log[\psi]
```

This declaration cannot be used in math mode. To produce a bold subformula, put the subformula in an \mbox.

```
x + \nabla f = 0
```

```
(x + \infty{\boldsymbol x} - \boldsymbol x) = 0
```

The \boldmath command generates a warning if any font (size and style of type) that you might use in a formula isn't available. For example, it might issue a warning that LATEX does not have the font needed to produce a bold sans serif subsubscript, even though you never dreamed of producing such a subsubscript. You should examine your output to make sure that the fonts you do use are the right ones.

## Math Style

TEX uses the following four math styles when typesetting formulas:

display For normal symbols in a displayed formula.

text For normal symbols in an in-text formula.

script For subscripts and superscripts.

scriptscript For further levels of sub- and superscripting, such as subscripts of superscripts.

Display and text math styles are the same except for the size of the variable-sized symbols in Table 3.8 on page 44 and the placement of subscripts and superscripts on these symbols, on some of the log-like functions in Table 3.9 on page 44, and on horizontal braces. TeX uses small type in script style and even smaller type in scriptscript style. The declarations \displaystyle, \textstyle, \scriptstyle, and \scriptscriptstyle force TeX to use the indicated style.

```
Compare the small superscript in e^{x(i)} with the ... small superscript in \( e^{x(i)} \) large one in e^{y(i)}. ... large one in \( e^{\text{textstyle y(i)}} \).
```

#### 3.3.9 When All Else Fails

If you write a lot of complicated formulas, sooner or later you'll encounter one that can't be handled with the commands described so far. When this happens, the first thing to do is look at the advanced LATEX features described in Sections C.7 and C.10.2. If you don't find what you need there, consider using the amstex package, described in the LATEX Companion. This package was created for mathematicians by the American Mathematical Society.

If you are not a mathematician and don't write many complicated formulas, you may be satisfied with an ad hoc solution to your problem that uses visual formatting. Try the commands in Section 6.4.3 that move text around and change how big TeX thinks it is. IFTeX's picture environment, described in

Section 7.1, allows you to put a symbol anywhere you want, and to draw lines and arrows. The graphics package described in Section 7.2 contains commands to shrink, stretch, and rotate text. With a little effort, you can handcraft just about any kind of formula you want.

# 3.4 Defining Commands and Environments

The input file should display as clearly as possible the logical structures in your document. Any structure, such as a special mathematical notation, that appears several times in the document should be expressed with its own command or environment. The following two sections explain how to define commands and environments. Section 3.4.3 describes how to type theorems and similar structures.

## 3.4.1 Defining Commands

The simplest type of repeated structure occurs when the same text appears in different places. The \newcommand declaration defines a new command to generate such text; its first argument is the command name and its second argument is the text.

```
Let \Gamma_i be the number of gnats per cubic meter, where \Gamma_i is normalized with respect to \nu(s). Let \gn\ be the ... where \gn\ is ...
```

This example illustrates a common problem in defining commands to produce mathematical formulas. The \Gamma command can be used only in math mode, which is why the \$'s are needed in the \newcommand argument. However, the command \gn cannot be used in math mode because the first \$ would cause  $T_EX$  to leave math mode and encounter the \Gamma while in paragraph mode. To solve this problem,  $I_TEX$  provides the \ensuremath command, which ensures that its argument is typeset in math mode, regardless of the current mode. Thus, \ensuremath{x^{2}} is equivalent to  $x^{2}$  if it appears in LR or paragraph mode, and it is equivalent to  $x^{2}$  if it appears in math mode. With \ensuremath, we define \gn so it can be used in any mode.

You should use \ensuremath when defining a command to be used both in and out of math mode.

Carrying On

In addition to making the input more readable, defining your own commands can save typing. LATEX's command and environment names have generally been chosen to be descriptive rather than brief. You can use \newcommand to define abbreviations for frequently used commands. For example, the declarations

```
\newcommand{\be}{\begin{enumerate}}
\newcommand{\ee}{\end{enumerate}}
```

define \be ... \ee to be equivalent to

```
\begin{enumerate} ... \end{enumerate}
```

For repetitive structures having components that vary, you can define commands with arguments by giving \newcommand an optional argument.

Since gnu(5x; y) and gnu(5x-1; y+1) represent adjacent populations, they are approximately equal.

The optional argument 2 (in square brackets) specifies that \gnaw has two arguments. The #1 and #2 in the last argument of \newcommand are called parameters; they are replaced by the first and second arguments, respectively, of \gnaw when that command is used. A command may have up to nine arguments. Section C.8.1 explains how to define a command that has an optional argument.

When you define a command like \gnaw, the definition is saved exactly as it appears in the \newcommand declaration. When TeX encounters a use of \gnaw, it replaces \gnaw and its arguments by the definition, with the arguments substituted for the corresponding parameters—the #1 replaced by the first argument and the #2 replaced by the second. TeX then processes this text pretty much as if you had typed it instead of typing the \gnaw command. However, defining a command to have space at the end is usually a bad idea, since it can lead to extra space in the output when the command is used.

One command can be defined in terms of another.

The definition above of gnu(0;1) gives gnu(5x;y) \newcommand{\usegnaw}{\gnaw{5x}{y}} \text{the expected value.} \tag{1} \ gives \usegnaw \text{the } \text{...}

It doesn't matter whether the \newcommand declaration defining \usepnaw comes before or after the one defining \gnaw, so long as they both come before any use of \usepnaw. However, a command cannot be defined in terms of itself, since TeX would chase its tail forever trying to figure out what such a definition meant.<sup>2</sup>

When TEX encounters a command, it looks for that command's arguments before interpreting it or any subsequent commands. Thus, you can't type

<sup>&</sup>lt;sup>2</sup>This kind of recursive definition is possible using more advanced T<sub>E</sub>X commands, but it cannot be done with the L<sup>A</sup>T<sub>E</sub>X commands described in this book.

Here is an example of a user-defined environment:

- This environment produces items that are emphasized.
- It is defined in terms of LATEX's itemize environment and \em command.

```
\newenvironment{emphit}{\begin{itemize}
    \em}{\end{itemize}}
... example of a user-defined environment:
\begin{emphit}
    \item This environment produces ...
\end{emphit}
```

An optional argument of the \newenvironment command allows you to define an environment that has arguments; it works the same as described above for \newcommand.

Observe how a new logical structure—in this example, a labeled description of a single item—can be defined in terms of existing environments.

Armadillos: This witty description of the armadillo was produced by the descit environment.

```
\newenvironment{descit}[1]{\begin{quote}
    \textit{#1}:}{\end{quote}}
```

defined in terms of existing environments.
\begin{descit}{Armadillos}
This witty description of the armadillo ...
\end{descit}

The parameters (the #1, #2, etc.) can appear only in the begin text. The comments made above about the scope of declarations that appear inside arguments of a command defined with \newcommand apply to the arguments of environments defined with \newenvironment. Section C.8.2 explains how to define an environment with an optional argument.

The \newenvironment command produces an error if the environment is already defined. Use \renewenvironment to redefine an existing environment. If \newenvironment complains that an environment you've never heard of already exists, choose a different environment name. Use \renewenvironment only when you know what you're doing; don't try redefining an environment that you don't know about.

#### 3.4.3 Theorems and Such

Mathematical text usually includes theorems and/or theorem-like structures such as lemmas, propositions, axioms, conjectures, and so on. Nonmathematical text may contain similar structures: rules, laws, assumptions, principles, etc. Having a built-in environment for each possibility is out of the question, so LATEX provides the \newtheorem declaration to define environments for the particular theorem-like structures in your document.

The \newtheorem command has two arguments: the first is the name of the environment, the second is the text used to label it.

Conjectures are numbered consecutively from the beginning of the document; this is the fourth one:

Conjecture 4 All conjectures are interesting, but some conjectures are more interesting than others.

```
\newtheorem{guess}{Conjecture}
...
document; this is the fourth one:
\begin{guess}
    All conjectures ... than others.
\end{guess}
```

The \newtheorem declaration is best put in the preamble, but it can go anywhere in the document.

A final optional argument to \newtheorem causes the theorem-like environment to be numbered within the specified sectional unit.

```
This is the first Axiom of Chapter 3: \newtheorem{axiom}{Axiom}[chapter] \displays \Axiom 3.1 All axioms are very dull. \begin{axiom} \All axioms are very dull. \end{axiom}
```

Theorem-like environments can be numbered within any sectional unit; using section instead of chapter in the example above causes axioms to be numbered within sections.

Sometimes one wants different theorem-like structures to share the same numbering sequence—so, for example, the hunch immediately following Conjecture 5 should be Hunch 6.

```
Conjecture 5 Some good conjectures are num-
bered.

here are no sure-fire hunches.

here are no sure-fire hunches.

here are no sure-fire hunches.

hegin{guess} Some good ... \end{guess}

begin{hunch} There are ... \end{hunch}
```

The optional argument guess in the second \newtheorem command specifies that the hunch environment should be numbered in the same sequence as the guess environment.

A theorem-like environment defined with \newtheorem has an optional argument that is often used for the inventor or common name of a theorem, definition, or axiom.

```
Conjecture 7 (Wiles, 1985) There do exist integers n > 2, x, y, and z such that x^n + y^n = z^n. \text{begin{guess}[Wiles, 1985]} There do exist integers n > 2, n > 2,
```

See Section C.1.1 if the body of a theorem-like environment begins with a [.

#### 3.5 Figures and Other Floating Bodies

#### 3.5.1 Figures and Tables

TEX will break a sentence across pages to avoid a partially filled page. But some things, such as pictures, cannot be split; they must be "floated" to convenient places, like the top of the following page, to prevent half-empty pages. LATEX provides two environments that cause their contents to float in this way: figure and table. There are packages that define or allow you to define other environments for floating objects, such as a program environment for computer programs. LATEX doesn't care what you use any of these environments for; so far as it's concerned, the only difference between them is how they are captioned.

The caption on a figure or table is made with a \caption command having the caption's text as its argument. This is a moving argument, so fragile commands must be \protect'ed (see Section 2.2.3). The figure or table environment is placed in with the text, usually just past the point where the figure or table is first mentioned.

The body of the figure goes here. This figure happened to float to the top of the current page.

Figure 7: The caption goes here.

This is the place in the running text that mentions Figure 7 for the first time. The figure will not be put on an earlier page than the text preceding the figure environment.

```
This is the place in the running text that
mentions Figure 7 for the first time.

\begin{figure}

The body of the figure goes here.

This figure ... the current page.
\caption{The caption goes here.}

\end{figure}

The figure will not be put on an ...
```

Tables are numbered separately from figures, using the same numbering scheme. Section 4.2 explains how to number cross-references automatically, so you never have to type the actual figure numbers.

You can put anything you want in the body of a figure or table; LATEX processes it in paragraph mode just like any other text. The figure environment is generally used for pictures and the table environment for tabular information. Simple pictures can be drawn with the picture environment of Section 7.1. You can insert pictures prepared with other programs using the graphics package, described in Section 7.2. You can also use the \vspace command of Section 6.4.2 to leave room for a picture to be pasted in later. Tabular material can be formatted with the tabular environment of Section 3.6.2. Section 6.5 explains how to center the figure or table.

The body of a figure or table is typeset as a paragraph the same width as in the ordinary running text. Section 6.4.3 explains how to make paragraphs of different widths, position two half-width figures side by side, and do other

formatting within a figure or table environment. More than one \caption command can appear in the same figure or table environment, producing a single floating object with multiple numbered captions. The \caption command can be used only in a figure or table environment.

LATEX ordinarily tries to place a figure or table either above the text at the top of a page, below the text at the bottom of a page, or on a separate page containing nothing but figures and tables. Section C.9.1 describes the rules by which LATEX decides where a floating object should float and how you can influence its decision; read that section if you don't understand why LATEX put a figure or table where it did.

#### 3.5.2 Marginal Notes

A marginal note is made with the \marginpar command, having the text as its argument. The note is placed in the margin, its first line even with the line of text containing the command. TEX is in paragraph mode when processing the marginal note. The following example shows how I typed this paragraph:

This is a marginal note.

```
and, having the text as its
line even with the line of This is a marmode when processing the ginal note.

its yped this paragraph.

...
```

```
... placed in the margin,
\marginpar{\em This is a marginal note.}
its first line even with the line of
... how I typed this paragraph.
```

The standard styles put notes in the right margin for one-sided printing (the default), in the outside margin for two-sided printing (specified by the twoside document-class option), and in the nearest margin for two-column formatting (the twocolumn option). Section C.9.2 describes commands for getting LATEX to put them in the opposite margin.

You may want a marginal note to vary depending upon which margin it's in. For example, to make an arrow pointing to the text, you need a left-pointing arrow in the right margin and a right-pointing one in the left margin. If the \marginpar command is given an optional first argument, it uses that argument if the note goes in the left margin and uses the second (mandatory) argument if the note goes in the right margin. The command

#### \marginpar [\$\Rightarrow\$]{\$\Leftarrow\$}

makes an arrow that points towards the text, whichever margin the note appears in.<sup>3</sup>

A marginal note is never broken across pages; a note that's too long will extend below the page's bottom margin. LATEX moves a marginal note down on the page to keep it from bumping into a previous one, warning you when it does

<sup>&</sup>lt;sup>3</sup>The arrows won't be symmetrically placed, since both will be at the left of the space reserved for marginal notes. The \hfill command of Section 6.4.2 can be used to adjust their horizontal position.

so. When using notes more than two or three lines long, you may have to adjust their placement according to where they happen to fall on the page. The vertical position of a note is changed by beginning it with a vertical spacing command (Section 6.4.2). You may also have to use the commands of Section 6.2.2 to control where LATEX starts a new page. This is visual design, which means reformatting if you make changes to the document. Save this job until the very end, after you've finished all the writing.

Marginal notes are not handled efficiently by LATEX; it may run out of space if you use too many of them. How many you can use before this happens depends upon what computer you're running LATEX on and how many figures and tables you have.

#### 3.6 Lining It Up in Columns

The tabbing and tabular environments both can align text in columns. The tabbing environment allows you to set tab stops similar to the ones on a type-writer, while the tabular environment is similar to the array environment described in Section 3.3.3, except that it is for ordinary text rather than formulas. The tabbing and tabular environments differ in the following ways:

- The tabbing environment can be used only in paragraph mode and makes a separate paragraph. The tabular environment can be used in any mode; it can put a table in the middle of a formula or line of text.
- TeX can start a new page in the middle of a tabbing environment, but not in the middle of a tabular environment. Thus, a long tabbing environment can appear in the running text, but a long tabular environment should go in a figure or table (Section 3.5.1).
- TEX automatically determines the widths of columns in the tabular environment; you have to do that yourself in the tabbing environment by setting tab stops.
- A change of format in the middle of the environment is easier in the tabbing than in the tabular environment. This makes the tabbing environment better at formatting computer programs.

If neither the tabbing nor the tabular environment does what you want, consult the IATEX Companion. It describes several packages that provide very powerful commands to format tabular material.

#### 3.6.1 The tabbing Environment

In the tabbing environment, you align text in columns by setting tab stops and tabbing to them, somewhat as you would with an ordinary typewriter. Tab

stops are set with the \= command, and \> moves to the next tab stop. Lines are separated by the \\ command.

```
The tabbing environment starts a new line.
                                                    ... environment starts a new line.
                                                    \begin{tabbing}
If it's raining
                                                    If \= it's raining
                                                                                  11
  then put on boots,
                                                       \> then \= put on boots,\\
       take hat;
                                                       \>
                                                                \> take hat;
                                                                                  11
  else smile.
                                                       \> else \> smile.
                                                                                  11
Leave house.
                                                    Leave house.
                                                    \end{tabbing}
The text that follows starts on a new line, begin-
                                                    The text that follows starts on a new ...
ning a new paragraph if you leave a blank line after
the \end{tabbing} command.
```

Unlike a typewriter's tabbing key, the \> command tabs to the logically next tab stop, even if that means tabbing to the left.

Remember that the input file's format doesn't matter; one space is the same as a hundred.

The  $\$  command resets the logically next tab stop.

```
\begin{tabbing}
                                                Old Column 1 \= Old Col 2 \= Old Col 3 \\
Old Column 1 Old Col 2 Old Col 3
Col 1
             Col 2
                                                Col 1
                                                                   Col 2
                                                                                   11
                                                         \>
                                                                            \> Same Col 3 \\
New Col 1 New 2
                      Same Col 3
                                                New Col 1 \= New 2
                                                                            \> Col 3
         Col 2
                      Col 3
                                                            \> Col 2
Col 1
                                                Col 1
                                                 \end{tabbing}
```

Spaces in the input are ignored after a \= or \> command, but not before it.

A line that ends with a \kill command instead of a \\ produces no output, but can be used for setting tabs.

```
\begin{tabbing}
Armadillo \= Armament \= \kill
Gnat Gnu Gnome Gnat \> Gnu \> Gnome \\
Armadillo Armament Armorer Armadillo \> Armament \> Armorer
\end{tabbing}
```

A declaration made in a tabbing environment is local to the current item; its scope is ended by the next \=, \>, \\, \kill, or \end{tabbing} command.

A lively gnat A dull gnu

A lively \em gnat \> A dull gnu \\

The tabbing environment has a number of additional features that are described in Section C.10.1.

#### 3.6.2 The tabular Environment

The tabular environment is similar to the array environment, so you should read Section 3.3.3 before reading any further here. It differs from the array environment in two ways: it may be used in any mode, not just in math mode, and its items are processed in LR mode instead of in math mode. This makes tabular better for tabular lists and array better for mathematical formulas. This section describes some features used mainly with the tabular environment, although they apply to array as well. Many additional features of these environments are described in Section C.10.2.

A | in the tabular environment's argument puts a vertical line extending the full height of the environment in the specified place. An  $\$  in the command after a  $\$  or at the beginning of the environment draws a horizontal line across the full width of the environment. The  $\$  command draws a horizontal line across columns i through j, inclusive.

| gnats     | gram    | \$13.65 |  |  |
|-----------|---------|---------|--|--|
| ]         | each    | .01     |  |  |
| gnu       | stuffed | 92.50   |  |  |
| emu       |         | 33.33   |  |  |
| armadillo | frozen  | 8.99    |  |  |

| ta        | bu. | lar}{  1 | 11r | }       |     | \hline        |
|-----------|-----|----------|-----|---------|-----|---------------|
| gnats     | æ   | gram     | &\  | \$13.65 | 11  | $\cline{2-3}$ |
|           | &   | each     | &   | .01     | 11  | \hline        |
| gnu       | æ   | stuffed  | &   | 92.50   |     |               |
|           |     | 11       | \c  | line{1  | -1} | $\cline{3-3}$ |
| emu       | &   |          | &   | 33.33   | 11  | \hline        |
| armadillo | Ł   | frozen   | &   | 8.99    | 11  | \hline        |
| tabu      | laı | r}       |     |         |     |               |

This is the only situation in which a \\ goes after the last row of the environment.

Single (not doubled) | specifiers in the argument of a tabular (or array) environment do not change the width of the table. Tables not enclosed by vertical lines therefore have extra space around them. Section C.10.2 explains how to remove this space.

A single item that spans multiple columns is made with a \multicolumn command, having the form

```
\mathbb{1}_{n} = \mathbb{1}_{pos}
```

where n is the number of columns to be spanned, pos specifies the horizontal positioning of the item—just as in the environment's argument—and item is the item's text. The pos argument replaces the portion of the environment's argument corresponding to the n spanned columns; it must contain a single 1, r, or c character and may contain | characters.

```
Note the placement of "ITEM" and "PRICE":
```

```
ITEM PRICE
gnat (dozen) 3.24
gnu (each) 24,985.47
```

```
...\begin{tabular}{11r}
  \multicolumn{2}{c}{ITEM} &
  \multicolumn{1}{c}{PRICE} \\
  gnat & (dozen) & 3.24 \\
  gnu & (each) & 24,985.47
  \end{tabular}
```

A \multicolumn command spanning a single column serves to override the item positioning specified by the environment argument.

When the environment argument has | characters, it's not obvious which of them get replaced by a \multicolumn's positioning argument. The rule is: the part of the environment argument corresponding to any column other than the first begins with an 1, r, or c character. By this rule, the argument |1||1||r|| is split into parts as |1||1||1||r||.

| type         | style |       |  |
|--------------|-------|-------|--|
| smart        | red   | short |  |
| rather silly | puce  | tall  |  |

```
\begin{tabular}{|1|1|r|} \hline\hline
\emph{type} &
\multicolumn{2}{c|}{(\emph{style})} \\ hline
smart & red & short \\
rather silly & puce & tall \\ hline\hline
\end{tabular}
```

The tabular environment produces an object that TEX treats exactly like a single, big letter. You could put it in the middle of a paragraph, or in the middle of a word—but that would look rather strange. A tabular environment is usually put in a figure or table (Section 3.5.1), or else displayed on a line by itself, using the center environment of Section 6.5.

The tabular environment makes it easy to draw tables with horizontal and vertical lines. Don't abuse this feature. Lines usually just add clutter to a table; they are seldom helpful. The numbered tables in this book do not contain a single line.

#### 3.7 Simulating Typed Text

A printed document may contain simulated typed text—for example, the instruction manual for a computer program usually shows what the user types. The \ttfamily declaration causes TeX to produce text in a typewriter type style (Section 3.1), but it doesn't stop TeX from breaking the text into lines as it sees fit. The verbatim environment allows you to type the text exactly the way you want it to appear in the document.

The verbatim environment is the one place where LATEX pays attention to how the input file is formatted.

What the #%/&\$\_\^~ is ''going'' {on} here \today \\\????

```
... to how the input file is formatted.
\begin{verbatim}
What the #%|&$_\^~ is ''going'' {on}
here \today \\\????
\end{verbatim}
```

Each space you type produces a space in the output, and new lines are begun just where you type them. Special characters such as \ and \{ are treated like ordinary characters in a verbatim environment. In fact, you can type anything in the body of a verbatim environment except for the fourteen-character sequence \end{verbatim}.

The verbatim environment begins on a new line of output, as does the text following it. A blank line after the \end{verbatim} starts a new paragraph as usual.

The \verb command simulates a short piece of typed text inside an ordinary paragraph. Its argument is not enclosed in braces, but by a pair of identical characters.

The %\} {Ok gnat and --#\$ gnus are silly.

```
The \verb+%\} {@&+ gnat and \verb2--#$2 ...
```

The argument of the first \verb command is contained between the two + characters, the argument of the second between two 2 characters. Instead of + or 2, you can use any character that does not appear in the argument except a space, a letter, or a \*.

There are also a verbatim\* environment and a \verb\* command. They are exactly like verbatim and \verb except that a space produces a u symbol instead of a blank space.

You can type  $x_{\sqcup}=_{\sqcup}y$  or  $_{\sqcup}x=y$ .

The verbatim environment and \verb command are inherently anomalous, since characters like \$ and } don't have their usual meanings. This results in the following restrictions on their use:

- A verbatim environment or \verb command may not appear within an argument of any other command. (However, they may appear inside another environment.)
- There may be no space between a \verb or \verb\* command and its argument. The command and its argument must all appear on a single line of the input file.
- There may be no space between \end and { in \end{verbatim}.

The verbatim environment is for simulating typed text; it is not intended to turn LATEX into a typewriter. If you're tempted to use it for visual formatting, don't; use the tabbing environment of Section 3.6.1 instead.

### **CHAPTER 4**

# Moving Information Around

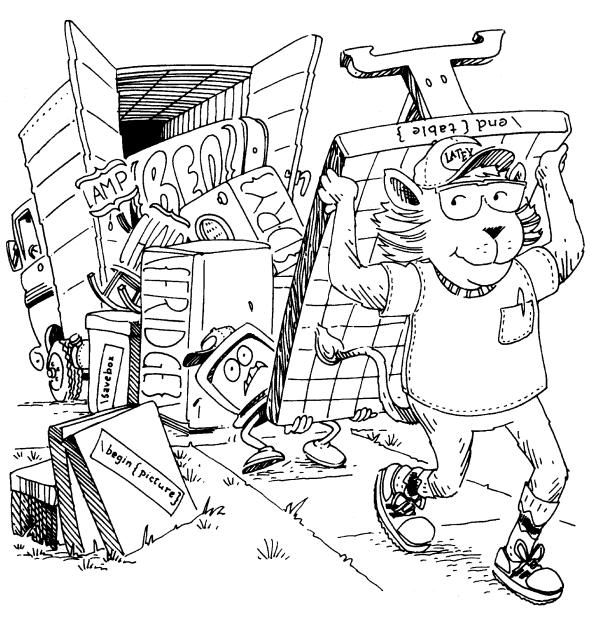

LATEX often has to move information from one place to another. For example, the information contained in a table of contents comes from the sectioning commands that are scattered throughout the input file. Similarly, the LATEX command that generates a cross-reference to an equation must get the equation number from the equation environment, which may occur several sections later. This chapter describes the features that cause LATEX to move information around. You also move information around when you send your document to friends and colleagues. Section 4.7 describes commands that make this easier.

LATEX requires two passes over the input to move information around: one pass to find the information and a second pass to put it into the text. (It occasionally even requires a third pass.) To compile a table of contents, one pass determines the titles and starting pages of all the sections and a second pass puts this information into the table of contents. Instead of making two passes every time it is run, LATEX reads your input file only once and saves the cross-referencing information in special files for use the next time. For example, if sample2e.tex had a command to produce a table of contents, then LATEX would write the necessary information into the file sample2e.toc. It would use the information in the current version of sample2e.toc to produce the table of contents, and would write a new version of that file to produce the table of contents the next time LATEX is run with sample2e.tex as input.

LATEX's cross-referencing information is therefore always "old", since it was gathered on a previous execution. This will be noticeable mainly when you are first writing the document—for example, a newly added section won't be listed in the table of contents. However, the last changes you make to your document will normally be minor ones that polish the prose rather than add new sections or equations. The cross-referencing information is unlikely to change the last few times you run LATEX on your file, so all the cross-references will almost always be correct in the final version. In any case, if the cross-referencing is incorrect, LATEX will type a warning message when it has finished. (But, LATEX won't warn you about changes to table-of-contents entries.) Running it again on the same input will correct any errors.<sup>1</sup>

An error in your input file could produce an error in one of the special cross-referencing files. The error in the cross-referencing file will not manifest itself until that file is read, the next time you run LATEX. Section 8.1 explains how to recognize such an error.

#### 4.1 The Table of Contents

A \tableofcontents command produces a table of contents. More precisely, it does two things:

<sup>&</sup>lt;sup>1</sup>If you're a computer wizard or are very good at mathematical puzzles, you may be able to create a file in which a reference to a page number always remains incorrect. The chance of that happening by accident is small.

- It causes LATEX to write a new toc file—that is, a file with the same first name as the input file and the extension toc—with the information needed to generate a table of contents.
- It reads the information from the previous version of the toc file to produce a table of contents, complete with heading.

The commands \listoffigures and \listoftables produce a list of figures and a list of tables, respectively. They work just like the \tableofcontents command, except that IFTEX writes a file with extension lof when making a list of figures and a file with extension lot when making a list of tables.

Occasionally, you may find that you don't like the way LATEX prints a table of contents or a list of figures or tables. You can fine-tune an individual entry by using the optional argument to the sectioning command or \caption command that generates it; see Sections C.4.1 and C.9.1. Formatting commands can also be introduced with the \addtocontents command described in Section C.4.3. If all else fails, you can edit the toc, lof, and lot files yourself. Edit these files only when preparing the final version of your document, and use a \nofiles command (described in Section C.11.1) to suppress the writing of new versions of the files.

#### 4.2 Cross-References

One reason for numbering things like figures and equations is to refer the reader to them, as in: "See Figure 3 for more details." You don't want the "3" to appear in the input file because adding another figure might make this one become Figure 4. Instead, you can assign a key of your choice to the figure and refer to it by that key, letting IATEX translate the reference into the figure number. The key is assigned a number by the \label command, and the number is printed by the \ref command. A \label command appearing in ordinary text assigns to the key the number of the current sectional unit; one appearing inside a numbered environment assigns that number to the key.

Equation 4.12 in Section 2.3 below is Euler's famous result.

#### 2.3 Early Results

Euler's equation

$$e^{i\pi} + 1 = 0 \tag{4.12}$$

combines the five most important numbers in mathematics in a single equation.

Equation~\ref{eq:euler} in
Section~\ref{sec-early} below

\subsection{Early Results}
\label{sec-early}
Euler's equation
\begin{equation}
 e^{i\pi} + 1 = 0 \label{eq:euler}
\end{equation}
combines the five most important ...

In this example, the \label{eq:euler} command assigns the key eq:euler to the equation number, and the command \ref{eq:euler} generates that equation number.

A key can consist of any sequence of letters, digits, or punctuation characters (Section 2.1). Upper- and lowercase letters are different, so gnu and Gnu are distinct keys. In addition to sectioning commands, the following environments also generate numbers that can be assigned to keys with a \label command: equation, eqnarray, enumerate (assigns the current item's number), figure, table, and any theorem-like environment defined with the \newtheorem command of Section 3.4.3.

The \label command can usually go in any natural place. To assign the number of a sectional unit to a key, you can put the \label command anywhere within the unit except within a command argument or environment in which it would assign some other number, or you can put it in the argument of the sectioning command. To refer to a particular equation in an eqnarray environment, put the \label command anywhere between the \\ or \begin{eqnarray} that begins the equation and the \\ or \end{eqnarray} that ends it. The position of the \label command in a figure or table is less obvious: it must go after the \caption command or in its argument.

Figure 17 shows the evolution of the salamander (order Urodela) from its origin in the Jurassic ...

Body of Figure

Figure 17: Newts on parade.

Figure \ref{fig:newt} shows the evolution
\begin{figure}
\centering Body of Figure
\caption{Newts on parade.} \label{fig:newt}
\end{figure}
of the salamander...

(See Section 2.2.1 for an explanation of the ~ command.) A \caption command within its figure or table environment acts like a sectioning command within the document. Just as a document has multiple sections, a figure or table can have multiple captions.

The \pageref command is similar to the \ref command except it produces the page number of the place in the text where the corresponding \label command appears.

```
See page 42 for more details.
```

```
See page \pageref \( \) meaning \( \) for more \( \)...

The \label \( \) meaning \( \) meaning of life, \( \)...
```

Text on page 42:

The meaning of life, the universe, and ...

A \ref or \pageref command generates only the number, so you have to type the page to produce "page 42".

The numbers generated by \ref and \pageref were assigned to the keys the previous time you ran LATEX on your document. Thus, the printed output

will be incorrect if any of these numbers have changed. LATEX will warn you if this may have happened, in which case you should run it again on the input file to make sure the cross-references are correct. (This warning will occur if any number assigned to a key by a \label command has changed, even if that number is not referenced.) Each \ref or \pageref referring to an unknown key produces a warning message; such messages appear the first time you process any file containing these commands.

A \label can appear in the argument of a sectioning or \caption command, but in no other moving argument.

Using keys for cross-referencing saves you from keeping track of the actual numbers, but it requires you to remember the keys. You can produce a list of the keys by running LATEX on the input file lablst.tex. (You probably do this by typing "latex lablst"; check your Local Guide to be sure.) LATEX will then ask you to type in the name of the input file whose keys you want listed, as well as the name of the document class specified by that file's \documentclass command.

#### 4.3 Bibliography and Citation

A citation is a cross-reference to another publication, such as a journal article, called the *source*. The modern method of citing a source is with a cross-reference to an entry in a list of sources at the end of the document. With LATEX, the citation is produced by a \cite command having the citation key as its argument.

Knudson [67] showed that, in the Arctic ... Knudson \cite{kn:gnus} showed ...

You can cite multiple sources with a single \cite, separating the keys by commas. The \cite command has an optional argument that adds a note to the citation.

Although they had disappeared from Fiji [4,15,36], ... Fiji~\cite{tom-ix,dick:ens,harry+d}, Knudson [67, pages 222-333] showed that ... Knudson~\cite[pages 222--333]{kn:gnus} ...

A citation key can be any sequence of letters, digits, and punctuation characters, except that it may not contain a comma. As usual in IFTEX, upper- and lowercase letters are considered to be different.

In the preceding examples, IATEX has to determine that citation key kn:gnus corresponds to source label 67. How IATEX does this depends on how you produce the list of sources. The best way to produce the source list is with a separate program called BibTeX, described in Section 4.3.1. You can also produce it yourself, as explained in Section 4.3.2.

#### 4.3.1 Using $BibT_FX$

BIBTEX is a separate program that produces the source list for a document, obtaining the information from a bibliographic database. To use BIBTEX, you must include in your LATEX input file a \bibliography command whose argument specifies one or more files that contain the database. The names of the database files must have the extension bib. For example, the command

#### \bibliography{insect,animal}

specifies that the source list is to be obtained from entries in the files insect.bib and animal.bib. There must be no space following the comma. Appendix B explains how to make bibliographic database files.

BIBTEX creates a source list containing entries for all the citation keys specified by \cite commands. The data for the source list is obtained from the bibliographic database, which must have an entry for every citation key. A \nocite command in the IATEX input file causes the specified entries to appear in the source list, but produces no output. For example, \nocite{g:nu,g:nat} causes BIBTEX to put bibliography database entries having keys g:nu and g:nat in the source list. The command \nocite{\*} causes all entries in the bibliographic database to be put in the source list. A \nocite command can go anywhere after the \begin{document} command, but it is fragile.

To use BIBT<sub>E</sub>X, your LaT<sub>E</sub>X input file must contain a **\bibliographystyle** command. This command specifies the *bibliography style*, which determines the format of the source list. For example, the command

#### \bibliographystyle{plain}

specifies that entries should be formatted as specified by the plain bibliography style. The \bibliographystyle command can go anywhere after the \begin{document} command. LaTeX's standard bibliography styles are:

plain Formatted more or less as suggested by van Leunen in A Handbook for Scholars [7]. Entries are sorted alphabetically and are labeled with numbers.

unsrt The same as plain except that entries appear in the order of their first citation.

alpha The same as plain except that source labels like "Knu66", formed from the author's name and the year of publication, are used.

abbrv The same as plain except that entries are more compact because first names, month names, and journal names are abbreviated.

Dozens of other bibliography styles exist, including ones that produce source lists in the formats used by a number of scientific journals. Consult the LATEX

Companion and the Local Guide to find out what styles are available. Documentation for the BibTeX program explains how to create your own bibliography style.

The source list is normally formatted in what van Leunen calls a *compressed* style. The openbib document-class option causes it to be formatted in an *open* style. (Document-class options are specified by the \documentclass command; see Section 2.2.2.)

Once you've created an input file containing the appropriate LATEX commands, you perform the following sequence of steps to produce the final output:

- Run LATEX on the input file, which I assume is called myfile.tex. LATEX will complain that all your citations are undefined, since there is no source list yet.
- Run BibTeX by typing something like bibtex myfile. (Consult your Local Guide to find out what you actually type.) BibTeX will generate the file myfile.bbl containing LATeX commands to produce the source list.
- Run LATEX again on myfile.tex. LATEX's output will now contain the source list. However, LATEX will still complain that your citations are undefined, since the output produced by a \cite command is based on information obtained from the source list the last time LATEX was run on the file.
- Run LATEX one more time on myfile.tex.

If you add or remove a citation, you will have to go through this whole procedure again to get the citation labels and source list right. But they don't have to be right while you're writing, so you needn't do this very often.

BIBTEX almost always produces a perfectly fine source list. However, it is only a computer program, so you may occasionally encounter a source that it does not handle properly. When this happens, you can usually correct the problem by modifying the bibliographic database—perhaps creating a special database entry just for this document. As a last resort, you can edit the bbl file that BIBTEX generated. (Of course, you should do this only when you are producing the final output.)

#### 4.3.2 Doing It Yourself

A source list is created with the thebibliography environment, which is like the enumerate environment described in Section 2.2.4 except that:

• Each list item is begun with a \bibitem command whose argument is the citation key. (The \bibitem and \cite commands work much like the \label and \ref commands of Section 4.2.)

• The thebibliography environment has an argument that should be a piece of text the same width as or slightly wider than the widest item label in the source list.

```
Knudson [67] showed that, in the Arctic ...

| Knudson \cite{kn:gnus} showed ...
| begin{thebibliography}{99}
| Comparison | Comparison |
| begin{thebibliography}{99} |
| Comparison | Comparison |
| begin{thebibliography}{99} |
| Comparison | Comparison |
| begin{thebibliography}{99} |
| Comparison |
| comparison |
| comparison |
| comparison |
| comparison |
| comparison |
| comparison |
| comparison |
| comparison |
| comparison |
| comparison |
| comparison |
| comparison |
| comparison |
| comparison |
| comparison |
| comparison |
| comparison |
| comparison |
| comparison |
| comparison |
| comparison |
| comparison |
| comparison |
| comparison |
| comparison |
| comparison |
| comparison |
| comparison |
| comparison |
| comparison |
| comparison |
| comparison |
| comparison |
| comparison |
| comparison |
| comparison |
| comparison |
| comparison |
| comparison |
| comparison |
| comparison |
| comparison |
| comparison |
| comparison |
| comparison |
| comparison |
| comparison |
| comparison |
| comparison |
| comparison |
| comparison |
| comparison |
| comparison |
| comparison |
| comparison |
| comparison |
| comparison |
| comparison |
| comparison |
| comparison |
| comparison |
| comparison |
| comparison |
| comparison |
| comparison |
| comparison |
| comparison |
| comparison |
| comparison |
| comparison |
| comparison |
| comparison |
| comparison |
| comparison |
| comparison |
| comparison |
| comparison |
| comparison |
| comparison |
| comparison |
| comparison |
| comparison |
| comparison |
| comparison |
| comparison |
| comparison |
| comparison |
| comparison |
| comparison |
| comparison |
| comparison |
| comparison |
| comparison |
| comparison |
| comparison |
| comparison |
| comparison |
| comparison |
| comparison |
| comparison |
| comparison |
| comparison |
| comparison |
| comparison |
| comparison |
| comparison |
| comparison |
| comparison |
| comparison |
| comparison |
| comparison |
| comparison |
| comparison |
| comparison |
| comparison |
| comparison |
| co
```

In most type styles, "99" is at least as wide as all other two-digit numbers.

Instead of using numbers, you can choose your own labels for the sources by giving an optional argument to the \bibitem command.

In this example, "[Dillo 83]" should be the longest label. The optional argument of \bibitem is a moving argument.

As in any kind of cross-reference, citations are based upon the information gathered the previous time LATEX was run on the file. So, when you change the source list, you have to run LATEX two more times to change the citations.

#### 4.4 Splitting Your Input

A large document requires a lot of input. Rather than putting the whole input in a single large file, you may find it more convenient to split the input into several smaller files. Regardless of how many separate files you use, there is one that is the *root* file; it is the one whose name you type when you run LATEX.

The \input command provides the simplest way to split your input into several files. The command \input{gnu} in the root file causes LATEX to insert the contents of the file gnu.tex right at the current spot in your manuscript—just as if the \input{gnu} command were removed from the root file and replaced by the contents of the file gnu.tex. (However, the input files are not changed.) The file gnu.tex may also contain an \input command, calling another file that may have its own \input commands, and so on.

Besides splitting your input into conveniently sized chunks, the \input command also makes it easy to use the same input in different documents. While text is seldom recycled in this way, you might want to reuse declarations. You can keep a file containing declarations that are used in all your documents, such as the definitions of commands and environments for your own logical structures (Section 3.4). You can even begin your root file with an \input command and put the \documentclass command in your declarations file.

Another reason for splitting the input into separate files is to run LATEX on only part of the document so, when you make changes, only the parts that have changed need to be processed. For this, you must use the \include command instead of \input. The two commands are similar in that \include{gnu} also specifies that the contents of the file gnu.tex should be inserted in its place. However, with the \include command, you can tell LATEX either to insert the file or to omit it and process all succeeding text as if the file had been inserted, numbering pages, sections, equations, etc., as if the omitted file's text had been included.

To run LATEX on only part of the document, the preamble must contain an \includeonly command whose argument is a list of files (first names only). The file specified by an \include command is processed only if it appears in the argument of the \includeonly command. Thus, if the preamble contains the command

#### \includeonly{gnu,gnat,gnash}

then an \include{gnat} command causes the file gnat.tex to be included, while the command \include{rmadlo} causes LATEX not to include the file rmadlo.tex, but to process the text following it as if the file had been included. More precisely, it causes LATEX to process the succeeding text under the assumption that the omitted file is exactly the same as it was the last time it was included. LATEX does not read an omitted file and is unaware of any changes made to the file since it was last included.

The entire root file is always processed. If the preamble does not contain an \includeonly command, then every \include command inserts its file. The command \includeonly{} (with a null argument) instructs LATEX to omit all \include'd files. An \include can appear only after the \begin{document} command.

The \include command has one feature that limits its usefulness: the included text always starts a new page, as does the text immediately following the \include command. It therefore works right only if the \include'd text and the text following it should begin on a new page—for example, if it consists of one or more complete chapters. While writing a chapter, you might want to split it into smaller files with \include commands. When you've finished writing that chapter, you can combine those files into a single one.

Another difficulty with the \include mechanism is that changing the docu-

ment may require reprocessing some unchanged \include'd files in order to get the correct numbering of pages, sections, etc. When skipping an \include'd file, the numbering in the succeeding text is based upon the numbering in the file's text the last time it was processed. Suppose that the root file contains the commands

```
\include{gnu} \chapter{Armadillo}
```

and an \includeonly in the preamble causes the \include command to omit file gnu.tex. If the text in gnu.tex ended in Chapter 5 on page 56 the last time it was processed, even if you've added seven more chapters and sixty pages of text before the \include command since then, the \chapter command will produce Chapter 6 starting on page 57. In general, to make sure everything is numbered correctly, you must reprocess an \include'd file if a change to the preceding text changes the numbering in the text produced by that file.

When writing a large document, you should probably make each chapter a separate \include'd file. (You may find it convenient to enter the \includeonly command from the terminal, using the \typein command described in Section 4.6.) Process each file separately as you write or revise it, and don't worry about numbers not matching properly. If the inconsistent numbering gets too confusing, generate a coherent version by processing all the files at once. (You can do this by removing the \includeonly command before running LATEX.) When you've finished making changes, run LATEX on the entire document. You can then produce the final output either all at once by running LATEX again on the entire document, or a few chapters at a time by using the \includeonly command.

#### 4.5 Making an Index or Glossary

There are two steps in making an index or glossary: gathering the information that goes in it, and generating the LATEX input to produce it. Section 4.5.1 describes the first step. The easiest way to perform the second step is with the *MakeIndex* program, described in Appendix A. Section 4.5.2 describes how to produce an index or glossary if you don't use *MakeIndex*.

#### 4.5.1 Compiling the Entries

Compiling an index or a glossary is not easy, but LATEX can help by writing the necessary information onto a special file. If the root file is named myfile.tex, index information is written on the "idx file" myfile.idx. LATEX makes an idx file if the preamble contains a \makeindex command. The information on the file is written by \index commands; the command \index{gnu} appearing with the text for page 42 causes LATEX to write

```
\indexentry{gnu}{42}
```

on the idx file. If there is no \makeindex command, the \index command does nothing. The showidx package causes LATEX to print the arguments of all index commands in the margin.

The \index command produces no text, so you type

```
A gnat\index{gnat} with gnarled wings gnashed ...
```

to index this instance of "gnat". It's best to put the \index command next to the word it references, with no space between them; this keeps the page number from being off by one if the word ends or begins a page. I find it best to put index entries on a separate line, as in

```
When in the Course of 
\index{human events}% 
\index{events, human}% 
human events, it becomes necessary for one people
```

This use of the % character is explained on page 19.

The procedure for making a glossary is completely analogous. In place of \index there is a \glossary command. The \makeglossary command produces a file with the extension glo that is similar to the idx file except with \glossaryentry entries instead of \indexentry entries.

The argument of \index or \glossary can contain any characters, including special characters like \ and \$. However, curly braces must be properly balanced, each { having a matching }. The \index and \glossary commands are fragile. Moreover, an \index or \glossary command should not appear in the argument of any other command if its own argument contains any of IFTEX's ten special characters (Section 2.1).

#### 4.5.2 Producing an Index or Glossary by Yourself

If you don't use the *MakeIndex* program, you can use the theindex environment to produce an index in two-column format. Each main index entry is begun by an \item command. A subentry is begun with \subitem, and a subsubentry is begun with \subsubitem. Blank lines between entries are ignored. An extra vertical space is produced by the \indexspace command, which is usually put before the first entry that starts with a new letter.

\newcommand{\gnawargs}{{5x}{y}} \gnaw\gnawargs is wrong

because TeX expects the \gnaw command to be followed by two arguments enclosed in braces, not by another command.

The braces surrounding the last argument of the \newcommand declaration do not become part of the command's definition, and the braces surrounding an argument are thrown away before substituting the argument for the corresponding parameter. This means that the braces delimiting an argument do not delimit the scope of declarations in the argument. To limit the scope of declarations contained within an argument, you must add explicit braces in the command definition.

gnus(x; 54) is fine, but in gnus(x; 54), the scope of the emphasis declaration extends into the following text.

 $\label{local_sign} $$\operatorname{\mand}[3]_{{\#1}}({\#2};{\#3})$} \\ \operatorname{\mand}[3]_{{\#1}({\#2};{\#3})}$$$ 

\good{\em gnus}{x}{54} is fine, but in \bad{\em gnus}{x}{54}, the scope ...

Using \newcommand to define a command that already exists produces an error. The \renewcommand declaration redefines an already defined command; it has the same arguments as \newcommand. Don't redefine an existing command unless you know what you're doing. Even if you don't explicitly use a command, redefining it can produce strange and unpleasant results. Also, never define or redefine any command whose name begins with \end.

The \newcommand and \renewcommand commands are declarations; their scopes are determined by the rules given in Section 2.2.1. It's best to put all command definitions together in the preamble, with comments describing what the commands do. You're likely to re-use many of them in subsequent documents.

#### 3.4.2 Defining Environments

The \newenvironment command is used to define a new environment. A command of the form

\newenvironment{cozy}{begin text}{end text}

defines a cozy environment for which TEX replaces a \begin{cozy} command by the begin text and an \end{cozy} command by the end text. A new environment is usually defined in terms of an existing environment such as itemize, with the begin text beginning the itemize environment and the end text ending it.

There is no environment expressly for glossaries. However, the description environment of Section 2.2.4 may be useful.

#### 4.6 Keyboard Input and Screen Output

When creating a large document, it's often helpful to leave a reminder to yourself in the input file—for example, to note a paragraph that needs rewriting. The use of the % character for putting comments into the text is described in Section 2.2.1. However, a passive comment is easy to overlook, so LATEX provides the \typeout command for printing messages on the terminal. In the examples in this section, the left column shows what is produced on the terminal by the input in the right column; the oval represents the terminal.

Don't forget to revise this!

\typeout{Don't forget to revise this!}

Remember that everything LATEX writes on the terminal is also put in the log file.

It is sometimes useful to type input to LATEX directly from your keyboard—for example, to enter an \includeonly command. This is done with a \typein command, such as the following:

Enter 'includeonly', boss!

\typein {Enter 'includeonly', boss!}

\@typein=

When this appears on your terminal, LATEX is waiting for you to enter a line of input, ended by pressing the *return* key. LATEX then processes what you typed just as if it had appeared in the input file in place of the \typein command.

The \typein command has an optional first argument, which must be a command name. When this optional argument is given, instead of processing your typed input at that point, LATEX defines the specified command to be equivalent to the text that you have typed.

Enter lover's name.

\typein [\lover]{Enter lover's name.}
I love \lover\ very much.

\lover=

Typing Chris and pressing the return key causes the \typein command to define the command \lover to be equivalent to Chris—just like the \newcommand or \renewcommand commands of Section 3.4. Thus, the input following this \typein command would produce

I love Chris very much.

The argument of the \typeout or \typein command is a moving argument. Both of these commands are fragile.

#### 4.7 Sending Your Document

Today, you are likely to send a document electronically—by e-mail or on a diskette—rather than on paper. Putting a file in an e-mail message or on a diskette is no problem. However, to process your document, IATEX must read a number of files in addition to the main input file. Some files, such as the toc file (Section 4.1), are generated by IATEX itself. The rest must be sent if the recipient does not already have them. These files include the bbl file (Section 4.3.1), files required by any nonstandard packages the document uses, and files that are read by \input or \include commands. You can combine all these files into a single IATEX input file by using the filecontents environment. Instead of sending the file name.tex separately, put the environment

\begin{filecontents}{name.tex}
contents of file
\end{filecontents}

at the beginning of your input file. When LATEX is run on this input file, it writes the file name.tex if no file by that name already exists. If such a file does exist, LATEX prints a warning message. You can put any number of filecontents environments in an input file, but they must all precede the \documentclass command.

To find out what files you need to send, put a \listfiles command in the preamble. LATEX will then print out a list of the files it reads when processing the document. The list will not include files generated by LATEX, and it will identify standard files that are always present on a computer that runs LATEX. However, the list may not tell you in what directories the files are. The terminal output might include complete file names. (As explained in Section 8.1, when LATEX starts to read a file, it writes the file's name on the terminal and in the log file.) You can also consult the Local Guide to find out what directories contain the files read by packages.

When sending files by e-mail, don't forget about the problem of lines beginning with From that is discussed in Section 2.4.

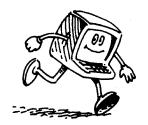

t

## **CHAPTER 5**

# Other Document Classes

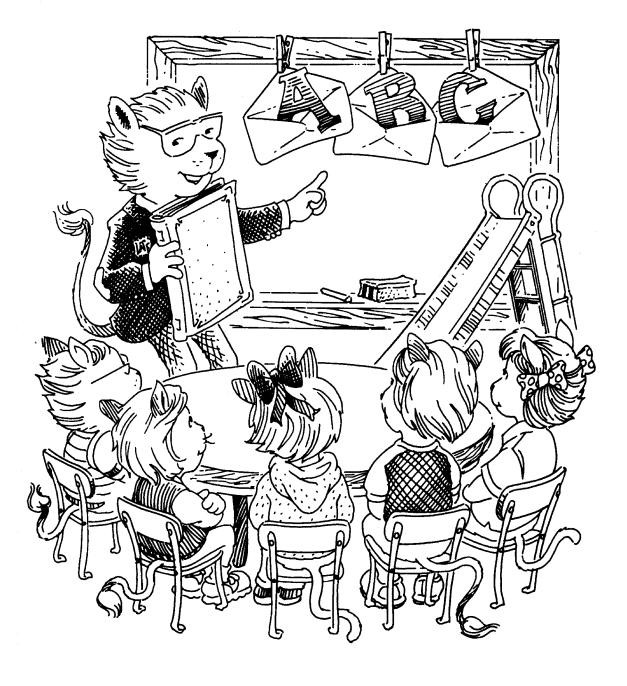

#### 5.1 Books

Books differ from reports mainly in their front and back matter. The front matter of a book usually includes a half-title page, a main title page, a copyright page, a preface or foreword, and a table of contents. It may also contain acknowledgements, a dedication, a list of figures, a list of other books in the same series, and so on. The back matter usually includes an index and may contain an afterword, acknowledgements, a bibliography, a colophon, etc.

The book document class does not attempt to provide commands for all the logical structures that could appear in a book's front and back matter. It is just the same as the report class except for the differences described below. Individual publishers might have packages with additional commands for the particular structures they want in their books.

The front matter, main matter (the main body of the book, including appendices), and back matter are begun with the three commands \frontmatter, \mainmatter, and \backmatter, respectively. In the standard book class, front matter pages are numbered with roman numerals; main and back matter pages are numbered with arabic numerals. In the front and back matter, the \chapter command does not produce a chapter number, but it does make a table of contents entry. Thus, you can begin a preface with

#### \chapter{Preface}

Only the \* forms of other sectioning commands should be used in the front and back matter (see Section C.4.1).

Two-sided printing is the norm for books, so the twoside option is the default in the book class. Another default option is openright, which causes new chapters to begin on a right-hand page. The contrary option, openany, is the default for the report class.

A book can have more than one title page, and each title page can contain a variety of information besides the title and author—for example, the publisher, series, and illustrator. The \maketitle command is therefore of little use in a book.

You will probably have to do a considerable amount of customizing of the style parameters for a book—especially of the page-style parameters, described in Section C.5.3. The time this takes should be infinitesimal compared with the time you spend writing the book.

#### 5.2 Slides

The slides document class is used for making slides. Slides are usually printed or photocopied onto transparencies for projection on a screen.

Producing good slides requires visual formatting, which means that LATEX is not well suited for the task. Here are a few reasons why you may want to use LATEX anyway:

- Your slides are based on material from a IATEX document.
- Your slides have a lot of mathematical formulas.
- You don't make slides often enough to bother learning how to use another system.

The slides document class's default fonts were specially designed to be easy to read from a distance. To my knowledge, no other system makes slides that are so readable. The slides class's fonts are much larger than the usual ones; \normalsize produces roughly the same size characters as \LARGE in other document classes (Section 6.7.1). Moreover, the roman family is similar to the ordinary sans serif family. The only type families generally available are roman and typewriter, and the only type shapes are upright and italic. (See Section 3.1.) The \emph command works as usual.

#### 5.2.1 Slides and Overlays

An individual slide is produced with a slide environment:

GNATS and GNUS

Gnats are very small and have a bad temper.

Gnus are big.

3

\begin{slide}
 \begin{center}
 GNATS and GNUS
 \end{center}

Gnats are very small and have a bad temper.

Gnus are big. \end{slide}

The text appearing on a slide is produced with ordinary LATEX commands. Any commands that make sense for slides can be used. Commands that don't make sense include sectioning commands, figure and table environments, and page-breaking commands. The latter make no sense in a slide because each slide must fit on a single page. To make colored slides, use the color package described in Section 7.3.

The overlay environment is used for an overlay—a slide that is meant to be put on top of another slide. It is the same as the slide environment except for the numbering; the first overlay following slide number 3 is numbered "3-a", the second one is numbered "3-b", and so on. The best way to get the text on the slide and the overlay to line up properly is to have all the text on both of them and make text that isn't supposed to appear invisible by coloring it white (Section 7.3).

**GNATS** 

Gnats are very small and have a bad temper.

3

\begin{slide}
 \begin{center}
 GNATS \textcolor{white}{and GNUS}
 \end{center}

Gnats are very small and have a bad temper.

\textcolor{white}{Gnus are big.}
\end{slide}

and GNUS

Gnus are big.

3-a

\begin{center}
 \begin{center}
 \textcolor{white}{GNATS} and GNUS
 \end{center}

\textcolor{white}{Gnats are very small
 and have a bad temper.}

Gnus are big.
\end{overlay}

Superimposing this slide and overlay yields the preceding slide (plus an extra "-a" next to the slide number). If the color package is not available on your computer, you can use the commands of Section 6.4.2 to produce the blank spaces.

#### 5.2.2 Notes

When giving a lecture, it helps if you put notes to yourself in with the slides to remind you of what to say. The note environment produces a one-page note. Notes that follow slide number 3 are numbered "3-1", "3-2", etc. I always make a note to accompany each slide. (You can print the slides and notes separately by using the \onlyslides and \onlynotes commands described below.)

A good lecturer plans a talk carefully and does not run out of time. The slides document class's clock option helps you keep track of time during your lecture. Right before or after each slide, put an \addtime command giving the number of seconds you should spend on that slide. The total amount of time (in minutes) that you should have taken so far will be printed at the bottom of each note.

Don't forget to swat those gnats.

7 min 3-1

```
\documentclass[clock]{slides}
...
\addtime{180}  % Slide 1: 3 minutes
...
\addtime{150}  % Slide 2: 2-1/2 minutes
...
\addtime{120}  % Slide 3: 2 minutes
\begin{note}
Don't forget to swat those gnats.
\end{note}
```

LATEX will also type out on your terminal the total elapsed time at the end of the document.

You can reset the elapsed time with the \settime command. The command \settime{120} sets the total elapsed time to 120 seconds (2 minutes). Do not put an \addtime or \resettime command inside a slide, overlay, or note environment.

#### 5.2.3 Printing Only Some Slides and Notes

For making corrections, it's convenient to generate only some of the slides and notes from your input file. The command

```
\only slides \{4,7-13,23\}
```

in the preamble will cause LATEX to generate only slides numbered 4, 7–13 (inclusive), and 23, plus all of their overlays. The slide numbers in the argument

must be in ascending order, and can include nonexistent slides—for example, you can type

\onlyslides{10-9999}

to produce all but the first nine slides. The argument of the \onlyslides command must be nonempty.

There is also an analogous \onlynotes command to generate a subset of the notes. Notes numbered 11-1, 11-2, etc. will all be generated by specifying page 11 in the argument of the \onlynotes command. If the input file has an \onlyslides command but no \onlynotes command, then no notes are produced, and vice versa. Including both an \onlyslides and an \onlynotes command has the expected effect of producing only the specified slides and notes.

#### 5.2.4 Other Text

Your input file can include text that appears outside a slide, overlay, or note environment. Such other text is formatted like a slide, but without a slide number. It can be used to make a title page. This other text is always printed, even when an \onlyslides or \onlynotes command is given.

Text outside a slide or note differs from text inside one only in that page-breaking commands are allowed. Use a \pagebreak command if you want to tell LATEX where to start a new page in the middle of the text.

#### 5.3 Letters

For making letters—the kind that are put in an envelope and mailed—IFTEX provides the letter document class. To use this class, begin your input file with a \documentclass command having letter as its main (nonoptional) argument (Section 2.2.2).

You can make any number of letters with a single input file. Your name and address, which are likely to be the same for all letters, are specified by declarations. The return address is declared by an \address command, with multiple output lines separated by \\ commands.

```
\address{1234 Ave.\ of the Armadillos\\ Gnu York, G.Y. 56789}
```

The \signature command declares your name, as it appears at the end of the letter, with the usual \\ commands separating multiple lines.

```
\signature{R. (Ma) Dillo \\ Director of Cuisine}
```

These declarations are usually put in the preamble, but they are ordinary declarations with the customary scoping rules and can appear anywhere in the document.

Each letter is produced by a separate letter environment, having the name and address of the recipient as its argument. The argument of the letter environment is a moving argument. The letter itself begins with an \opening command that generates the salutation.

1234 Ave. of the Armadillos Gnu York, G.Y. 56789

July 4, 1996

Dr. G. Nathaniel Picking Acme Exterminators 33 Swat Street Hometown, Illinois 62301

Dear Nat,

I'm afraid that the armadillo problem is still with us. I did everything ...

\begin{letter}{Dr.\ G. Nathaniel Picking \\
Acme Exterminators\\ 33 Swat Street \\
Hometown, Illinois 62301}

\opening{Dear Nat,}

I'm afraid that the armadillo problem is still with us. I did everything

The return address is determined by the \address declaration; IATEX supplies the date. An \address and/or \signature command that applies just to this letter can be put between the \begin{letter} and the \opening command.

The main body of the letter is ordinary IFTEX input, but commands like \section that make no sense in a letter should not be used. The letter closes with a \closing command.

... and I hope you can get rid of the nasty beasts this time.

... and I hope you can get rid of the nasty beasts this time.

Best regards,

\closing{Best regards,}

R. (Ma) Dillo Director of Cuisine

The name comes from the \signature declaration.

The \cc command can be used after the closing to list the names of people to whom you are sending copies.

cc: Bill Clinton George Bush \cc {Bill Clinton \\ George Bush}

There's a similar \encl command for a list of enclosures.

Additional text after the closing must be preceded by a \ps command. This command generates no text—you'll have to type the "P.S." yourself—but is needed to format the additional text correctly.

You can change the date on your letters by using \renewcommand (Section 3.4.1) to redefine \today. Put the \renewcommand in the preamble to change the date on all letters; put it right before the \opening command to change the date on a single letter.

1234 Ave. of the Armadillos Gnu York, G.Y. 56789 \begin{letter}{Mr.\ A. Oop \\
Kingdom of Moo}

Thursday, 15842 B.C.

\renewcommand{\today}{Thursday, 15842 B.C.}

Mr. A. Oop Kingdom of Moo

\opening{Dear Mr.\ Oop:}

In your last

In your last shipment of stegosaur steaks,

Dear Mr. Oop:

In your last shipment of stegosaur steaks, ...

Redefining \today will not alter the postmark printed on the envelope by the post office.

A \makelabels command in the preamble will cause LATEX to print a list of mailing labels, one for each letter environment, in a format suitable for xero-graphic copying onto "peel-off" labels. A mailing label without a corresponding letter is produced by an empty letter environment—one with nothing between the argument and the \end{letter} command.

There may be other features for making letters—especially if you are using LATEX at a company or university. For example, you may be able to format letters for copying onto the company letterhead. Consult the *Local Guide* for more information.

## **CHAPTER 6**

# Designing It Yourself

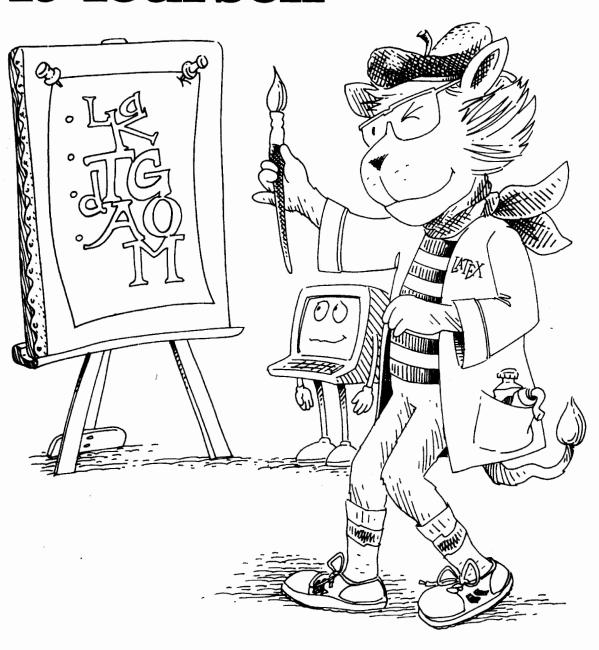

The preceding chapters describe IATEX commands and environments for specifying a document's logical structure. This chapter explains how to specify its visual appearance. Before reading it, you should review the discussion in Section 1.4 of the dangers of visual design. Commands specifying the visual appearance of the document are usually confined to the preamble, either as style declarations or in the definitions of commands and environments for specifying logical structures. The notable exceptions are the line- and page-breaking commands of Section 6.2 and the picture-drawing commands of Section 7.1.

#### 6.1 Document and Page Styles

#### 6.1.1 Document-Class Options

The style of the document can be changed by using the optional argument of the \documentclass command to specify style options. The 11pt, 12pt, twoside, and twocolumn options are described in Section 2.2.2. Three other standard options are:

titlepage Causes the \maketitle command to generate a separate title page and the abstract environment to make a separate page for the abstract. This option is the default for the report document class.

lequo Causes the formula numbers produced by the equation and equarray environments to appear on the left instead of the right.

fleqn Causes formulas to be aligned on the left, a fixed distance from the left margin, instead of being centered.

A complete list of the standard options appears in Section C.5.1. The *Local Guide* will tell you if there are any other options available on your computer.

The twocolumn option is used for a document that consists mostly of double-column pages. It sets various style parameters, such as the amount of paragraph indentation, to values appropriate for such pages. You may want double-column pages for just part of the document, such as a glossary. The \twocolumn declaration starts a new page and begins producing two-column output. It does not change any style parameters except the ones required to produce two-column output. The inverse \onecolumn declaration starts a new page and begins producing single-column output.

In books, it is conventional for the height of the text to be the same on all full pages. The \flushbottom declaration makes all text pages the same height, adding extra vertical space when necessary to fill out the page. The \raggedbottom declaration has the opposite effect, letting the height of the text vary a bit from page to page. The default is \raggedbottom except when the twoside option is in effect. You can change the default by putting the appropriate declaration in the preamble.

#### 6.1.2 Page Styles

A page of output consists of three units: the *head*, the *body*, and the *foot*. In most pages of this book, the head contains a page number, a chapter or section title, and a horizontal line, while the foot is empty; but in the table of contents and the preface, the page head is empty and the foot contains the page number. The body consists of everything between the head and foot: the main text, footnotes, figures, and tables.

The information in the head and foot, which usually includes a page number, helps the reader find his way around the document. You can specify arabic page numbers with a \pagenumbering{arabic} command and roman numerals with a \pagenumbering{roman} command, the default being arabic numbers. The \pagenumbering declaration resets the page number to one, starting with the current page. To begin a document with pages i, ii, etc. and have the first chapter start with page 1, put \pagenumbering{roman} anywhere before the beginning of the text and \pagenumbering{arabic} right after the first \chapter command.

Page headings may contain additional information to help the reader. They are most useful in two-sided printing, since headings on the two facing pages convey more information than the single heading visible with one-sided printing. Page headings are generally not useful in a short document, where they tend to be distracting rather than helpful.

The page style determines what goes into the head and foot; it is specified with a **\pagestyle** declaration having the page style's name as its argument. There are four standard page styles:

plain The page number is in the foot and the head is empty. It is the default page style for the article and report document classes.

empty The head and foot are both empty. LATEX still assigns each page a number, but the number is not printed.

headings The page number and other information, determined by the document style, is put in the head; the foot is empty.

myheadings Similar to the headings page style, except you specify the "other information" that goes in the head, using the \markboth and \markright commands described below.

The \pagestyle declaration obeys the normal scoping rules. What goes into a page's head and foot is determined by the page style in effect at the end of the page, so the \pagestyle command usually comes after a command like \chapter that begins a new page.

The \thispagestyle command is like \pagestyle except it affects only the current page. Some commands, such as \chapter, change the style of the current

page. These changes can be overridden with a subsequent \thispagestyle command.

The contents of the page headings in the headings and myheadings styles are set by the following commands:

\markboth{left\_head}{right\_head}
\markright{right\_head}

The left\_head and right\_head arguments specify the information to go in the page heads of left-hand and right-hand pages, respectively. In two-sided printing, specified with the twoside document-class option, the even-numbered pages are the left-hand ones and the odd-numbered pages are the right-hand ones. In one-sided printing, all pages are considered to be right-hand ones.

In the headings page style, the sectioning commands choose the headings for you; Section C.5.3 explains how to use \markboth and \markright to override their choices. In the myheadings option, you must use these commands to set the headings yourself. The arguments of \markboth and \markright are processed in LR mode; they are moving arguments.

#### 6.1.3 The Title Page and Abstract

The \maketitle command produces a title page when the titlepage documentclass option is in effect; it is described in Sections 2.2.2 and C.5.4. You can also create your own title page with the titlepage environment. This environment creates a page with the empty page style, so it has no printed page number or heading. It causes the following page to be numbered 1.

You are completely responsible for what appears on a title page made with the titlepage environment. The following commands and environments are useful in formatting a title page: the type-size-changing commands of Section 6.7.1, the type-style-changing commands of Section 3.1, and the center environment of Section 6.5. Recall also that the \today command, described in Section 2.2.1, generates the date. You will probably produce several versions of your document, so it's important to include a date on the title page.

An abstract is made with the abstract environment.

#### Abstract

The mating habits of insects are quite different from those of large mammals.

\begin{abstract}
The mating habits of insects are quite
different from those of large mammals.
\end{abstract}

The abstract is placed on a separate page if the titlepage document-class option is in effect; otherwise, it acts like an ordinary displayed-paragraph environment.

#### 6.1.4 Customizing the Style

If you don't like the style of the output produced by LATEX with the standard style options, you should check the LATEX Companion and the Local Guide to see if there are other options available. If there aren't, you must change the style of your document yourself. Changing the style means changing the way the standard structures such as paragraphs and itemized lists are formatted, not creating new structures. Section 3.4 describes how to define new logical structures.

Before changing your document's style, remember that many authors make elementary errors when they try to design their own documents. The only way to avoid these errors is by consulting a trained typographic designer or reading about typographic design. All I can do here is warn you against the very common mistake of making lines that are too wide to read easily—a mistake you won't make if you follow this suggestion: Use lines that contain no more than 75 characters, including punctuation and spaces.

The style of a particular document can be customized by adding declarations to its preamble. If the same style modifications are used in several documents, it is more convenient to put them in a separate package. A package is created by writing the appropriate declarations in a sty file—a file whose first name is the package name and whose extension is sty. For example, to define a package named vacation, you would create the file vacation.sty. The command \usepackage{vacation} would then cause LATEX to read the file vacation.sty.

When reading a package's sty file, TEX regards an @ character as a letter, so it can be part of a command name like \@listi. Such a command name cannot be used in your document, since TEX would interpret it as the command \@ followed by the text characters listi. Many of LATEX's internal commands have an @ in their name to prevent their accidental use within the document; these include some parameters described in Appendix C that you may want to change.

The simplest way to modify a document's style is by changing parameters such as the ones that control the height and width of the text on the page. LATEX's style parameters are described in this chapter and in Appendix C. Other modifications require redefining LATEX commands. For example, if you want to change the style of chapter headings, you will have to redefine the \chapter command. If the change is complicated—for example, if you want the chapter heading to list the titles of all preceding chapters—then you will need to learn advanced TeX commands. However, it isn't hard to figure out how to make most of the changes you are likely to want. To illustrate the process, I will now describe how you would make a typical style change: printing chapter titles in a bold sans serif type style, rather than in the standard bold roman style.

You have to change the definition of \chapter, so the first problem is finding that definition. Commands that exist in all document classes are usually preloaded. The file source2e.tex lists the names of the files in which the defi-

nitions of preloaded commands can be found. (Consult the *Local Guide* to find out in what directory these files are.) Commands like \chapter that exist only in some document classes or are defined by a package are not preloaded. The definitions of these commands are in files read by IATEX when it processes your document. Section 4.7 explains how to find out what files IATEX reads.

For this example, I assume that your document uses the report document class. You will find that LATEX reads the file report.cls. Searching this file for "\chapter", you will come across

This is where the \chapter command is defined. (Macho TEX programmers sometimes remove the braces around the first argument of \newcommand; don't do it yourself.) Looking at this definition, it's not hard to guess that the chapter heading is produced by \@chapter or \@schapter. Immediately below the definition of \chapter is

```
\def\@chapter[#1]#2{...
```

This is where \@chapter is defined. (Macho TeX programmers also use the TeX command \def to define commands; don't you do it.) Examining this definition will lead you to suspect that the heading is produced by the \@makechapterhead command. The definition of \@makechapterhead contains two \bfseries commands. An obvious guess is that adding \sffamily commands right before or after these \bfseries commands will produce bold sans serif chapter headings. So, you will create a file named sfchap.sty containing the modified definition of \@makechapterhead, add a \usepackage{sfchap} command to the preamble of your document, and run IATeX. You will then discover that you have guessed right; IATeX has produced the bold sans serif headings you wanted.

This detective work was good practice, but there's a way to avoid much of it. Comments at the beginning of report.cls indicate that this file was generated from a source file named classes.dtx. (The file source2e.tex also directs you to classes.dtx.) A dtx file contains comments and additional formatting commands. You can run a dtx file through LATEX to produce a printed version, or you can just read the dtx file itself. The file classes.dtx reveals that the \@schapter command prints unnumbered chapter headings. (Such headings are produced by the \chapter\* command described in Section C.4.1.) Aided by the comments, you should now be able to figure out how to change the way unnumbered chapter headings are printed.

This example shows how to modify a command; modifying an environment is similar. To find its definition, you need to know that some environments are

defined with TEX's \def command instead of \newenvironment. For example, the equation environment is defined by defining \equation, which is executed by the \begin{equation} command, and \endequation, which is executed by \end{equation}.

Remember that before creating your own package of style changes, you should check the LATEX Companion and the Local Guide to see if someone has already created a document class or package that does what you want.

# 6.2 Line and Page Breaking

TEX usually does a good job of breaking text into lines and pages, but it sometimes needs help. Don't worry about line and page breaks until you prepare the final version. Most of the bad breaks that appear in early drafts will disappear as you change the text. Many IATEX users waste time formatting when they should be writing. Don't worry about line and page breaks until you prepare the absolutely final version.

# 6.2.1 Line Breaking

Let's return to the line-breaking problem that we inserted into the sample2e input file in Section 2.3. Recall that it produced the following warning message:

Overfull \hbox (10.51814pt too wide) in paragraph at lines 195--200 []\OT1/cmr/m/n/10 Mathematical for-mu-las may also be dis-played. A dis-played for-mula is gnomonly

TEX could not find a good place to break the line and left the word "gnomonly" extending past the right margin. The first line of this warning message states that the output line extends 10.51814 points past the right margin—a point is about  $1/72^{\rm nd}$  of an inch—and is in the paragraph generated by lines 195 through 200 of the input file. The next part of the message shows the input that produced the offending line, except TEX has inserted a "-" character every place that it's willing to hyphenate a word. The draft document-class option causes TEX to put a black box next to the extra-long line, making it easy to find.

TEX is quite good at hyphenating words; an English-language version never<sup>1</sup> incorrectly hyphenates an English word and usually finds all correct possibilities. However, it does miss some. For example, it does not know how to hyphenate the word *gnomonly* (which isn't a very gnomonly used word), nor can it hyphenate *gnomon*.

A \- command tells TEX that it is allowed to hyphenate at that point. We could correct our sample hyphenation problem by changing gnomonly to gno\-monly, allowing TEX to break the line after gno. However, it's better to change it to gno\-mon\-ly, which also allows TEX to break right before the ly.

<sup>&</sup>lt;sup>1</sup>Well, hardly ever.

While T<sub>E</sub>X will still break this particular sample line after gno, further changes to the text might make gnomon-ly better.

TEX will not hyphenate a word with a nonletter in the middle, where it treats any sequence of nonspace characters as a single word. While it hyphenates ra-di-a-tion properly, it does not hyphenate x-radiation—though it will break a line after the x-. You must type x-ra\-di\-a\-tion for TEX to consider all possible hyphenation points. However, it is generally considered a bad idea to hyphenate a hyphenated compound; you should do so only when there is no better alternative.

When writing a paper about sundials, in which the word gnomon appears frequently, it would be a nuisance to type it as gno\-mon everywhere it is used. You can teach TeX how to hyphenate words by putting one or more \hyphenation commands in the preamble. The command

### \hyphenation{gno-mon gno-mons gno-mon-ly}

tells TEX how to hyphenate gnomon, gnomons, and gnomonly—but it still won't know how to hyphenate gnomonic.

While it's very good at hyphenating English, an English-language version of IATEX does not respect the hyphenation rules of other languages. For example, it uses the English hyphenation re-spect rather than the Romanian res-pect. If your document contains only a few phrases in Romanian, you can correct hyphenation errors as they occur by using \hyphenation or \- commands to tell TEX where it can hyphenate a word. If your document contains a lot of text in Romanian or some other language(s), use the babel package described in the IATEX Companion.

Not all line-breaking problems can be solved by hyphenation. Sometimes there is just no good way to break a paragraph into lines. TEX is normally very fussy about line breaking; it lets you solve the problem rather than producing a paragraph that doesn't meet its high standards. There are three things you can do when this happens. The first is to rewrite the paragraph. However, having carefully polished your prose, you may not want to change it just to produce perfect line breaks.

The second way to handle a line-breaking problem is to use a sloppypar environment or \sloppy declaration, which direct TEX not to be so fussy about where it breaks lines. Most of the time, you just enclose the entire paragraph that contains the bad line break between \begin{sloppypar} and \end{sloppypar} commands. However, sometimes it's easier to use a \sloppy declaration. To explain how to use this declaration, it helps to introduce the concept of a paragraph unit. A paragraph unit is a portion of text that is treated as a single string of words to be broken into lines at any convenient point. For example, a paragraph containing a displayed equation would consist of two paragraph units—the parts of the paragraph that come before and after the equation. (Since the equation itself can't be broken across lines, it is not a paragraph unit.) Similarly, each

item in a list-making environment begins a new paragraph unit.

TEX does its line breaking for a paragraph unit when it encounters the command or blank line that ends the unit, based upon the declarations in effect at that time. So, the scope of the \sloppy declaration should include the command or blank line that ends the paragraph unit with the bad line break. You can either delimit the scope of the \sloppy declaration with braces, or else use a countermanding \fussy declaration that restores TEX to its ordinary compulsive self. The \begin{sloppypar} command is equivalent to a blank line followed by {\sloppy, and \end{sloppypar} is equivalent to a blank line followed by a }.

The third way to fix a bad line break is with a \linebreak command, which forces TEX to break the line at that spot. The \linebreak is usually inserted right before the word that doesn't fit. An optional argument converts the \linebreak command from a demand to a request. The argument must be a digit from 0 through 4, a higher number denoting a stronger request. The command \linebreak[0] allows TEX to break the line there, but neither encourages nor discourages its doing so, while \linebreak[4] forces the line break just like an ordinary \linebreak command. The arguments 1, 2, and 3 provide intermediate degrees of insistence, and may succeed in coaxing TEX to overcome a bad line break. They can also be used to help TEX find the most aesthetically pleasing line breaks. The \linebreak[0] command allows a line break where it would normally be forbidden, such as within a word.

Both of these methods handle line-breaking problems by sweeping them under the rug. The "lump in the carpet" that they may leave is one or more lines with too much blank space between words. Such a line will produce an "Underfull \hbox" warning message.

Although unwanted line breaks are usually prevented with the ~ and \mbox commands described in Section 2.2.1, IATEX also provides a \nolinebreak command that forbids TEX from breaking the line at that point. Like the \linebreak command, \nolinebreak takes a digit from 0 through 4 as an optional argument to convert the prohibition into a suggestion that this isn't a good place for a line break—the higher the number, the stronger the suggestion. A \nolinebreak[0] command is equivalent to \linebreak[0], and \nolinebreak[4] is equivalent to \nolinebreak.

A \linebreak command causes TEX to justify the line, stretching the space between words so the line extends to the right margin. The \newline command ends a line without justifying it.

I can think of no good reason why you would want to make a short line like this in the middle of a paragraph, but perhaps you can think of one.

I can think of no good reason why you would want to make a short line like this \newline in the middle of a paragraph, but perhaps you can think of one.

You can type \\, which is the usual LATEX command for ending a line, in place of \newline. In fact, LATEX provides the \newline command only to maintain a complete correspondence between the line-breaking commands and the page-breaking commands described below.

The \linebreak, \nolinebreak, and \newline commands can be used only in paragraph mode. They are fragile commands. See Section C.1.1 if a [ follows a \linebreak or \nolinebreak command that has no optional argument.

Remember, don't worry about line breaks until you prepare the ultimate, absolutely final version.

# 6.2.2 Page Breaking

TEX is as fussy about page breaks as it is about line breaks. As with line breaking, sometimes TEX can find no good place to start a new page. A bad page break usually causes TEX to put too little rather than too much text onto the page. When the \flushbottom declaration (Section 6.1.1) is in effect, this produces a page with too much extra vertical space; with the \raggedbottom declaration, it produces a page that is too short. In the first case, TEX warns you about the extra space by generating an "Underfull \vbox" message. With \raggedbottom in effect, TEX does not warn you about bad page breaks, so you should check your final output for pages that are too short.

The LaTeX page-breaking commands are analogous to the line-breaking commands described in Section 6.2.1 above. As with line breaking, LaTeX provides commands to demand or prohibit a page break, with an optional argument transforming the commands to suggestions. The \pagebreak and \nopagebreak commands are the analogs of \linebreak and \nolinebreak. When used between paragraphs, they apply to that point; when used in the middle of a paragraph, they apply immediately after the current line. Thus, a \pagebreak command within a paragraph insists that TeX start a new page after the line in which the command appears, and \nopagebreak[3] suggests rather strongly that TeX not start a new page there.

You will sometimes want to squeeze a little more text on a page than TEX thinks you should. The best way of doing this is to make room on the page by removing some vertical space, using the commands of Section 6.4.2. If that doesn't work, you can try using a \nopagebreak command to prevent TEX from breaking the page before you want it to. However, TEX often becomes adamant about breaking a page at a certain point, and it will not be deterred by \nopagebreak. When this happens, you can put extra text on the page as follows:

- Add the command \enlargethispage\*{1000pt} to the text on the current page, before the point where TEX wants to start a new page.
- Add a \pagebreak command to break the page where you want.

Squeezing in extra text in this way will make the page longer than normal, which may look bad in two-sided printing. Section C.12.2 describes a less heavy-handed approach. But don't worry about page breaks until you prepare the ultimate, absolutely final, no-more-changes (really!) version.

The \newpage command is the analog of \newline, creating a page that ends prematurely right at that point. Even when a \flushbottom declaration is in effect, a shortened page is produced. The \clearpage command is similar to \newpage, except that any leftover figures or tables are put on one or more separate pages with no text. The \chapter and \include commands (Section 4.4) use \clearpage to begin a new page. Adding an extra \newpage or \clearpage command will not produce a blank page; two such commands in a row are equivalent to a single one. To generate a blank page, you must put some invisible text on it, such as an empty \mbox.

When using the twoside style option for two-sided printing, you may want to start a sectional unit on a right-hand page. The \cleardoublepage command is the same as \clearpage except that it produces a blank page if necessary so that the next page will be a right-hand (odd-numbered) one.

When used in two-column format, the \newpage and \pagebreak commands start a new column rather than a new page. However, the \clearpage and \cleardoublepage commands start a new page.

The page-breaking commands can be used only where it is possible to start a new page—that is, in paragraph mode and not inside a box (Section 6.4.3). They are all fragile.

# 6.3 Numbering

Every number that LATEX generates has a *counter* associated with it. The name of the counter is usually the same as the name of the environment or command that produces the number, except with no \. Below is a list of the counters used by LATEX's standard document styles to control numbering.

| part                        | paragraph    | figure             | enumi   |
|-----------------------------|--------------|--------------------|---------|
| chapter                     | subparagraph | table              | enumii  |
| section                     | page         | footnote           | enumiii |
| subsection                  | equation     | ${\tt mpfootnote}$ | enumiv  |
| subsection<br>subsubsection | equation     | mpfootnote         | enumi   |

The counters enumi ... enumiv control different levels of enumerate environments, enumi for the outermost level, enumii for the next level, and so on. The mpfootnote counter numbers footnotes inside a minipage environment (Section 6.4.3). In addition to these, an environment created with the \newtheorem command (Section 3.4.3) has a counter of the same name unless an optional argument specifies that it is to be numbered the same as another environment.

There are also some other counters used for document-style parameters; they are described in Appendix C.

The value of a counter is a single integer—usually nonnegative. Multiple numbers are generated with separate counters, the "2" and "4" of "Subsection 2.4" coming from the section and subsection counters, respectively. The value of a counter is initialized to zero and is incremented by the appropriate command or environment. For example, the subsection counter is incremented by the \subsection command before the subsection number is generated, and it is reset to zero when the section counter is incremented, so subsection numbers start from one in a new section.

The \setcounter command sets the value of a counter, and \addtocounter increments it by a specified amount.

Because<sup>18</sup> counters<sup>17</sup> are stepped before being used, you set them to one less than the number you want.

```
\setcounter{footnote}{17}
Because\footnote{...}
\addtocounter{footnote}{-2}%
counters\footnote{...} are stepped ...
```

When used in the middle of a paragraph, these commands should be attached to a word to avoid adding extra space.

The \setcounter and \addtocounter commands affect only the specified counter; for example, changing the section counter with these commands does not affect the subsection counter. The commands to change counter values are global declarations (Section C.1.4); their effects are not limited by the normal scope rules for declarations.

The page counter is used to generate the page number. It differs from other counters in that it is incremented after the page number is generated, so its value is the number of the current page rather than the next one. A \setcounter{page}{27} command in the middle of the document therefore causes the current page to be numbered 27. For this reason, the page counter is initialized to one instead of zero.

LATEX provides the following commands for printing counter values; the list shows what they produce when the page counter has the value four.

```
4 \arabic{page} iv \roman{page} d \alph{page} IV \Roman{page} D \Alph{page}
```

To generate a printed number, IATEX executes a command whose name is formed by adding the to the beginning of the appropriate counter's name; redefining this command changes the way the number is printed. For example, a subsection number is made by the thesubsection command. To change the numbering of sections and subsections so the fourth subsection of the second section is numbered "II-D", you type the following (see Section 3.4 for an explanation of trenewcommand):

\renewcommand{\thesection}{\Roman{section}}
\renewcommand{\thesubsection}{\thesection-\Alph{subsection}}}

Since sections are usually numbered the same throughout the document (at least until the appendix), the obvious place for this command is in the preamble.

A new counter is created with a \newcounter command having the name of the counter as its argument. The new counter's initial value is zero, and its initial \the... command prints the value as an arabic numeral. See Section 6.6 for an example of how a new counter is used in defining an environment. The \newcounter declaration should be used only in the preamble.

# 6.4 Length, Spaces, and Boxes

In visual design, one specifies how much vertical space to leave above a chapter heading, how wide a line of text should be, and so on. This section describes the basic tools for making these specifications.

# 6.4.1 Length

A length is a measure of distance. An amount of space or a line width is specified by giving a length as an argument to the appropriate formatting command. A length of one inch is specified by typing 1in; it can also be given in metric units as 2.54cm or 25.4mm, or as 72.27pt, where pt denotes point—a unit of length used by printers. A length can also be negative—for example, -2.54cm.

The number 0 by itself is not a length. A length of zero is written 0in or 0cm or 0pt, not 0. Writing 0 as a length is a common mistake.

While inches, centimeters, and points are convenient units, they should be avoided because they specify fixed lengths. A .25-inch horizontal space that looks good in one-column output may be too wide in a two-column format. It's better to use units of length that depend upon the appropriate style parameters. The simplest such units are the em and the ex, which depend upon the font (the size and style of type). A 1em length is about equal to the width of an "M", and 1ex is about the height of an "x". The em is best used for horizontal lengths and the ex for vertical lengths. An em ruler for the current font is given below, and an ex ruler is in the margin.

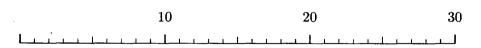

In addition to writing explicit lengths such as 1in or 3.5em, you can also express lengths with *length commands*. A length command has a *value* that is a length. For example, \parindent is a length command whose value specifies the width of the indentation at the beginning of a normal paragraph. Typing

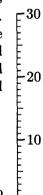

\parindent as the argument of a command is equivalent to typing the current value of \parindent. You can also type 2.5\parindent for a length that is 2.5 times as large as \parindent, or -2.5\parindent for the negative of that length; -\parindent is the same as -1.0\parindent.

A length such as 1.5em or \parindent is a rigid length. Specifying a space of width 1cm always produces a one-centimeter-wide space. (It may not be exactly one centimeter wide because your output device might uniformly change all dimensions—for example, enlarging them by 5%.) However, there are also rubber lengths that can vary.<sup>2</sup> Space specified with a rubber length can stretch or shrink as required. For example, TeX justifies lines (produces an even right margin) by stretching or shrinking the space between words to make each line the same length.

A rubber length has a natural length and a degree of elasticity. Of particular interest is the special length command \fill that has a natural length of zero but is infinitely stretchable, so a space of width \fill tends to expand as far as it can. The use of such stretchable space is described in Section 6.4.2 below. Multiplying a length command by a number destroys its elasticity, producing a rigid length. Thus, 1\fill and .7\fill are rigid lengths of value zero inches.

Most lengths used in LATEX are rigid. Unless a length is explicitly said to be rubber, you can assume it is rigid. All length commands are robust; a \protect command should never precede a length command.

Below are some of LATEX's length parameters—length commands that define a document's style parameters; others are given in Appendix C. By expressing lengths in terms of these parameters, you can define formatting commands that work properly with different styles.

\parindent The amount of indentation at the beginning of a normal paragraph.

\textwidth The width of the text on the page.

\textheight The height of the body of the page—that is, the normal height of everything on a page excluding the head and foot (Section 6.1.2).

\parskip The extra vertical space inserted between paragraphs. It is customary not to leave any extra space between paragraphs, so \parskip has a natural length of zero (except in the letter document class). However, it is a rubber length, so it can stretch to add vertical space between paragraphs when the \flushbottom declaration (Section 6.1.1) is in effect.

\baselineskip The normal vertical distance from the bottom of one line to the bottom of the next line in the same paragraph. Thus, \textheight \displayset \baselineskip equals the number of lines of text that would appear on a page if it were all one paragraph.<sup>3</sup>

<sup>&</sup>lt;sup>2</sup>A rigid length is called a (dimen) and a rubber length is called a (skip) in the TEXbook.

<sup>&</sup>lt;sup>3</sup>This is only approximately correct—see the \topskip command in Section C.5.3 to find out why.

LATEX provides the following declarations for changing the values of length commands and for creating new ones. These declarations obey the usual scoping rules.

- \newlength Defines a new length command. You type \newlength{\gnat} to make \gnat a length command with value 0cm. An error occurs if a \gnat command is already defined.
- \setlength Sets the value of a length command. The value of \parskip is set to 1.01 millimeters by the command \setlength{\parskip}{1.01mm}.
- \addtolength Increments the value of a length command by a specified amount. If the current value of \parskip is .01 inches, then executing the command \addtolength{\parskip}{-.1\parskip} changes its value to .009 inches—the original value plus -.1 times its original value.
- \settowidth Sets the value of a length command equal to the width of a specified piece of text. The command \settowidth{\parindent}{\em small} sets the value of \parindent to the width of small—the text produced by typesetting {\em small} in LR mode.
- \settoheight, \settodepth These commands act like \settowidth, except they set the value of the length command to the height and depth, respectively, of the text. For example, \settoheight{\parskip}{Gnu} sets the value of \parskip to the height of the letter "G" in the current font, while \settodepth{\parskip}{gnu} sets the value of \parskip to the distance the letter "g" extends below the line. Height and depth are explained below, in Section 6.4.3.

The value of a length command created with \newlength can be changed at any time. This is also true for some of LATEX's length parameters, while others should be changed only in the preamble and still others should never be changed. Consult Appendix C to find out when you can safely change the value of a LATEX parameter.

# **6.4.2** Spaces

A horizontal space is produced with the \hspace command. Think of \hspace as making a blank "word", with spaces before or after it producing an interword space.

```
Here is a .5 inch space.

Here is a .5 inch space.

Here is a .5 inch space.

Here hspace{.5in}is a .5 inch space.

Here hspace{.5in}is a .5 inch space.

Here hspace{.5in}is a .5 inch space.

Here hspace{.5in} is a .5 inch space.

Negative space is a backspace—like/this.

----like this.hspace{-.5in}////
```

TEX removes space from the beginning or end of each line of output text, except at the beginning and end of a paragraph—including space added with \hspace. The \hspace\* command is the same as \hspace except that the space it produces is never removed, even when it comes at the beginning or end of a line. The \hspace and \hspace\* commands are robust.

The \vspace command produces vertical space. It is most commonly used between paragraphs; when used within a paragraph, the vertical space is added after the line in which the \vspace appears.

You seldom add space like this between lines in

a paragraph, but you sometimes remove space between them by adding some negative space.

You more often add space between paragraphs—especially before or after displayed material.

two

You\vspace{.25in} seldom add space like this between lines in a paragraph, but you ... by adding some negative space.

\vspace{7 mm}

You more often add space between ...

Just as it removes horizontal space from the beginning and end of a line, TEX removes vertical space that comes at the beginning or end of a page. The \vspace\* command creates vertical space that is never removed.

If the argument of an \hspace or \vspace command (or its \*-form) is a rubber length, the space produced will be able to stretch and shrink. This is normally relevant only for the fine tuning of the formatting commands of a package or document class. However, a space made with an infinitely stretchable length such as \fill is useful for positioning text because it stretches as much as it can, pushing everything else aside. The command \hfill is an abbreviation for \hspace{\fill}.

Here is a Here are stretched space. equal ones. Here is a \hfill stretched space.
Here are \hfill two \hfill equal ones.

Note that when two equally stretchable spaces push against each other, they stretch the same amount. You can use stretchable spaces to center objects or to move them flush against the right-hand margin. However, LATEX provides more convenient methods of doing that, described in Section 6.5.

Infinitely stretchable space can be used in the analogous way for moving text vertically. The \vfill command is equivalent to a blank line followed by \vspace{\fill}. Remember that spaces produced by \hfill or \vfill at the beginning and end of a line or page disappear. You must use \hspace\*{\fill} or \vspace\*{\fill} for space that you don't want to disappear.

The \dotfill command acts just like \hfill except it produces dots instead of spaces. The command \hrulefill works the same way, but it produces a horizontal line.

| Gnats and gnus see pests. | Gnats and gnus \dotfill\ see pests.        |
|---------------------------|--------------------------------------------|
| This is it.               | This is \hrulefill\ really \hrulefill\ it. |

#### **6.4.3** Boxes

A box is a chunk of text that TEX treats as a unit, just as if it were a single letter. No matter how big it is, TEX will never split a box across lines or across pages. The \mbox command introduced in Section 2.2.1 prevents its argument from being split across lines by putting it in a box. Many other LATEX commands and environments produce boxes. For example, the array and tabular environments (Section 3.6.2) both produce a single box that can be quite big, as does the picture environment described in Section 7.1.

A box has a reference point, which is at its left-hand edge. TeX produces lines by putting boxes next to one another with their reference points aligned, as shown in Figure 6.1. The figure also shows how the width, height, and depth of a box are computed.

LATEX provides additional commands and environments for making three kinds of boxes: LR boxes, in which the contents of the box are processed in LR mode; parboxes, in which the contents of the box are processed in paragraph mode; and rule boxes, consisting of a rectangular blob of ink.

A box-making command or environment can be used in any mode. LATEX uses the declarations in effect at that point when typesetting the box's contents, so the contents of a box appearing in the scope of an \emphasized—usually by being set in an italic type style. However, box-making commands that appear in a mathematical formula are not affected by the commands described in Section 3.3.8 that change the type style in the formula.

```
The \mbox in the formula x = y * ab + xyz + cd/z uses ... in the formula the same type style as the surrounding text.  x = y * \mathbf{x} + \mathbf{y} + \mathbf{y}
```

Since the input that produces a box's contents is either the argument of a box-making command or the text of a box-making environment, any declarations made inside it are local to the box.

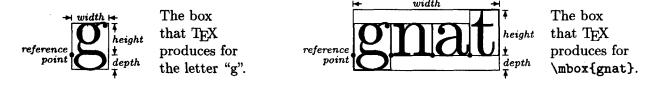

Figure 6.1: Boxes and how TEX puts them together.

A box is often displayed on a line by itself. This can be done by treating the box as a formula and using the displaymath environment (\[ \ldots \]). The center environment described in Section 6.5 can also be used.

#### LR Boxes

The \mbox command makes an LR box—a box whose contents are obtained by processing the command's argument in LR mode. It is an abbreviated version of the \makebox command; \makebox has optional arguments that \mbox doesn't. The box created by an \mbox command is just wide enough to hold its contents. You can specify the width of the box with a \makebox command that has an optional first argument. The default is to center the contents in the box, but this can be overridden by a second optional argument that consists of a single letter: 1 to move the contents to the left side of the box, and r to move it to the right.

```
Good gnus are here at last.

Good \makebox[1in]{\em gnus} are here ...

Good \makebox[1in][\lem gnus} are here ...

Good \makebox[1in][l]{\em gnus} are ...

Good \makebox[1in][r]{\em gnus} are ...
```

A box is treated just like a word; space characters on either side produce an interword space.

The \framebox command is exactly the same as \makebox except it puts a frame around the outside of the box. There is also an \fbox command, the abbreviation for a \framebox command with no optional arguments.

```
There was not a gnu or armadillo There was not a \framebox[1in][1]{gnu} in sight.
```

When you specify a box of a fixed width, TEX acts as if the box has exactly that width. If the contents are too wide for the box, they will overflow into the surrounding text.

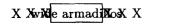

X X X\framebox[.5in]{wide armadillos}X X X

#### **Parboxes**

A parbox is a box whose contents are typeset in paragraph mode, with TEX producing a series of lines just as in ordinary text. The figure and table environments (Section 3.5.1) create parboxes. There are two ways to make a parbox at a given point in the text: with the \parbox command and the minipage environment. They can be used to put one or more paragraphs of text inside a picture or in a table item.

For TEX to break text into lines, it must know how wide the lines should be. Therefore, \parbox and the minipage environment have the width of the parbox

as an argument. The second mandatory argument of the \parbox command is the text to be put in the parbox.

There is no indentation at the beginning of a paragraph in these parboxes; LATEX sets the \parindent parameter, which specifies the amount of indentation, to zero in a parbox. You can set it to any other value with \setlength (Section 6.4.1).

In the example above, the parboxes are positioned vertically so the center of the box is aligned with the center of the text line. An optional first argument of t (for top) or b (bottom) aligns the top or bottom line of the parbox with the text line. More precisely, the optional argument causes the reference point of the box to be the reference point of the top or bottom line of its contents.

```
This is a parbox aligned aligned on its bottom line. AND THIS one is aligned on its top line. \quad \text{AND THIS \ \ \parbox[t]{\fin}{\one is aligned on its top \ \number \text{parbox[t]}{\fin}{\one is aligned on its top \ \number \number \number \ \number \number \number \ \number \number \number \ \number \number \number \number \number \ \number \number \numb
```

Finer control of the vertical positioning is obtained with the \raisebox command described below.

The \parbox command is generally used for a parbox containing a small amount of text. For a larger parbox or one containing a tabbing environment, a list-making environment, or any of the paragraph-making environments described in Section 6.5, you should use a minipage environment. The minipage environment has the same optional positioning argument and mandatory width argument as the \parbox command.

When used in a minipage environment, the \footnote command puts a footnote at the bottom of the parbox produced by the environment. This is particularly useful for footnotes inside figures or tables. Moreover, unlike in ordinary text, the \footnote command can be used anywhere within the environment—even inside another box or in an item of a tabular environment. To footnote something in a minipage environment with an ordinary footnote at the bottom of the page, use the \footnotemark and \footnotetext commands described in Section C.3.3.

```
gnat: a tiny bug AND gnu: a beast<sup>a</sup> that that is very hard is hard to miss. to find.

a See armadillo.
```

```
\begin{minipage}[t]{1in}
   {\em gnat}: a tiny bug ...
\end{minipage} \ AND \
begin{minipage}[t]{1in}
   {\em gnu}: a beast\footnote{See
   armadillo.} that is hard to miss.
\end{minipage}
```

If you have one minipage environment nested inside another, footnotes may appear at the bottom of the wrong one.

You may find yourself wishing that TEX would determine the width of a parbox by itself, making it just wide enough to hold the text inside. This is normally impossible because TEX must know the line width to do its line breaking. However, it doesn't have to know a line width when typesetting a tabbing environment because the input specifies where every line ends. Therefore, if a minipage environment consists of nothing but a tabbing environment, then TEX will set the width of the parbox to be either the width specified by the minipage environment's argument or the actual width of the longest line, choosing whichever is smaller.

### Rule Boxes

A rule box is a rectangular blob of ink. It is made with the \rule command, whose arguments specify the width and height of the blob. The reference point of the rule box is its lower-left corner. There is also an optional first argument that specifies how high to raise the rule (a negative value lowers it).

A thin enough rule is just a line, so the \rule command can draw horizontal or vertical lines of arbitrary length and thickness.

A rule box of width zero is called a *strut*. Having no width, a strut is invisible; but it does have height, and TEX will adjust the vertical spacing to leave room for it.

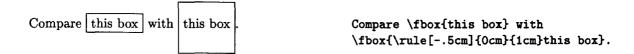

Struts provide a convenient method of adding vertical space in places where \vspace can't be used, such as within a mathematical formula.

# Raising and Lowering Boxes

The \raisebox command raises text by a specified length (a negative length lowers the text). It makes an LR box, just like the \mbox command.

```
You can raise or lower text.
```

You can \raisebox{.6ex}{\em raise} or \raisebox{-.6ex}{\em lower} text.

It is sometimes useful to change how big TEX thinks a piece of text is without changing the text. The \makebox command tells TEX how wide the text is, while a strut can increase the text's apparent height but cannot decrease it. Optional arguments of \raisebox tell TEX how tall it should pretend that the text is. The command

```
\raisebox{.4ex}[1.5ex][.75ex]{\em text}
```

not only raises text by .4ex, but also makes TEX think that it extends 1.5ex above the bottom of the line and .75ex below the bottom of the line. (The bottom of the line is where most characters sit; a letter like y extends below it.) If you omit the second optional argument, TEX will think the text extends as far below the line as it actually does. By changing the apparent height of text, you change how much space TEX leaves for it. This is sometimes used to eliminate space above or below a formula or part of a formula.

#### Saving Boxes

If a single piece of text appears in several places, you can define a command with \newcommand (Section 3.4) to generate it. While this saves typing, TEX doesn't save any time because it must do the work of typesetting the text whenever it encounters the command. If the text is complicated—especially if it contains a picture environment (Section 7.1)—TEX could waste a lot of time typesetting it over and over again.

TEX can typeset something once as a box and then save it in a named storage bin, from which it can be used repeatedly. The name of a storage bin is an ordinary command name; a new bin is created and named by the \newsavebox declaration. The \savebox command makes a box and saves it in a specified bin; it has the bin name as its first argument and the rest of its arguments are the same as for the \makebox command. The \usebox command prints the contents of a bin.

The \sbox command is the short form of \savebox, with no optional arguments. The \savebox and \sbox commands are declarations that have the usual scope. However, the \newsavebox declaration is global (Section C.1.4) and does not obey the customary scoping rules.

The 1rbox environment is like an \sbox command, except that it ignores spaces at the beginning and end of the text. Thus,

```
\begin{lrbox}{\jewel}
  Text
\end{lrbox}
```

is equivalent to \sbox{\jewel}{Text}. This environment is used to define an environment in terms of a command. For example, suppose we want to define a boxit environment that produces a boxed, 1-inch-wide paragraph.

```
silly boxed paragraph that no one graph that no one Here is a will ever use for anything.

... a \begin{boxit} silly boxed paragraph ... \end{boxit} for anything.
```

We define this environment by using its body (the text between \begin{boxit} and \end{boxit}) as the argument of an \fbox command. Making the paragraph box with a minipage environment, we can define the boxit environment by:

```
\newsavebox{\savepar}
\newenvironment{boxit}{\begin{lrbox}{\savepar}
  \begin{minipage} [b] {1in}}
{\end{minipage}\end{lrbox}\fbox{\usebox{\savepar}}}
```

## 6.4.4 Formatting with Boxes

Many IATEX users fail to realize how much they can do with the box-making commands described above. I will illustrate the power of these commands with a silly example: defining a \face command to put a funny face around a word, like the faces around "funny" and "face" in this sentence. The face is composed of two diamonds (\( \o \o)\) produced with the \diamond command, and a smile (\( \o)\) produced with \smile. The trick, of course, is positioning these symbols correctly relative to the word being "faced".

The left eye of the face (the one near the "f") is positioned above the word and 15% of the way from the word's left edge to its right edge. First, we see how to put a piece of text a fixed distance to the right of the left-hand edge of a word. Recall that if the specified width of a \makebox is less than the width of its contents, the contents extend outside the box. With the 1 position specified, the contents extend to the right of the box. In the extreme case of a zero-width box, the entire contents lie to the right.

```
The gnuuuu began to moooo\mathcal{X}000000.
```

...to \makebox[Opt][1]{\hspace{1cm}X}moo...

Because the box produced by this \makebox command has zero width, it doesn't change the position of the "moo...".

We want the face's left eye to be shifted to the right by .15 times the width of the word and raised by the height of the word. So, the \face command must measure the width and height of its argument using the \settoheight and \settowidth commands. These lengths are saved in two new length commands, \faceht and \facewd, that are defined with \newlength. The eye is raised with the \raisebox command. Before figuring out how to draw the rest of the face, we define a \lefteye command so \lefteye{\emph{mooo}} produces \hat{moooo}.

Each line in the definition of \lefteye ends with a %. This both allows comments and splits the definition across lines without introducing unwanted interword spaces. (See Section 2.2.1.) Unintentional spaces are a common source of error in command definitions; be careful not to introduce any.

To make the right eye of the \face command, we put immediately after the word a zero-width box whose contents extend to the left. Such a box is produced by a \makebox command with the r positioning specifier:

```
\makebox[Opt][r]{$\diamond$\hspace{.15\facewd}}
```

The right eye, like the left, is raised with a \raisebox command.

The face's smile is centered beneath the word. To achieve the correct horizontal positioning, \makebox is used to center the smile in a box the same width as the word. This box is in turn put inside and extending to the right of a zero-width box that is placed before the word.

```
\makebox[Opt][1]{\makebox[\facewd]{$\smile$}}
```

A bit of experimentation reveals that the smile should be lowered (raised by a negative distance of) 1.4 ex.

The complete definition of \face appears in Figure 6.2. (Like all such definitions, it should go in the preamble.) The definition has been refined to solve two problems. First, the eyes and smile would normally increase the height and depth of the line, causing TeX to add extra space above and below it. To prevent this, the optional arguments to \rangle raisebox have been used to make TeX pretend that the eyes have zero height and the smile has zero (height and) depth.

```
\newlength{\facewd} \newlength{\faceht}
                                           %% Define length commands
\newcommand{\face}[1]{%
  \settowidth{\facewd}{#1}\settoheight{\faceht}{#1}%
                                                        * Save width & height.
  \raisebox{\faceht}[Opt]{\makebox[Opt][1]{%
                                                        * Print left eye.
     \hspace{.15\facewd}$\diamond$}}%
  \raisebox{-1.4ex}[0pt][0pt]{\makebox[0pt][1]{%
                                                        * Print smile.
      \makebox[\facewd]{$\smile$}}}%
  {#1}%
                                                        * Print argument
  \raisebox{\faceht}[Opt]{\makebox[Opt][r]{%
                                                        * Print right eye.
      $\diamond$\hspace{.15\facewd}}}}
```

Figure 6.2: The complete definition of the \face command.

The second problem occurs in the definition of \lefteye given above. As explained in Section 3.4.1, that definition fails to limit the scope of declarations that appear in its argument.

The \em declaration in \( \frac{g}{n}u \) escapes its argument. ... in \lefteye{\em gnu} \) escapes ...

This problem is solved by putting an extra pair of braces around the part of the definition that prints the argument.

A \face command uses the argument three times—to measure its height, to measure its width, and to print it. Each time, the argument is processed anew by IATEX. This could be a problem. For example, if the argument contains a \typein command, each occurrence of \face causes IATEX to request three separate inputs. We can modify the definition to make \face process its argument only once by using a \savebox command to save the argument and replacing the three uses (the #1's) with \usebox commands.

Solving a formatting problem is often a matter of figuring out how to position some text. The definition of the \face command shows how we can use space-and box-making commands to put one object (for example, an eye or a smile) in any desired position relative to another object. The two objects can be arbitrarily far apart. Consider the box around this complete line of text. It is easy to produce the box itself by putting a strut (a zero-width rule) and some horizontal space in an \fbox command.

```
\fbox{\rule{0pt}{.5\baselineskip}\hspace{\textwidth}}
```

But, how did I position the box? I could have positioned it relative to the first or last word on the line. However, that would have required knowing where the line breaks occur, and they change every time I revise the paragraph. Instead, I positioned the box relative to an invisible marginal note, produced with an \mbox{} inside a \marginpar command (described in Section 3.5.2).

Suppose you want to put a box around an entire page of text. Again, producing a box of the right size is easy; the problem is positioning it. Since the

box appears at a fixed point on the page, it must be positioned relative to some object that appears at a fixed location on the page. One such object is the page heading; another is the page number. You just have to add a suitable zero-width box to either of these objects. Section C.5.3 describes how to set page headings; the page number is produced by the \thepage command (Section 6.3).

# 6.5 Centering and "Flushing"

The center environment is used to produce one or more lines of centered text; a \\ command starts a new line.

This is the last line of text in the preceding paragraph.

Here are three centered lines of text.

This is the text immediately following the environment. It begins a new paragraph only if you leave a blank line after the \end{center}.

... of text in the preceding paragraph.
begin{center}
 Here are three\\ centered \\
 lines of text.
\end{center}
This is the text immediately ...

LATEX is in paragraph mode inside the center environment, so it breaks lines where necessary to keep them from extending past the margins.

The flushleft and flushright environments are similar, except instead of each line of text being centered, it is moved to the left or right margin, respectively.

These are the last lines of text from the preceding paragraph.

These are two flushed right lines.

... of text from the preceding paragraph. \begin{flushright}
These are two \\ flushed right lines. \end{flushright}

The center and flushright environments are most commonly used with each new line started by an explicit \\ command. There is little purpose to using the flushleft environment in this way, since the \\ command in ordinary text produces a flushed-left line. By letting TeX do the line breaking, flushleft produces ragged-right text.

Notice how TEX leaves these lines uneven, without stretching them out to reach the right margin. This is known as "ragged-right" text.

\begin{flushleft}
 Notice how \TeX\ leaves these lines
 uneven, without stretching them out ...
\end{flushleft}

The centering and flushing environments work by using certain declarations that change how TEX makes paragraphs. These declarations are available as

LATEX commands; the declaration that corresponds to each environment is shown below:

environment:
declaration:

center
\centering

flushleft \raggedright

flushright \raggedleft

These declarations can be used inside an environment such as quote or in a parbox (Section 6.4.3).

This is text that comes at the end of the preceding paragraph.

Here is a quote environment whose lines are flushed right.

... at the end of the preceding paragraph.
\begin{quote}
 \raggedleft Here is a quote environment\\
 whose lines are \\ flushed right.
\end{quote}

The text of a figure or table can be centered on the page by putting a \centering declaration at the beginning of the figure or table environment.

Unlike the environments, the centering and flushing declarations do not start a new paragraph; they simply change how TEX formats paragraph units (Section 6.2.1). To affect a paragraph unit's format, the scope of the declaration must contain the blank line or \end command (of an environment like quote) that ends the paragraph unit.

# 6.6 List-Making Environments

A list is a sequence of items typeset in paragraph mode with indented left and right margins, each item begun with a label. A label can be empty and an indentation can be of length zero, so an environment not normally thought of as a list can be regarded as one. In fact, almost every one of LATEX's environments that begins on a new line is defined as a list. The list-making environments are: quote, quotation, verse, itemize, enumerate, description, thebibliography, center, flushleft, and flushright, as well as the theorem-like environments declared by \newtheorem.

LATEX provides two primitive list-making environments: list and trivlist, the latter being a restricted version of list. They are flexible enough to produce most lists and are used to define the environments listed above.

#### 6.6.1 The list Environment

The list environment has two arguments. The first specifies how items should be labeled when no argument is given to the \item command; the second contains declarations to set the formatting parameters. The general form of a list and the meaning of most of its formatting parameters are shown in Figure 6.3. The vertical-space parameters are rubber lengths; the horizontal-space parameters are rubber lengths;

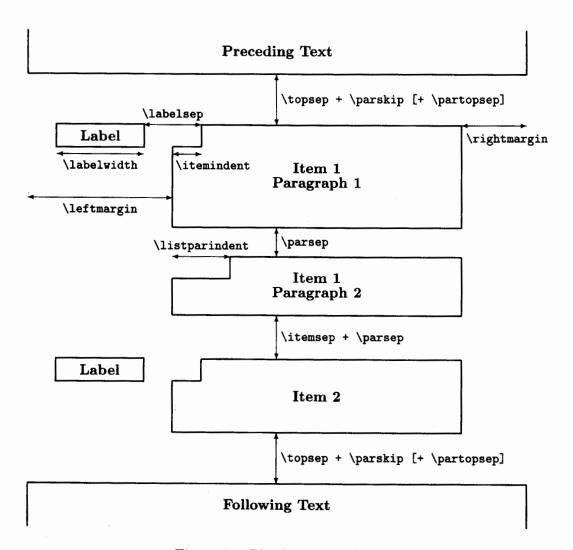

Figure 6.3: The format of a list.

ters are rigid ones. The extra \partopsep space is added at the top of the list only if the input file has a blank line before the environment. The vertical space following the environment is the same as the one preceding it.

Inside the list, the values of \parskip and \parindent are set to the values of \parsep and \listparindent, respectively. When one list is nested inside another, the \leftmargin and \rightmargin distances of the inner list are measured from the margins of the outer list.

The default values of these parameters are determined by the document class (and its options), as described in Section C.6.3; they depend upon the level of nesting of the list. These default values can be changed by declarations in the list environment's second argument. It is best to maintain the same spacing in all lists, so the default values of the vertical spacing and margin parameters should be used. However, the width and placement of the label may differ in different kinds of lists.

The label is typeset in LR mode. If it fits within a box of width \labelwidth, it is placed flush with the right-hand edge of a box of that width, which is positioned as shown in Figure 6.3. (It can be moved to a different position with the \hfill command of Section 6.4.2.) If the label is wider than \labelwidth, it extends to the right of the position shown in Figure 6.3 and the indentation of the first line of the item is increased by the extra width of the label.

The first argument of the environment is the text to be used as the label for any \item command with no optional argument. To number the items automatically, the second argument of the list environment should contain a \usecounter{ctr} command whose argument is the name of a counter—usually one defined with \newcounter (Section 6.3). This counter is reset to zero at the beginning of the environment and is incremented by one before the execution of any \item command that has no optional argument, so it can be used to generate a label number.

This sentence represents the end of the text that precedes the list.

B-I This is the first item of the list. Observe how the left and right margins are indented by the same amount.

B-II This is the second item.

As usual, the following text starts a new paragraph only if the list environment is followed by a blank line.

```
\newcounter{bean}
... the text that precedes the list.
\begin{list}
   {B--\Roman{bean}}{\usecounter{bean}
    \setlength{\rightmargin}{\leftmargin}}
\item This is the first item of the list.
        Observe how the left and ...
\item This is the second item.
\end{list}
As usual, the following text starts a ...
```

A list environment like this would be used to produce a one-of-a-kind list. The list environment is more commonly used with the \newenvironment command (Section 3.4) to define a new environment. Having many different list formats tends to confuse the reader. Instead of formatting each list individually, you should define a small number of list-making environments.

#### 6.6.2 The trivlist Environment

The trivlist environment is a restricted form of the list environment in which margins are not indented and an \item command with no optional argument produces no text. The environment has no arguments and is very much like a list environment whose second argument sets \leftmargin, \rightmargin, \labelwidth, and \itemindent to a length of zero.

The trivlist environment is used to define other environments that create a one-item list, usually with an empty label. For example, the center environment (Section 6.5) is equivalent to

\begin{trivlist} \centering \item ... \end{trivlist}

# 6.7 Fonts

A font is a particular size and style of type. Section 3.1 explains how to change the type style; Section 6.7.1 explains how to change the size. As its default, LATEX uses the Computer Modern fonts designed by Donald Knuth. There are a variety of packages that cause LATEX to use fonts other than Computer Modern. Many of these packages are described in the LATEX Companion; your Local Guide will tell you which of them are available on your computer. You should use one of these packages to change the fonts that are used throughout the document.

# 6.7.1 Changing Type Size

LATEX's normal default type size is ten-point, but the 11pt document-class option makes the default size eleven-point and the 12pt option makes it twelve-point. LATEX provides the following declarations for changing the type size within a document.

| Gnu | \tiny         | $\mathbf{Gnu}$       | \normalsize | Gnu | \LARGE |
|-----|---------------|----------------------|-------------|-----|--------|
| Gnu | \scriptsize   |                      | \large      | Gnu | \huge  |
| Gnu | \footnotesize | $\operatorname{Gnu}$ | \Large      |     |        |
| Gnu | \small        |                      | Ü           | Gnu | \Huge  |

These declarations can be combined in the natural way with the commands for changing the type style described in Section 3.1.

# get big and bigger and bolder

\sffamily get \large big and \Large bigger \bfseries and \LARGE bolder

The precise size of type produced by these declarations depends upon the default type size; the examples appearing here are for a ten-point default size. The \normalsize declaration produces the default size, \footnotesize produces the

size used for footnotes, and \scriptsize produces the size used for subscripts and superscripts in \normalsize formulas.

When you typeset an entire paragraph unit (Section 6.2.1) in a certain size, the scope of the size-changing declaration should include the blank line or \end command that ends the paragraph unit. A size-changing command may not be used in math mode. To set part of a formula in a different size of type, you can put it in an \mbox containing the size-changing command. All size-changing commands are fragile.

Not every type style is available in every size. If you try to use a font that is not available, IATEX will issue a warning and substitute a font of the same size that is as close as possible in style to the one you wanted.

# 6.7.2 Special Symbols

You may need a special symbol not normally provided by LATEX. Such symbols can exist in special fonts. The *Local Guide* should tell you what special fonts are available; the LATEX Companion describes how to get LATEX to use a special font.

A symbol in a special font is often identified by its character-code, which is a number from 0 to 255. When describing a special font, the Local Guide should tell you how to find the character codes for its special symbols. The command \symbol{26} produces the symbol with character code 26 in the currently chosen font. Character codes are often given in octal (base 8) or hexadecimal (base 16). An octal character code is prefaced by ' and a hexadecimal one by ", so \symbol{'32} and \symbol{"1A} produce the same symbol as \symbol{26}, since 32 is the octal and 1A the hexadecimal representation of 26.

# **CHAPTER 7**

Pictures and Colors

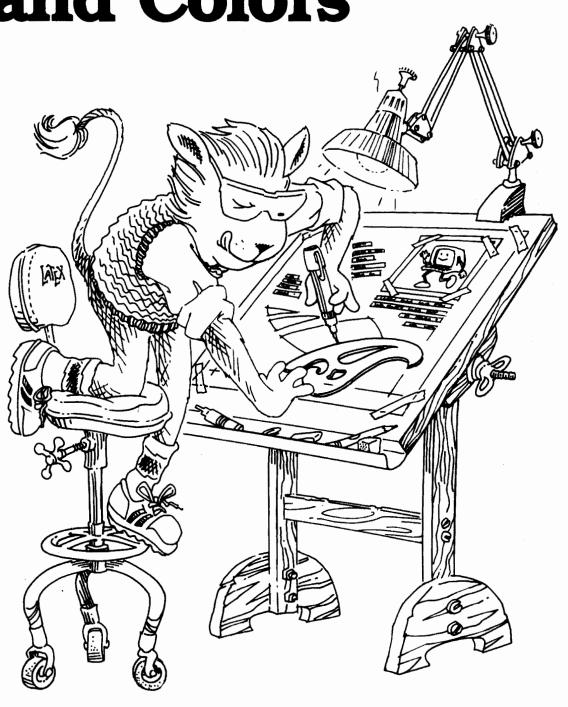

This chapter explains how to draw pictures, include graphics prepared with other programs in your document, and produce colors. Of these features, only simple picture-drawing commands are implemented in standard TeX. The others are implemented by the graphics and color packages, which need special help from the device driver—the program that turns the dvi file into the output you see. Different device drivers may require different dvi files, which are created by giving different options to the \usepackage commands that load the graphics and color packages.

Eventually, these special features should be available with all device drivers. However, when  $\LaTeX$  is first released, some drivers will not implement these features, and some drivers may implement only some of them. Check the *Local Guide* to find out about the device drivers on your computer.

# 7.1 Pictures

The picture environment is used to draw pictures composed of text, straight lines, arrows, circles, and simple curves. This environment and its associated commands are implemented with standard TeX; they do not require special support from the device driver. However, the pict2e package uses device-driver support to provide enhanced versions of these commands that remove some of their restrictions. The enhanced commands can draw straight lines and arrows of any slope, circles of any size, and lines (straight and curved) of any thickness.

In the picture environment, you position objects in a picture by specifying their x and y coordinates. So, before getting to the picture-making commands, let us first review a little bit of coordinate geometry.

A coordinate is a number such as 5, -7, 2.3, or -3.1416. Given an origin and a unit length, a pair of coordinates specifies a position. As shown in Figure 7.1, the coordinate pair (-1.8, 1) specifies the position reached by starting at the origin and moving left 1.8 units and up 1 unit.

The unit length used in determining positions in a picture environment is the value of the length command \unitlength. Not just positions but all lengths in a picture environment are specified in terms of \unitlength. Its default value is 1 point (about  $1/72^{\rm nd}$  of an inch or .35mm), but it can be changed with the \setlength command described in Section 6.4.1. Changing the value of \unitlength magnifies or reduces a picture—halving the value halves the lengths of all lines and the diameters of all circles. This makes it easy to adjust the size of a picture. However, changing \unitlength does not change the widths of lines or the size of text characters, so it does not provide true magnification and reduction. (The graphics package, described in Section 7.2, provides true magnifying and reducing commands.)

| <u>LATEX</u> provides two stand | lard thicknesses for the li | nes in a picture | -thin as in |
|---------------------------------|-----------------------------|------------------|-------------|
| and thick as in                 | They are specified by the   | e declarations   | \chinlines  |

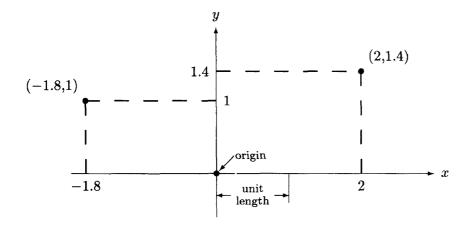

Figure 7.1: Points and their coordinates.

and \thicklines, with \thinlines as the default. These commands are ordinary declarations and can be used at any time.

Many picture-drawing commands have a coordinate pair as an argument. Such an argument is not enclosed in braces, but is just typed with parentheses and a comma, as in (-2,3.7) or (0,-17.2).

# 7.1.1 The picture Environment

The picture environment has a coordinate-pair argument that specifies the picture's size (in terms of \unitlength). The environment produces a box (Section 6.4.3) whose width and height are given by the two coordinates. The origin's default position is the lower-left corner of this box. However, the picture environment has an optional second coordinate-pair argument that specifies the coordinates of the box's lower-left corner, thereby determining the position of the origin. For example, the command

## \begin{picture}(100,200)(10,20)

produces a picture of width 100 units and height 200 units, whose lower-left corner has coordinates (10, 20), so the upper-right corner has coordinates (110, 220). Unlike ordinary optional arguments, the picture environment's optional argument is not enclosed in square brackets.

When first drawing a picture, you will usually omit the optional argument, leaving the origin at the lower-left corner. Later, if you want to modify the picture by shifting everything, you just add the appropriate optional argument.

The environment's first argument specifies the nominal size of the picture, which is used by TEX to determine how much room to leave for it. This need

bear no relation to how large the picture really is; LATEX allows you to draw things outside the picture, or even off the page.

The \begin{picture} command puts LATEX in picture mode, a special mode that occurs nowhere else. The only things that can appear in picture mode are \put, \multiput, \qbezier, and \graphpaper commands (described below) and declarations such as \em, \thicklines, and \setlength. You should not change \unitlength in picture mode.

The examples in this section all illustrate commands in picture mode, but the \begin{picture} and \end{picture} commands are not shown. To help you think in terms of arbitrary unit lengths, the examples assume different values of \unitlength. They are all drawn with the \thicklines declaration in effect. The pictures in the examples also contain lines and arrows, not produced by the commands being illustrated, that indicate positions and dimensions; these are drawn with \thinlines in effect, allowing you to compare the two line thicknesses.

Remember that the picture environment produces a box, which TEX treats just like a single (usually) large letter. See Section 6.5 for commands and environments to position the entire picture on the page. All the picture-drawing commands described in this section are fragile.

# 7.1.2 Picture Objects

Most things in a picture are drawn by the \put command. The command

puts the picture object in the picture with its reference point having coordinates (11.3, -.3). The various kinds of picture objects and their reference points are described below.

## Text

The simplest kind of picture object is ordinary text, which is typeset in LR mode to produce a box with the usual reference point (see Section 6.4.3).

gang of armadillos

\put(2.3,5){gang of armadillos}

#### **Boxes**

A box picture object is made with the \makebox or \framebox command. These commands, and the related \savebox command, have a special form for use with pictures. The first argument is a coordinate pair that specifies the width and height of the box.

<sup>&</sup>lt;sup>1</sup>LATEX's picture mode is really a restricted form of LR mode.

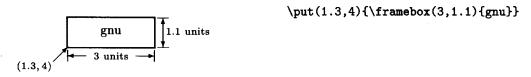

The reference point is the lower-left corner of the box. The default is to center the text both horizontally and vertically within the box, but an optional argument specifies other positioning. This argument consists of one or two of the following letters: 1 (left), r (right), t (top), and b (bottom). The letters in a two-letter argument can appear in either order.

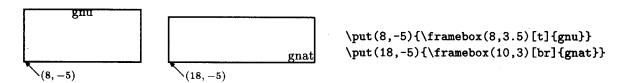

Unlike the ordinary \framebox command described in Section 6.4.3, the picture-making version adds no space between the frame and the text. There is a corresponding version of \makebox that works the same as \framebox except it does not draw the frame. These picture-making versions are used mainly as picture objects, although they can be used anywhere that an ordinary box-making command can.

The discussion of zero-width boxes in Section 6.4.4 should explain why a \makebox(0,0) command with no positioning argument puts the center of the text on the reference point, and with a positioning argument puts the indicated edge or corner of the text on the reference point.

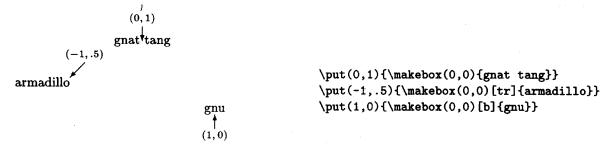

A \makebox(0,0) command is very useful for positioning text in a picture.

The \dashbox command is similar to \framebox but draws the frame with dashed lines. It has an additional first argument that specifies the width of each dash.

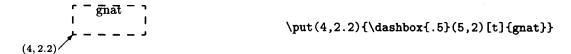

A dashed box looks best when the width and the height are both multiples of the dash length—in this example, the width is ten times and the height four times the length of a dash.

### **Straight Lines**

Straight lines can be drawn with only a fixed, though fairly large, choice of slopes. A line is not specified by giving its endpoints, since that might produce a slope not in LATEX's repertoire. Instead, the slope and length of the line are specified. LATEX's method of describing slope and length was chosen to make designing pictures easier, but it requires a bit of explanation.

The \line command produces a picture object that is a straight line, with one end of the line as its reference point. The command has the form

$$\line(x,y)\{len\}$$

where the coordinate pair (x, y) specifies the slope and len specifies the length, in a manner I will now describe. (Figure 7.2 illustrates the following explanation with a particular example.) Let  $p_0$  be the reference point, and suppose its coordinates are  $(x_0, y_0)$ . Starting at  $p_0$ , move x units to the right and y units up to find the point  $p_1$ , so  $p_1$  has coordinates  $(x_0 + x, y_0 + y)$ . (Negative distances have the expected meaning: moving right a distance of -2 units means moving 2 units to the left, and moving up -2 units means moving down 2 units.) The line drawn by this command lies along the straight line through  $p_0$  and  $p_1$ . It starts at  $p_0$  and goes in the direction of  $p_1$  a distance determined as follows by len. If the line is not vertical  $(x \neq 0)$ , it extends len units horizontally to the right or left of  $p_0$  (depending upon whether x is positive or negative). If the line is vertical (x = 0), it extends len units above or below  $p_0$  (depending upon whether y is positive or negative).

The *len* argument therefore specifies the line's horizontal extent, except for a vertical line, which has no horizontal extent, where it specifies the vertical

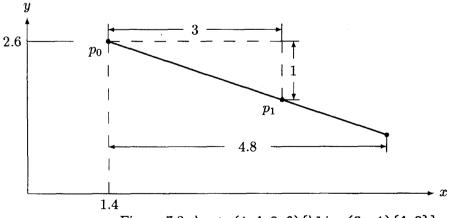

Figure 7.2: \put  $(1.4,2.6)\{\line(3,-1)\{4.8\}\}$ 

7.1 Pictures <u>123</u>

distance. It equals the actual length of the line only for horizontal and vertical lines. The value of *len* must be nonnegative.

Since only a fixed number of slopes are available, there are only a limited number of values that x and y can assume. They must both be integers (numbers without decimal points) between -6 and +6, inclusive. Moreover, they can have no common divisor bigger than one. In other words, x/y must be a fraction in its simplest form, so you can't let x = 2 and y = -4; you must use x = 1 and y = -2 instead. The following are all illegal arguments of a \line command: (1.4,3), (3,6), (0,2), and (1,7).

LATEX draws slanted (neither horizontal nor vertical) lines using a special font whose characters consist of small line segments. This means that there is a smallest slanted line that LATEX can draw—its length is about 10 points, or 1/7 inch. If you try to draw a smaller slanted line, LATEX will print nothing. It also means that LATEX must print lots of line segments to make up a long slanted line, so drawing a lot of slanted lines can take a long time and can use up a lot of TEX's memory. However, LATEX draws a horizontal or vertical line of any length quickly, without using much memory.

#### Arrows

An arrow—a straight line ending in an arrowhead—is made by the \vector command. It works exactly like the \line command.

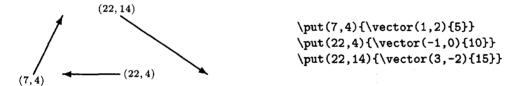

The tip of the arrowhead lies on the endpoint of the line opposite the reference point. This makes any normal-length arrow point away from the reference point. However, for an arrow of length zero, both endpoints lie on the reference point, so the tip of the arrow is at the reference point.

IATEX can't draw arrows with as many different slopes as it can draw lines. The pair of integers specifying the slope in a \vector command must lie between -4 and +4, inclusive; as with the \line command, they must have no common divisor.

#### **Stacks**

The \shortstack command produces a box containing a single column of text with the reference point at its lower-left corner. Its argument contains the text, rows being separated by a \\ command. The \shortstack command is much like a one-column tabular environment (Section 3.6.2), but the space between rows is designed for a vertical column of text in a picture. The default alignment

is to center each row in the column, but an optional positioning argument of 1 (left) or r (right) aligns the text on the indicated edge.

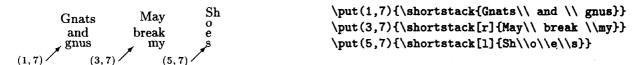

Unlike an ordinary tabular environment, rows are not evenly spaced. You can change the inter-row spacing by using either the \\ command's optional argument (Section C.1.6) or a strut (Section 6.4.3). The \shortstack command is an ordinary box-making command that can be used anywhere, but it seldom appears outside a picture environment.

#### Circles

The \circle command draws a circle of the indicated diameter, with the center of the circle as reference point, and the \circle\* command draws a disk (a circle with the center filled in). IATEX has only a fixed collection of circles and disks; the \circle and \circle\* commands choose the one whose diameter is closest to the specified diameter.

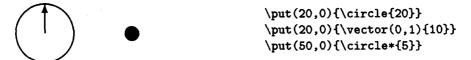

On my computer, the largest circle that IATEX can draw has a diameter of 40 points (a little more than 1/2 inch) and the largest disk has a diameter of 15 points (about .2 inch). Consult the *Local Guide* to find out what size circles and disks are available on your computer.

#### **Ovals and Rounded Corners**

An oval is a rectangle with rounded corners—that is, a rectangle whose corners are replaced by quarter circles. It is generated with the \oval command, whose argument specifies the width and height, the reference point being the center of the oval. LATEX draws the oval with corners as round as possible, using quarter circles with the largest possible radius.

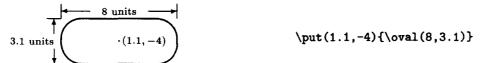

Giving an optional argument to the \oval command causes LATEX to draw only half or a quarter of the complete oval. The argument is one or two of the letters 1 (left), r (right), t (top), and b (bottom), a one-letter argument specifying

7.1 Pictures

a half oval and a two-letter argument specifying a quarter oval. The size and reference point are determined as if the complete oval were being drawn; the optional argument serves only to suppress the unwanted part.

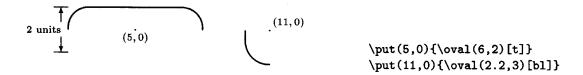

Joining a quarter oval to straight lines produces a rounded corner. It takes a bit of calculating to figure out where to \put the quarter oval.

#### Framing

The \framebox command puts a frame of a specified size around an object. It is often convenient to let the size of the object determine the size of the frame. The \fbox command described in Section 6.4.3 does this, but it puts extra space around the object that you may not want in a picture. The \frame command works very much like \fbox except it doesn't add any extra space.

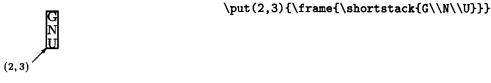

### **7.1.3** Curves

The **\quadratic** command takes three points as arguments and draws a quadratic Bezier curve with those as its control points. A quadratic Bezier curve with control points  $P_1$ ,  $P_2$ ,  $P_3$  is a curve from  $P_1$  to  $P_3$  such that the line from  $P_1$  to  $P_2$  is tangent to the curve at  $P_1$ , and the line from  $P_3$  to  $P_2$  is tangent to the curve at  $P_3$ .

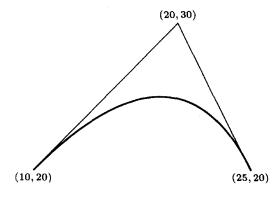

\qbezier(10,20)(20,30)(25,20)

For two curves (or a curve and a straight line) to join smoothly, they must have the same tangent at the point where they meet. Bezier control points therefore provide a convenient way of specifying a curve.

LATEX draws curves by drawing lots of individual points. (This does not apply to the pict2e package's enhanced version.) Each point takes time to draw and takes memory space, so LATEX does not draw a completely smooth curve. The \quad \quad \text{qbeziermax} command specifies the maximum number of points LATEX will normally plot for a single \quad \quad \text{qbezier} command. (It can be changed with \renewcommand.) However, an optional argument to \quad \text{qbezier} allows you to tell LATEX exactly how many points to plot.

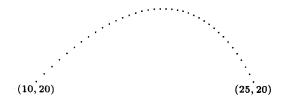

\qbezier[37](10,20)(20,30)(25,20)

## **7.1.4** Grids

The graphpap package defines the graphpaper command, which draws a numbered coordinate grid. The command's first argument specifies the coordinates of the lower-left corner of the grid, and its second argument specifies the grid's width and height.

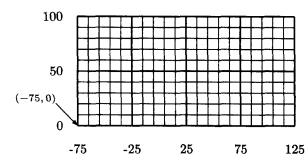

\graphpaper(-75,0)(200,100)

The grid normally consists of one line every 10 units, but an optional first argument allows you to specify a different spacing.

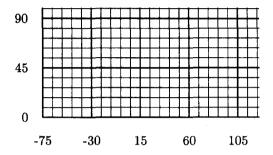

\graphpaper[9](-75,0)(200,100)

The arguments of \graphpaper can contain only integers.

# 7.1.5 Reusing Objects

The \savebox command described in Section 6.4.3 is similar to \makebox except that, instead of being drawn, the box is saved in the indicated storage bin. Like \makebox, the \savebox command has a form in which the size of the box is indicated by a coordinate pair, with positioning determined by an optional argument.

The storage bin \toy in this example must be defined with \newsavebox. A \savebox command can be used inside a picture environment to save an object that appears several times in that picture, or outside to save an object that appears in more than one picture. Remember that \savebox is a declaration with the normal scoping rules.

It can take LATEX a long time to draw a picture, especially if it contains slanted lines, so it's a good idea to use \savebox whenever an object appears in different pictures or in different places within the same picture. However, a saved box also uses memory, so a picture should be saved no longer than necessary. The space used by a saved box is reclaimed upon leaving the scope of the \savebox declaration. You can also use a command like \sbox{\toy}{{}}, which destroys the contents of storage bin \toy and reclaims its space.

# 7.1.6 Repeated Patterns

Pictures often contain repeated patterns formed by regularly spaced copies of the same object. Instead of using a sequence of \put commands, such a pattern can be drawn with a \multiput command. For any coordinate pairs (x, y) and  $(\Delta x, \Delta y)$ , the command

```
\multiput(x,y)(\Delta x,\Delta y){17}{object}
```

puts 17 copies of *object* in the picture, starting at position (x, y) and stepping the position by  $(\Delta x, \Delta y)$  units each time. It is equivalent to the 17 commands

as illustrated by the following example:

You can make a two-dimensional pattern by using a picture environment containing another \multiput in the argument of a \multiput command. However, \multiput typesets the object anew for each copy it makes, so it is much more efficient to make a two-dimensional pattern by saving a one-dimensional pattern made with \multiput in a storage bin, then repeating it with another \multiput. Saving the object in a bin can also save processing time for a one-dimensional pattern. However, patterns with too many repetitions in all may cause TeX to run out of memory.

# 7.1.7 Some Hints on Drawing Pictures

As you gain experience with the picture environment, you'll develop your own techniques for designing pictures. Here are a few hints to get you started.

If you use a small unit length, such as the default value of 1 point, you will seldom need decimals.

It can take quite a bit of trial and error to get a picture right. Use a screen previewer, and run LATEX on a file containing just the picture.

Make a coordinate grid with the \graphpaper command, and use it for placing objects.

If you are not afraid of math, you will find that a few simple calculations can save a lot of trial and error—especially when drawing slanted lines and arrows.

It's a good idea to break a complicated picture into "subpictures". The subpicture is drawn in a separate picture environment inside a \put argument, as in

```
\put(13,14.2){\begin{picture}(10,7) ... \end{picture}}
```

This permits easy repositioning of the subpicture and allows you to work in terms of local coordinates relative to the subpicture's origin instead of calculating the position of every picture component with respect to a single origin. You can also magnify or reduce just the subpicture by changing the value of \unitlength with a \setlength command in the \put command's argument—but don't leave any space after the \setlength command.

A small mistake in a picture-drawing command can produce strange results. It's usually simple to track down such an error, so don't panic when a picture turns out all wrong. If you find that some part of the picture is incorrectly positioned by a small amount, check for stray spaces in the argument of the \put command. Remember that this argument is typeset in LR mode, so a space before or after an object produces space in the output.

#### 7.2 The graphics Package

The graphics package defines commands for performing geometric transformations and including graphics prepared with other computer programs. The geometric transformations are scaling, rotation, and reflection. These transformations may be applied to any text including ordinary letters and words, but they are usually applied to pictures made with the picture environment and included graphics. This package requires support from the device driver; see the remarks at the beginning of this chapter.

The package provides two scaling commands, \scalebox and \resizebox. The \scalebox command allows you to enlarge or reduce any text by a constant scale factor.

```
great big gnat
```

\scalebox{2}{great big gnat}
regular gnat
\scalebox{.5}{tiny gnat}

An optional second argument specifies a separate vertical scale factor.

tall skinny gnat

\scalebox{.75}[2]{tall skinny gnat}

The \resizebox allows you to scale text to a desired size. Its two arguments specify the width and height of the box that it produces. Using! for either argument maintains the aspect ratio of the text.

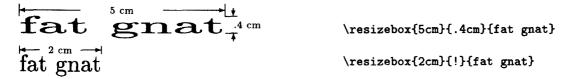

Both \scalebox and \resizebox typeset their text argument in LR mode. They produce a box whose reference point is the same as the reference point of the original unscaled box.

The \rotatebox command rotates text by a specified angle. In the following examples, the sizes and reference points of boxes are shown.

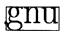

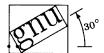

gnu \rotatebox{30}{gnu}

The \rotatebox command typesets its text argument in LR mode. It produces a box whose reference point is at the same height as the rotated reference point of the original text.

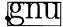

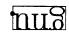

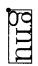

gnu
\rotatebox{180}{gnu}
\rotatebox{270}{gnu}

The \reflectbox command typesets its argument in LR mode and then produces its mirror image.

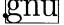

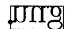

gnu \reflectbox{gnu}

Graphics produced by another program can be included in your document with the \includegraphics command. The following example assumes that the file LA83.fun contains a picture in a form that the device driver can handle.

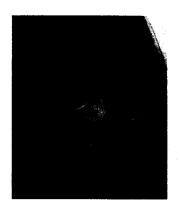

\includegraphics{LA83.fun}

In this example, the size of the box is specified by the file LA83.fun. Some graphics files do not include a size specification. In that case, LATEX will produce an error message, and you will have to specify the size yourself using optional arguments to the \includegraphics command. In the next example, the first

picture shows what is actually in the file jason.eps and the second shows the output of the \includegraphics command.<sup>2</sup>

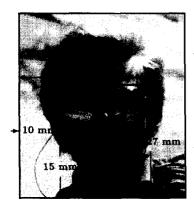

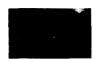

\includegraphics\*
[10mm,15mm][30mm,27mm]{jason.eps}

The optional arguments to \includegraphics override any size specification in the file itself. However, the box specified by the file (and produced by \includegraphics with no optional argument) might not contain the entire picture. A command such as

\resizebox{\textwidth}{!}
{\includegraphics[0in,0in][8in,10in]{jason.eps}}

will show you what is actually in the file jason.eps.

The draft option causes the \includegraphics command to print a box containing the name of the file rather than the contents of the file. This option is specified either by typing

\usepackage[draft]{graphics}

or by specifying the draft document-class option (Section 2.2.2). A final option in the \usepackage command counteracts the effects of a draft document-class option.

#### 7.3 Color

You can produce colored text with the \textcolor command or the corresponding \color declaration. (To keep the cost of this book down, colors are indicated by shades of gray.)

CECI N'EST PAS UNE PIPE ROUGE.

... UNE \textcolor{red}{PIPE} ROUGE.

CECI N'EST PAS UNE PIPE NOIRE.

\color{red}
... UNE {\color{black} PIPE} NOIRE.

<sup>&</sup>lt;sup>2</sup>Without the \* after \includegraphics, the entire picture would be printed, although TEX would leave only enough space for the small rectangle.

The \colorbox command typesets its argument in LR mode on a rectangular background of a specified color.

\colorbox{red}{UNE PIPE ROUGE}

The command \fcolorbox{blue}{red}{UNE...} puts a blue border around the red rectangle.

A \pagecolor{green} declaration causes the background of the entire page to be green. It is a global declaration that applies to the current page and all subsequent pages, until countermanded by another \pagecolor command.

The following colors are predefined: black, white, red, green, blue, yellow, cyan, and magenta. The \definecolor command allows you to define your own colors in terms of a color model. In the rgb color model, a color is specified by three numbers, ranging from 0 to 1, that represent the amounts of red, green, and blue light required to produce it. For example, magenta is produced by mixing equal amounts of red and blue light, so it is defined by

\definecolor{magenta}{rgb}{1,0,1}

A darker shade of magenta is defined by

\definecolor{darkmagenta}{rgb}{.5,0,.5}

In the gray color model, a shade of gray is specified by a single number ranging from 0 (black) to 1 (white).

\definecolor{dark}{gray}{.5}
\colorbox{dark}{A dark gray box.}

\definecolor{light}{gray}{.75}
\colorbox{light}{A light gray box.}

IATEX also supports the cmyk model, popular with (human) printers, in which a color is specified by values of cyan, magenta, yellow, and black ranging from 0 to 1. Other color models may be available on your computer, including ones in which a color is specified by a name. Check your Local Guide.

After  $\LaTeX$  2 $\varepsilon$  is released, there may be a period when some drivers will not handle color commands properly. Check your output carefully, especially when the scope of a color declaration spans pages—for example if the declaration appears in a footnote that is split across pages.

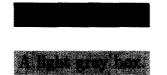

# **CHAPTER 8**

# **Errors**

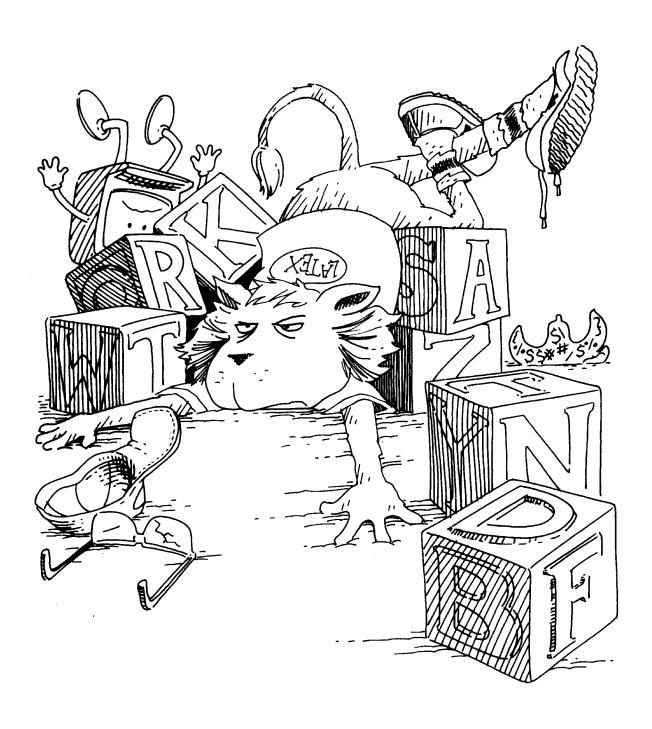

Section 2.3 describes first aid for handling errors; it explains how to deal with simple errors. This chapter is for use when you encounter an error or warning message that you don't understand. The following section tells how to locate the error; the remaining sections explain the meaning of specific error and warning messages.

As you saw in Section 2.3, an error can confuse IATEX and cause it to produce spurious error messages when processing subsequent text that is perfectly all right. Such spurious errors are not discussed here. When TEX writes a page of output, it has usually recovered from the effects of any previous errors, so the next error message probably indicates a real error. The following section explains how to tell when TEX has written an output page.

#### 8.1 Finding the Error

As described in Section 2.3, an error message includes an error indicator stating what TEX thinks the problem is, and an error locator that shows how much of your input file TEX had read when it found the error. Most of the time, the line printed in the error locator displays an obvious error in the input. Typing H can also provide useful information. If you don't see what's wrong, look up the error message in the following sections to find its probable cause. If you still don't see what's wrong, the first thing to do is locate exactly where the error occurred.

The error locator starts with a line number such as 1.14, meaning that the error was found while IATEX was processing the fourteenth line from the beginning of the file. If your input is all on a single file, then the error locator unambiguously identifies where TEX thinks the problem is. However, if you're using the commands of Section 4.4 to split your input into several files, then you also must know what file the error is in. Whenever TEX starts processing a file, it prints on your terminal (and on the log file) a "(" followed by the file name, and it prints a ")" when it finishes processing the file. For example, the terminal output

```
... (myfile.tex [1] [2] [3] (part1.tex [4] [5]) (part2.tex [6] [7] ! Undefined control sequence. 1.249 \todzy
```

tells you that the error (a misspelled \today command) is on line 249 of the file part2.tex, which was included by an \input or \include command contained in the file myfile.tex. TEX had completely processed the file part1.tex, which was also read by a command in myfile.tex.

The error locator tells you how much of the input file TEX had processed before it discovered the error; the last command that TEX processed is usually the source of the problem. There is one important exception; but before discussing it, a digression is in order.

Logically, typesetting can be viewed as a two-step process: first the document is typeset on one continuous scroll that unrolls vertically, then the scroll is cut into individual pages to which headings and page numbers are added. (Since a 50-yard scroll of metal type is somewhat unwieldy, printers partition the logical scroll into convenient lengths called galleys.) Instead of first producing the entire scroll and then cutting it into pages, TEX does both steps together, alternately putting output on the scroll with one hand and cutting off a page with the other. It usually puts text on the scroll one paragraph unit (Section 6.2.1) at a time. After each paragraph unit, it checks whether there's enough for a page. If so, it cuts off the page, adds the heading and page number, and writes the page on the dvi file. This way, TEX doesn't have to keep much more than one page of text in the computer's memory at a time.

Whenever TEX writes a page on its output file, it prints the page number on the terminal, enclosed in square brackets. Thus, any message that appears on the terminal after TEX prints [27] and before it prints [28] was generated between the time TEX wrote output pages 27 and 28. Whatever generated the message probably appeared in the text printed on page 28. However, it might also be in the text that was left on the scroll when TEX cut off page 28, putting it in the first paragraph of page 29. Most of LATEX's warning messages are generated by TEX's scroll-making hand. It reports that a problem is on page 28 if it is detected between the time TEX writes pages 27 and 28, so the problem could actually appear at the top of page 29.

Now, let's get back to locating an error. Most errors are discovered while TEX is producing the scroll, but some errors, which I will call *outputting* errors, are detected while it is cutting off a page. TEX identifies an outputting error by printing <output> on the terminal at the beginning of a line somewhere above the error locator. For an outputting error, the error locator shows how far TEX got when it was producing the scroll; the actual error occurred at or before that point. An outputting error is usually caused by a fragile command in a moving argument.

An error can occur while LATEX is processing the \begin{document} or \end{document} command, when it reads the auxiliary files it has written. You can tell that this has happened because the output on your terminal shows that TEX is reading a file with the extension aux. Such an error means that there is bad information on the auxiliary file. An error while processing the \begin{document} was caused by an error the last time you ran LATEX. An error while processing the \end{document} is usually caused by a fragile command in a moving argument.

An error that occurs while LATEX is processing a toc, lof, or lot file means that there is an error in a table of contents, list of figures, or list of tables entry. This error was caused by an error in a \caption or sectioning command—perhaps a fragile command in the argument—the previous time LATEX was run on the file.

When the terminal output doesn't quickly lead you to the source of the error, look at the printed output (on your screen previewer). If LATEX reaches the end of your input or is stopped with a \stop command, the printed output will contain everything it has put on the scroll, and the location of the error will probably be obvious. If you stopped LATEX by typing an X, then it will not print what was left on the scroll after the last full page was written out. Since the error probably occurred in this leftover text, the output will just narrow the possible location of the error.

If you still can't find the error, your next step is to find the smallest piece of your input file that produces the error. Start by eliminating everything between the \begin{document} and the last page or so of output. Then keep cutting the input in half, throwing away the part that does not cause the error. This should quickly lead to the source of the problem.

When all else fails, consult your Local Guide to find a LATEX expert near you.

#### 8.2 Later Messages

Here is an alphabetical list of most of LATEX's error indicators (with the initial "! LaTEX Error:" omitted), together with their causes. Not listed are indicators for errors caused by a bad document class, some errors for which typing H provides a clear explanation, and many errors produced only when a particular package is used.

#### Bad \line or \vector argument.

A \line or \vector command specified a negative length or an illegal slope. Look up the constraints on these commands in Section 7.1.

#### Bad math environment delimiter.

LATEX has found either a math-mode-starting command such as \[ or \( \) when it is already in math mode, or else a math-mode-ending command such as \) or \] while in LR or paragraph mode. The problem is caused by either unmatched math mode delimiters or unbalanced braces.

#### \begin{...} on input line ... ended by $\end{...}$ .

IFTEX has found an \end command that doesn't match the corresponding \begin command. You probably misspelled the environment name in the \end command, have an extra \begin, or else forgot an \end.

#### Can be used only in preamble.

LATEX has encountered, after the \begin{document}, a command that should appear only in the preamble, such as \usepackage, \nofiles, \includeonly, or \makeindex. The error is also caused by an extra \begin{document} command.

Cannot determine size of graphic in ... (no BoundingBox).

An \includegraphics command with no optional arguments read a file that does not specify the size of the box to be produced (graphics package only).

#### Command ... already defined.

You are using \newcommand, \newenvironment, \newlength, \newsavebox, or \newtheorem to define a command or environment name that is already defined, or \newcounter to define a counter that already exists. (Defining an environment named gnu automatically defines the command \gnu.) You'll have to choose a new name or, in the case of \newcommand or \newenvironment, switch to the \renew... command.

#### Command ... invalid in math mode.

The indicated command is not permitted in math mode but was used there.

#### Counter too large.

Some object that is numbered with letters or with footnote symbols has received too large a number. You're probably either making a very long enumerated list or resetting counter values.

#### Environment ... undefined.

LATEX has encountered a **begin** command for a nonexistent environment. You probably misspelled the environment name. This error can be corrected on the spot by typing an I followed by the correct command, ending with a *return*. (This does not change the input file.)

#### File ... not found.

IFTEX is trying to read a file that doesn't exist. If the missing file has the extension tex, then it is trying to \input or \include a nonexistent file; if it has the extension cls, then you have specified a nonexistent document class; if it has the extension sty, then you have specified a nonexistent package. IFTEX is waiting for you either to type another file name followed by return, or to type return to continue without reading any file.

#### Illegal character in array arg.

There is an illegal character in the argument of an array or tabular environment, or in the second argument of a \multicolumn command.

#### \include cannot be nested.

Your document \include's a file containing an \include command.

#### Lonely \item--perhaps a missing list environment.

An \item command appears outside any list environment.

#### Missing \begin{document}.

LATEX produced printed output before encountering a \begin{document} command. Either you forgot the \begin{document} command or there is something wrong in the preamble. The problem may be a stray character or an error in a declaration—for example, omitting the braces around an argument or forgetting the \ in a command name.

#### Missing p-arg in array arg.

There is a p that is not followed by an expression in braces in the argument of an array or tabular environment, or in the second argument of a \multicolumn command.

#### Missing @-exp in array arg.

There is an @ character not followed by an @-expression in the argument of an array or tabular environment, or in the second argument of a \multicolumn command.

#### No counter '...' defined.

You have specified a nonexistent counter in a \setcounter or \addtocounter command, or in an optional argument to a \newcounter or \newtheorem command. You probably mistyped the counter name. However, if the error occurred while a file with the extension aux is being read, then you probably used a \newcounter command in an \include'd file.

#### No \title given.

A \maketitle command is not preceded by a \title command.

#### Not in outer par mode.

You had a figure or table environment or a \marginpar command in math mode or inside a parbox.

#### Option clash for package ...

The same package was loaded twice with different options. The package might have been loaded by another package.

#### \pushtabs and \poptabs don't match.

LATEX found a \poptabs with no matching \pushtabs, or has come to the \end{tabbing} command with one or more unmatched \pushtabs commands.

#### Something's wrong--perhaps a missing \item.

There are many possible causes, including an omitted \item command in a list-making environment and a missing argument of a thebibliography environment.

#### Tab overflow.

A \= command has exceeded the maximum number of tab stops that LATEX permits.

#### There's no line here to end.

A \newline or \\ command appears between paragraphs, where it makes no sense. If you are trying to "leave a blank line", use a \vspace command (Section 6.4.2).

#### This file needs format ... but this is ...

The document uses a document class or package that is not compatible with the version of LATEX you are running. If you are using only standard files, then there is something wrong with the installation of LATEX on your computer.

#### This may be a LaTeX bug.

LATEX has become thoroughly confused. This is probably due to a previously detected error, but it is possible that you have discovered an error in LATEX itself. If this is the first error message produced by the input file and you can't find anything wrong, save the file and contact the person listed in your Local Guide.

#### Too deeply nested.

There are too many list-making environments nested within one another. How many levels of nesting are permitted may depend upon what computer you are using, but at least four levels are provided, which should be enough.

#### Too many columns in equarray environment.

An equarray environment contains three & column separators without an intervening \\ command.

#### Too many unprocessed floats.

While this error can result from having too many \marginpar commands on a page, a more likely cause is forcing LATEX to save more figures and tables than it has room for. When typesetting its continuous scroll, LATEX saves figures and tables separately and inserts them as it cuts off pages. This error occurs when LATEX is forced to save too many figure and/or table environments. A likely cause is a logjam—a figure or table that cannot be printed, causing others to pile up behind it, since LATEX will not print figures or tables out of order. The jam can be started by a figure or table that won't fit where its optional placement argument (Section C.9.1) says it must go. See the discussion of LATEX's figure-placement algorithm in Section C.9.1.

#### Undefined color '...'.

The indicated color name is used without having been defined by a \definecolor command (color package only).

#### Undefined color model '...'.

A \definecolor command specifies an unknown color model (color package only).

#### Undefined tab position.

A \>, \+, \-, or \< command is trying to go to a nonexistent tab position—one not defined by a \= command.

#### Unknown graphics extension ...

The graphics package's \includegraphics command uses the file's extension to determine what kind of program produced the file. This error occurs when the file name does not have an extension known to the package. Consult the Local Guide to see what file extensions you can use.

#### Unknown option ... for ...

The \documentclass command or a \usepackage command specifies an illegal option for the class or package.

#### \verb ended by end of line.

The argument of a \verb command extends beyond the current line. You may have forgotten the character that ends the argument.

#### \verb illegal in command argument.

A \verb command appears in the argument of another command.

#### \< in mid line.</pre>

A \< command appears in the middle of a line in a tabbing environment. This command should come only at the beginning of a line.

### 8.3 TEX's Error Messages

Here is an alphabetical list of some of TEX's error messages and what may have caused them.

#### ! Double subscript.

There are two subscripts in a row in a mathematical formula—something like  $x_{2}_{3}$ , which makes no sense. To produce  $x_{2}_{3}$ , type  $x_{2}_{3}$ .

#### ! Double superscript.

There are two superscripts in a row in a mathematical formula—something like  $x^{2}^{3}$ , which makes no sense. To produce  $x^{2}^{3}$ , type  $x^{2}^{3}$ .

#### ! Extra alignment tab has been changed to \cr.

There are too many separate items (column entries) in a single row of an array or tabular environment. In other words, there were too many &'s before the end of the row. You probably forgot the \\ at the end of the preceding row.

#### ! Extra }, or forgotten \$.

The braces or math mode delimiters don't match properly. You probably forgot a  $\{, \setminus [, \setminus (, \text{ or } \$)]$ .

#### ! I can't find file '...'.

You probably ran LATEX on a nonexistent file. This error can also occur if you omitted the braces around an \input command.

#### ! Illegal parameter number in definition of ... .

This is probably caused by a \newcommand, \renewcommand, \providecommand, \newenvironment, or \renewenvironment command in which a # is used incorrectly. A # character, except as part of the command name \#, can be used only to indicate an argument parameter, as in #2, which denotes the second argument. This error is also caused by nesting one of the five commands listed above inside another, or by putting a parameter like #2 in the last argument of a \newenvironment or \renewenvironment command.

# ! Illegal unit of measure (pt inserted). If you just got a

#### ! Missing number, treated as zero.

error, then this is part of the same problem. If not, it means that LATEX was expecting a length as an argument and found a number instead. The most common cause of this error is writing 0 instead of something like 0 in for a length of zero, in which case typing return should result in correct output. However, the error can also be caused by omitting a command argument.

#### ! Misplaced alignment tab character &.

The special character &, which should be used only to separate items in an array or tabular environment, appeared in ordinary text. You probably meant to type \&, in which case typing I\& followed by return in response to the error message should produce the correct output.

#### ! Missing control sequence inserted.

This is probably caused by a \newcommand, \renewcommand, \newlength, or \newsavebox command whose first argument is not a command name.

#### ! Missing number, treated as zero.

This is usually caused by a LATEX command expecting but not finding either a number or a length as an argument. You may have omitted an argument, or a square bracket in the text may have been mistaken for the beginning of an optional argument. This error is also caused by putting \protect in front of either a length command or a command such as \value that produces a number.

#### ! Missing { inserted.

#### ! Missing } inserted.

TEX has become confused. The position indicated by the error locator is probably beyond the point where the incorrect input is.

#### ! Missing \$ inserted.

TEX probably found a command that can be used only in math mode when it wasn't in math mode. Remember that unless stated otherwise, all the commands of Section 3.3 can be used only in math mode. TEX is not in math mode when it begins processing the argument of a box-making command, even if that command is inside a math environment. This error also occurs if TEX encounters a blank line when it is in math mode.

#### ! Not a letter.

Something appears in the argument of a hyphenation command that doesn't belong there.

#### ! Paragraph ended before ... was complete.

A blank line occurred in a command argument that shouldn't contain one. You probably forgot the right brace at the end of an argument.

#### ! TeX capacity exceeded, sorry [...].

TEX has just run out of space and aborted its execution. Before you panic, remember that the least likely cause of this error is TEX not having the capacity to process your document. It was probably an error in your input file that caused TEX to run out of room. For example, the following command makes a circular definition, defining \gnu in terms of itself:

#### \newcommand{\gnu}{a \gnu} % This is wrong!

When TEX encounters this \gnu command, it will keep chasing its tail trying to figure out what \gnu should produce, and eventually run out of space. LATEX seldom runs out of space on a short input file, so if running it on the last few

pages before the error indicator's position still produces the error, then there's almost certainly something wrong in the input file. An error that causes TeX to run out of space can be hard to find; you may have to use the divide and conquer method described in Section 8.1 to locate it.

Today's computers have enough memory to provide TEX with all the space it needs to process almost any document. However, any particular version of TEX uses only a fixed amount of space, and the version on your computer may not be big enough to process your document. In this case, you should try to get a bigger version. Meanwhile, by understanding why TEX ran out of space, you can reduce the space it needs for your document. The end of the error indicator tells what kind of space TEX ran out of. The kinds of space you are most likely to run out of are listed below, with an explanation of what uses them up.

buffer size Can be caused by too long a piece of text as the argument of a sectioning, \caption, \addcontentsline, or \addtocontents command. This error will probably occur when the \end{document} is being processed, but it could happen when a \tableofcontents, \listoffigures, or \listoftables command is executed. To solve this problem, use a shorter optional argument. Even if you're producing a table of contents or a list of figures or tables, such a long entry won't help the reader.

exception dictionary You have used \hyphenation commands to give TEX more hyphenation information than it has room for. Remove some of the less frequently used words from the \hyphenation commands and insert \- commands instead.

hash size Your input file defines too many command names and/or uses too many cross-referencing labels.

main memory size This is one kind of space that TeX can run out of when processing a short file. There are three ways you can run TeX out of main memory space: (1) defining a lot of very long, complicated commands, (2) making an index or glossary and having too many \index or \glossary commands on a single page, and (3) creating so complicated a page of output that TeX can't hold all the information needed to generate it.

The solution to the first two problems is obvious: define fewer commands or use fewer \index and \glossary commands. The third problem is nastier. It can be caused by large tabbing, tabular, array, and picture environments. (In particular, \quad qbezier commands can use a lot of main memory.) TEX's space may also be filled up with figures and tables waiting for a place to go.

To find out if you've really exceeded TEX's capacity in this way, put a \clearpage command in your input file right before the place where TEX ran out of room and try running it again. If it doesn't run out of room

with the \clearpage command there, then you did exceed TeX's capacity. If it still runs out of room, then there's probably an error in your file.

If TEX is really out of room, you must give it some help. Remember that TEX processes a complete paragraph before deciding whether to cut the page. Inserting a \newpage command in the middle of the paragraph, where TEX should break the page, may save the day by letting TEX write out the current page before processing the rest of the paragraph. (A \newpagebreak command won't help.) If the problem is caused by accumulated figures and tables, you can try to prevent them from accumulating—either by moving them further towards the end of the document or by trying to get them to come out sooner. (See Section C.9.1 for more details.) If you are still writing the document, simply add a \clearpage command and forget about the problem until you're ready to produce the final version. Changes to the input file are likely to make the problem go away.

pool size You probably used too many cross-referencing labels and/or defined too many new command names. More precisely, the labels and command names that you define have too many characters, so this problem can be solved by using shorter names. However, the error can also be caused by omitting the right brace that ends the argument of either a counter command such as \setcounter, or a \newenvironment or \newtheorem command.

save size This occurs when commands, environments, and the scopes of declarations are nested too deeply—for example, by having the argument of a \multiput command contain a picture environment that in turn has a \footnotesize declaration whose scope contains a \multiput command containing a ...

#### ! Text line contains an invalid character.

The input file contains some strange nonprinting character (sometimes called a control character) that it shouldn't. Instead of using a simple text editor, you may have created the file with a program that does its own formatting. Such programs usually insert strange characters into a file unless you save it as a text (or ASCII) file.

#### ! Undefined control sequence.

TEX encountered an unknown command name. You probably misspelled the name, in which case typing I followed by the desired command name and a return will produce correct output. However, you still must change the input file later. If this message occurs when a LATEX command is being processed, the command is probably in the wrong place. The error can also be caused by a missing \documentclass or \usepackage command.

! Use of ... doesn't match its definition.

If the "..." is a LATEX command, then it's probably one of the picture-drawing commands described in Section 7.1, and you have used the wrong syntax for specifying an argument. If it's \@array that doesn't match its definition, then there is something wrong in an @expression in the argument of an array or tabular environment—perhaps a fragile command that is not \protect'ed. The error can also be caused by an un\protect'ed command with an optional argument appearing in a moving argument. (The "..." may or may not be the name of the command.)

! You can't use 'macro parameter character #' in ... mode. The special character # has appeared in ordinary text. You probably meant to type \#, in which case you can respond to the error message by typing I\# followed by return to produce the correct output.

#### 8.4 LATEX Warnings

LATEX's warning messages begin with "LaTEX Warning:". (Some begin with an indication of the class of warning—for example, "LaTeX Font Warning:".) The most common messages are described below. Certain classes of warnings cause LATEX to print an additional message at the end to indicate that a warning of that class occurred.

Citation '...' on page ... undefined.

The citation key in a \cite command was not defined by a \bibitem command. See Section 4.3.

Command ... invalid in math mode.

The indicated command is not permitted in math mode but was used there. Remember that \boldmath, \unboldmath, and size-changing commands may not be used in math mode.

Float too large for page by ...

A figure or table is too tall, by the indicated length, to fit on a page. It is printed by itself on an oversize page. The length is given in points.

Font shape '...' in size ... not available.

You specified a font that is not available on your computer. The next line of the message describes what font IATEX is using in its place. As explained in Section 3.3.8, this message can be caused by a \boldmath declaration even if the font is never used.

h float specifier changed to ht

!h float specifier changed to !ht

A figure or table environment has an optional argument h or !h, but the figure or table would not fit on the current page, so it is being put on the top of a subsequent page.

Label '...' multiply defined.

Two \label or \bibitem commands have the same arguments. More precisely, they had the same arguments the preceding time that LATEX processed the input.

Label(s) may have changed. Rerun to get cross-references right. Issued after processing the entire input if the numbers printed by \cite, \ref, or \pageref commands may be wrong because the correct values have changed since the last time LATEX processed the input.

Marginpar on page ... moved.

A marginal note was moved down on the page to avoid printing it on top of a previous marginal note. It will therefore not be aligned with the line of text where the \marginpar command appeared.

No \author given.

A \maketitle command is not preceded by an \author command.

Optional argument of \twocolumn too tall on page ...

The optional argument of a \twocolumn command produced a box too large to fit on a page.

Oval too small.

An \oval command specified an oval so small that LATEX could not draw small enough quarter-circles to put in its corners. What LATEX did draw does not look very good.

Reference '...' on page ... undefined.

The argument of a \ref or \pageref command was not defined by a \label command. See Section 4.2.

Some font shapes were not available, defaults substituted.

Issued after processing the entire input if any unavailable font was specified.

There were multiply-defined labels.

Issued after processing the entire input if any label was defined by two different \label commands.

There were undefined references or citations.

Issued after processing the entire input if a \ref or \cite was found that had no corresponding \label or bibliography entry.

Unused global option(s): [...].

The listed options were given to the \documentclass command but were not known to it or to any packages that were loaded.

You have requested release '...' of LaTeX, but only release '...' is available.

You are using a document class or package that requires a later release of LATEX than the one you are running. You should get the latest release of LATEX.

#### 8.5 TeX Warnings

You can identify a TEX warning message because it is not an error message, so no? is printed, and it does not begin with "LaTeX Warning:". Below is a list of some of TEX's warnings.

Overfull \hbox ... See Section 6.2.1.

Overfull \vbox ...

Because it couldn't find a good place for a page break, TEX put more on the page than it should. See Section 6.2.2 for how to deal with page-breaking problems.

Underfull \hbox ...

Check your output for extra vertical space. If you find some, it was probably caused by a problem with a \\ or \newline command—for example, two \\ commands in succession. This warning can also be caused by using the sloppypar environment or \sloppy declaration, or by inserting a \linebreak command.

Underfull \vbox ...

TEX could not find a good place to break the page, so it produced a page without enough text on it. See Section 6.2.2 for how to handle page-breaking problems.

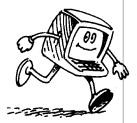

## APPENDIX A

# Using MakeIndex

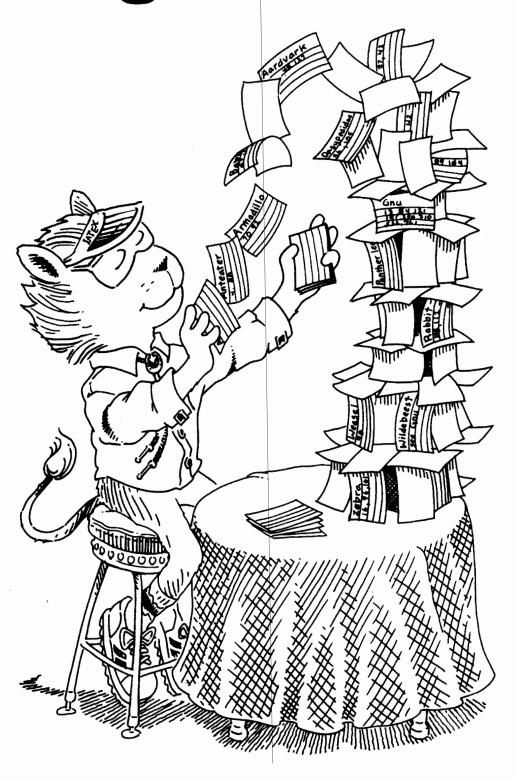

#### A.1 How to Use MakeIndex

MakeIndex is a program for making an index from information generated by \index commands in your document. Section A.2 below explains what \index commands to use to produce the index entries you want. To use MakeIndex, you must also put the following commands in your document:

- \usepackage{makeidx} in the preamble (between the \documentclass and \begin{document} commands).
- \makeindex in the preamble.
- \printindex where you want the index to appear—usually right before the \end{document} command.

Let's suppose that the root file (Section 4.4) of your document is myfile.tex. You first run LATEX on your entire document, which causes it to generate the file myfile.idx containing the information from your \index commands. You next run MakeIndex by typing something like

#### makeindex myfile

MakeIndex reads myfile.idx and produces the file myfile.ind. MakeIndex will reject an entry or issue a warning when it finds an error. If it doesn't find any, you can rerun IATEX on your document; IATEX will use myfile.ind to produce the index. If MakeIndex does find errors, see Section A.3 below.

By reading the index, you may discover additional mistakes. These should be corrected by changing the appropriate \index commands in the document and regenerating the ind file. If there are problems that cannot be corrected in this way, you can always edit the ind file directly. However, such editing is to be avoided because it must be repeated every time you generate a new version of the index.

MakeIndex can be customized in a variety of ways to make glossaries and other kinds of indexes. See the LATEX Companion for details.

#### A.2 How to Generate Index Entries

#### A.2.1 When, Why, What, and How to Index

The index is there to help the reader find things in your document. It should make this as easy as possible. Many authors index words, listing all the pages on which a word appears. A good writer indexes concepts—ideas, facts, people, etc. Here is an entry from a word index and the corresponding entry from a concept index. Imagine using each of them to find out if there are gnus in Tasmania. (Page 150 tells you that there aren't.)

```
gnu, 17, 25, 54, 62, 64, 74, 101,

103, 104, 121, 124, 125,

150, 167, 202, 250

gnu,

caged, 104, 121, 125

distribution of, 25, 54, 150, 167

gnat and, 62, 64, 103, 124, 202

indexing, 74, 150, 250

size of, 17, 25, 101, 167
```

With the word index, you have to look at twelve pages before reaching the right one; with the concept index, you have to look at only two.

To make an index, you must first decide what concepts should appear in it. You must then figure out under what words a reader might look to find each concept. Try to understand who your readers are and how they think about the concept. Don't just list the words that you used to describe it.

You may be tempted to generate the index as you write the document. Resist the temptation. It is virtually impossible to make a good index that way. Add \index commands as you write to remind yourself of what you want to index, but be prepared to modify those commands when you produce the index.

A computer can't generate the index for you, but it can help. You have to decide whether gnus are central enough to your topic to appear in the index, and if so, where to direct the reader who wants to learn about them. The computer can help by finding all occurrences of "gnu". A good way to start writing an index is by making an alphabetized list of all the distinct words that appear in your document. Consult your Local Guide to see if your computer has a program to generate such a list.

Most books have indexes; most technical reports don't. They should. Any nonfiction work of more than twenty or so pages that is worth reading deserves an index. With LATEX and *MakeIndex* doing the tedious work for you, there is no good reason not to make one.

#### A.2.2 The Basics

The following example shows some simple \index commands and the index entries that they produce using *MakeIndex*. The page number refers to the page containing the text where the \index command appears.

| Page ii:   | \index{Alpha}                         |
|------------|---------------------------------------|
| Page viii: | \index{alpha}                         |
| Page ix:   | \index{alpha}                         |
|            | \index{Alphabet}                      |
| Page 22:   | \index{alpha}                         |
|            | \index{alphas}                        |
| Page 23:   | \index{alphabet}                      |
|            | \index{alphabet}                      |
| Page 24:   | \index{alpha bet}                     |
|            | Page viii: Page ix: Page 22: Page 23: |

The duplicate \index{alphabet} commands on page 23 produce only one "23" in the index.

To produce a subentry, the argument of the \index command should contain both the main entry and the subentry, separated by a! character.

```
gnat, 32 Page 7: \index{gnat!size of}
anatomy, 35 Page 32: \index{gnat}
size of, 7 Page 35: \index{gnat!anatomy}
gnus \index{gnus!good}
bad, 38 Page 38: \index{gnus!bad}
good, 35
```

You can also have subsubentries.

```
bites Page 8: \index{bites!animal!gnats}
animal Page 10: \index{bites!animal!gnus}
gnats, 8 Page 12: \index{bites!vegetable}
gnus, 10
vegetable, 12
```

LATEX and MakeIndex support only three levels of indexing; you can't have subsubsubentries.

To specify a page range, put an \index{...|(} command at the beginning of the range and an \index{...|)} command at the end of the range. The two "..."s must be identical.

```
Page vi:
gnat, vi-x, 22
                                       \index{gnat|(}
                             Page x:
gnus
                                       \index{gnat|)}
   bad, 22
                             Page 22:
                                       \index{gnat}
   good, 28-32
                                       \index{gnus!bad|(}
                                       \index{gnus!bad|)}
                             Page 28:
                                       \index{gnus!good|(}
                             Page 30:
                                       \index{gnus!good}
                             Page 32:
                                       \index{gnus!good|)}
```

As the example shows, *MakeIndex* does the right thing when both ends of the range fall on the same page, and when there is an identical entry within the range.

You can add a cross-reference to another entry as follows:

```
at, 2 Page 2: \index{at}
bat, see bat, at Page 2: \index{at!bat|see{bat, at}}
```

Since the "see" entry does not print a page number, it doesn't matter where the \index{...|see{...}} goes, but it must come after the \begin{document} command. You might want to put all such cross-referencing commands in one place.

If you specify an entry of the form  $str_1 @str_2$ , the string  $str_1$  determines the alphabetical position of the entry, while the string  $str_2$  produces the text of the entry.

```
twenty, 44 Page 44: \index{twenty} xx, 55 Page 46: \index{twenty-one} twenty-one, 46 Page 55: \index{twenty@xx}
```

This feature is useful because the argument of the \index command provides the actual input string that LATEX uses to generate the index entry.

| alpha, 13        | Page 12: | \index{alphas}             |
|------------------|----------|----------------------------|
| $\alpha$ , 14    | Page 13: | \index{alpha}              |
| alphas, 12       | Page 14: | \index{alpha@\$\alpha\$}   |
| <b>alps</b> , 33 | Page 33: | \index{alps@\textbf{alps}} |

In some indexes, certain page numbers are specially formatted—for example, an italic page number may indicate the primary reference, and an n after a page number may denote that the item appears in a footnote. MakeIndex makes it easy to format an individual page number any way you want. For any string of characters str, the command  $\index{...|str}$  produces a page number of the form  $\str{n}$ . Similarly, the command  $\index{...|(str)}$  produces a page number of the form  $\str{n-m}$ , or of the form  $\str{n}$  if the specified range includes only a single page.

```
gnat, 3, 4n
gnu, 5, 44-46
Page 3: \index{gnat|emph}
Page 4: \index{gnat|nn}
Page 5: \index{gnu}
Page 44: \index{gnu|(emph}
Page 46: \index{gnu|)}
```

The "see" option is a special case of this facility, where the \see command is predefined by the makeidx package.

#### A.2.3 The Fine Print

The argument of an \index command must always have matching braces, where the brace in a \{ or \} command counts. Special characters like \ may appear in the argument only if the \index command is not itself contained in the argument of another command. This is most likely to be a problem when indexing items in a footnote. Even in this case, robust commands can be placed in the "Q" part of an entry, as in \index{alpQ\textit{alp}}, and fragile commands can be used if protected with the \protect command.

MakeIndex works as expected when all page numbers are either arabic or lowercase roman numerals; pages numbered with roman numerals are assumed to precede those numbered with arabic numerals. MakeIndex can also handle other types of page numbers; consult its documentation for details.

To put a !, @, or | character in an index entry, quote it by preceding the character with a ". More precisely, a character is said to be quoted if it follows an unquoted " that is not part of a \" command. A quoted !, @, or | character is treated like an ordinary character rather than having its usual meaning. The " preceding a quoted character is deleted before the entries are alphabetized.

```
exclaim (!), 2 Page 2: \index{exclaim ("!)}
loudly, 3 Page 3: \index{exclaim ("!)!loudly}
für, 4 Page 4: \index{fur@f\"{u}r}
quote ("), 5 Page 5: \index{quote (\verb+""+)}
```

MakeIndex regards spaces as ordinary characters when alphabetizing the entries and deciding whether two entries are the same. Thus, the commands \index{gnu}, \index{\underset}, and \index{gnu}\) produce three separate entries, the first appearing near the beginning of the index, since \underset (space) comes before any letter in MakeIndex's "alphabetical" order. All three entries look the same when printed, since IATEX ignores extra spaces in the input. However, since IATEX regards multiple spaces as a single space, \index{a\underset} and \index{a\underset} produce identical output on the idx file, so they produce a single index entry. Since % is treated as an ordinary character in the argument of an \index command, there is no way to split the argument across lines without inserting a space into the entry.

#### A.3 Error Messages

MakeIndex prints out the number of lines read and written and how many errors were found. Messages to identify the errors are written on a file with extension ilg. There are two phases in which MakeIndex can produce error messages: when it is reading the idx file, and when it is writing the ind file. Each error message prints the nature of the error followed by a line number, identifying where in the file the error occurs. In the reading phase, the line number refers to the idx file; in the writing phase, it refers to the ind file. The error messages should enable you to figure out what you did wrong.

## **APPENDIX B**

# The Bibliography Database

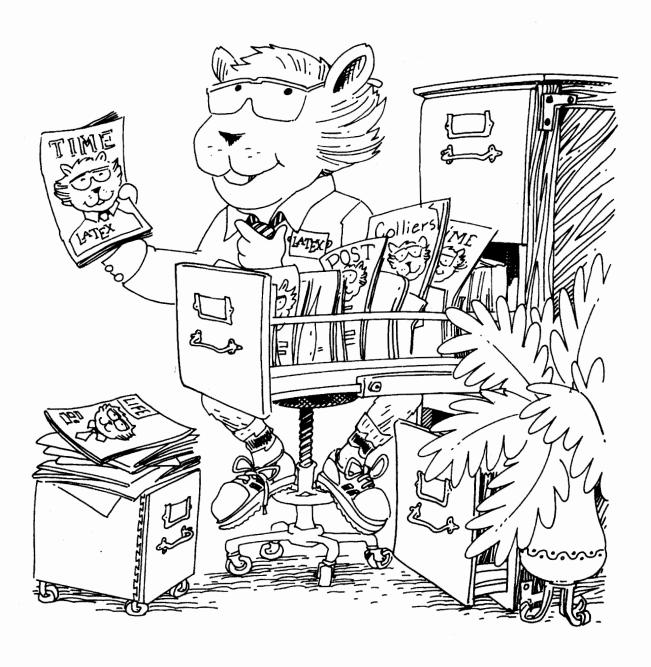

As explained in Section 4.3.1, the \bibliography command specifies one or more bib files—bibliographic database files whose names have the extension bib. BibTEX uses the bib file(s) to generate a bbl file that is read by \bibliography to make the bibliography. This appendix explains how to create bib files.

Once you learn to use BibTeX, you will find it easier to let BibTeX make your reference list than to do it yourself. Moreover, you will quickly compile a bibliographic database that eliminates almost all the work of making a bibliography. Other people may have bib files that you can copy, or there may be a common database that you can use. Ask your friends or check the *Local Guide* to find out what is available. However, remember that you are responsible for the accuracy of the references in your document. Even published references are notoriously unreliable; don't rely on any bibliography information that has not been carefully checked by someone you trust.

#### B.1 The Format of the bib File

#### **B.1.1** The Entry Format

A bib file contains a series of entries like the following:

```
QBOOK{kn:gnus,
   AUTHOR = "Donald E. Knudson",
   TITLE = "1966 World Gnus Almanac",
   PUBLISHER = {Permafrost Press},
   ADDRESS = {Novosibirsk}
}
```

The @BOOK states that this is an entry of type book. Various entry types are described below. The kn:gnus is the key, as it appears in the argument of a \cite command referring to the entry.

This entry has four *fields*, named AUTHOR, TITLE, PUBLISHER, and ADDRESS. The meanings of these and other fields are described below. A field consists of the name, followed by an "=" character with optional space around it, followed by its text. The text of a field is a string of characters, with no unmatched braces, surrounded by either a pair of braces or a pair of " characters. (Unlike in LATEX input, \{ and \} are considered to be braces with respect to brace matching.) Entry fields are separated from one another, and from the key, by commas. A comma may have optional space around it.

The outermost braces that surround the entire entry may be replaced by parentheses. As in LATEX input files, an end-of-line character counts as a space and one space is equivalent to one hundred. Unlike LATEX, BIBTEX ignores the case of letters in the entry type, key, and field names, so the entry above could have been typed as follows:

However, the case of letters does matter to LATEX, so the key should appear exactly the same in all \cite commands in the LATEX input file.

The quotes or braces can be omitted around text consisting entirely of numerals. The following two fields are equivalent:

```
Volume = "27" Volume = 27
```

#### B.1.2 The Text of a Field

The text of the field is enclosed in braces or double quote characters ("). A part of the text is said to be *enclosed in braces* if it lies inside a matching pair of braces other than the ones enclosing the entire field.

#### Names

The text of an author or editor field represents a list of names. The bibliography style determines the format in which a name is printed—whether the first name or last name appears first, if the full first name or just the first initial is used, etc. The bib file entry simply tells BibTEX what the name is. You should type an author's complete name, exactly as it appears in the cited work, and let the bibliography style decide what to abbreviate.

Most names can be entered in the obvious way, either with or without a comma, as in the following examples.

```
"John Paul Jones" "Jones, John Paul"
"Ludwig van Beethoven" "van Beethoven, Ludwig"
```

Only the second form, with a comma, should be used for people who have last names with multiple parts that are capitalized. For example, Per Brinch Hansen's last name is Brinch Hansen, so his name should be typed with a comma:

```
"Brinch Hansen, Per"
```

If you type "Per Brinch Hansen", BIBTEX will think that "Brinch" is his middle name. "van Beethoven" or "de la Madrid" pose no problem because "van" and "de la" are not capitalized.

"Juniors" present a special problem. People with "Jr." in their name generally precede it with a comma. Such a name should be entered as follows:

```
"Ford, Jr., Henry"
```

BIBTEX is sometimes confused by characters that are produced by IATEX commands—for example, accented characters and characters produced by the commands of Section 3.2.2. It will do the right thing if you put curly braces immediately around a command that produces a character:

```
"Kurt G{\"{o}}del" "V. S{\o}rensen" "J. Mart{\',\i}}"
```

If there are multiple authors or editors, their names are separated by the word and. A paper written by Alpher, Bethe, and Gamow has the following entry:

```
AUTHOR = "Ralph Alpher and Bethe, Hans and George Gamow"
```

An and separates authors' names only if it is not enclosed in braces. If an author or editor field has more names than you want to type, just end the list of names with and others; the standard styles convert this to the conventional "et al."

#### **Titles**

The bibliography style determines whether or not a title is capitalized; the titles of books usually are, the titles of articles usually are not. You type a title the way it should appear if it is capitalized.

```
TITLE = "The Agony and the Ecstasy"
```

You should capitalize the first word of the title, the first word after a colon, and all other words except articles and unstressed conjunctions and prepositions. BibTeX will change uppercase letters to lowercase if appropriate. Uppercase letters that should not be changed are enclosed in braces. The following two titles are equivalent; the A of Africa will not be made lowercase.

```
"The Gnats and Gnus of {Africa}"
"The Gnats and Gnus of {A}frica"
```

#### **B.1.3** Abbreviations

Instead of an ordinary text string, the text of a field can be replaced by an abbreviation for it. An abbreviation is a string of characters that starts with a letter and does not contain a space or any of the following ten characters:

```
" # % ' ( ) , = { }
```

The abbreviation is typed in place of the text field, with no braces or quotation marks. If jgg1 is an abbreviation for

```
Journal of Gnats and Gnus, Series~1
```

then the following are equivalent:

```
Journal = jgg1
Journal = "Journal of Gnats and Gnus, Series~1"
```

Some abbreviations are predefined by the bibliography style. These always include the usual three-letter abbreviations for the month: jan, feb, mar, etc. Bibliography styles may contain abbreviations for the names of commonly referenced journals. Consult your *Local Guide* for a list of the predefined abbreviations for the bibliography styles available on your computer.

You can define your own abbreviations by putting a @string command in the bib file. The command

```
@string{jgg1 = "Journal of Gnats and Gnus, Series~1"}
```

defines jgg1 to be the abbreviation assumed in the previous example. Parentheses can be used in place of the outermost braces in the @string command, and braces can be used instead of the quotation marks. The text must have matching braces.

The case of letters is ignored in an abbreviation as well as in the command name @string, so the command above is equivalent to

```
@STRING{JgG1 = "Journal of Gnats and Gnus, Series~1"}
```

A @string command can appear anywhere before or between entries in a bib file. However, it must come before any use of the abbreviation, so a sensible place for @string commands is at the beginning of the file. You can also put your abbreviations in a separate bib file, say abbrev.bib, and use the command

```
\bibliography{abbrev,...}
```

in your document. A **@string** command in a bib file takes precedence over a definition made by the bibliography style, so it can be used to change the definition of an abbreviation such as Feb.

#### B.1.4 Cross-References

Several cited sources may be part of a larger work—for example, different papers in the same conference proceedings. You can make a single entry for the conference proceedings, and refer to that entry in the entries for the individual papers. Fields that appear in the proceedings' entry need not be duplicated in the papers' entries. However, every required field for a paper must be either in its entry or in the referenced entry.

```
@INPROCEEDINGS(beestly-gnats,
  AUTHOR
           = "Will D. Beest",
  TITLE
           = "Gnats in the Gnus",
  PAGES
           = "47--59",
  CROSSREF = "ope:6cpb")
QPROCEEDINGS(ope:6cpb,
            = "Sixth Conference on Parasites in Bovidae",
  TITLE.
  BOOKTITLE = "Sixth Conference on Parasites in Bovidae",
            = "Ann T. L. Ope",
  EDITOR
  YEAR
            = 1975)
```

The apparently redundant BOOKTITLE field in the proceedings entry is needed to provide the field of that name for the entry of each paper that cross-references it. As explained below, the TITLE field is required to produce a reference-list entry for the proceedings; BIBTEX ignores the BOOKTITLE field when producing such an entry. The reference list made by BIBTEX may have an entry for the proceedings that is cited by the entries for the individual papers, even if the proceedings are not explicitly cited in the original document.

A cross-referenced entry like ope:6cpb in the example must come after any entries that refer to it.

#### B.2 The Entries

#### **B.2.1** Entry Types

When entering a reference in the database, the first thing to decide is what type of entry it is. No fixed classification scheme can be complete, but BibTeX provides enough entry types to handle almost any reference reasonably well.

References to different types of publications contain different information; a reference to a journal article might include the volume and number of the journal, which is usually not meaningful for a book. Therefore, database entries of different types have different fields. For each entry type, the fields are divided into three classes:

required Omitting the field will produce an error message and will occasionally result in a badly formatted bibliography entry. If the required information is not meaningful, you are using the wrong entry type. If the required information is meaningful but not needed—for example, because it is included in some other field—simply ignore the warning that BibTpX generates.

optional The field's information will be used if present, but can be omitted without causing any formatting problems. A reference should contain any information that might help the reader, so you should include the optional

field if it is applicable. (A nonstandard bibliography style might ignore an optional field when creating the reference-list entry.)

ignored The field is ignored. BIBTEX ignores a field that is not required or optional, so you can include any fields you want in a bib file entry. It's a good idea to put all relevant information about a reference in its bib file entry—even information that may never appear in the bibliography. For example, if you want to keep an abstract of a paper in a computer file, put it in an abstract field in the paper's bib file entry. The bib file is likely to be as good a place as any for the abstract, and it is possible to design a bibliography style for printing selected abstracts.

Misspelling its name will cause a field to be ignored, so check the database entry if relevant information that you think is there does not appear in the reference-list entry.

The following are all the entry types, along with their required and optional fields, that are used by the standard bibliography styles. The meanings of the individual fields are explained in the next section. A particular bibliography style may ignore some optional fields in creating the reference. Remember that, when used in the bib file, the entry-type name is preceded by an @ character.

- article An article from a journal or magazine. Required fields: author, title, journal, year. Optional fields: volume, number, pages, month, note.
- book A book with an explicit publisher. Required fields: author or editor, title, publisher, year. Optional fields: volume or number, series, address, edition, month, note.
- booklet A work that is printed and bound, but without a named publisher or sponsoring institution. Required field: title. Optional fields: author, howpublished, address, month, year, note.
- **conference** The same as **inproceedings**, included for compatibility with older versions.
- inbook A part of a book, usually untitled; it may be a chapter (or other sectional unit) and/or a range of pages. Required fields: author or editor, title, chapter and/or pages, publisher, year. Optional fields: volume or number, series, type, address, edition, month, note.
- incollection A part of a book with its own title. Required fields: author, title, booktitle, publisher, year. Optional fields: editor, volume or number, series, type, chapter, pages, address, edition, month, note.
- inproceedings An article in a conference proceedings. Required fields: author, title, booktitle, year. Optional fields: editor, volume or number, series, pages, address, month, organization, publisher, note.

- manual Technical documentation. Required field: title. Optional fields: author, organization, address, edition, month, year, note.
- mastersthesis A master's thesis. Required fields: author, title, school, year. Optional fields: type, address, month, note.
- misc Use this type when nothing else fits. Required fields: none. Optional fields: author, title, howpublished, month, year, note.
- phdthesis A Ph.D. thesis. Required fields: author, title, school, year. Optional fields: type, address, month, note.
- proceedings The proceedings of a conference. Required fields: title, year. Optional fields: editor, volume or number, series, address, month, organization, publisher, note.
- techreport A report published by a school or other institution, usually numbered within a series. Required fields: author, title, institution, year. Optional fields: type, number, address, month, note.
- unpublished A document with an author and title, but not formally published. Required fields: author, title, note. Optional fields: month, year.

In addition to the fields listed above, each entry type also has an optional key field, used in some styles for alphabetizing and forming a \bibitem label. You should include a key field for any entry with no author or author substitute. (Depending on the entry type, an editor or an organization can substitute for an author.) Do not confuse the key field with the key that appears in the \cite command and at the beginning of the whole entry, after the entry type.

#### B.2.2 Fields

Below is a description of all the fields recognized by the standard bibliography styles. An entry can also contain other fields that are ignored by those styles.

- address Usually the address of the publisher or institution. For major publishing houses, omit it entirely or just give the city. For small publishers, you can help the reader by giving the complete address.
- annote An annotation. It is not used by the standard bibliography styles, but may be used by other styles that produce an annotated bibliography.
- author The name(s) of the author(s), in the format described above.
- booktitle The title of a book, a titled part of which is being cited. It is used only for the incollection and inproceedings entry types; use the title field for book entries. How to type titles is explained above.

chapter A chapter (or other sectional unit) number.

crossref The database key of the entry being cross-referenced.

edition The edition of a book—for example, "Second". (The style will convert this to "second" if appropriate.)

editor The name(s) of editor(s), typed as indicated above. If there is also an author field, then the editor field gives the editor of the book or collection in which the reference appears.

howpublished How something strange was published.

**institution** The sponsoring institution of a technical report.

journal A journal name. Abbreviations may exist; see the Local Guide.

key Used for alphabetizing and creating a label when the author and editor fields are missing. This field should not be confused with the key that appears in the \cite command and at the beginning of the entry.

month The month in which the work was published or, for an unpublished work, in which it was written. Use the standard three-letter abbreviations described above.

**note** Any additional information that can help the reader. The first word should be capitalized.

number The number of a journal, magazine, technical report, or work in a series. An issue of a journal or magazine is usually identified by its volume and number; the organization that issues a technical report usually gives it a number; books in a named series are sometimes numbered.

**organization** The organization that sponsors a conference or that publishes a manual.

pages One or more page numbers or ranges of numbers, such as 42--111 or 7,41,73--97.

publisher The publisher's name.

school The name of the school where a thesis was written.

series The name of a series or set of books. When citing an entire book, the title field gives its title and the optional series field gives the name of a series or multivolume set in which the book was published.

title The work's title, typed as explained above.

type The type of a technical report—for example, "Research Note". It is also used to specify a type of sectional unit in an inbook or incollection entry and a different type of thesis in a mastersthesis or phdthesis entry.

volume The volume of a journal or multivolume book.

year The year of publication or, for an unpublished work, the year it was written. It usually consists only of numerals, such as 1984, but it could also be something like circa 1066.

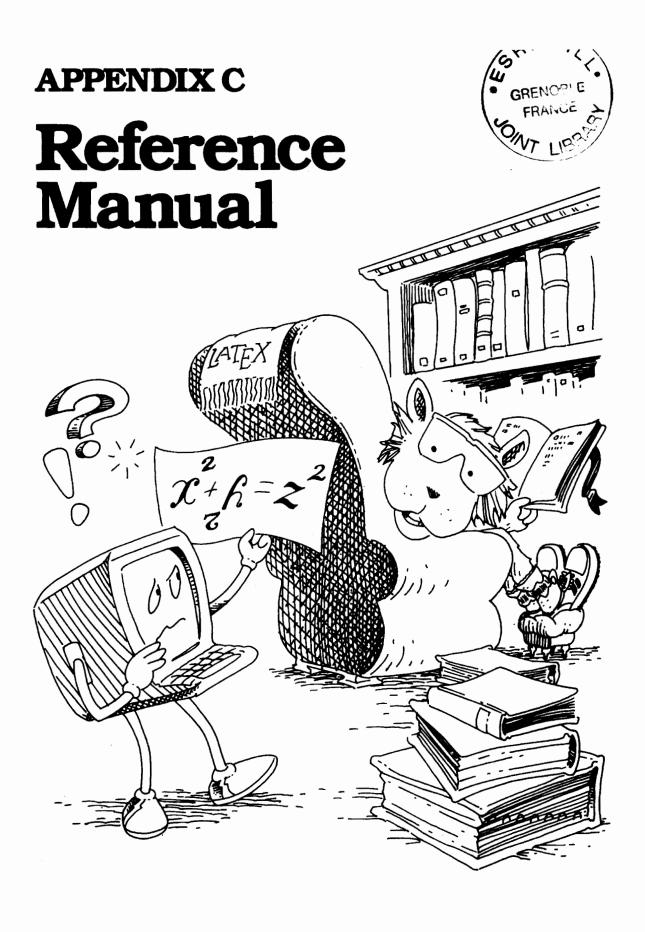

This appendix describes all LATEX commands and environments, including some features, anomalies, and special cases not mentioned earlier. You should look here when a command or environment does something surprising, or when you encounter a formatting problem not discussed in earlier chapters.

Command and environment descriptions are concise; material explained in an earlier chapter is sketched very briefly. The syntax of commands and environments is indicated by a *command form* such as:

## \parbox[pos]{wdth}{text}

Everything in typewriter style, such as the \parbox[, represents material that appears in the input file exactly as shown. The italicized parts pos, wdth, and text represent items that vary; the command's description explains their function. Arguments enclosed in square brackets [] are optional; they (and the brackets) may be omitted, so \parbox can also have the form

## \parbox{wdth}{text}

The case in which an optional argument is missing is called the *default*. If a command form has two optional arguments that come one right after the other, when only one is present it is assumed to be the first one.

A number of *style parameters* are listed in this appendix. Except where stated otherwise, these parameters are length commands. A length is rigid unless it is explicitly said to be a rubber length (Section 6.4.1).

# C.1 Commands and Environments

# C.1.1 Command Names and Arguments

The six commands # \$ & ~ \_ ^ are the only ones with single-character names. The character %, while not a command, causes IATEX to ignore all characters following it on the input line—including the space character that ends the line—and all space characters at the beginning of the next line. A % can be used to begin a comment and to start a new line without producing space in the output. However, a command name cannot be split across lines.

About two dozen commands have two-character names composed of \ followed by a single nonletter. All other command names consist of \ followed by one or more letters. Command names containing an @ character can be used only in the sty files that implement packages (Section 6.1.4). Upper- and lowercase letters are considered to be different, so \gamma and \Gamma are different commands. Spaces are ignored after a command name of this form, except that a blank line following the command still denotes the end of a paragraph.

Commands may have mandatory and/or optional arguments. A mandatory argument is enclosed by curly braces { and } and an optional argument is enclosed by square brackets [ and ]. Space between arguments is ignored.

The following commands take an optional last argument:

```
\\ \linebreak \nolinebreak \newcounter \twocolumn \\ \text{item} \pagebreak \nopagebreak \newtheorem \suppressfloats
```

If that argument is missing and the next nonspace character in the text is a [, then LATEX will mistake this [ for the beginning of an optional argument. Enclosing the [ in braces prevents this mistake.

Enclosing text in braces can seldom cause trouble.

```
| ldom cause trouble. ... \begin{itemize} the rest of the item. \item {[This is an aside.]} This is ...
```

• [This is an aside.] This is the rest of the item.

A ] within the optional argument of an \item command must be enclosed in braces to prevent its being mistaken for the ] that marks the end of the argument.

Some commands, including \\, have a \*-form that is obtained by typing a \* right after the command name. If a \* is the first nonspace character following a command like \\, then it should be enclosed in braces; otherwise, LATEX will mistake the \\ and \* for a \\\* command.

# C.1.2 Environments

An environment is begun with a \begin command having the environment's name as the first argument. Any arguments of the environment are typed as additional arguments to the \begin. The environment is ended with an \end command having the environment's name as its only argument. If an environment has a \*-form, the \* is part of the environment's name, appearing in the argument of the \begin and \end commands.

# C.1.3 Fragile Commands

Commands are classified as either *robust* or *fragile*. Type-style-changing commands such as **\textbf** and **\em** are robust, as are most of the math-mode commands of Section 3.3. Any command with an optional argument is fragile.

Certain command arguments are called *moving* arguments. A fragile command that appears in a moving argument must be preceded by a \protect command. A \protect applies only to the command it precedes; fragile commands appearing in its argument(s) require their own \protect commands. The following are all the commands and environments with moving arguments:

- Commands with an argument that may be put into a table of contents, list of figures, or list of tables: \addcontentsline, \addtocontents, \caption, and the sectioning commands. If an optional argument is used with a sectioning or \caption command, then it is this argument that is the moving one.
- Commands to print on the terminal: \typeout and \typein. The optional argument of \typein is not a moving argument.
- Commands to generate page headings: \markboth (both arguments) and \markright. (The sectioning commands, already listed, fall under this category too.)
- The letter environment (defined in the letter document class).
- The \thanks command.
- The optional argument of \bibitem.
- An @ in an array or tabular environment. (Although @ is not a command, fragile commands in an @-expression must be \protect'ed as if they were in a moving argument.)

All length commands are robust and must not be preceded by \protect. A \protect command should not be used in an argument of a \setcounter or \addtocounter command.

#### C.1.4 Declarations

A declaration is a command that changes the value or meaning of some command or parameter. The *scope* of a declaration begins with the declaration itself and ends with the first } or \end whose matching { or \begin occurs before the declaration. The commands \], \), and \$ that end a math-mode environment and the } or ] that end the argument of a LATEX command also delimit the scope of a declaration; but the } or ] ending the argument of a command defined with \newcommand, or \renewcommand, or \providecommand does *not* delimit its scope. A declaration is in effect throughout its scope, except within the scope of a subsequent countermanding declaration.

The following declarations are *global*; their scope is not delimited by braces or environments.

| \newcounter   | \pagenumbering | \newlength  | \hyphenation |
|---------------|----------------|-------------|--------------|
| \setcounter   | \thispagestyle | \newsavebox |              |
| \addtocounter | \pagecolor     | \newtheorem |              |

# C.1.5 Invisible Commands and Environments

A number of commands and environments are "invisible", meaning that they do not produce any text at the point where they appear. TeX regards an invisible command or environment in the middle of a paragraph as an invisible "word". Putting spaces or an end-of-line character both before and after an invisible word can generate two separate interword spaces, one on either side of this word, producing extra space in the output. Moreover, if the invisible word occurs at the end of a paragraph, not attached to a real word, it could appear on a line by itself, producing a blank line in the output. Invisible words caused by a command with no argument are seldom a problem, since spaces are ignored when they follow a command name that ends in a letter. Also, the following invisible commands and environments usually eliminate this extra space:

| \pagebreak        | \nolinebreak | \vspace    | \color |
|-------------------|--------------|------------|--------|
| \nopagebreak      | \label       | \glossary  | figure |
| <b>\linebreak</b> | \index       | \marginpar | table  |

Any other invisible command with an argument that appears inside a paragraph should be attached to an adjacent word, as should the commands and environments listed above in certain unusual situations where they can produce extra space in the output.

#### C.1.6 The $\ \ \$

\\ [len] \\\*[len]

These commands start a new line and add an extra vertical space of length len above it. The default is to add no extra space. The \*-form inhibits a page break before the new line. They may be used in paragraph mode and within the following commands and environments:

| array   | eqnarray | \shortstack |
|---------|----------|-------------|
| tabular | tabbing  | \author     |

LATEX is in paragraph mode, so a \\ can be used, in the following environments (among others):

verse center flushleft flushright

and when processing the argument of a \title, \date, or sectioning command. Do not use two \\ commands in a row in paragraph mode; instead, use an optional argument to add extra vertical space.

In the array and tabular environments, the spacing between rows is obtained by putting a strut (Section 6.4.3) on each line; a positive value of len

<sup>&</sup>lt;sup>1</sup>More precisely, spaces that follow these commands and environments are ignored if there is space in the output before the invisible word that they generate.

increases the depth of this strut. This can fail to add the expected amount of extra space if an object in the row extends further below the line than the default strut.

The \\ and \\\* commands are fragile.

# C.2 The Structure of the Document

A document consists of the following parts.

#### prepended files

A possibly empty sequence of filecontents environments (Section 4.7).

#### preamble

Begins with a \documentclass command. It may contain \usepackage commands, declarations that apply to the entire document, and command and environment definitions.

\begin{document}

text of the document

\end{document}

# C.3 Sentences and Paragraphs

# C.3.1 Making Sentences

The following commands and characters are for use mainly in paragraph and LR mode. They are robust.

## quotes

Apostrophe. 'text' Single quotes. 'text' Double quotes.

#### dashes

Intra-word. -- Number-range. --- Punctuation.

## spacing

- \, Produces a small space; use it between a double and a single quote.
- \\_ Produces an interword space.
- ~ Produces an interword space where no line break can occur.
- \@ Causes an "end-of-sentence" space after punctuation when typed before the punctuation character. Needed only if the character preceding the punctuation character is not a lowercase letter or a number.

\frenchspacing Suppresses extra space after punctuation, even when \@ is used. Fragile.

\nonfrenchspacing Reverses the effect of \frenchspacing. Fragile.

# special characters

(These commands can be used in math mode.) See Sections 3.2 and 3.3.2 for commands to make other symbols.

#### logos

\LaTeX Produces LATeX logo.

\TeX Produces TrX logo.

\today Generates the current date, in the following format: May 18, 1994.

**\emph{text}** Emphasizes text, usually by printing it in italic type.

\mbox{text} Typesets text in LR mode inside a box, which prevents it from being broken across lines. It can be used in math mode. (See Section 6.4.3.)

# C.3.2 Making Paragraphs

A paragraph is ended by one or more completely blank lines—lines not containing even a %. A blank line should not appear where a new paragraph cannot be started, such as in math mode or in the argument of a sectioning command.

\noindent When used at the beginning of the paragraph, it suppresses the paragraph indentation. It has no effect when used in the middle of a paragraph. Robust.

\indent Produces a horizontal space whose width equals the width of the paragraph indentation. It is used to add a paragraph indentation where one would otherwise be suppressed. Robust.

\par Equivalent to a blank line; often used to make command and environment definitions easier to read. Robust.

#### Style Parameters

\textwidth Normal width of text on the page. Should be changed only in the preamble.

\linewidth Width of lines in the current environment; equals \textwidth except when inside a displayed-paragraph environment such as quote or itemize. Its value should not be changed with the length-setting commands.

- \parindent Width of the indentation at the beginning of a paragraph. Its value is set to zero in a parbox. Its value may be changed anywhere.
- \baselineskip The minimum space from the bottom of one line to the bottom of the next line in a paragraph. (The space between individual lines may be greater if they contain tall objects.) Its value is set by a type-size-changing command (Section 6.7.1). The value used for the entire paragraph unit (Section 6.2.1) is the one in effect at the blank line or command that ends the paragraph unit. Its value may be changed anywhere.
- \baselinestretch A decimal number (such as 2 or 1.5). Its default value is 1 and is changed with \renewcommand. The value of \baselineskip is set by \begin{document} and by each type-size-changing command to its default value times \baselinestretch. You can produce a "double-spaced" version of the document for copy editing by setting \baselinestretch to 2, but it will be ugly and hard to read. Any other changes to the interline spacing should be part of the complete document design, best done by a competent typographic designer.
- \parskip The extra vertical space inserted before a paragraph. It is a rubber length that usually has a natural length of zero. Its value may be changed anywhere, but should be a stretchable length when a \flushbottom declaration (Section 6.1.2) is in effect.

# C.3.3 Footnotes

#### \footnote[num]{text}

Produces a footnote with text as its text and num as its number. The num argument is a positive integer, even when footnotes are "numbered" with letters or other symbols; if it is missing, then the footnote counter is stepped and its value used as the footnote number. This command may be used only in paragraph mode to produce ordinary footnotes. It should not be used inside a box except within a minipage environment, in which case it may be used in LR or math mode as well as paragraph mode and the footnote appears at the bottom of the box ended by the next \end{minipage}. This may be the wrong place for it if there are nested minipage environments. Fragile.

#### $\footnotemark[num]$

Used in conjunction with \footnotetext to footnote text where a \footnote command cannot be used. It produces a footnote mark (the footnote number that appears in the running text), but it does not produce a footnote. See Figure C.1 for an example of its use. It steps the footnote counter if the optional argument is missing. It may be used in any mode. Fragile.

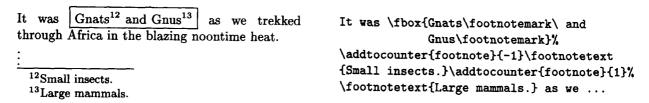

Figure C.1: Making footnotes without the \footnote command.

# \footnotetext[num]{text}

Used in conjunction with \footnotemark to footnote text where the \footnote command cannot be used. See Figure C.1 for an example. It produces a footnote, just like the corresponding \footnote command, except that no footnote mark is generated and the footnote counter is not stepped. Fragile.

#### Style Parameters

\footnotesep The height of a strut placed at the beginning of every footnote to produce the vertical space between footnotes. It may be changed anywhere; the value used is the one in effect when the \footnote or \footnotetext command is processed.

\footnoterule A command that draws the line separating the footnotes from the main text. It is used by IATEX in paragraph mode, between paragraphs (in TEX's inner vertical mode). The output it generates must take zero vertical space, so negative space should be used to compensate for the space occupied by the rule. It can be redefined anywhere with \renewcommand; the definition used is the one in effect when TEX produces the page of output.

# C.3.4 Accents and Special Symbols

Commands for making accents in normal text are listed in Table 3.1 on page 38; commands for making accents in math formulas are listed in Table 3.11 on page 50. See Section C.10.1 for commands used in a tabbing environment to produce the accents normally made with \=, \', and \'.

Non-English symbols are made with commands listed in Table 3.2 on page 39. The following commands for making additional special symbols can also be used in any mode:

| ţ | \dag  | § \  | s © | \copyright |
|---|-------|------|-----|------------|
| ‡ | \ddag | ¶ \1 | P £ | \pounds    |

Section 3.3.2 gives many commands for generating symbols in mathematical formulas.

# C.4 Sectioning and Table of Contents

The use of the following commands for producing section headings and table of contents entries is illustrated in Figure C.2.

# C.4.1 Sectioning Commands

sec\_cmd[toc\_entry]{heading}
sec\_cmd\*{heading}

Commands to begin a sectional unit. The \*-form suppresses the section number, does not increment the counter, does not affect the running head, and produces no table of contents entry. The secnumdepth counter, described below, determines which sectional units are numbered.

sec\_cmd One of the following:

\part \section \subsubsection \subparagraph
\chapter \subsection \paragraph

Each sectional unit should be contained in the next higher-level unit, except that \part is optional. The article document class does not have a \chapter command.

toc\_entry Produces the table of contents entry and may be used for the running head (Section 6.1.2). It is a moving argument. If it is missing, the heading argument is used for these purposes.

heading Produces the section heading. If the toc\_entry argument is missing, then it is a moving argument that provides the table of contents entry and may be used for the running head (Section 6.1.2).

| Gnats and Gnus Forever                                  | \subsection*{Gnats and Gnus Forever} From insects embedded in amber and            |  |
|---------------------------------------------------------|------------------------------------------------------------------------------------|--|
| From insects embedded in amber and fossils              |                                                                                    |  |
| In the table of contents:                               | \addcontentsline{toc}{subsection}{Gnats}                                           |  |
| Gnats                                                   | <pre>\addtocontents{toc}{\protect\vspace {2ex}}</pre>                              |  |
| 2.2x Gnus                                               | \addcontentsline{toc}{subsection}{\protect                                         |  |
| 2.3 Gnats and Gnus on Gneiss 37                         | \numberline{2.2x}{Gnus}}                                                           |  |
| In the text (on page 37):  2.3 Insects and Ungulates on | \subsection[Gnats and Gnus on Gneiss]% {Insects and Ungulates on Metamorphic Rock} |  |

Figure C.2: Sectioning and table of contents commands.

# C.4.2 The Appendix

#### \appendix

A declaration that changes the way sectional units are numbered. In the standard article document class, appendix sections are numbered "A", "B", etc. In the report and book classes, appendix chapters are numbered "A", "B", etc., and the chapter number is printed in the heading as "Appendix A", "Appendix B", etc. The \appendix command generates no text and does not affect the numbering of parts.

#### C.4.3 Table of Contents

\tableofcontents \listoffigures \listoftables

Generate a table of contents, list of figures, and list of tables, respectively. These commands cause LATEX to write the necessary information on a file having the same first name as the root file and the following extension:

command: \tableofcontents \listoffigures \listoftables
extension: toc lof lot

A table of contents or a list of figures or tables compiled from the information on the current version of this file is printed at the point where the command appears.

Table of contents entries are produced by the sectioning commands, and list of figures or tables entries are produced by a \caption command in a figure or table environment (Section 3.5.1). The two commands described below also produce entries.

\addcontentsline{file}{sec\_unit}{entry}

Adds an entry to the specified list or table.

file The extension of the file on which information is to be written: toc (table of contents), lof (list of figures), or lot (list of tables).

sec\_unit Controls the formatting of the entry. It should be one of the following, depending upon the value of the file argument:

toc: the name of the sectional unit, such as part or subsection

lof: figure
lot: table

There is no \ in this argument.

entry The text of the entry. It is a moving argument. To produce a line with a sectional-unit or figure or table number, entry should be of the form

#### \protect\numberline{sec\_num}{heading}

where  $sec_num$  is the number and heading is the heading.

#### \addtocontents{file}{text}

Adds text (or formatting commands) directly to the file that generates the table of contents or list of figures or tables.

file The extension of the file on which information is to be written: toc (table of contents), lof (list of figures), or lot (list of tables).

text The information to be written. It is a moving argument.

# C.4.4 Style Parameters

Parameters control which sectional units are numbered and which are listed in the table of contents. Each sectional unit has a *level number*. In all document classes, sections have level number 1, subsections have level number 2, etc. In the article document class, parts have level number 0; in the report and book classes, chapters have level number 0 and parts have level number -1.

The following two counters (Section 6.3) are provided; they can be set in the preamble.

secnumdepth The level number of the least significant sectional unit with numbered headings. A value of 2 means that subsections are numbered but subsubsections are not.

tocdepth The level number of the least significant sectional unit listed in the table of contents.

# C.5 Classes, Packages, and Page Styles

### C.5.1 Document Class

\documentclass[options]{class}

Specifies the document class and options.

class The document class. The standard classes are: article, report, book, letter (for letters), and slides (for slides).

options A list of one or more options, separated by commas—with no spaces. The options recognized by the standard document classes are listed below. Alternatives, at most one of which should appear, are separated by the symbol "|".

- 10pt | 11pt | 12pt Chooses the normal (default) type size of the document.

  The default is 10pt, which selects ten-point type. (These options are not recognized by the slides class.)
- letterpaper | legalpaper | executivepaper | a4paper | a5paper | b5paper | Causes the output to be formatted for the appropriate paper size:

The default is letterpaper.

- landscape Causes the output to be formatted for landscape (sideways) printing on the selected paper size. This option effectively interchanges the width and height dimensions of the paper size.
- final | draft If TeX has trouble finding good places to break lines, it can produce lines that extend past the right margin ("overfull hboxes"). The draft option causes such lines to be marked by black boxes in the output. The final option, which does not mark these lines, is the default.
- oneside | twoside Formats the output for printing on one side or both sides of a page. The default is oneside, except that it is twoside for the book class. (The twoside option cannot be used with the slides document class.)
- openright | openany Specifies that chapters must begin on a right-hand page (openright) or may begin on any page (openany). These options apply only to the report class (whose default is openany) and the book class (whose default is openright).
- onecolumn | twocolumn Specifies one-column or two-column pages. The default is onecolumn. (The twocolumn option cannot be used with the letter or slides class.)
- notitlepage | titlepage The titlepage option causes the \maketitle command to make a separate title page and the abstract environment to put the abstract on a separate page. The default is titlepage for all classes except article, for which it is notitlepage. (These options are not recognized by the letter class.)
- openbib Causes the bibliography (Section 4.3) to be formatted in open style. (This option is not recognized by the letter and slides classes.)
- lequo Puts formula numbers on the left side in equation and equatray environments.
- fleqn Left-aligns displayed formulas.

Putting an option in the \documentclass command effectively adds that option to any package (loaded with a \usepackage command) that recognizes it. LATEX issues a warning message if a document-class option is recognized neither by the document class nor by any loaded package.

#### Style Parameters

\bibindent Width of the extra indentation of succeeding lines in a bibliography block with the openbib style option.

\columnsep The width of the space between columns of text in twocolumn style.

\columnseprule The width of a vertical line placed between columns of text in twocolumn style. Its default value is zero, producing an invisible line.

\mathindent The amount that formulas are indented from the left margin in the fleqn document-class option.

# C.5.2 Packages

\usepackage[options]{pkgs}

pkgs A list of packages to be loaded. The standard packages include:

alltt Defines the alltt environment; see Section C.6.4.

amstex Defines many commands for mathematical formulas. It is described in the LATEX Companion.

babel For documents in one or more languages other than English; see the LATEX Companion.

- color For producing colors, using special device-driver support. A device driver is specified as an option; the *Local Guide* should list the default driver for your computer. See Section 7.3.
- graphics For geometrical transformations of text and including graphics prepared by other programs. It requires special device-driver support. A device driver is specified as an option; the *Local Guide* should list the default driver for your computer. See Section 7.2.
- graphpap Defines the \graphpaper command for use in the picture environment (Section 7.1.4).

ifthen Defines simple programming-language constructs (Section C.8.5).

latexsym Defines some special mathematical symbols; see Section 3.3.2.

makeidx Defines commands for use with MakeIndex (Appendix A).

- pict2e Defines enhanced versions of the picture environment commands that remove restrictions on line slope, circle radius, and line thickness.
- showidx Causes \index command arguments to be printed on the page where they occur; see Section 4.5.1.
- options A list of options, which are provided to all the specified packages. They must be legal options for all the packages.

# C.5.3 Page Styles

An output page consists of a head, a body, and a foot. Style parameters determine their dimensions; the page style specifies the contents of the head and foot. Left-hand and right-hand pages have different parameters. In two-sided style, even-numbered pages are left-hand and odd-numbered pages are right-hand; in one-sided style, all pages are right-hand. All commands described in this section are fragile.

#### \pagestyle{style}

A declaration, with normal scoping rules, that specifies the current page style. The style used for a page is the one in effect when TeX "cuts the scroll" (page 135). Standard *style* options are:

plain The head is empty, the foot has only a page number. It is the default page style.

empty The head and foot are both empty.

headings The head contains information determined by the document class (usually a sectional-unit heading) and the page number; the foot is empty.

myheadings Same as headings, except head information (but not the page number) is specified by \markboth and \markright commands, described below.

# \thispagestyle

Same as \pagestyle except it applies only to the current page (the next one to be "cut from the scroll"). It is a global declaration (Section C.1.4).

# \markright{right\_head} \markboth{left\_head}{right\_head}

These commands specify the following heading information for the headings and myheadings page styles:

**left-hand page** Specified by *left\_head* argument of the last \markboth before the end of the page.

right-hand page Specified by  $right_head$  argument of the first \markright or \markboth on the page, or if there is none, by the last one before the beginning of the page.

Both right\_head and left\_head are moving arguments. In the headings page style, sectioning commands set the page headings with the \markboth and \markright commands as follows:

|                               |                                                                                                    | Document Class       |                         |
|-------------------------------|----------------------------------------------------------------------------------------------------|----------------------|-------------------------|
| Printing Style                | $\underline{\text{Command}}$                                                                                                    | book, report         | article                 |
| two-sided                     | $\mbox{\tt \mbox{\tt \m}}}}}}}}}}}}}}}}}}}}}}}}}}}}}}}}}}}}$ | \chapter<br>\section | \section<br>\subsection |
| one-sided                     | $\mbox{\mbox{\tt markright}}$                                                                                                    | \chapter             | \section                |
| <sup>a</sup> Specifies an emp | ty right head.                                                                                                    |                      |                         |

<sup>- - -</sup>

These commands are overridden as follows:

\markright Put a \markright command immediately before and after the sectioning command, but omit the first one if the sectional unit starts a new page.

\markboth Put a \markboth command right after the sectioning command.

The right head information is always null for the first page of a document. If this is a problem, generate a blank first page with the titlepage environment.

#### \pagenumbering{num\_style}

Specifies the style of page numbers and sets the value of the page counter to 1. It is a global declaration (Section C.1.4). Possible values of num\_style are:

arabic Arabic numerals.

roman Lowercase roman numerals.

Roman Uppercase roman numerals.

alph Lowercase letters.

Alph Uppercase letters.

The \pagenumbering command redefines \thepage to be  $\num_style\{page\}$ .

#### \twocolumn[text]

Starts a new page by executing  $\clearpage$  (Section 6.2.2) and begins typesetting in two-column format. If the text argument is present, it is typeset in a double-column-wide parbox at the top of the new page. Fragile.

#### \onecolumn

Starts a new page by executing \clearpage (Section 6.2.2) and begins typesetting in single-column format. Fragile.

#### **Style Parameters**

Most of the parameters controlling the page style are shown in Figure C.3, where the outer rectangle represents the physical page. These parameters are all rigid lengths. They are normally changed only in the preamble. Anomalies may occur if they are changed in the middle of the document. Odd-numbered pages use \oddsidemargin and even-numbered pages use \evensidemargin. Not shown in the figure is the parameter \topskip, the minimum distance from the top of the body to the reference point of the first line of text. It acts like \baselineskip for the first line of a page.

# C.5.4 The Title Page and Abstract

#### \maketitle

Generates a title. With the notitlepage document-class option (the default for the article class), it puts the title at the top of a new page and issues a \thispagestyle{plain} command. With the titlepage option (the default for other classes), it puts the title on a separate page, using the titlepage environment. Information used to produce the title is obtained from the following declarations; an example of their use is given in Figure C.4. It's best to put these declarations in the preamble.

- \title{text} Declares text to be the title. You may want to use \\ to tell LATEX where to start a new line in a long title.
- \author{names} Declares the author(s), where names is a list of authors separated by \and commands. Use \\ to separate lines within a single author's entry—for example, to give the author's institution or address.
- \date{text} Declares text to be the document's date. With no \date command, the current date is used.

The arguments of these three commands may include the following command:

thanks{text} Produces a footnote to the title. The text is a moving argument. Can be used for an acknowledgment of support, an author's address, etc. The footnote marker is regarded as having zero width, which is appropriate when it comes at the end of a line; if the marker comes in the middle of a line, add extra space with \u after the \thanks command.

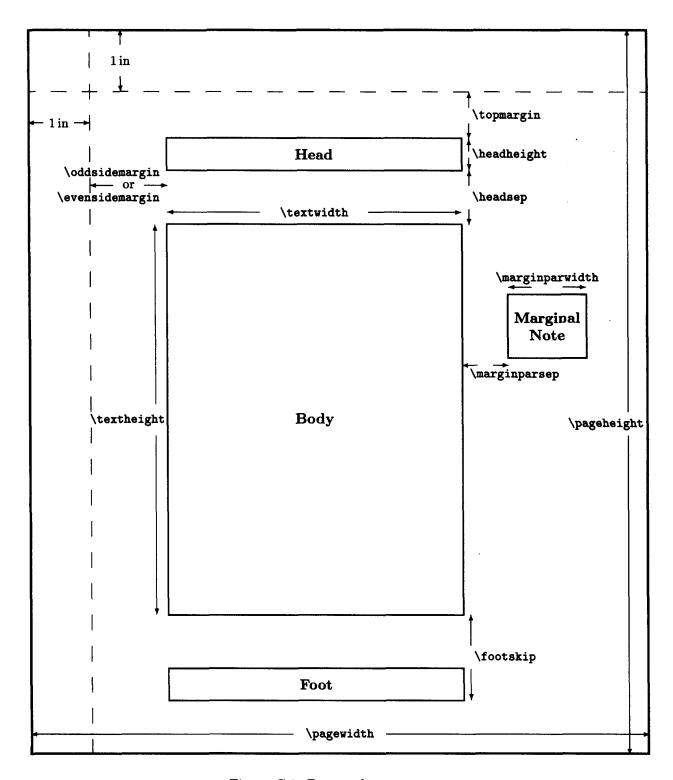

Figure C.3: Page style parameters.

```
Gnu Veldt Cuisine
                                                  \title{Gnu Veldt Cuisine}
                G. Picking*
                                                  \author{G. Picking\thanks{Supported
          Acme Kitchen Products
                                                              by a grant from the GSF.} \\
                 R Dillo
                                                         Acme Kitchen Products
           Cordon Puce School<sup>†</sup>
                                                       \and
               24 July 1984
                                                         R. Dillo \\ Cordon Puce
          Revised 5 January 1985
                                                         School\thanks{On leave during 1985.}}
                                                  \date{24 July 1984 \\
                                                         Revised 5 January 1985}
*Supported by a grant from the GSF.
<sup>†</sup>On leave during 1985.
                                                  \maketitle
```

Figure C.4: An example title.

#### \begin{abstract} text \end{abstract}

Generates an abstract, with *text* as its contents, right where the environment occurs. The abstract is placed on a page by itself when the titlepage document-class option (the default for the report class; see Section 6.1.1) is in effect. This environment is not defined in the book document class.

#### \begin{titlepage} text \end{titlepage}

Produces a title page with the empty page style and resets the number of the following page to one. You are completely responsible for formatting the contents of this page.

# C.6 Displayed Paragraphs

The output produced by a displayed-paragraph environment starts on a new line, as does the output produced by the text following it. In addition to the environments described in this section, the tabbing, center, flushleft, and flushright environments and the environments defined by \newtheorem (Section 3.4.3) are also displayed-paragraph environments.

The text following a displayed-paragraph environment begins a new paragraph if there is a blank line after the \end command. However, even with no blank line, the following text may have a paragraph indentation if a right brace or \end command comes between it and the environment's \end command. This anomalous indentation is eliminated with a \noindent command (Section C.3.2).

Anomalous extra vertical space may be added after a displayed-paragraph environment that ends with a displayed equation (one made with the displaymath,

equation, or equarray environment). This space can be removed by adding a negative vertical space with a \vspace command (Section 6.4.2). You can determine how much space to remove by trial and error.

All displayed-paragraph environments are implemented with the list or trivlist environment. These environments and the relevant formatting parameters are described in Section C.6.3 below.

# C.6.1 Quotations and Verse

```
\begin{quote} text \end{quote}
```

For a short quotation or a sequence of short quotations separated by blank lines.

```
\begin{quotation} text \end{quotation}
```

For a multiparagraph quotation.

```
\begin{verse} text \end{verse}
```

For poetry. Lines within a stanza are separated by \\ commands and stanzas are separated by one or more blank lines.

# C.6.2 List-Making Environments

The *item\_list* consists of a sequence of items, each one begun with an \item command (see below). Numbering in an enumerate environment is controlled by the counter enumi, enumii, enumiii, or enumiv, depending upon its nesting level within other enumerate environments. The printed value of this counter is declared to be the current \ref value (Section C.11.2).

The default labels of an itemize environment are produced by the command \labelitemi, \labelitemii, \labelitemiii, or \labelitemiv, depending upon its nesting level within other itemize environments. The "tick marks" produced by the itemize environment may be changed by redefining these commands with \renewcommand.

If an item of a description environment begins with a displayed-paragraph environment, the item label may overprint the first line of that environment. If this happens, the item should begin with an \mbox{} command to cause the environment to start on a new line.

#### \item[label]

Starts a new item and produces its label. The item label is generated by the *label* argument if present; otherwise the default label is used. In itemize and

enumerate, the label is typeset flush right a fixed distance from the item's left margin. In enumerate, the optional argument suppresses the incrementing of the enumeration counter. The default label is null in the description environment. The \item command is fragile.

#### C.6.3 The list and trivlist Environments

 $\label{list} $$ \left\{ default\_label \right\} \left\{ decls \right\} $$ item\_list \ \left\{ list \right\} $$$ 

Produces a list of labeled items.

- item\_list The text of the items. Each item is begun with an \item command (Section C.6.2).
- default\_label The label generated by an \item command with no optional argument.
- decls A sequence of declarations that can be used to change any of the following parameters that control formatting in the list environment. (See also Figure 6.3 on page 113.)
  - \topsep The amount of extra vertical space (in addition to \parskip) inserted between the preceding text and the first list item, and between the last item and the following text. It is a rubber length.
  - \partopsep The extra vertical space (in addition to \topsep+\parskip) inserted, if the environment is preceded by a blank line, between the preceding text and the first list item and between the last item and the following text. It is a rubber length.
  - \itemsep The amount of extra vertical space (in addition to \parsep) inserted between successive list items. It is a rubber length.
  - \parsep The amount of vertical space between paragraphs within an item.

    It is the value to which \parskip is set within the list. It is a rubber length.
  - \leftmargin The horizontal distance between the left margin of the enclosing environment and the left margin of the list. It must be nonnegative. In the standard document classes, it is set to \leftmargini, \leftmarginii, ... or \leftmarginvi, depending on the nesting level of the list environment.
  - \rightmargin The horizontal distance between the right margin of the enclosing environment and the right margin of the list. It must be nonnegative. Its default value is zero in the standard document classes.
  - \listparindent The amount of extra indentation added to the first line of every paragraph except the first one of an item. Its default value is zero in the standard document classes. It may have a negative value.

- \itemindent The indentation of the first line of an item. Its default value is zero in the standard document classes. It may have a negative value.
- \labelsep The space between the end of the box containing the label and the text of the first line of the item. It may be set to a negative length.
- \labelwidth The normal width of the box that contains the label. It must be nonnegative. In the standard document styles, its default value is \leftmargin... \labelsep, so the left edge of the label box is flush with the left margin of the enclosing environment. If the natural width of the label is greater than \labelwidth, then the label is typeset in a box with its natural width, so the label extends further to the right than "normal".
- \makelabel{label} A command that generates the label printed by the \item command from the label argument. Its default definition positions the label flush right against the right edge of its box. It may be redefined with \renewcommand.

In addition to declarations that set these parameters, the following declaration may appear in *decls*:

\usecounter{ctr} Enables the counter ctr (Section 6.3) to be used for numbering list items. It causes ctr to be initialized to zero and incremented by \refstepcounter when executing an \item command that has no optional argument, causing its value to become the current \ref value (Section C.11.2). It is a fragile command.

#### \begin{trivlist} item\_list \end{trivlist}

Acts like a list environment using the current values of the list-making parameters, except with \parsep set to the current value of \parskip and the following set to zero: \leftmargin, \labelwidth, and \itemindent. The trivlist environment is normally used to define an environment consisting of a single list item, with an \item command appearing as part of the environment's definition.

#### C.6.4 Verbatim

\begin{verbatim} literal\_text \end{verbatim}
\begin{verbatim\*} literal\_text \end{verbatim\*}

Typesets literal text exactly as typed, including special characters, spaces, and line breaks, using a typewriter type style. The only text following the **\begin** command that is not treated literally is the **\end** command. The \*-form differs only in that spaces are printed as  $\sqcup$  symbols.

If there is no nonspace character on the line following the \begin command, then literal\_text effectively begins on the next line. There can be no space between the \end and the {verbatim} or {verbatim\*}.

A verbatim or verbatim\* environment may not appear in the argument of any command.

```
\verbchar literal_text char
\verb*char literal_text char
```

Typesets literal\_text exactly as typed, including special characters and spaces, using a typewriter type style. There may be no space between \verb or \verb\* and char. The \*-form differs only in that spaces are printed as \( \pi \) symbols.

char Any nonspace character, except it may not be a \* for \verb.

literal\_text Any sequence of characters not containing an end-of-line character or char.

A \verb or \verb\* command may not appear in the argument of any other command.

```
\begin{alltt} literal_text \end{alltt}
```

Like the verbatim environment, except the three characters \, {, and } have their usual meanings. Thus, you can use commands like \input in the environment. This command is defined by the alltt package.

# C.7 Mathematical Formulas

Unless otherwise noted, all commands described in this section can be used only in math mode. See Section 3.3.8 for an explanation of the display and text math styles.

# C.7.1 Math Mode Environments

```
$ formula $
\( formula \)
\begin{math} formula \end{math}
```

These equivalent forms produce an in-text formula by typesetting formula in math mode using text style. They may be used in paragraph or LR mode. The \( and \) commands are fragile; \$\$ is robust.

#### \ensuremath{formula}

Equivalent to \(\((\)(formula\)\)) when used in paragraph or LR mode; equivalent to formula when used in math mode.

```
\[ formula \] \begin{displaymath} formula \end{displaymath}
```

These equivalent forms produce a displayed formula by typesetting *formula* in math mode using display style. They may be used only in paragraph mode. The displayed formula is centered unless the fleqn document-class option is used (Section 6.1.1). The commands \[ and \] are fragile.

```
\begin{equation} formula \end{equation}
```

The same as displaymath except that an equation number is generated using the equation counter. The equation number is positioned flush with the right margin, unless the lequo document-class option is used (Section 6.1.1).

Produces a sequence of displayed formulas aligned in three columns. The eqns text is like the body of an array environment (Section 3.3.3) with argument rcl; it consists of a sequence of rows separated by \\ commands, each row consisting of three columns separated by & characters. (However, a \multicolumn command may not be used.) The first and third columns are typeset in display style, the second in text style. These environments may be used only in paragraph mode.

The equatron environment produces an equation number for each row, generated from the equation counter and positioned as in the equation environment. A \label command anywhere within the row refers to that row's number. A \nonumber command suppresses the equation number for the row in which it appears. The equatray\* environment produces no equation numbers.

The command \lefteqn{formula} prints formula in display math style (Section 3.3.8), but pretends that it has zero width. It is used within an eqnarray or eqnarray\* environment for splitting long formulas across lines.

An overfull hbox warning occurs if a formula extends beyond the prevailing margins. However, if the formula does lie within the margins, no warning is generated even if it extends far enough to overprint the equation number.

#### Style Parameters

\jot The amount of extra vertical space added between rows in an eqnarray or eqnarray\* environment.

\mathindent The indentation from the left margin of displayed formulas in the fleqn document-class option.

\abovedisplayskip The amount of extra space left above a long displayed formula—except in the fleqn document-class option, where \topsep is

- used. A long formula is one that lies closer to the left margin than does the end of the preceding line. It is a rubber length.
- \belowdisplayskip The amount of extra space left below a long displayed formula—except in the fleqn document-class option, where \topsep is used. It is a rubber length.
- \abovedisplayshortskip The amount of extra space left above a short displayed formula—except in the fleqn document-class option, which uses \topsep. A short formula is one that starts to the right of where the preceding line ends. It is a rubber length.
- \belowdisplayshortskip The amount of extra space left below a short displayed formula—except in the fleqn document-class option, which uses \topsep. It is a rubber length.

#### C.7.2 Common Structures

```
_{\{sub\}} Typesets sub as a subscript. Robust.
```

- ' Produces a prime symbol ('). Robust.
- \frac{numer}{denom} Generates a fraction with numerator numer and denominator denom. Robust.
- $\$  Generates the notation for the  $n^{th}$  root of arg. With no optional argument, it produces the square root (no indicated root). Fragile.
- ellipsis The following commands produce an ellipsis (three dots) arranged as indicated. They are all robust.

```
\lambda Horizontally at the bottom of the line (...). It may be used in paragraph and LR mode as well as math mode.
```

```
\cdots Horizontally at the center of the line (\cdots).
```

```
\vdots Vertically (:).
```

# C.7.3 Mathematical Symbols

See Tables 3.3 through 3.8 on pages 41–44. The symbols in Table 3.8 are printed differently in display and text styles; in display style, subscripts and superscripts

*<sup>`{</sup>sup}* Typesets *sup* as a superscript. Robust.

may be positioned directly above and below the symbol. All the commands listed in those tables are robust.

Log-like functions, which are set in roman type, are listed in Table 3.9 on page 44. Subscripts appear directly below the symbol in display style for \det, \gcd, \inf, \lim, \liminf, \limsup, \max, \min, \Pr, and \sup. All log-like commands are robust. The following commands also create symbols:

\bmod Produces a binary mod symbol. Robust.

\pmod{arg} Produces "(mod arg)". Robust.

# C.7.4 Arrays

See Section C.10.2.

## C.7.5 Delimiters

\leftdelim formula \rightdelim

Typesets formula and puts large delimiters around it, where delim is one of the delimiters in Table 3.10 on page 47 or a '.' character to signify an invisible delimiter. The \left and \right commands are robust.

# C.7.6 Putting One Thing Above Another

\overline{formula}

Typesets formula with a horizontal line above it. Robust.

#### \underline{formula}

Typesets formula with a horizontal line below it. May be used in paragraph or LR mode as well as math mode. Fragile.

#### accents

Table 3.11 on page 50 lists math-mode accent-making commands. They are robust, as are the following additional accenting commands:

\widehat Wide version of \hat.

\widetilde Wide version of \tilde.

\imath Dotless i for use with accents.

\jmath Dotless j for use with accents.

## \stackrel{top}{bot}

Typesets top immediately above bot, using the same math style for top as if it were a superscript.

# C.7.7 Spacing

The following commands produce horizontal space in math mode. They are all robust. The \, command may also be used in paragraph and LR mode.

\, thin space \: medium space
\! negative thin space \; thick space

# C.7.8 Changing Style

## Type Style

The following commands cause letters, numbers, and uppercase Greek letters in their argument *arg* to be typeset in the indicated style. The commands may be used only in math mode. They are robust.

| \mathrm{text}   | Roman    | $\mbox{\tt mathsf}\{text\}$ | Sans Serif   |
|-----------------|----------|-----------------------------|--------------|
| \mathit{text}   | Italic   | $\mathbf{text}$             | Typewriter   |
| $\mathbf{text}$ | Boldface | $\mathbf{text}$             | CALLIGRAPHIC |

The argument of \mathcal may contain only uppercase letters.

The following two commands affect all characters in a formula. They may be used only in paragraph or LR mode. They are robust.

\boldmath Causes math formulas to be typeset in a bold style. It causes IATEX to generate a warning if a formula could use a bold-series font that is not available, even if the font is not actually used.

\unboldmath Causes math formulas to be typeset in a normal (nonbold) style.

#### Math Style

The following declarations can appear only in math mode. They choose the type size and certain formatting parameters, including ones that control the placement of subscripts and superscripts. All are robust commands.

\displaystyle Default style for displayed formulas.

\textstyle Default style for in-text formulas and for the items in an array environment.

\scriptstyle Default style for first-level subscripts and superscripts.

\scriptscriptstyle Default style for higher-level subscripts and superscripts.

# C.8 Definitions, Numbering, and Programming

# C.8.1 Defining Commands

These commands define or redefine a command. They are all fragile.

- cmd A command name beginning with \ and followed by either a sequence of letters or a single nonletter. For \newcommand it must not be already defined and must not begin with \end; for \renewcommand it must already be defined. The command \providecommand acts like \newcommand unless cmd is already defined, in which case it does nothing and the old definition is retained.
- args An integer from 1 to 9 denoting the number of arguments of the command being defined. The default is for the command to have no arguments.
- opt If this argument is present, then the first of the args arguments of cmd is optional and has a default value of opt. If this argument is absent, then all arguments of cmd are mandatory.
- def The text to be substituted for every occurrence of cmd; a parameter of the form #n in cmd is replaced by the text of the  $n^{\rm th}$  argument when this substitution takes place. It may contain command- and environment-defining commands only if all commands and environments they define have no arguments.

The argument-enclosing braces of a command defined or redefined with any of these three commands do not delimit the scope of a declaration in that argument. (However, the scope may be delimited by braces that appear within *def*.) The defined command is fragile if it has an optional argument or if *def* includes a fragile command; otherwise it is robust.

# C.8.2 Defining Environments

These commands define or redefine an environment. They are both fragile.

nam The name of the environment; it can be any sequence of letters, numbers, and the character \* that does not begin with end. For \newenvironment, neither an environment by that name nor the command \nam may already be defined. For \renewenvironment, the environment must already be defined.

- args An integer from 1 to 9 denoting the number of arguments of the newly defined environment. The default is no arguments.
- opt If this argument is present, then the first of the args arguments of the environment is optional and has a default value of opt. If this argument is absent, then all arguments of the environment are mandatory.
- begdef The text substituted for every occurrence of  $\lceil nam \rceil$ ; a parameter of the form #n in begdef is replaced by the text of the  $n^{\text{th}}$  argument of  $\lceil nam \rceil$  when this substitution takes place.
- enddef The text substituted for every occurrence of \end{nam}. It may not contain any argument parameters.

The begdef and enddef arguments may contain command- and environment-defining commands only if all commands and environments they define have no arguments. The argument-enclosing braces of an environment that was defined with \newenvironment or \renewenvironment do not delimit the scope of a declaration contained in the argument.

#### C.8.3 Theorem-like Environments

\newtheorem {env\_name}{caption}[within]
\newtheorem {env\_name}[numbered\_like]{caption}

This command defines a theorem-like environment. It is a global declaration (Section C.1.4) and is fragile.

- env\_name The name of the environment—a string of letters. It must not be the name of an existing environment or counter.
- caption The text printed at the beginning of the environment, right before the number.
- within The name of an already defined counter, usually of a sectional unit. If this argument is present, the command \theenv\_name is defined to be

\thewithin.\arabic{env\_name}

and the env\_name counter will be reset by a \stepcounter{within} or \refstepcounter{within} command (Section C.8.4). If the within argument is missing, \theenv\_name is defined to be \arabic{env\_name}.

numbered\_like The name of an already defined theorem-like environment. If this argument is present, the env\_name environment will be numbered in the same sequence (using the same counter) as the numbered\_like environment and will declare the current \ref value (Section C.11.2) to be the text generated by \thenumbered\_like.

Unless the *numbered\_like* argument is present, this command creates a counter named *env\_name*, and the environment declares the current \ref value (Section C.11.2) to be the text generated by \theenv\_name.

The \newtheorem command may have at most one optional argument. See Section C.1.1 if a \newtheorem without a final optional argument is followed by a [character.

# C.8.4 Numbering

The following commands manipulate counters. There are packages that provide additional commands for performing arithmetic calculations; check the LATEX Companion.

#### \newcounter{newctr}[within]

Defines a new counter named newctr that is initialized to zero, with \thenewctr defined to be \arabic{newctr}. It is a global declaration. The \newcounter command may not be used in an \include'd file (Section 4.4). Fragile.

newctr A string of letters that is not the name of an existing counter.

within The name of an already defined counter. If this argument is present, the newctr counter is reset to zero whenever the within counter is stepped by \stepcounter or \refstepcounter (see below).

#### \setcounter{ctr}{num}

Sets the value of counter ctr to num. It is a global declaration (Section C.1.4). Fragile.

#### $\addtocounter\{ctr\}\{num\}$

Increments the value of counter ctr by num. It is a global declaration (Section C.1.4). Fragile.

#### \value{ctr}

Produces the value of counter ctr. It is used mainly in the num argument of a \setcounter or \addtocounter command—for example, the command \setcounter{bean}{\value{page}} sets counter bean equal to the current value of the page counter. However, it can be used anywhere that IATEX expects a number. The \value command is robust, and must never be preceded by a \protect command.

#### numbering commands

The following commands print the value of counter ctr in the indicated format. They are all robust.

mode. The value of ctr must be less than 10.

```
\arabic{ctr} Arabic numerals.
\roman{ctr} Lowercase roman numerals.
\Roman{ctr} Uppercase roman numerals.
\alph{ctr} Lowercase letters. The value of ctr must be less than 27.
\Alph{ctr} Uppercase letters. The value of ctr must be less than 27.
\fnsymbol{ctr} Produces one of the nine "footnote symbols" from the fol-
```

lowing sequence:  $* \dagger \ddagger \S \P \parallel * * \dagger \dagger \ddagger \ddagger$ . It may be used only in math

\the ctr

A command used to print the value associated with counter ctr. Robust.

```
\stepcounter {ctr} \refstepcounter{ctr}
```

Increment the value of counter ctr by one and reset the value of any counter numbered "within" it. For example, the subsection counter is numbered within the section counter, which, in the report or book document style, is numbered within the chapter counter. The \refstepcounter command also declares the current \ref value (Section C.11.2) to be the text generated by \thectr.

#### C.8.5 The ifthen Package

The ifthen package provides commands for writing simple programs with tests and loops. The use of these commands is illustrated in Figure C.5. This section may not make much sense unless you have already done some programming.

If test is true, then then\_txt is processed; if test is false, then else\_txt is processed. The then\_txt and else\_txt arguments can be any LATEX input. The test argument must be an expression that LATEX evaluates to true or false. It can be any of the following:

 $num_1$  op  $num_2$  A numerical relation, where op is one of the following three characters: > = <, and  $num_1$  and  $num_1$  are numbers. For example,  $value\{page\} > 17$  evaluates to true if and only if the current value of the page counter is greater than 17.

\equal $\{str_1\}\{str_2\}$  Evaluates to true if and only if TEX regards  $str_1$  and  $str_2$  as equal. TEX may think the two arguments are different even if they print the same—for example, \today and May\_1,\_2001 are not equal, even on

Reference Manual

The gcd (greatest common divisor) of m and n is printed by the following algorithm, which successively subtracts the smaller value from the larger until the two are equal.

```
a := m; b := n;

while a \neq b

do if a > b then a := a - b

else b := b - a;

print(a)

For example: Gcd(54,30) = gcd(24,30) = gcd(24,6)

= gcd(18,6) = gcd(12,6) = gcd(6,6) = 6.
```

```
\newcounter{ca} \newcounter{cb}
\newcommand{\printgcd}[2]{%
  \setcounter{ca}{#1}\setcounter{cb}{#2}%
  Gcd(#1,#2) =
  \whiledo{\not\(\value{ca}=\value{cb}\)}%
    {\ifthenelse{\value{ca}>\value{cb}}%
     {\addtocounter{ca}{-\value{cb}}}%
     {\addtocounter{cb}{-\value{ca}}}%
     gcd(\arabic{ca}, \arabic{cb}) = }%
  \arabic{ca}.}

... For example: \printgcd{54}{30}
```

Figure C.5: Writing programs with the ifthen package's commands.

May 1, 2001. TEX will think  $str_1$  and  $str_2$  are equal if replacing every command by its definition makes them identical. For example,  $no_{\sqcup} g\{x\}$  and  $no_{\sqcup}x-gnu-x$  are equal if g is defined by

```
\newcommand \{\g\} [1] \{\#1-gnu-\#1\}
```

If you're not sure exactly what equals what, try some experiments.

\lengthtest{ $len_1$  op  $len_2$ } A length relation, where op is one of the following three characters: > = <, and  $len_1$  and  $len_2$  are lengths. For example, \lengthtest{\parindent < 1cm} evaluates to true if and only if the current value of \parindent is less than 1 centimeter. In evaluating the relation, a rubber length is replaced by its natural length (Section 6.4.1).

\isodd{num} Evaluates to true if and only if the number num is odd. It is used to produce different text for left- and right-hand pages. However, the obvious \isodd{\value{page}} doesn't work, because the current value of the page counter could be 42 even though the text now being processed will wind up on page 43 (see Section 8.1). Instead, use \label{key} and \isodd{\pageref{key}} (Section C.11.2). The page counter does have the expected value when processing the page's head or foot.

\boolean{nam} Evaluates to the current value of the boolean register nam, where nam can be any sequence of letters. This register must be defined with the command \newboolean{name}. Its value is set by the command \setboolean{nam}{bool}, where bool is either true or false.

complex expressions A test can be built up from simpler expressions in the customary fashion using the boolean operators \and, \or, and \not, with \( (and \) serving as parentheses.

 $\whiledo{test}{body}$ 

Repeatedly processes body until test becomes false, where test is the same as for \ifthenelse. (Does nothing if test is initially false.)

# C.9 Figures and Other Floating Bodies

# C.9.1 Figures and Tables

```
\begin{figure}[loc] body \end{figure}
\begin{figure*}[loc] body \end{figure*}
\begin{table}[loc] body \end{table}
\begin{table*}[loc] body \end{table*}
```

These environments produce floating figures and tables. In two-column format, the ordinary forms produce single-column figures and tables and the \*-forms produce double-column ones. The two forms are equivalent in single-column format.

The body is typeset in a parbox of width \textwidth. It may contain one or more \caption commands (see below). The loc argument contains a sequence of one to four letters, each one specifying a location where the figure or table may be placed, as follows:

- h Here: at the position in the text where the environment appears. (Not possible for double-column figures and tables in two-column format.)
- t Top: at the top of a text page.
- **b** Bottom: at the bottom of a text page. (Not possible for double-column figures or tables in two-column format.)
- p Page of floats: on a separate page containing no text, only figures and tables.

If the *loc* argument is missing, the default specifier is tbp, so the figure or table may be placed at the top or bottom of a text page or on a separate page consisting only of figures and/or tables.

The loc argument can also contain the character !, which directs LATEX to try harder to place the figure or table at the earliest possible place in the document allowed by the rest of the argument. What "trying harder" means is explained below.

You may find that IATEX puts a figure or table where you don't want it. If the figure or table is printed too soon, you can either move it later in the input or use the \suppressfloats command described below. If it is printed too late, you can move it earlier in the input or use an optional argument with a! character. Occasionally, you will find that nothing seems to work. You may then think you

have discovered a bug in LATEX. You almost certainly haven't. No computer program can deduce exactly where you want your figures to go. LATEX's figure-placement algorithm was carefully designed to do the best it could. To solve your problem, you will have to understand why LATEX puts the figure or table where it does. LATEX follows the rules listed below. You will have to read these rules slowly and carefully to understand what LATEX is doing. The last rule, which mentions the formatting parameters, is likely to be the key. You will have to read the descriptions of these parameters carefully to understand the rule. There are fifteen parameters, but one of the first seven is probably responsible for your problem.

Here are the rules that determine where a figure or table is put:

- It is printed at the earliest place that does not violate subsequent rules, except that an h (here) position takes precedence over a t (top) position.
- It will not be printed on an earlier page than the place in the text where the figure or table environment appears.
- A figure will not be printed before an earlier figure, and a table will not be printed before an earlier table.<sup>2</sup>
- It may appear only at a position allowed by the *loc* argument, or, if that argument is missing, by the default tbp specifier.
- Placement of the figure or table cannot produce an overfull page.
- The page constraints determined by the formatting parameters described below are not violated. However, if a ! appears in the optional argument, then the constraints for text pages are ignored, and only the ones for float pages (expressed by \floatpagefraction and \dblfloatpagefraction) apply.

The last three rules are suspended when a \clearpage, \cleardoublepage, or \end{document} command occurs, all unprocessed figures and tables being allowed a p option and printed at that point.

When giving an optional *loc* argument, include enough options so these rules allow the figure or table to go somewhere, otherwise it and all subsequent figures or tables will be saved until the end of the chapter or document, probably causing TeX to run out of space.

\caption[lst\_entry] {heading}

Produces a numbered caption.

<sup>&</sup>lt;sup>2</sup>However, in a two-column page style, a single-column figure can come before an earlier double-column figure, and vice versa.

lst\_entry Generates the entry in the list of figures or tables. Such an entry should not contain more than a few hundred characters. If this argument is missing, the heading argument is used. It is a moving argument.

heading The text of the caption. It produces the list of figures or tables entry if the lst\_entry argument is missing, in which case it is a moving argument. If this argument contains more than a few hundred characters, a shorter lst\_entry argument should be used—even if no list of figures or tables is being produced.

A \label command that refers to the caption's number must go in heading or after the \caption command in the body of the figure or table environment. The \caption command can be used only in paragraph mode, but can be placed in a parbox made with a \parbox command or minipage environment (Section 6.4.3). It is fragile.

#### \suppressfloats[loc]

Prevents additional figures and tables from appearing on the current page. There are two possible *loc* arguments:

- t No more figures or tables at the top of the current page.
- b No more figures or tables at the bottom of the current page.

With no optional argument, additional figures and tables are suppressed from both the top and bottom of the current page. A! in the optional argument of a figure or table environment counteracts the effect of a \suppressfloats command for that particular figure or table.

#### Style Parameters

Changes made to the following parameters in the preamble apply from the first page on. Changes made afterwards take effect on the next page, not the current one. A float denotes either a figure or a table, and a float page is a page containing only floats and no text. Parameters that apply to all floats in a one-column page style apply to single-column floats in a two-column style.

topnumber A counter whose value is the maximum number of floats allowed at the top of a text page.

\topfraction The maximum fraction of the page that can be occupied by floats at the top of the page. Thus, the value .25 specifies that as much as the top quarter of the page may be devoted to floats. It is changed with \renewcommand.

bottomnumber Same as topnumber except for the bottom of the page.

- \bottomfraction Same as \topfraction except for the bottom of the page.
- totalnumber A counter whose value is the maximum number of floats that can appear on a single text page, irrespective of their positions.
- \textfraction The minimum fraction of a text page that must be devoted to text. The other 1 \textfraction fraction may be occupied by floats. It is changed with \renewcommand.
- \floatpagefraction The minimum fraction of a float page that must be occupied by floats, limiting the amount of blank space allowed on a float page. It is changed with \renewcommand.
- dbltopnumber The analog of topnumber for double-column floats on a two-column page.
- \dbltopfraction The analog of \topfraction for double-column floats on a two-column page.
- \dblfloatpagefraction The analog of \floatpagefraction for a float page of double-column floats.
- \floatsep The vertical space added between floats that appear at the top or bottom of a text page. It is a rubber length.
- \textfloatsep The vertical space added between the floats appearing at the top or bottom of a page and the text on that page. It is a rubber length.
- \intextsep The vertical space placed above and below a float that is put in the middle of the text with the h location option. It is a rubber length.
- \dblfloatsep The analog of \floatsep for double-width floats on a two-column page. It is a rubber length.
- \dbltextfloatsep The analog of \textfloatsep for double-width floats on a two-column page. It is a rubber length.

# C.9.2 Marginal Notes

\marginpar [left\_text] {right\_text}

Produces a marginal note using  $right_text$  if it goes in the right margin or there is no optional argument, otherwise using  $left_text$ . The text is typeset in a parbox.

For two-sided, single-column printing, the default placement of marginal notes is on the outside margin—left for even-numbered pages, right for odd-numbered ones. For one-sided, single-column printing, the default placement is in the right margin. These defaults may be changed by the following declarations:

\reversemarginpar Causes marginal notes to be placed in the opposite margin from the default one.

\normalmarginpar Causes marginal notes to be placed in the default margin.

When a marginal note appears within a paragraph, its placement is determined by the declaration in effect at the blank line ending the paragraph. For twocolumn format, marginal notes always appear in the margin next to the column containing the note, irrespective of these declarations.

A marginal note is normally positioned so its top line is level with the line of text containing the \marginpar command; if the command comes between paragraphs, the note is usually level with the last line of the preceding paragraph. However, the note is moved down and a warning message printed on the terminal if this would make it overlap a previous note. Switching back and forth between reverse and normal positioning with \reversemarginpar and \normalmarginpar may inhibit this movement of marginal notes, resulting in one being overprinted on top of another.

#### Style Parameters

\marginparwidth The width of the parbox containing a marginal note.

\marginparsep The horizontal space between the outer margin and a marginal note.

\marginparpush The minimum vertical space allowed between two successive marginal notes.

# C.10 Lining It Up in Columns

# C.10.1 The tabbing Environment

\begin{tabbing} rows \end{tabbing}

This environment may be used only in paragraph mode. It produces a sequence of lines, each processed in LR mode, with alignment in columns based upon a sequence of tab stops. Tab stops are numbered 0, 1, 2, etc. Tab stop number i is said to be set if it is assigned a horizontal position on the page. Tab stop 0 is always set to the prevailing left margin (the left margin in effect at the beginning of the environment). If tab stop i is set, then all tab stops numbered 0 through i-1 are also set. Tab stop number i-1 is normally positioned to the left of tab stop number i.

The behavior of the tabbing commands is described in terms of the values of two quantities called next\_tab\_stop and left\_margin\_tab. Initially, the value of next\_tab\_stop is 1, the value of left\_margin\_tab is 0, and only tab number 0 is set. The value of next\_tab\_stop is incremented by the \> and \= commands, and

```
\begin{tabbing}
Gnat:
          swatted by: men
                                                     Armadillo: \=
                                                                                            \kill
                      cows
                                                     Gnat:
                 and gnus
                                                                 \> swatted by: \= men \+\+
                                                                                               11
          not very filling
                                                                                     COWS
                                                                                                //
Armadillo: not edible
                                                                             and \' gnus \-
                                                                                               11
(note also the: aardvark
                                                                    not very filling \-
                                                                                                11
              albatross
                                         eton)
                                                     Armadillo: \> not edible
                                                                                                11
Gnu:
          eaten by
                      gnats
                                                   \pushtabs
                                                     (note also the: \= aardvark
                                                                                                11
                                                                      \> albatross \' eton) \\
                                                   \poptabs
                                                     Gnu:
                                                                                \> gnats
                                                                 \> eaten by
                                                   \end{tabbing}
```

Figure C.6: A tabbing environment example.

it is reset to the value of *left\_margin\_tab* by the \\ and \kill commands. The following commands, all of which are fragile, may appear in *rows*; their use is illustrated in Figure C.6.

- \= If the value of  $next\_tab\_stop$  is i, then this command sets tab stop number i's position to be the current position on the line and changes the value of  $next\_tab\_stop$  to i+1.
- \> If the value of  $next\_tab\_stop$  is i, then this command starts the following text at tab stop i's position and changes the value of  $next\_tab\_stop$  to i + 1.
- \\ Starts a new line and sets the value of next\_tab\_stop equal to the value of left\_margin\_tab. See Section C.1.6 for more details.
- \kill Throws away the current line, keeping the effects of any tab-stop-setting commands, starts a new line, and sets the value of next\_tab\_stop to the value of left\_margin\_tab.
- \+ Increases the value of left\_margin\_tab by one. This causes the left margin of subsequent lines to be indented one tab stop to the right, just as if a \> command were added to the beginning of subsequent lines. Multiple \+ commands have the expected cumulative effect.
- \- Decreases the value of *left\_margin\_tab*, which must be positive, by one. This has the effect of canceling one preceding \+ command, starting with the following line.
- \< Decreases the value of next\_tab\_stop by one. This command can be used only at the beginning of a line, where it acts to cancel the effect, on that line, of one previous \+ command.

- \' Used to put text flush right against the right edge of a column or against the left margin. If the value of  $next\_tab\_stop$  is i, then it causes everything in the current column—all text from the most recent \>, \=, \', \\, or \kill command—to be positioned flush right a distance of \tabbingsep (a style parameter) from the position of tab stop number i-1. Text following the \' command is placed starting at the position of tab stop number i-1.
- \' Moves all following text on the line flush against the prevailing right margin.

  There must be no \>, \=, or \' command after the \' and before the command that ends the output line.
- \pushtabs Saves the current positions of all tab stops, to be restored by a subsequent \poptabs command. You can nest \pushtabs commands, but \pushtabs and \poptabs commands must come in matching pairs within a tabbing environment.

\poptabs See \pushtabs.

\a... The commands \=, \', and \' usually produce accents, but are redefined to tabbing commands inside the tabbing environment. The commands \a=, \a', and \a' produce those accents in a tabbing environment.

The tabbing environment exhibits the following anomalies:

• The scope of a declaration appearing in rows is ended by any of the following commands:

No environment contained within the tabbing environment can contain any of these tabbing commands.

- The commands \=, \', \', and \- are redefined to have special meanings inside a tabbing environment. The ordinary \- command would be useless in this environment; the effects of the other three are obtained with the \a... command described above. These commands revert to their ordinary meanings inside a parbox contained within the tabbing environment.
- One tabbing environment cannot be nested within another, even if the inner one is inside a parbox.

#### Style Parameters

\tabbingsep See the description of the \' command above.

# C.10.2 The array and tabular Environments

```
\begin{array}[pos]\{cols\} & rows & \end{array} \\ begin{tabular}[pos]\{cols\} & rows & \end{tabular} \\ begin{tabular*}\{wdth\}[pos]\{cols\} & rows & \end{tabular*} \\ \end{tabular*} \\
```

These environments produce a box (Section 6.4.3) consisting of a sequence of rows of items, aligned vertically in columns. The array environment can be used only in math mode, while tabular and tabular\* can be used in any mode. Examples illustrating most of the features of these environments appear in Figure C.7.

wdth Specifies the width of the tabular\* environment. There must be rubber space between columns that can stretch to fill out the specified width; see the \extracolsep command below.

pos Specifies the vertical positioning; the default is alignment on the center of the environment.

t align on top row.

b align on bottom row.

| GG&A Hoofed Stock |          |                                      |  |
|-------------------|----------|--------------------------------------|--|
|                   | Price    |                                      |  |
| Year              | low high | Comments                             |  |
| 1971              | 97-245   | Bad year.                            |  |
| 72                | 245-245  | Light trading due to a heavy winter. |  |
| 73                | 245-2001 | No gnus was very good                |  |
|                   |          | gnus this year.                      |  |

```
65mm Table

1.234 centaur rite::gauche
56.7 scenter wright::rad
8.99 cent write::sinister
```

```
\begin{array}{ll} \begin{array}{ll} \begin{array}{ll} \begin{array}{ll} \begin{array}{ll} \begin{array}{ll} \begin{array}{ll} \begin{array}{ll} \end{array} & \begin{array}{ll} \end{array} & \end{array} & \begin{array}{ll} \end{array} & \begin{array}{ll} \end{array} & \begin{array}{ll} \end{array} & \end{array} & \begin{array}{ll} \end{array} & \begin{array}{ll} \end{array} & \begin{array}{ll} \end{array} & \end{array} & \begin{array}{ll} \end{array} & \end{array} & \begin{array}{ll} \end{array} & \end{array} & \begin{array}{ll} \end{array} & \end{array} & \begin{array}{ll} \end{array} & \end{array} & \begin{array}{ll} \end{array} & \begin{array}{ll} \end{array} & \end{array} & \begin{array}{ll} \end{array} & \end{array} & \begin{array}{ll} \end{array} & \end{array} & \begin{array}{ll} \end{array} & \end{array} & \begin{array}{ll} \end{array} & \end{array} & \begin{array}{ll} \end{array} & \end{array} & \begin{array}{ll} \end{array} & \end{array} & \begin{array}{ll} \end{array} & \end{array} & \begin{array}{ll} \end{array} & \end{array} & \begin{array}{ll} \end{array} & \end{array} & \begin{array}{ll} \end{array} & \end{array} & \end{array} & \begin{array}{ll} \end{array} & \end{array} & \begin{array}{ll} \end{array} & \end{array} & \end{array} & \begin{array}{ll} \end{array} & \end{array} & \begin{array}{ll} \end{array} & \end{array} & \begin{array}{ll} \end{array} & \end{array} & \begin{array}{ll} \end{array} & \end{array} & \end{array} & \begin{array}{ll} \end{array} & \end{array} & \end{array} & \begin{array}{ll} \end{array} & \end{array} & \begin{array}{ll} \end{array} & \end{array} & \begin{array}{ll} \end{array} & \end{array} & \end{array} & \end{array} & \begin{array}{ll} \end{array} & \end{array} & \begin{array}{ll} \end{array} & \end{array} & \end{array} & \begin{array}{ll} \end{array} & \end{array} & \end{array} & \begin{array}{ll} \end{array} & \end{array} & \end{array} & \begin{array}{ll} \end{array} & \end{array} & \end{array} & \begin{array}{ll} \end{array} & \end{array} & \end{array} & \begin{array}{ll} \end{array} & \end{array} & \end{array} & \begin{array}{ll} \end{array} & \end{array} & \end{array} & \begin{array}{ll} \end{array} & \end{array} & \end{array} & \begin{array}{ll} \end{array} & \end{array} & \begin{array}{ll} \end{array} & \end{array} & \end{array} & \begin{array}{ll} \end{array} & \end{array} & \end{array} & \begin{array}{ll} \end{array} & \end{array} & \begin{array}{ll} \end{array} & \end{array} & \end{array} & \begin{array}{ll} \end{array} & \end{array} & \end{array} & \begin{array}{ll} \end{array} & \end{array} & \end{array} & \begin{array}{ll} \end{array} & \end{array} & \begin{array}{ll} \end{array} & \end{array} & \end{array} & \begin{array}{ll} \end{array} & \end{array} & \begin{array}{ll} \end{array} & \end{array} & \end{array} & \begin{array}{ll} \end{array} & \end{array} & \end{array} & \begin{array}{ll} \end{array} & \end{array} & \end{array} & \begin{array}{ll} \end{array} & \end{array} & \begin{array}{ll} \end{array} & \end{array} & \end{array} & \begin{array}{ll} \end{array} & \end{array} & \end{array} & \begin{array}{ll} \end{array} & \end{array} & \end{array} & \begin{array}{ll} \end{array} & \end{array} & \begin{array}{ll} \\ & \end{array} & \end{array} & \begin{array}{ll} \\ & \end{array} & \end{array} & \begin{array}{ll} \end{array} & \end{array} & \end{array} & \begin{array}{ll} \end{array} & \end{array} & \begin{array}{ll} \\ & \end{array} & \end{array} & \begin{array}{ll} \end{array} & \end{array} & \end{array} & \begin{array}{ll} \end{array} & \end{array} & \begin{array}{ll} \end{array} & \end{array} & \begin{array}{ll} \end{array} & \end{array} & \end{array} & \begin{array}{ll} \\ & \end{array} & \end{array} & \begin{array}{ll} \\ & \end{array} & \end{array} & \begin{array}{ll} \end{array} & \end{array} & \begin{array}{ll} \\ & \end{array} & \end{array} & \begin{array}{ll} \\ & \end{array} & \end{array} & \begin{array}{ll} \\ & \end{array} & \end{array} & \begin{array}{ll} \\ & \end{array} & \end{array} & \begin{array}{ll} \\ & \end{array} & \end{array} & \begin{array}{ll} \\ & \end{array} & \end{array} & \begin{array}{ll} \\ & \end{array} & \end{array} & \begin{array}{ll} \\ & \end{array} & \end{array} & \begin{array}{ll} \\ & \end{array} & \end{array} & \begin{array}{ll} \\ & \end{array} & \end{array} & \begin{array}{ll} \\ & \end{array} & \end{array} & \begin{array}{ll} \\ & \end{array} & \end{array} & \begin{array}{ll} \\ & \end{array} & \end{array} & \end{array} & \begin{array}{ll} \\ & \end{array} & \end{array} & \begin{array}{ll} \\ & \end{array} & \end{array} & \begin{array}{
 \hline
 \multicolumn{4}{|c|}{GG\&A Hoofed Stock}
                                 \\ \hline\hline
&\multicolumn{2}{c|}{Price}& \\ \cline{2-3}
 \multicolumn{1}{|c||}{Year}
& \multicolumn{1}{r@{\,\vline\,}}{low}
& high & \multicolumn{1}{c|}{Comments}
                                 \\ \hline
 1971 & 97 & 245 & Bad year.
                                                                                                                                                                                                                                                                                                                        \\ \hline
                     72 & 245 & 245 & Light trading due to a
                                                                                                                                                                                                    heavy winter. \\ \hline
                                                                                              245 & 2001 & No gnus was very
                                                                                                                              good gnus this year. \\ \hline
 \end{tabular}
   \begin{tabular*}{65mm}{@{}r@{.}1%
                                          @{\extracolsep{\fill}}cr%
                                          @{\extracolsep{0pt}::}1@{}}
                      \multicolumn{5}{c}{\underline{Table}}
                                                                1&234 & centaur & rite
                                                                                                                                                                                                                                                                                                                                  & gauche
                                                                                                                                                                                                                                                                                                                                                                                                                                           11
                                            56 & 7 & scenter & wright & rad
                                                                                                                                                                                                                                                                                                                                                                                                                                              11
                                                                8&99 & cent
                                                                                                                                                                                                                                    & write & sinister
 \end{tabular*}
```

Figure C.7: Examples of the tabular and tabular\* environments.

- cols Specifies the column formatting. It consists of a sequence of the following specifiers, corresponding to the sequence of columns and intercolumn material:
  - 1 A column of left-aligned items.
  - r A column of right-aligned items.
  - c A column of centered items.
  - A vertical line the full height and depth of the environment.
  - **Q{**text**}** This specifier is called an **Q**-expression. It inserts text in every row, where text is processed in math mode in the array environment and in LR mode in the tabular and tabular\* environments. The text is considered a moving argument, so any fragile command within it must be \protect'ed.

An  $\mathfrak{G}$ -expression suppresses the space LATEX normally inserts between columns; any desired space between the inserted text and the adjacent items must be included in text. To change the space between two columns from the default to ud, put an  $\mathfrak{G}_{ud}$  command (Section 6.4.1) between the corresponding column specifiers.

An \extracolsep{wd} command in an @-expression causes an extra space of width wd to appear to the left of all subsequent columns, until countermanded by another \extracolsep command. (However, it will not put space to the left of the first column.) Unlike ordinary intercolumn space, this extra space is not suppressed by an @-expression. An \extracolsep command can be used only in an @-expression in the cols argument. It is most commonly used to insert a \fill space (Section 6.4.1) in a tabular\* environment.

- p{wd} Produces a column with each item typeset in a parbox of width wd, as if it were the argument of a \parbox[t]{wd} command (Section 6.4.3). However, a \ may not appear in the item, except in the following situations: (i) inside an environment like minipage, array, or tabular, (ii) inside an explicit \parbox, or (iii) in the scope of a \centering, \raggedright, or \raggedleft declaration. The latter declarations must appear inside braces or an environment when used in a p-column element.
- \*{num}{cols} Equivalent to num copies of cols, where num is any positive integer and cols is any list of column-specifiers, which may contain another \*-expression.

An extra space, equal to half the default intercolumn space, is put before the first column unless *cols* begins with a | or @-expression, and after the last column unless *cols* ends with a | or @-expression. This space

usually causes no problem, but is easily eliminated by putting an  $Q{}$  at the beginning and end of cols.

rows A sequence of rows separated by \ commands (Section C.1.6). Each row is a sequence of items separated by & characters; it should contain the same number of items as specified by the cols argument. Each item is processed as if it were enclosed in braces, so the scope of any declaration in an item lies within that item. The following commands may appear in an item:

\multicolumn{num}{col}{item} Makes item the text of a single item spanning num columns, positioned as specified by col. If num is 1, then the command serves simply to override the item positioning specified by the environment argument. The col argument must contain exactly one 1, r, or c and may contain one or more @-expressions and | characters. It replaces that part of the environment's cols argument corresponding to the num spanned columns, where the part corresponding to any column except the first begins with 1, r, c, or p, so the cols argument |c|1@{:}1r has the four parts |c|, 1@{:}, 1, and r. A \multicolumn command must either begin the row or else immediately follow an &. It is fragile.

\vline When used within an 1, r, or c item, it produces a vertical line extending the full height and depth of its row. An \hfill command (Section 6.4.2) can be used to move the line to the edge of the column. A \vline command can also be used in an @-expression. It is robust.

The following commands can go between rows to produce horizontal lines. They must appear either before the first row or immediately after a \\ command. A horizontal line after the last row is produced by ending the row with a \\ followed by one of these commands. (This is the only case in which a \\ command appears after the last row of an environment.) These commands are fragile.

\hline Draws a horizontal line extending the full width of the environment. Two \hline commands in succession leave a space between the lines; vertical rules produced by | characters in the cols argument do not appear in this space.

\cline{ $col_1$ - $col_2$ } Draws a horizontal line across columns  $col_1$  through  $col_2$ . Two or more successive \cline commands draw their lines in the same vertical position. See the \multicolumn command above for how to determine what constitutes a column.

The following properties of these environments, although mentioned above, are often forgotten:

- These environments make a box; see Section 6.5 for environments and commands that can be used to position this box.
- The box made by these commands may have blank space before the first column and after the last column; this space can be removed with an **Q**-expression.
- Any declaration in *rows* is within an item; its scope is contained within the item.
- An @-expression in cols suppresses the default intercolumn space.

#### **Style Parameters**

The following style parameters can be changed anywhere outside an array or tabular environment. They can also be changed locally within an item, but the scope of the change should be explicitly delimited by braces or an environment.

\arraycolsep Half the width of the default horizontal space between columns in an array environment.

\tabcolsep Half the width of the default horizontal space between columns in a tabular or tabular\* environment.

\arrayrulewidth The width of the line created by a | in the cols argument or by an \hline, \cline, or \vline command.

\doublerulesep The width of the space between lines created by two successive | characters in the cols argument, or by two successive \hline commands.

\arraystretch Controls the spacing between rows. The normal interrow space is multiplied by \arraystretch, so changing it from its default value of 1 to 1.5 makes the rows 1.5 times farther apart. Its value is changed with \renewcommand (Section 3.4).

# C.11 Moving Information Around

#### **C.11.1** Files

LATEX creates a number of ancillary files when processing a document. They all have the same first name as the root file (Section 4.4). These files are referred to, and listed below, by their extensions. A \nofiles command in the preamble prevents LATEX from writing any of them except the dvi and log files. Knowing when and under what circumstances these files are read and written can help in locating and recovering from errors.

- aux Used for cross-referencing and in compiling the table of contents, list of figures, and list of tables. In addition to the main aux file, a separate aux file is also written for each \include'd file (Section 4.4), having the same first name as that file. All aux files are read by the \begin{document} document} command. The \begin{document} command also starts writing the main aux file; writing of an \include'd file's aux file is begun by the \include command and is ended when the \include'd file has been completely processed. A \nofiles command suppresses the writing of all aux files. The table of contents and cross-reference information in the aux files can be printed by running LATEX on the file lablst.tex.
- bbl This file is written by BIBTEX, not by LATEX, using information on the aux file. It is read by the \bibliography command.
- dvi This file contains LATEX's output, in a form that is independent of any particular printer. (This printer-independence may be lost when using the graphics, color, and pict2e packages; see the introduction to Chapter 7.) Another program must be run to print the information on the dvi file. The file is always written unless LATEX has generated no printed output.
- glo Contains the \glossaryentry commands generated by \glossary commands. The file is written only if there is a \makeglossary command and no \nofiles command.
- idx Contains the \indexentry commands generated by \index commands.

  The file is written only if there is a \makeindex command and no \nofiles command.
- ind This file is written by MakeIndex, not by LATEX, using information on the idx file. It is read by the \printindex command. See Appendix A.
- lof Read by the \listoffigures command to generate a list of figures; it contains the entries generated by all \caption commands in figure environments. The lof file is generated by the \end{document} command. It is written only if there is a \listoffigures command and no \nofiles command.
- log Contains everything printed on the terminal when IATEX is executed, plus additional information and some extra blank lines. It is always written. In some systems, this file has an extension other than log.
- lot Read by the \listoftables command to generate a list of tables; it contains the entries generated by all \caption commands in table environments. The lot file is generated by the \end{document} command. It is written only if there is a \listoftables command and no \nofiles command.

toc Read by the \tableofcontents command to generate a table of contents; it contains the entries generated by all sectioning commands (except the \*-forms). The toc file is generated by the \end{document} command. It is written only if there is a \tableofcontents command and no \nofiles command.

#### C.11.2 Cross-References

The key argument is any sequence of letters, digits, and punctuation symbols; upper- and lowercase letters are regarded as different. LATEX maintains a current \ref value, which is set with the \refstepcounter declaration (Section C.8.4). (This declaration is issued by the sectioning commands, by numbered environments like equation, and by an \item command in an enumerate environment.) The \label command writes an entry on the aux file (Section C.11.1) containing key, the current \ref value, and the number of the current page. When this aux file entry is read by the \begin{document} command (the next time LATEX is run on the same input file), the \ref value and page number are associated with key, causing a \ref{key} or \pageref{key} command to produce the associated \ref value or page number, respectively.

The \label command is fragile, but it can be used in the argument of a sectioning or \caption command.

## C.11.3 Bibliography and Citation

#### \bibliography{bib\_files}

Used in conjunction with the BibTeX program (Section 4.3.1) to produce a bibliography. The bib\_files argument is a list of first names of bibliographic database (bib) files, separated by commas; these files must have the extension bib. The \bibliography command does two things: (i) it creates an entry on the aux file (Section C.11.1) containing bib\_files that is read by BibTeX, and (ii) it reads the bbl file (Section C.11.1) generated by BibTeX to produce the bibliography. (The bbl file will contain a thebibliography environment.) The database files are used by BibTeX to create the bbl file.

\begin{thebibliography}{widest\_label} entries \end{thebibliography}

Produces a bibliography or source list. In the standard article document class, this source list is labeled "References"; in the report and book class, it is labeled "Bibliography". See Section 6.1.4 for information on how to create a document-class option to change the reference list's label.

widest\_label Text that, when printed, is approximately as wide as the widest item label produced by the \bibitem commands in entries. It controls the formatting.

entries A list of entries, each begun by the command

#### \bibitem[label] {cite\_key}

which generates an entry labeled by label. If the label argument is missing, a number is generated as the label, using the enumiv counter. The cite\_key is any sequence of letters, numbers, and punctuation symbols not containing a comma. This command writes an entry on the aux file (Section C.11.1) containing cite\_key and the item's label. When this aux file entry is read by the \begin{document} command (the next time INTEX is run on the same input file), the item's label is associated with cite\_key, causing a reference to cite\_key by a \cite command to produce the associated label.

#### \cite[text] {key\_list}

The key\_list argument is a list of citation keys (see \bibitem above). This command generates an in-text citation to the references associated with the keys in key\_list by entries on the aux file read by the \begin{document} document command. It also writes key\_list on the aux file, causing BibTeX to add the associated references to the bibliography(Section 4.3.1). If present, text is added as a remark to the citation. Fragile.

#### \nocite{key\_list}

Produces no text, but writes  $key\_list$ , which is a list of one or more citation keys, on the aux file. This causes BibTEX to add the associated references to the bibliography (Section 4.3.1). A \nocite{\*} command causes BibTEX to add all references from the bib files. The \nocite command must appear after the \begin{document}. It is fragile.

# C.11.4 Splitting the Input

#### \input{file\_name}

Causes the indicated file to be read and processed, exactly as if its contents had been inserted in the current file at that point. The file\_name may be a complete file name with extension or just a first name, in which case the file file\_name.tex is used. If the file cannot be found, an error occurs and LATEX requests another file name.

\include{file}

\includeonly{file\_list}

Used for the selective inclusion of files. The *file* argument is the first name of a file, denoting the file .tex, and *file\_list* is a possibly empty list of first names of files separated by commas. If *file* is one of the file names in *file\_list* or if there is no \includeonly command, then the \include command is equivalent to

```
\clearpage \input{file} \clearpage
```

except that if file file.tex does not exist, then a warning message rather than an error is produced. If file is not in file\_list, the \include command is equivalent to \clearpage.

The \includeonly command may appear only in the preamble; an \include command may not appear in the preamble or in a file read by another \include command. Both commands are fragile.

```
\begin{filecontents} {nam} body \end{filecontents} \begin{filecontents*} {nam} body \end{filecontents*}
```

If a file named nam does not exist, then one is created having body as its contents. If file nam already exists, then a warning message is printed and no file is written. The filecontents environment writes helpful identifying comments at the beginning of the file. These comments can cause problems if the file is used as input to a program that, unlike IATEX, does not treat lines beginning with % as comments. The filecontents\* environment does not add any comments. These environments can appear only before the \documentclass command.

#### \listfiles

Causes LATEX to print on the terminal a list of all files that it reads when processing the document, excluding ancillary files that it wrote. The command may appear only in the preamble.

### C.11.5 Index and Glossary

Appendix A describes how to make an index using the MakeIndex program.

#### Producing an Index

```
\begin{theindex} \text \end{theindex}
```

Produces a double-column index. Each entry is begun with either an \item command, a \subitem command, or a \subsubitem command.

#### \printindex

Defined by the makeidx package. This command just reads the ind file.

#### Compiling the Entries

- \makeindex Causes the \indexentry entries produced by \index commands to be written on the idx file, unless a \nofiles declaration occurs. The \makeindex command may appear only in the preamble.
- \makeglossary Causes the \glossaryentry entries produced by \glossary commands to be written on the glo file, unless a \nofiles declaration occurs. The \makeglossary command may appear only in the preamble.
- \index{str} If an idx file is being written, then this command writes an \indexentry{str}{pg} entry on it, where pg is the page number. The str argument may contain any characters, including special characters, but it must have no unmatched braces, where the braces in \{ and \} are included in the brace matching. The \index command may not appear inside another command's argument unless str contains only letters, digits, and punctuation characters. The command is fragile.
- \glossary{str} If a glo file is being written, then this command writes a \glossaryentry{str}{pg} entry on it, where str and pg are the same as in the \index command, described above. The \glossary command may not appear inside another command's argument unless str contains only letters, digits, and punctuation characters. The command is fragile.

#### C.11.6 Terminal Input and Output

#### \typeout{msg}

Prints msg on the terminal and in the log file. Commands in msg that are defined with \newcommand or \renewcommand are replaced by their definitions before being printed. IFTEX commands in msg may produce strange results. Preceding a command name by \protect causes that command name to be printed.

TEX's usual rules for treating multiple spaces as a single space and ignoring spaces after a command name apply to msg. A \space command in msg causes a single space to be printed. The \typeout command is fragile; moreover, putting it in the argument of another LATEX command may do strange things. The msg argument is a moving argument.

#### $\typein[cmd]{msg}$

Prints msg on the terminal, just like \typeout{msg}, and causes TEX to stop and wait for you to type a line of input, ending with return. If the cmd argument is missing, the typed input is processed as if it had been included in the input file in place of the \typein command. If the cmd argument is present, it must be a command name. This command name is then defined or redefined to be

the typed input. Thus, if cmd is not already defined, then the command acts like

```
\typeout{msg}
\newcommand{cmd}{typed input}
```

The \typein command is fragile; moreover, it may produce an error if it appears in the argument of a LATEX command. The msq argument is a moving argument.

# C.12 Line and Page Breaking

# C.12.1 Line Breaking

```
\linebreak [num] \nolinebreak[num]
```

The \linebreak command encourages and \nolinebreak discourages a line break, by an amount depending upon num, which is a digit from 0 through 4. A larger value of num more strongly encourages or discourages the line break; the default is equivalent to a num argument of 4, which either forces or completely prevents a line break. An underfull \hbox message is produced if a \linebreak command results in too much space between words on the line. Both commands are fragile.

```
\\ [len]
\\*[len]
\newline
```

These commands start a new line without justifying the current one, producing a ragged-right effect. The optional argument of \\ adds an extra vertical space of length len above the new line. The \*-form inhibits a page break right before the new line. The \newline command may be used only in paragraph mode and should appear within a paragraph; it produces an underfull \hbox warning and extra vertical space if used at the end of a paragraph, and an error when used between paragraphs. The \\ command behaves the same way when used in paragraph mode. Both commands are fragile.

\-

Permits the line to be hyphenated (the line broken and a hyphen inserted) at that point. It inhibits hyphenation at any other point in the current word except where allowed by another \- command. Robust.

#### \hyphenation{words}

Declares allowed hyphenation points, where *words* is a list of words, separated by spaces, in which each hyphenation point is indicated by a - character. It is a global declaration (Section C.1.4) and is robust.

\sloppy \fussy

Declarations that control line breaking. The \fussy declaration, which is the default, prevents too much space between words, but leaves words extending past the right-hand margin if no good line break is found. The \sloppy declaration almost always breaks lines at the right-hand margin, but may leave too much space between words, in which case TeX produces an underfull \hbox warning. Line breaking is controlled by the declaration in effect at the blank line or \par command that ends the paragraph.

\begin{sloppypar} pars \end{sloppypar}

Typesets pars, which must consist of one or more complete paragraphs, with the \sloppy declaration in effect.

# C.12.2 Page Breaking

\pagebreak [num] \nopagebreak[num]

The \pagebreak command encourages and \nopagebreak discourages column breaking by an amount depending upon num, where the entire page is a single column in a one-column page style. The num argument is a digit from 0 through 4, a larger value more strongly encouraging or discouraging a break; the default is equivalent to num having the value 4, which forces or entirely forbids a break. When used within a paragraph, these commands apply to the point immediately following the line in which they appear. When \flushbottom is in effect (Section 6.1.1), an underfull \vbox message is produced if \pagebreak results in too little text on the page. A \nopagebreak command will have no effect if another LATEX command has explicitly allowed a page break to occur at that point. These commands have no effect when used in LR mode or inside a box. Both commands are fragile.

\enlargethispage { len } \enlargethispage\*{ len }

These commands increase the height of the page that IATEX is currently trying to produce by len, which must be a rigid length and may be negative. The \*-form shrinks the vertical space on the page as much as possible, which is what you want to do when trying to squeeze a little more onto a page than TEX wants to put there. For two-sided printing, it is usually best to make facing pages the same height. These commands are fragile.

\newpage
\clearpage
\cleardoublepage

When one-column pages are being produced, these commands all end the current paragraph and the current page. Any unfilled space in the body of the page (Section 6.1.2) appears at the bottom, even with \flushbottom in effect (Section 6.1.1). The \clearpage and \cleardoublepage commands also cause all figures and tables that have so far appeared in the input to be printed, using one or more pages of only figures and/or tables if necessary. In a two-sided printing style, \cleardoublepage also makes the next page a right-hand (odd-numbered) page, producing a blank page if necessary.

When two-column text is being produced, \newpage ends the current column rather than the current page; \clearpage and \cleardoublepage end the page, producing a blank right-hand column if necessary. These commands should be used only in paragraph mode; they should not be used inside a parbox (Section 6.4.3). The \newpage and \clearpage commands are robust; \cleardoublepage is fragile.

# C.13 Lengths, Spaces, and Boxes

# C.13.1 Length

explicit lengths An explicit length is written as an optional sign (+ or -) followed by a decimal number (a string of digits with an optional decimal point) followed by a dimensional unit. The following dimensional units are recognized by TeX:

```
cm Centimeters.
```

- **em** One em is about the width of the letter M in the current font.
- ex One ex is about the height of the letter x in the current font.
- in Inches.
- pc Picas (1pc = 12pt).
- pt Points (1in = 72.27pt).
- mm Millimeters.

\fill A rubber length (Section 6.4.1) having a natural length of zero and the ability to stretch to any arbitrary (positive) length. Robust.

\stretch{dec\_num} A rubber length having zero natural length and dec\_num times the stretchability of \fill, where dec\_num is a signed decimal number (an optional sign followed by a string of digits with an optional decimal point). Robust.

\newlength{cmd} Declares cmd to be a length command, where cmd is the name of a command not already defined. The value of cmd is initialized to zero inches. Fragile.

\setlength{cmd}{len} Sets the value of the length command cmd equal to len. Robust.

\addtolength{cmd}{len} Sets the value of the length command cmd equal to its current value plus len. Robust.

```
\settowidth {cmd}{text} \settoheight{cmd}{text}
```

\settodepth \{cmd\\{text\}\ Set the value of the length command cmd equal to the natural width, height, and depth, respectively, of the output generated when text is typeset in LR mode. Robust.

# **C.13.2** Space

```
\hspace \{len\} \hspace*\{len\}
```

Produce a horizontal space of width len. The space produced by \hspace is removed if it falls at a line break; that produced by \hspace\* is not. These commands are robust.

```
\vspace {len}
\vspace*{len}
```

Add a vertical space of height *len*. If the command appears in the middle of a paragraph, then the space is added after the line containing it. The space produced by \vspace is removed if it falls at a page break; that produced by \vspace\* is not. These commands may be used only in paragraph mode; they are fragile.

```
\bigskip
\medskip
\smallskip
```

These commands are equivalent to the three commands

```
\vspace{\bigskipamount}
\vspace{\medskipamount}
```

where the three length commands \bigskipamount, \medskipamount, and \smallskipamount are style parameters. These space-producing commands can be used in the definitions of environments to provide standard amounts of vertical space. They are fragile.

#### \addvspace{len}

This command normally adds a vertical space of height len. However, if vertical space has already been added to the same point in the output by a previous \addvspace command, then this command will not add more space than needed to make the natural length of the total vertical space equal to len. It is used to add the extra vertical space above and below most LATEX environments that start a new paragraph. It may be used only in paragraph mode between paragraphs—that is, after a blank line or \par command (in TeX's vertical mode). Fragile.

#### \hfill

Equivalent to \hspace{\fill}.

#### \vfill

Equivalent to a blank line followed by \vspace{\fill}; it should be used only in paragraph mode.

#### C.13.3 Boxes

A box is an object that is treated by TEX as a single character, so it will not be broken across lines or pages.

```
\mbox{text}
\makebox[wdth][pos]{text}
```

Typesets text in LR mode in a box. The box has the width of the typeset text except for a \makebox command with a wdth argument, in which case it has width wdth. In the latter case, the position of the text within the box is determined by the one-letter pos argument as follows:

- 1 Flush against left edge of box.
- r Flush against right edge of box.
- s Interword space in text is stretched or shrunk to try to fill the box exactly.

The default positioning is centered in the box. The \mbox command is robust; \makebox is fragile.

#### \fbox{text} \framebox[wdth][pos]{text}

Similar to \mbox and \makebox, except that a rectangular frame is drawn around the resulting box. The \fbox command is robust; \framebox is fragile.

#### $\newsavebox\{cmd\}$

Declares *cmd*, which must be a command name that is not already defined, to be a bin for saving boxes. Fragile.

```
\sbox{cmd}{text}
\savebox{cmd}[wdth][pos]{text}
\begin{lrbox}{cmd} text \end{lrbox}
```

Typeset text in a box just as for \makebox. However, instead of printing the resulting box, they save it in bin cmd, which must have been declared with \newsavebox. In the \rbox environment, spaces are removed from the beginning and end of text. The \sbox command is robust; \savebox is fragile.

#### $\usebox\{cmd\}$

Prints the box most recently saved in bin cmd. Robust.

They produce a *parbox*—a box of width *wdth* formed by typesetting *text* in paragraph mode. The vertical positioning of the box is specified by the one-letter *pos* argument as follows:

- b The bottom line of the box is aligned with the current line of text.
- t The top line of the box is aligned with the current line of text.

The default vertical positioning is to align the center of the box with the center of the current line of text.

The list-making environments listed in Section 6.6 and the tabular environment may appear in text with the minipage environment, but not with the parbox command. (If text consists of only a tabbing environment, then the width of the resulting box is the actual width of the longest line rather than the wdth argument.) A \footnote or \footnotetext command appearing in text in a minipage environment produces a footnote at the bottom of the parbox ended by the next \end{minipage} command, which may be the wrong place for it when there are nested minipage environments. These footnote-making commands may not be used in the text argument of \parbox.

A minipage environment that begins with a displayed equation or with an eqnarray or eqnarray\* environment will have extra vertical space at the top (except with the fleqn document-class option). This extra space can be removed by starting text with a \vspace{-\abovedisplayskip} command.

The \parbox command is fragile.

### \rule[raise\_len] {wdth} {hght}

Generates a solid rectangle of width wdth and height hght, raised a distance of raise\_len above the bottom of the line. (A negative value of raise\_len lowers it.) The default value of raise\_len is zero inches. Fragile.

## $\raisebox{raise\_len}[hght][dpth]\{text\}$

Creates a box by typesetting text in LR mode, raising it by raise\_len, and pretending that the resulting box extends a distance of hght above the bottom of the current line and a distance of dpth below it. If the dpth argument or both optional arguments are omitted, TeX uses the actual extent of the box. Fragile.

\width
\height
\depth
\totalheight

Length commands that can be used only in the wdth argument of \makebox, \framebox, and \savebox, and in the raise\_len, hght, and dpth arguments of \raisebox. They refer to the dimensions (width, height, depth, and height + depth) of the box obtained by typesetting the text argument.

#### Style Parameters

\fboxrule The width of the lines forming the box produced by \fbox and \framebox. However, the version of \framebox used in the picture environment (Section 7.1) employs the same width lines as other picture commands.

\fboxsep The amount of space left between the edge of the box and its contents by \fbox and \framebox. It does not apply to the version of \framebox used in the picture environment (Section 7.1).

# C.14 Pictures and Color

# C.14.1 The picture Environment

A coordinate is a decimal number—an optional sign followed by a string of digits with an optional decimal point. It represents a length in multiples of  $\$  unitlength. All argument names in this section that begin with x or y are coordinates.

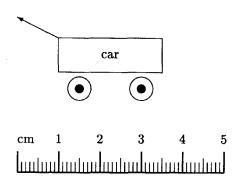

```
\newcounter{cms}
\setlength{\unitlength}{1mm}
\begin{picture}(50,39)
\put(0,7){\mathbf b1}_{cm}}
\multiput(10,7)(10,0){5}{\addtocounter
                                                         \{cms\}\{1\}\setminus (0,0)[b]\{\arabic\{cms\}\}\}
  \put(15,20){\circle{6}}}
\put(30,20){\circle{6}}
\put(15,20){\circle*{2}}
\put(30,20){\circle*{2}}
\begin{array}{l} \begin{array}{ll} \begin{array}{ll} \begin{array}{ll} \begin{array}{ll} \\ \end{array} & \begin{array}{ll} \end{array} & \begin{array}{ll} \end{array} & \end{array} & \begin{array}{ll} \end{array} & \begin{array}{ll} \end{array} & \begin{array}{ll} \end{array} & \begin{array}{ll} \end{array} & \begin{array}{ll} \end{array} & \end{array} & \begin{array}{ll} \end{array} & \begin{array}{ll} \end{array} & \end{array} & \begin{array}{ll} \end{array} & \end{array} & \begin{array}{ll} \end{array} & \begin{array}{ll} \end{array} & \end{array} & \begin{array}{ll} \end{array} & \end{array} & \begin{array}{ll} \end{array} & \end{array} & \begin{array}{ll} \end{array} & \end{array} & \begin{array}{ll} \end{array} & \end{array} & \begin{array}{ll} \end{array} & \end{array} & \begin{array}{ll} \end{array} & \end{array} & \begin{array}{ll} \end{array} & \end{array} & \begin{array}{ll} \end{array} & \end{array} & \begin{array}{ll} \end{array} & \end{array} & \begin{array}{ll} \end{array} & \end{array} & \begin{array}{ll} \end{array} & \end{array} & \begin{array}{ll} \end{array} & \end{array} & \end{array} & \begin{array}{ll} \end{array} & \end{array} & \begin{array}{ll} \end{array} & \end{array} & \begin{array}{ll} \end{array} & \end{array} & \begin{array}{ll} \end{array} & \end{array} & \begin{array}{ll} \end{array} & \end{array} & \begin{array}{ll} \end{array} & \end{array} & \end{array} & \begin{array}{ll} \end{array} & \end{array} & \end{array} & \begin{array}{ll} \end{array} & \end{array} & \end{array} & \begin{array}{ll} \end{array} & \end{array} & \end{array} & \begin{array}{ll} \end{array} & \end{array} & \begin{array}{ll} \end{array} & \end{array} & \end{array} & \begin{array}{ll} \end{array} & \end{array} & \end{array} & \begin{array}{ll} \end{array} & \end{array} & \end{array} & \begin{array}{ll} \end{array} & \end{array} & \begin{array}{ll} \end{array} & \end{array} & \end{array} & \begin{array}{ll} \end{array} & \end{array} & \end{array} & \begin{array}{ll} \end{array} & \end{array} & \end{array} & \begin{array}{ll} \end{array} & \end{array} & \end{array} & \begin{array}{ll} \end{array} & \end{array} & \end{array} & \begin{array}{ll} \end{array} & \end{array} & \end{array} & \begin{array}{ll} \end{array} & \end{array} & \end{array} & \end{array} & \begin{array}{ll} \end{array} & \end{array} & \end{array} & \begin{array}{ll} \end{array} & \end{array} & \end{array} & \end{array} & \begin{array}{ll} \end{array} & \end{array} & \end{array} & \begin{array}{ll} \end{array} & \end{array} & \end{array} & \begin{array}{ll} \end{array} & \end{array} & \end{array} & \begin{array}{ll} \end{array} & \end{array} & \end{array} & \begin{array}{ll} \end{array} & \end{array} & \end{array} & \end{array} & \begin{array}{ll} \end{array} & \end{array} & \end{array} & \end{array} & \end{array} & \begin{array}{ll} \end{array} & \end{array} & \end{array} & \begin{array}{ll} \end{array} & \end{array} & \end{array} & \begin{array}{ll} \end{array} & \end{array} & \end{array} & \begin{array}{ll} \end{array} & \end{array} & \end{array} & \begin{array}{ll} \\ & \end{array} & \end{array} & \begin{array}{ll} \end{array} & \end{array} & \end{array} & \end{array} & \begin{array}{ll} \\ & \end{array} & \end{array} & \end{array} & \begin{array}{ll} \\ & \end{array} & \end{array} & \end{array} & \begin{array}{ll} \\ & \end{array} & \end{array} & \begin{array}{ll} \\ & \end{array} & \end{array} & \begin{array}{ll} \\ & \end{array} & \end{array} & \end{array} & \begin{array}{ll} \\ & \end{array} & \end{array} & \end{array} & \begin{array}{ll} \\ & \end{array} & \end{array} & \begin{array}{ll} \\ & \end{array} & \end{array} & \end{array} & \begin{array}{ll} \\ & \end{array} & \end{array} & \begin{array}{ll} \\ & \end{array} & \end{array} & \begin{array}{ll} \\ & \end{array} & \end{array} & \begin{array}{ll} \\ & \end{array} & \end{array} & \end{array} & \begin{array}{ll} \\ & \end{array} & \end{array} & \begin{array}{ll} \\ & \end{array} & \end{array} & \begin{array}{ll} \\ & \end{array} & \end{array} & \end{array} & \\ & \end{array} & \end{array} & \begin{array}{ll} \\ & \end{array} & \end{array} & \begin{array}{ll} \\ & \end{array} & \end{array} & \begin{array}{ll} \\ & \end{array} & \end{array} & \end{array} & \begin{array}{ll} \\ & \end{array} & \end{array} & \end{array} & \end{array} & \begin{array}{ll} \\ & \end{array} & \end{array} & \end{array} & \begin{array}{ll} \\ & \\ & \end{array} & \end{array} & \begin{array}{ll} \\ & \end{array} & \end{array} & \end{array} & \begin{array}{ll} \\ & \end{array} & \end{array} & \begin{array}{ll} \\ & \end{array} & \end{array} & \end{array} & \begin{array}{ll} \\ & \end{array} & \end{array} & \end{array} & \begin{array}{ll} \\ & \end{array} & \end{array} & \end{array} & \begin{array}{ll} \\ & \\ & \end{array} & \end{array} & \end{array} & \begin{array}{ll} \\ & \end{array} & \end{array} & \begin{array}{ll} \\ & \end{array} & \end{array} & \begin{array}{ll} \\ & \end{array} & \end{array} & \end{array} & \begin{array}{ll} \\ & \end{array} & \end{array} & \end{array} & \begin{array}{ll} \\ & \end{array} & \end{array} & \end{array} & \begin{array}{ll} \\ & \\ & \end{array} & \end{array} & \end{array} & \begin{array}{ll} \\ & \end{array} & \end{array} & \begin{array}{ll} \\ & \end{array} & \end{array} & \begin{array}{ll} \\ & \end{array} & \end{array} & \begin{array}{ll} \\ & \end{array} & \end{array} & \begin{array}{ll} \\ & \end{array} & \end{array} & \begin{array}{ll} \\ & \end{array} & \end{array} & \begin{array}{ll}
\begin{array}{l} \begin{array}{l} \begin{array}{l} \begin{array}{l} \\ \end{array} \end{array} \end{array}
\mathsf{Multiput}(1,0)(1,0){49}{\mathsf Line}(0,1){2.5}
  \mathsf{Multiput}(5,0)(10,0){5}{\mathsf{line}(0,1){3.5}}
\thicklines
  \begin{array}{l} \begin{array}{l} \begin{array}{l} \begin{array}{l} \\ \\ \end{array} \end{array} \end{array}
  \multiput(0,0)(10,0){6}{\line(0,1){5}}
\end{picture}
```

Figure C.8: A sample picture environment.

```
\begin{picture}(x_dimen, y_dimen)(x_offset, y_offset)
    pict_cmds
\end{picture}
```

Creates a box of width  $x\_dimen$  and height  $y\_dimen$ , both of which must be non-negative. The  $(x\_offset, y\_offset)$  argument is optional. If present, it specifies the coordinates of the lower-left corner of the picture; if absent, the lower-left corner has coordinates (0,0). (Like all dimensions in the picture environment, the lengths specified by the arguments of the picture environment are given in multiples of \unitlength.) The picture environment can be used anywhere that ordinary text can, including within another picture environment.

The *pict\_cmds* are processed in picture mode—a special form of LR mode—and may contain only declarations and the following commands:

```
\put \multiput \qbezier \graphpaper
```

Figure C.8 illustrates many of the picture-drawing commands described below.

#### Picture-Mode Commands

The following are the only commands, other than declarations, that can be used in picture mode.

\put(x\_coord, y\_coord) {picture\_object}

Places  $picture\_object$  in the picture with its reference point at the position specified by coordinates  $(x\_coord, y\_coord)$ . The  $picture\_object$  can be arbitrary text, which is typeset in LR mode, or else one of the special picture-object commands described below. The \put command is fragile.

 $\mbox{\cond}(x\_coord,y\_coord)(x\_incr,y\_incr)\{num\}\{picture\_object\}$ 

Places num copies of  $picture\_object$ , the  $i^{th}$  one positioned with its reference point having coordinates  $(x\_coord + [i-1]x\_incr, y\_coord + [i-1]y\_incr)$ . The  $picture\_object$  is the same as for the \put command above. It is typeset num times, so the copies need not be identical if it includes declarations. (See Figure C.8.) Fragile.

 $\qbezier[num](x\_coord_1, y\_coord_1)(x\_coord_2, y\_coord_2)(x\_coord_3, y\_coord_3)$ 

Draws a quadratic Bezier curve whose control points are specified by the mandatory arguments (see Section 7.1.3). The *num* argument specifies the number of points plotted on the curve. If it is absent, a smooth curve is drawn, with the maximum number of points determined by the value of \quad \quad remax. Use \renewcommand to change \quad \quad remax:

\renewcommand{\qbeziermax}{250}

(With the pict2e package, there is no limit to the number of points plotted.)

 $\graphpaper[spcing](x\_coord, y\_coord)(x\_dimen, y\_dimen)$ 

Defined by the graphpap package. It draws a coordinate grid with origin at  $(x\_coord, y\_coord)$ , extending  $x\_dimen$  units to the right and  $y\_dimen$  units up. Grid lines are spaced every spcing units; the default value is 10. All arguments must be integers.

#### **Picture Objects**

Produce a box having width  $x\_dimen$  and height  $y\_dimen$  (in multiples of \unitlength) with reference point at its lower-left corner. The text is typeset in LR mode, positioned in the box as specified by the one- or two-letter pos argument as follows:

- 1 Horizontally positioned flush against the left edge of the box.
- r Horizontally positioned flush against the right edge of the box.

- t Vertically positioned flush against the top edge of the box.
- b Vertically positioned flush against the bottom edge of the box.

The default horizontal and vertical positioning is to center text in the box. The \framebox command also draws a rectangle showing the edges of the box, and \dashbox draws the rectangle with dashed lines, composed of dashes and spaces of length dash\_dimen (in multiples of \unitlength), where dash\_dimen is a positive decimal number. For best results, x\_dimen and y\_dimen should be integral multiples of dash\_dimen. The thickness of the lines drawn by \framebox and \dashbox equals the width of the lines produced by other picture commands; it is not determined by \fboxrule. All three commands are fragile.

```
\line (h_slope, v_slope) {dimen}
\vector(h_slope, v_slope) {dimen}
```

Draw a line having its reference point at the beginning and its slope determined by  $(h\_slope, v\_slope)$ , where  $h\_slope$  and  $v\_slope$  are positive or negative integers of magnitude at most 6 for \line and at most 4 for \vector, with no common divisors except  $\pm 1$ . (These restrictions are eliminated by the pict2e package.) In addition, \vector draws an arrowhead at the opposite end of the line from the reference point. The horizontal extent of the line is dimen (in multiples of \unitlength) unless  $h\_slope$  is zero, in which case dimen is the (vertical) length of the line. However, a line that is neither horizontal nor vertical may not be drawn unless dimen times \unitlength is at least 10 points (1/7 inch). (This does not apply when the pict2e package is loaded.) The \vector command always draws the arrowhead. Both commands are fragile.

#### \shortstack[pos]{col}

The pos argument must be either 1, r, or c, the default being equivalent to c. This command produces the same result as

```
\begin{tabular}[b]{pos} col \end{tabular}
```

(Section 3.6.2) except that no space is left on either side of the resulting box and there is usually less interrow space. The reference point is at the left edge of the box, level with the reference point of the bottom line. Fragile.

```
\circle {diam}
\circle*{diam}
```

Draw a (hollow) circle and a disk (filled circle), respectively, with diameter as close as possible to diam times \unitlength and reference point in the center of the circle. The largest circle LATEX can draw has a diameter of 40 points (about 1/2 inch) and the largest disk has a diameter of 15 points (about .2 inch). (With the pict2e package, any size circle or disk can be drawn.) Both commands are fragile.

#### \oval[rad](x\_dimen, y\_dimen)[part]

Draws an oval inscribed in a rectangle of width  $x\_dimen$  and height  $y\_dimen$ , its corners made with quarter circles of the largest possible radius less than or equal to rad. An explicit rad argument can be used only with the pict2e package; the default value is the radius of the largest quarter-circle IATEX can draw without the pict2e package. The part argument consists of one or two of the following letters to specify a half or quarter oval: 1 (left), r (right), t (top), b (bottom). The default is to draw the entire oval. The reference point is the center of the (complete) oval. Fragile.

#### \frame{picture\_object}

Puts a rectangular frame around *picture\_object*. The reference point is the bottom left corner of the frame. No extra space is put between the frame and *picture\_object*. Fragile.

#### **Picture Declarations**

The following declarations can appear anywhere in the document, including in picture mode. They obey the normal scope rules.

#### $\sim {cmd}(x\_dimen, y\_dimen)[pos]{text}$

Same as the corresponding  $\mbox{makebox}$  command, except the resulting box is saved in the bin cmd, which must be defined with  $\mbox{newsavebox}$  (Section 6.4.3). Fragile.

#### \thinlines

#### \thicklines

They select one of the two standard thicknesses of lines and circles in the picture environment. The default is \thinlines. Robust.

#### \linethickness{len}

Declares the thickness of lines in a picture environment to be *len*, which must be a positive length. With the pict2e package, it applies to all lines; otherwise, it applies only to horizontal and vertical lines and does not affect the thickness of slanted lines and circles, or of the quarter circles drawn by **\oval** to form the corners of an oval.

# C.14.2 The graphics Package

The following commands are provided by the graphics package. They are all fragile. This package requires special support from the device driver.

#### $\scalebox\{h\_scale\}[v\_scale]\{text\}$

Produces a box by typesetting text in LR mode and scaling it horizontally by a factor of  $h\_scale$  and vertically by a factor of  $v\_scale$ . The default value of  $v\_scale$  is  $h\_scale$ .

```
\resizebox \{wdth\}\{ht\}\{text\} \resizebox*\{wdth\}\{ht\}\{text\}
```

Produce a box of width wdth and height ht by typesetting text in LR mode and scaling it horizontally and vertically to fit. In the \*-form, ht specifies the height + depth. If either argument is !, then the corresponding dimension is the one that maintains the aspect ratio of text.

#### \rotatebox{ang}{text}

Produces a box formed by typesetting text in LR mode and rotating it counterclockwise through an angle of ang degrees. The box is the smallest one containing the rotated box; its reference point is at the same height as that of the rotated box.

#### \reflectbox{text}

Produces a box by typesetting text in LR mode and reflecting it about a vertical line.

```
\includegraphics [x\_len_1, y\_len_1] [x\_len_2, y\_len_2] {file\_name} \includegraphics* [x\_len_1, y\_len_1] [x\_len_2, y\_len_2] {file\_name}
```

Produces a box containing the graphic material in the file named  $file\_name$ . With no optional arguments, the reference point and size of the box are specified by the file. The optional arguments specify a box of width  $x\_len_2 - x\_len_1$  and height  $y\_len_2 - y\_len_1$  whose reference point is shifted a distance of  $x\_len_1$  to the right and  $y\_len_1$  up from the lower-left corner of the contents of the file. Specifying only one optional argument is the same as giving a first optional argument of [Opt,Opt]. The \*-form clips the material by removing everything outside the specified box; the normal form does not.

#### C.14.3 The color Package

The following commands are provided by the color package. They are all fragile. This package requires special support from the device driver.

### $\definecolor\{clr\}\{mdl\}\{val\}$

Defines clr, which may be any sequence of letters and numbers, to be the name of the color specified by the color model mdl and color value val. LaTeX's standard color models are:

gray A color value is a number from 0 to 1 that specifies a shade of gray, where 0 is black.

rgb A color value is a list of three numbers from 0 to 1, separated by commas, that describe intensities of red, green, and blue light.

cmyk A color value is a list of four numbers from 0 to 1, separated by commas, that specify amounts of cyan, magenta, yellow, and black ink.

Other color models may also be supported. The package predefines the following color names: black, white, red, green, blue, yellow, cyan, and magenta. All other color names must be defined before they are used.

#### \color{clr}

Declares clr to be the current text color. It obeys the normal scoping rules.

#### \textcolor{clr}{text}

Equivalent to  $\{\color\{clr\}\ text\}$ .

#### $\colorbox{bkgd\_clr}{text}$

Produces a box by typesetting text in LR mode on a background of color  $bkgd\_clr$ . The box includes a border of width  $\fboxsep$ .

#### \fcolorbox{line\_clr}{bkqd\_clr}{text}

Like \colorbox, except it also puts a line of width \fboxrule and color line\_clr around the box.

#### \pagecolor{clr}

Declares clr to be the page's background color. It is a global declaration.

## C.15 Font Selection

A font is a size and style of type. A text font is selected by specifying the size and style. There are also special symbol fonts that are selected implicitly by math-mode commands. It is possible to select a font that is not available, in which case IATEX types a warning and substitutes a similar font.

## C.15.1 Changing the Type Style

A type style is specified by three separate components: shape, series, and family. Changing one component does not affect the others. These components are changed by the following declarations, which obey the normal scope rules:

| \mdseries | Medium Series          | \upshape    | Upright Shape    |
|-----------|------------------------|-------------|------------------|
| \bfseries | <b>Boldface Series</b> | \itshape    | Italic Shape     |
| \rmfamily | Roman Family           | \slshape    | Slanted Shape    |
| \sffamily | Sans Serif Family      | \scshape    | SMALL CAPS SHAPE |
| \ttfamily | Typewriter Family      | \normalfont | Normal Style     |

The \normalfont declaration sets series, family, and shape to that of the document's main text font.

Each of these declarations has a corresponding command \text...\{text\} that typesets text in the scope of the declaration. The commands and their corresponding declarations are:

| $\texttt{textmd}\{text\}$ | \mdseries | $\texttt{textup}\{text\}$     | \upshape    |
|---------------------------|-----------|-------------------------------|-------------|
| \textbf{text}             | \bfseries | $\texttt{ar{text}}$           | \itshape    |
| \textrm{text}             | \rmfamily | $\texttt{ar{textsl}}\{text\}$ | \slshape    |
| \textsf{text}             | \sffamily | $\texttt{ar{textsc}}\{text\}$ | \scshape    |
| \texttt{text}             | \ttfamily | $\texttt{ar{text}}$           | \normalfont |

Words typeset in typewriter style will not be hyphenated except where permitted by \- commands.

None of these commands or declarations can be used in math mode. They are all robust.

# C.15.2 Changing the Type Size

The following declarations select a type size, but leave the type style unaffected. They are listed in nondecreasing size; in some document-class options, two different size declarations may have the same effect.

| \tiny         | \small      | \large | \huge |
|---------------|-------------|--------|-------|
| \scriptsize   | \normalsize | \Large | \Huge |
| \footnotesize |             | \LARGE |       |

These commands may not be used in math mode; they are all fragile.

#### C.15.3 Special Symbols

Special symbols can be obtained from special fonts. The LATEX Companion explains how to get LATEX to use such a font.

#### $\symbol{num}$

Chooses the symbol with number *num* from the current font. Octal (base 8) and hexadecimal (base 16) numbers are preceded by ' and ", respectively. Robust.

# APPENDIX D

# What's New

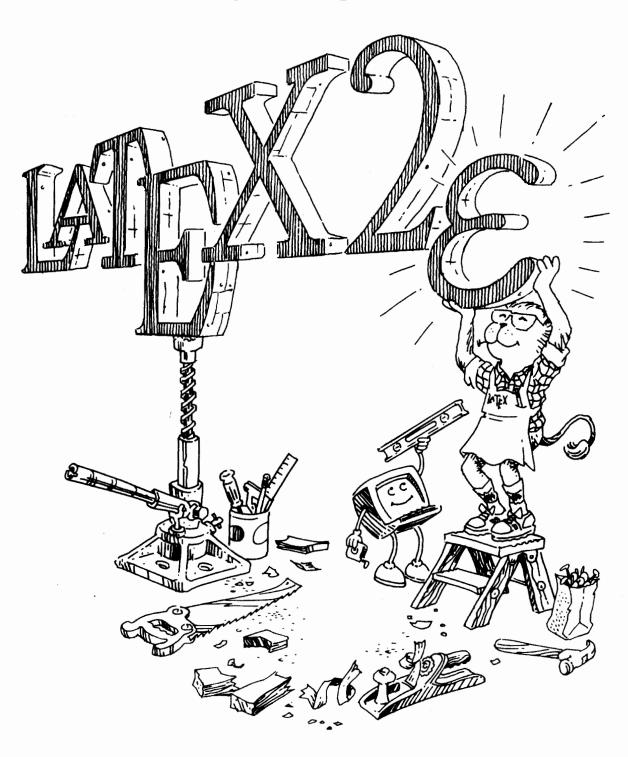

This appendix lists most of the differences between LATEX 2.09, the original version of LATEX, and the current version, LATEX  $2\varepsilon$ .

#### **Document Styles and Style Options**

Documents prepared for LATEX  $2_{\varepsilon}$  begin with a \documentclass command (Section 2.2.2). LATEX  $2_{\varepsilon}$  realizes it is processing a LATEX 2.09 input file and enters compatibility mode when it encounters a LATEX 2.09 \documentstyle command. Most LATEX 2.09 input files will work with LATEX  $2_{\varepsilon}$ . However, an error may occur if LATEX  $2_{\varepsilon}$  reads an auxiliary file produced by LATEX 2.09, so it's a good idea to delete such files before running LATEX  $2_{\varepsilon}$ .

The document styles of  $\LaTeX$  2.09 have become document classes.  $\LaTeX$  has been eliminated; slides are produced using the slides document class. Standard document-style options that controlled formatting, such as twoside, have become document-class options, and are specified as optional arguments to the documentclass command. Other document-style options have become packages, loaded with the usepackage command (Section 2.2.2). Most nonstandard document-style options will work as  $\LaTeX$  2 $\varepsilon$  packages.

#### Type Styles and Sizes

The IATEX 2.09 commands for changing type style, such as  $\t$ , will still work more or less the same as before. The major difference is that  $\c$  and  $\s$ 1 can no longer be used in math mode (except when IATEX  $2_{\varepsilon}$  is in compatibility mode). However, instead of using these commands, you should switch to the more rational commands described in Sections 3.1 and 3.3.8 for changing type style. The new commands treat the different aspects of type style separately—for example, allowing you easily to specify bold sans serif type. The commands for changing type size are the same, but they no longer change the type style (except in compatibility mode). The  $\c$  holdmath command now works better (Section 3.3.8).

#### Pictures and Color

The picture environment has been enhanced by the addition of the \quad \text{qbezier} command for drawing curves (Section 7.1.3). The pict2e package also removes many restrictions on picture environment commands, such as limitations on the slopes of lines and arrows. The graphics package allows you to insert pictures produced by other programs (Section 7.2). It also defines commands for scaling and rotating text and pictures. The color package defines commands for producing colored text (Section 7.3).

#### Other New Features

You can now define a command or environment that has an optional argument. The \ensuremath command is useful for defining a command that can appear in or out of math mode. See Section 3.4.

Control of the placement of floats (figures and tables) has been enhanced with a new float-location option! that encourages LATEX to print the float as soon as possible, and with the \suppressfloats command to prevent additional floats on the current page.

When sending your document electronically, you can bundle other files along with your input file using the filecontents environment (Section 4.7).

Analogs of the \settowidth command have been added for determining the dimensions of text other than the width (Section 6.4.1). In the length arguments of various box-making commands, it is now possible to refer to the dimensions of the text argument using commands such as \width (Section C.13.3).

The ifthen package defines commands for writing simple programs (Section C.8.5).

The \enlargethispage command has been added to help in correcting bad page breaks (Section 6.2.2). The \samepage command still works, but is now of little use.

A few commands and options have been added to the book document class (Section 5.1).

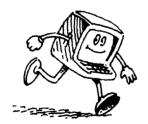

# APPENDIX E

# Using Plain T<sub>E</sub>X Commands

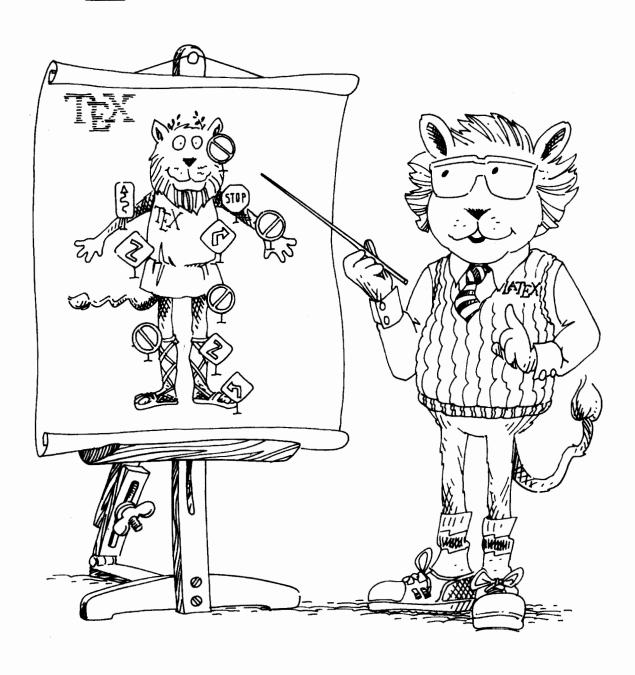

LATEX is implemented as a TEX "macro package"—a series of predefined TEX commands. Plain TEX is the standard version of TEX, consisting of "raw" TEX plus the plain macro package. You can use Plain TEX commands to do some things that you can't with standard LATEX commands. However, before using Plain TEX, check the LATEX Companion to see if there is a package that does what you want.

Most Plain TEX commands can be used in LATEX, but only with care. LATEX is designed so its commands fit together as a single system. Many compromises have been made to ensure that a command will work properly when used in any reasonable way with other LATEX commands. A LATEX command may not work properly when used with Plain TEX commands not described in this book.

There is no easy way to tell whether a Plain TeX command will cause trouble, except by trying it. A general rule is not to combine a LATeX command or environment with Plain TeX commands that might modify parameters it uses. For example, don't use a Plain TeX command such as hangindent that modifies TeX's paragraph-making parameters inside one of LATeX's list-making environments.

You should not modify any parameters that are used by LATEX's \output routine, except as specified in this book. In particular, you should forget about most of Chapter 15 of *The TeXbook*. However, LATEX does obey all of TeX's conventions for the allocation of registers, so you can define your own counts, boxes, etc., with ordinary TeX commands.

Listed below are all the Plain TEX commands whose definitions have been eliminated or changed in LATEX. Not listed are LATEX commands that approximate the corresponding Plain TEX versions, and some "internal" commands whose names contain **6** characters.

#### **Tabbing Commands**

The following commands are made obsolete by LATEX's tabbing environment:

| \tabs   | \tabsdone  | \settabs  | /+ |
|---------|------------|-----------|----|
| \tabset | \cleartabs | \tabalign |    |

#### Output, Footnotes, and Figures

The following commands that require Plain TEX's output routine are obsolete. They have been replaced by LATEX's footnote-making commands and its figure and table environments.

| \pageno       | \nopagenumbers | \makeheadline | \topins     |
|---------------|----------------|---------------|-------------|
| \headline     | \advancepageno | \makefootline | \topinsert  |
| \footline     | \pagebody      | \dosupereject | \midinsert  |
| \normalbottom | \plainoutput   | \footstrut    | \pageinsert |
| \folio        | \pagecontents  | \vfootnote    | \endinsert  |

#### Font-Selecting Commands

The following Plain TEX commands are not defined in LATEX:

| \fivei  | \fivebf  | \sevensy  |
|---------|----------|-----------|
| \fiverm | \seveni  | \teni     |
| \fivesy | \sevenbf | \oldstyle |

#### **Aligned Equations**

The following Plain TEX commands have been made obsolete by the equarray and equarray\* environments:

\eqalign \eqalignno \leqalignno

#### Miscellaneous

Plain TEX's \$\$ does not work properly; it has been replaced by the LATEX commands \[ and \]. Plain TEX's \beginsection command has been replaced by LATEX's sectioning commands; its \end and \bye commands have been replaced by \end{document}. The Plain TEX commands \centering and \line have had their names usurped by LATEX commands, and the syntax of the \input command has been changed to conform to LATEX conventions. Most functions performed by Plain TEX's \line command can be achieved by the center, flushleft, and flushright environments. The \magnification command of Plain TEX has no counterpart in LATEX. Magnification of the output can often be done by the program that prints the dvi file.

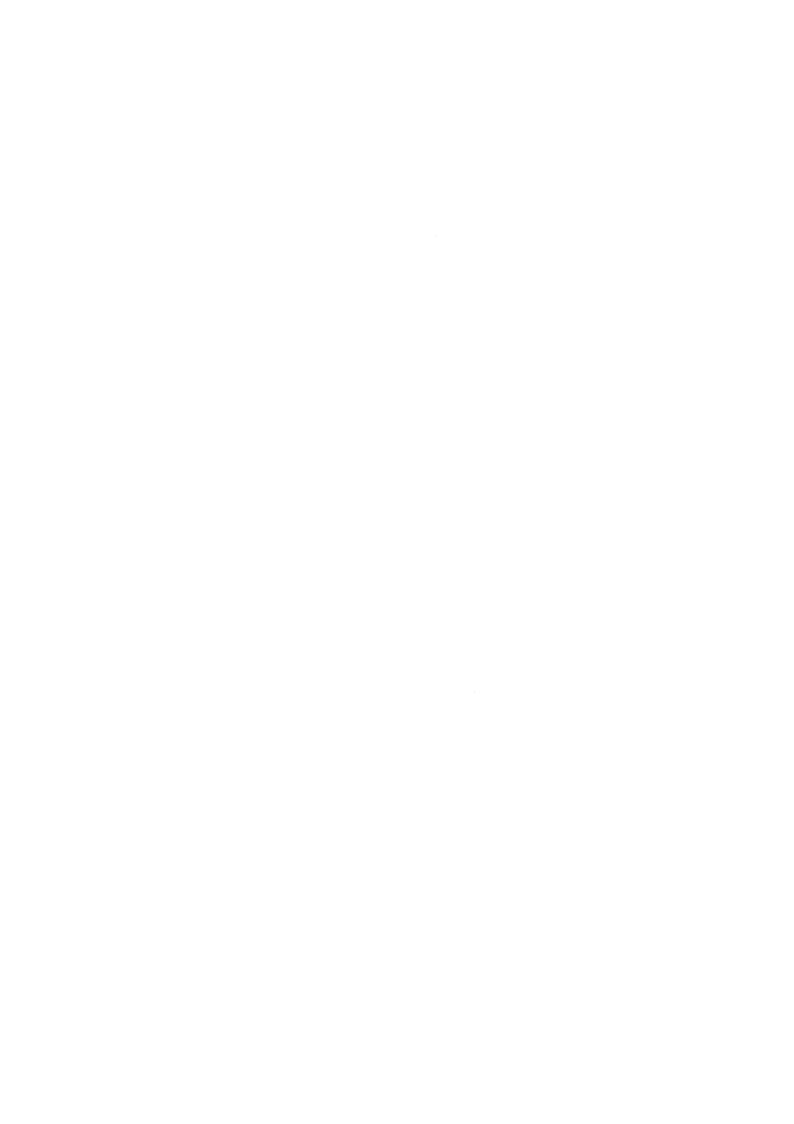

# Bibliography

- [1] Theodore M. Bernstein. The Careful Writer: A Modern Guide to English Usage. Atheneum, New York, 1965.
- [2] The Chicago Manual of Style. University of Chicago Press, fourteenth edition, 1993.
- [3] Michel Goossens, Frank Mittelbach, and Alexander Samarin. The LATEX Companion. Addison-Wesley, Reading, Massachusetts, 1994.
- [4] Donald E. Knuth. *The T<sub>E</sub>Xbook*. Addison-Wesley, Reading, Massachusetts, 1994.
- [5] N. E. Steenrod, P. R. Halmos, M. M. Schiffer, and J. A. Dieudonné. *How to Write Mathematics*. American Mathematical Society, London, 1983.
- [6] William Strunk, Jr. and E. B. White. The Elements of Style. Macmillan, New York, third edition, 1979.
- [7] Mary-Claire van Leunen. A Handbook for Scholars. Oxford University Press, New York, Oxford, revised edition, 1992.
- [8] Words Into Type. Prentice-Hall, Englewood Cliffs, New Jersey, third edition, 1974

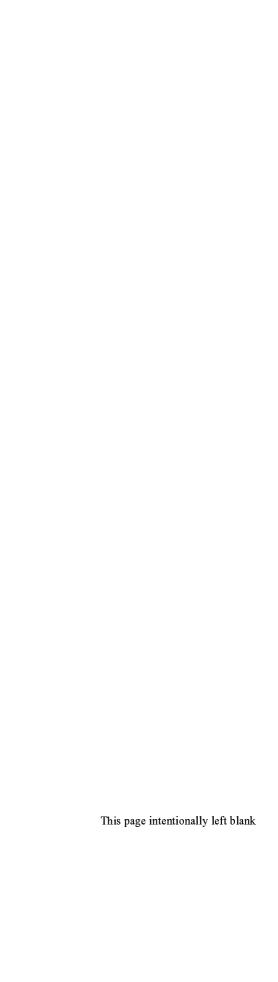

# Index

| ⊔ (space character), 13, 32                            | _ (underscore), 12, 32, 166            | Index Order      |
|--------------------------------------------------------|----------------------------------------|------------------|
| ignored in math mode, 36, 50                           | for subscript, 18, 33, 40, 189         | #                |
| in LR mode, 36                                         | printing, 15, 171                      | \$               |
| printing, 64                                           | \_ (_), 15, 39, 171                    | %                |
| \( \( \text{(interword space)}, 14, 16, 32, 33, 51, \) | ^ (circumflex), 12, 32, 166            | &                |
| 170                                                    | for superscript, 18, 33, 40, 189       | ~ (tilde)        |
| used with \thanks, 181                                 | \^ (^ accent), 38                      | _ (underscore)   |
| # (hash mark), 12, 32, 166                             | \ (backslash), 12, 16, 32, 166         | ^ (circumflex)   |
| in definition, 54, 56, 192, 193                        | \\ (new line), 25–26, 34, 169–170, 213 | \ (backslash)    |
| misplaced, 141, 145                                    | [ after, 26                            | {                |
| printing, 15, 171                                      | * after, 167                           | }                |
| \# (#), 15, 39, 171                                    | after last row of array or tabular,    | . (period)       |
| \$ (dollar sign), 12, 32, 166                          | 62, 206                                | : (colon)        |
| delimiting formula, 18, 33, 39, 187                    | bad use of, 147                        | ; (semicolon)    |
| delimits scope of declaration, 168                     | between paragraphs, 139                | , (comma)        |
| missing, 142                                           | in \address argument, 84               | ?                |
| not fragile, 22                                        | in array environment, 45, 169          | ·<br>1           |
| printing, 15, 171                                      | in \author argument, 169               | ( (last amata)   |
| unmatched, 141                                         | in center environment, 111, 169        | (left quote)     |
| \\$ (\$), 15, 39, 171                                  | in equarray environment, 47, 169       | ' (right quote)  |
| \$\$ (TeX command), 233                                | in flushleft environment, 169          | (                |
| % (percent sign), 12, 19, 32, 166                      | in flushright environment, 169         | )                |
| for ending line without adding space,                  | in p column of array or tabular, 205   | . [              |
| 33, 109                                                | in paragraph mode, 96, 213             | ]                |
| in \index argument, 154                                | in \shortstack argument, 169           | - (dash)         |
| printing, 15, 171<br>\% (%), 15, 39, 171               | in \signature argument, 84             | / (slash)        |
| & (ampersand), 12, 32, 166                             | in tabbing environment, 61, 169, 202   | *                |
|                                                        | in tabular environment, 62, 169        | Q                |
| in array or tabular environment, 45,<br>206            | in \title argument, 181                | +                |
| misplaced, 141                                         | in verse environment, 169, 184         | =                |
| printing, 15, 171                                      | is fragile, 33<br>missing, 141         | (vertical line)  |
| too many in row, 141                                   | optional argument of, 167              | <b>〈</b>         |
| \& (&), 15, 39, 171                                    | two in a row, 169                      | >                |
| ~ (tilde), 12, 17, 32, 33, 166, 170                    | \\* (new line), see \\                 | " (double quote) |
| used with \ref and \pageref, 68                        | { (left brace), 12, 32                 | 0 1              |
| \" (" accent), 38                                      | enclosing argument, 33, 166            | A a B z          |
|                                                        |                                        |                  |

| Index Order  □ (space)  #  \$  %  &  ~ (tilde)  — (underscore)  ~ (circumflex)  \ (backslash)  { }  . (period)  : (colon)  ; (semicolon)  , (comma)  ?  !  ^ (left quote)  , (right quote)  ( )  [ | in bib file, 158 in \index argument, 75 missing, 142 printing, 15, 171 scope delimited by, 27-28 \{ ({}), 15, 39, 47, 171 in bib file, 156 in \index argument, 212 } (right brace), 12, 32 enclosing argument, 33, 166 in bib file, 158 in \index argument, 75 missing, 142 printing, 15, 171 scope delimited by, 27-28, 168 unmatched, 141 \} ({}), 15, 39, 47, 171 in bib file, 156 in \index argument, 212 . (period), 12, 32, 33 invisible delimiter, 47, see ellipsis \. (accent), 38 : (colon), 12, 32 \: (medium space), 51, 191 ; (semicolon), 12, 32 \; (thick space), 51, 191 , (comma), 12, 32 not allowed in citation key, 69  (thin space), 14, 33, 51, 170, 191 ? (question mark), 12, 32, 33 in error message, 29 | ' (right quote), 12, 13, 32, 33, 170 in formula, 18, 189 period before, 15 specifying octal number, 226 ' ('accent or tabbing command), 38, 203 in parbox, 203 ( (left parenthesis), 12, 32 delimiter, 47 in terminal output, 134 \( (begin formula), 18, 33, 39, 187 in ifthen package expression, 196 in math mode error, 136 is fragile, 22, 33 ) (right parenthesis), 12, 32 delimiter, 47 in terminal output, 134 period before, 15 \) (end formula), 18, 33, 187 delimits scope of declaration, 168 in ifthen package expression, 196 is fragile, 22, 33 not in math mode error, 136 [ (left bracket), 12, 32, 33, 166 ambiguous, 25 delimiter, 47 printed on terminal, 135 \[ (begin displayed formula), 26, 34, 39, 188 in math mode error, 136 is fragile, 33 ] (right bracket), 12, 32, 33, 166 ambiguous, 25 |
|----------------------------------------------------------------------------------------------------|----------------------------------------------------------------------------------------------------|----------------------------------------------------------------------------------------------------|
| )                                                                                                    |                                                                                                    | ] (right bracket), 12, 32, 33, 166                                                                                                    |
| - (dash) / (slash) * 0 +                                                                                                    | <pre>?'(i), 39 ¿From, 32 ! (exclamation point), 12, 32, 33 in error message, 29 in figure or table argument, 197 in \index argument, 152 in \resizebox argument, 129, 224</pre>                                                                                                    | ambiguous, 25 delimiter, 47 delimiting optional argument, 168 in \item argument, 167 printed on terminal, 135 \] (end displayed formula), 26, 34, 39, 188 delimits scope of declaration, 168                                                                                                    |
| (vertical line)                                                                                                    | !' (i), 39 \! (negative thin space), 51, 191 !h float specifier changed, 146 ' (left quote), 12, 13, 32, 33, 170 \' (`accent or tabbing command), 38, 203 in parbox, 203                                                                                                    | is fragile, 33 not in math mode error, 136 - (dash or minus), 12, 14, 32, 33, 170 in overfull \hbox message, 93 space around, 48 unary, 48 (number-range dash), 14, 33, 170                                                                                                    |

| (punctuation dash), 14, 33, 170                         | \= ( accent or tabbing command), 38,              |                  |
|---------------------------------------------------------|---------------------------------------------------|------------------|
| \- (hyphenation or tabbing command),                    | 61, 201, 202                                      |                  |
| 93, 202, 213                                            | in parbox, 203                                    |                  |
| error in, 140                                           | too many, 139                                     |                  |
| in parbox, 203                                          | (vertical line), 12, 32                           |                  |
| in tabbing environment, 203                             | delimiter, 47                                     |                  |
| instead of \hyphenation, 143                            | in array or tabular argument, 62, 205             |                  |
| needed in typewriter style, 226                         | in array or tabular argument, 207                 |                  |
| / (slash), 12, 32                                       | < (less than), 12, 32                             | Indau Ondau      |
| delimiter, 47                                           | in ifthen package expression, 195                 | Index Order      |
| quotient symbol, 40, 51                                 | in \lengthtest expression, 196                    | ப (space)        |
| * (asterisk), 12, 32, 167                               | \< (tabbing command), 202                         | #                |
| acts like optional argument, 26                         | error in, 140                                     | \$               |
| after command name, 26                                  | > (greater than), 12, 32                          | %                |
| argument to \nocite, 70                                 | in ifthen package expression, 195                 | &                |
| in array or tabular argument, 205                       | in \lengthtest expression, 196                    | ~ (tilde)        |
| written on terminal, 30                                 | \> (tabbing command), 61, 201, 202                | _ (underscore)   |
| *-expression, 205                                       | error in, 140                                     | (circumflex)     |
| *-form                                                  | " (double quote), 12                              | \ (backslash)    |
| of command, 26, 33, 167                                 | in bib file, 156                                  | { ` ´            |
| of environment, 167                                     | in index entry, 154                               | }                |
| of sectioning command, 174                              | specifying hexadecimal number, 226                | . (period)       |
| 6 (at sign), 12, 32                                     | \" (" accent), 38                                 | : (colon)        |
| command name with, 91, 166                              |                                                   | . ,              |
| in \index argument, 153                                 | 0 (zero), 12                                      | ; (semicolon)    |
| regarded as letter in sty file, 91                      | incorrect use as length, 99, 141                  | , (comma)        |
| <b>\equiv</b> (4, 33, 170                               | 1 (one), 12                                       | ?                |
| <b>0</b> -expression, 205                               | 10pt document-class option, 177                   | !                |
| error in, 145                                           | 11pt document-class option, 19, 115, 177          | (left quote)     |
| fragile command in, 168                                 | 12pt document-class option, 19, 115, 177          | ' (right quote)  |
| missing, 138                                            | 2.09, 2                                           | (                |
| \@array, 145                                            | $2_{\mathcal{E}},2$                               | )                |
| \Chapter, 92                                            |                                                   | [                |
| <del>-</del>                                            | \a' (` accent in tabbing environment),            | ]                |
| <b>\©</b> makechapterhead, 92<br><b>\©</b> schapter, 92 | 203                                               | - (dash)         |
| - '                                                     | <pre>\a' (' accent in tabbing environment),</pre> | / (slash)        |
| <b>Cstring</b> , 159<br>+ (plus), 12, 32                | 203                                               | *                |
|                                                         | \a= ( accent in tabbing environment),             | Q                |
| space around, 48                                        | 203                                               | +                |
| unary, 48                                               | A4 paper size, 177                                | =                |
| \+ (tabbing command), 202                               | a4paper document-class option, 177                |                  |
| error in, 140                                           | A5 paper size, 177                                | (vertical line)  |
| in Plain T <sub>E</sub> X, 232                          | a5paper document-class option, 177                | <                |
| = (equals), 12, 32                                      | \AA (Å), 39                                       | >                |
| in bib file, 156                                        | \aa (å), 39                                       | " (double quote) |
| in ifthen package expression, 195                       | abbreviation, 14                                  | 0 1              |
| III VIENGTINTART EVNYARRIAN TUK                         | in hih fila 150 150                               | 4 - D            |

|   | abbrv bibliography style, 70          | \amalg (II), 42                         |
|---|---------------------------------------|-----------------------------------------|
|   | \abovedisplayshortskip, 189           | ambiguous [ or ], 25                    |
|   | \abovedisplayskip, 188                | American Mathematical Society, 52       |
|   | abstract, 90, 181–183                 | ampersand, see &                        |
|   | not in book document class, 183       | amstex package, 52, 178                 |
|   | on separate page, 88, 177             | and separating names in bib file field, |
|   | abstract environment, 90, 183         | 158                                     |
|   | effect of titlepage option, 88        | \and, 21, 34, 181                       |
|   | accent, 38                            | in ifthen package expression, 196       |
|   | dotless i and j for, 38, 50, 190      | and others, 158                         |
|   | in bib file, 158                      | \angle (∠), 43                          |
|   | in tabbing environment, 203           | annote field (in bib file), 162         |
| • | math mode, 49-50, 190                 | apostrophe, 14, 170                     |
|   | not available in typewriter style, 38 | appendix, 22, 175                       |
|   | wide math, 49                         | \appendix, 22, 175                      |
|   | acknowledgment of support, 181        | $\arrange (pprox (pprox), 43$           |
|   | \acute ('math accent), 50             | arabic page numbers, 89, 180            |
|   | \addcontentsline, 175                 | \arabic, 98, 195                        |
|   | argument too long, 143                | \arccos (arccos), 44                    |
|   | moving argument of, 168               | \arcsin (arcsin), 44                    |
|   | address field (in bib file), 162      | \arctan (arctan), 44                    |
|   | \address, 84                          | \arg (arg), 44                          |
|   | \addtime, 83                          | argument (of command), 16, 33, 166-167  |
|   | \addtocontents, 67, 176               | braces enclosing, 33, 55, 166           |
|   | argument too long, 143                | coordinate pair as, 119                 |
|   | moving argument of, 168               | mandatory, 166                          |
|   | \addtocounter, 98, 194                | missing, 142                            |
|   | error in, 138                         | in thebibliography environment,         |
|   | \protect not used in argument of, 168 | 138                                     |
|   | scope of, 98, 168                     | moving, see moving argument             |
|   | \addtolength, 101, 216                | of picture command, 119                 |
|   | \addvspace, 217                       | omitted, 141                            |
|   | \advancepageno (TEX command), 232     | optional, see optional argument         |
|   | \AE (Æ), 39                           | positioning, 205, 217–218, 221–222      |
|   | \ae (æ), 39                           | processed multiple times, 110           |
|   | <b>\aleph</b> (ℵ), 43                 | scope of declaration in, 27, 168        |
|   | aligning                              | \verb in, 140                           |
|   | formulas on left, 88, 177             | array, 45–46                            |
|   | in columns, 60–63, 201–207            | array environment, 45-46, 204-207       |
|   | alignment tab error, 141              | \\ in, 45, 169                          |
|   | alltt environment, 187                | box made by, 103                        |
|   | alltt package, 178, 187               | error in, 137, 138, 141, 145            |
|   | \Alph, 98, 195                        | extra space around, 205                 |
|   | \alph, 98, 195                        | illegal character in argument, 137      |
|   | alpha bibliography style, 70          | interrow space in, 169                  |
|   | $\alpha$ $(lpha)$ , 41                | large, 143                              |
|   | alphabetic page numbers, 180          | making symbol with, 42                  |
|   |                                       |                                         |

| b5paper document-class option, 177 babel package, 38, 94, 178 back matter (of a book), 80  \text{harraycolsep, 207 \text{arraystretch, 207} \text{arraycolsep, 207 \text{arraystretch, 207} \text{arraystretch, 207 \text{accent, see \vec} \text{in formula, 53} \text{in margin, 59} \text{in picture, 123, 222} \text{symbols, 43} \text{zero-length, 123} \text{arrowhead, 123} \text{arricle bibliography entry type, 161} \text{article document class, 19, 176} \text{appendix in, 175} \text{chapter not defined in, 21, 174} \text{default page style, 89} \text{thebibliography environment in, 209} \text{used in examples, 21} \text{ASCII file, 144} \text{assumption, 56} \text{asst (*), 42} \text{\asymp (×), 43} \text{at sign, see 6} \text{author's address in title, 181} \text{\undersome author, 20} \text{author's address in title, 181} \text{\undersome author, 20, 34, 181} \text{\undersome author, 20, 34, 181} \text{\undersome author, 20} \text{entry generated by \label, 209} \text{entry generated by \label, 209} \text{entry, 156} \text{sepinif document-class option, 177 \text{backslash, \(\), 43, 47 \text{backslash}(\), 43, 47 \text{backslash}(\), 0, 172 \text{baselinestretch, 172} \text{batchmode, 30} \text{begin fecument, 19, 170} \text{aux file read by, 208} \text{error while processing, 135} \text{extra, 136} \text{missing, 138} \text{begin fecument, 19, 170} \text{aux file, 208} \text{entry, 125-126, 221} \text{bfsaries, 37, 226} \text{bibliography, 156, 208} belindix for the bibliography, 1                | scope of declaration in, 45             | B5 paper size, 177         |
|----------------------------------------------------------------------------------------------------|-----------------------------------------|----------------------------|
| versus tabular, 46, 60, 62 \arraycolsep, 207 \arrayculevidth, 207 \arrayculevidth, 207 \arraytertch, 207 \arraytertch, 216 \arrayter, 100, 172 \arrayter, 100, 172 \arra         | strut in, 169                           |                            |
| \arraycolsep, 207 \arrayrulevidth, 207 \arraystretch, 207 \arraystretch, 208 \arraystretch, 208 \arraystretch, 208 \arraystretch, 208 \arraystretch, 208 \arraystretch, 172 \arraystretches, 170 \arraystretches, 170 \arraystretches, 170 \arraystretches, 170 \arraystretches, 170 \arraystretches, 170 \arraystretches, 170 \arraystretches, 170 \arraystretches, 208 \arraystretches, 170 \arraystretches, 208 \arrayst          |                                         |                            |
| \arrayrulevidth, 207 \arraystretch, 207 arrow accent, see \vec in formula, 53 in margin, 59 in picture, 123, 222 symbols, 43 zero-length, 123 article bibliography entry type, 161 article document class, 19, 176 appendix in, 175 \chapter not defined in, 21, 174 default page style, 89 thebibliography environment in, 209 used in examples, 21 ASCII file, 144 assumption, 56 \ast (*), 42 \asymp (\times), 43 at sign, see \( \) author, 20 author field (in bib file), 162 author's address in title, 181 \author, 20, 34, 181 \\in argument, 169 missing, 146 authors, multiple, 21 aux file, 208 entry generated by \label, 209 entry written by \cite and \nocite, 210 error when reading, 135, 138 auxillary file, error reading, 135, 228 axiom, 56  b (bottom) float specifier, 197 oval-part argument, 124, 223 positioning argument, 46, 105, 121, 218, 222  \backslash, 12, 16, 32, 166 backslash, (1), 43, 47 backspace, 51, 101 bar over a symbol, 49 \har (math accent), 50 \haselinestretch, 172 \haselinestretch, 172 \hatelmode, 30 \hatelmode, 30 \hatelmode, 136 \hatelmode, 136 \hatelmode, 30 \hatelmode, 136 \hatelmode, 136 \hatelmode, 136 \hatelmode, 30 \hatelmode, 30 \hatelmode, 136 \hatelmode, 136 \hatelmode, 136 \hatelmode, 30 \hatelmode, 126 \hatelmode, 136 \hatelmode, 136 \hatelmode, 30 \hatelmode, 126 \hatelmode, 30 \hatelmode, 30 \hatelmode, 126 \hatelmode, 136 \hatelmode, 136 \hatelmode, 30 \hatelmode, 126 \hatelmode, 136 \hatelmode, 136 \hatelmode, 146 \hatelmode, 136 \hatelmode, 146 \hatelmode, 136 \hatelmode,          |                                         |                            |
| harraystretch, 207 arrow accent, see \vec in formula, 53 in margin, 59 in picture, 123, 222 symbols, 43 zero-length, 123 arrowhead, 123 arrowhead, 123 arrowhead, 123 arrowhead, 123 article bibliography entry type, 161 article document class, 19, 176 appendix in, 175 \chapter not defined in, 21, 174 default page style, 89 thebibliography environment in, 209 used in examples, 21 ASCII file, 144 assumption, 56 ast (*), 42 \asymp (*), 43 at sign, see • author; 20 author; 20, 34, 181 \\in in argument, 169 missing, 146 authors, multiple, 21 aux file, 208 entry generated by \label, 209 entry written by \cite and \nocite, 210 error when reading, 135, 138 auxiliary file, error reading, 135, 228 axiom, 56  b (bottom) float specifier, 197 oval-part argument, 124, 223 positioning argument, 46, 105, 121, 218, 222  backslash, 12, 16, 32, 166 \backslash (\), 43, 47  backspace, 51, 101 bar over a symbol, 49  bar ("math accent), 50  baselineskip, 100, 172  bastlineskip, 100, 172  bastlmode, 30  bbl file, 71, 156, 208  read by \bibliography, 209  begin, 23, 167  delimits scope of declaration, 27–28  is fragile, 22, 33  of nonexistent environment, 137  unmatched, 136  begin-fdocument, 19, 170  aux file read by, 208  error while processing, 135  extra, 136  missing, 138  beginsection (TeX command), 233  belowdisplayshortskip, 189  beta (\beta, \beta, 2)  biblie, 70, 155–164  abbreviations in, 156-126  bibliography, 69–72, 209–210  open format, 71, 177  produced by thebibliography  environment, 209  style, 70-71  bibliography, 70, 209                                                                                                    |                                         |                            |
| accent, see \vec in formula, 53 in margin, 59 in picture, 123, 222 symbols, 43 zero-length, 123 arrowhead, 123 arrowhead, 123 arrowhead, 123 arrowhead, 123 appendix in, 175 \chapter not defined in, 21, 174 default page style, 89 thebibliography environment in, 209 used in examples, 21 ASCII file, 144 assumption, 56 \ast (*), 42 \assumption, 56 \ast (*), 42 \assumption, 20 author, 20 author, 20 author, 20 author, 20 author, 20 author, 20 author, 20, 34, 181 \\ in argument, 169 missing, 146 authors, multiple, 21 aux file, 208 entry generated by \label, 209 entry written by \cite and \nocite, 210 error when reading, 135, 138 auxiliary file, error reading, 135, 128 axiom, 56  b (bottom) float specifier, 197 oval-part argument, 124, 223 positioning argument, 46, 105, 121, 218, 222                                                                                                    | •                                       | •                          |
| accent, see \vec in formula, 53 in margin, 59 in picture, 123, 222 symbols, 43 zero-length, 123 arrowhead, 123 article bibliography entry type, 161 article document class, 19, 176 appendix in, 175 \chapter not defined in, 21, 174 default page style, 89 thebibliography environment in, 209 used in examples, 21 ASCII file, 144 assumption, 56 \ast (*), 42 \asymp (×), 43 at sign, see • author, 20 author field (in bib file), 162 author, 20, 34, 181 \\\\\\\\\\\\\\\\\\\\\\\\\\\\\\\\\\\                                                                                                    | -                                       |                            |
| in formula, 53 in margin, 59 in picture, 123, 222 symbols, 43 zero-length, 123 arrowhead, 123 arrowhead, 123 arrowhead, 123 article bibliography entry type, 161 article document class, 19, 176 appendix in, 175                                                                                                    | accent, see \vec                        |                            |
| in margin, 59 in picture, 123, 222 symbols, 43 zero-length, 123 arrowhead, 123 arrowhead, 123 arricle bibliography entry type, 161 article document class, 19, 176 appendix in, 175 chapter not defined in, 21, 174 default page style, 89 thebibliography environment in, 209 used in examples, 21 ASCII file, 144 assumption, 56 \ast (*), 42 \asymp (×), 43 at sign, see  author, 20 author field (in bib file), 162 author's address in title, 181 \author, 20, 34, 181 \\\\\\\\\\\\\\\\\\\\\\\\\\\\\\\\\\\                                                                                                    |                                         |                            |
| in picture, 123, 222 symbols, 43 zero-length, 123 article bibliography entry type, 161 article document class, 19, 176 appendix in, 175 \chapter not defined in, 21, 174 default page style, 89 thebibliography environment in, 209 used in examples, 21 ASCII file, 144 assumption, 56 \ast (*), 42 \asymp (×), 43 at sign, see • author, 20 author, 20, 34, 181 \\in argument, 169 missing, 146 authors, multiple, 21 auur file, 208 entry generated by \label, 209 entry written by \cite and \nocite, 210 error when reading, 135, 138 auxilliary file, error reading, 135, 228 axiom, 56  b (bottom) float specifier, 197 oval-part argument, 124, 223 positioning argument, 46, 105, 121, 218, 222  \baselineskip, 100, 172 \baselinestretch, 172 \baselinestretch, 162 and by \bibliography, 209 \begin, 23, 167 delimits scope of declaration, 27–28 is fragile, 22, 33 of nonexistent environment, 137 unmatched, 136 \begin{classes} begin{classes} begin{classes} begin{classes} footournet, 187 \belowinsplayshortskip, 189 \belowdisplayskip, 189 \belowdisplayskip, 189 \belowdisplayskip, 189 \belowdisplayskip, 156, 208 \belowdisplayskip, 156, 208 \belowdisplayshortskip, 189 \belowdisplayskip, 156, 208 \belowdisplayshortskip, 189 \belowdisplayskip, 156, 208 \belowdisplayshortskip, 189 \belowdisplayshortskip, 189 \belowdisplayshortskip, 169 \belowdisplayshortskip, 189 \belowdisplayshortskip, 160 \belowdisplayskip, 189 \belowdisplayshortskip, 160 \belowdisplayshortskip, 160 \belowdisplayshort         |                                         |                            |
| symbols, 43 zero-length, 123 arrowhead, 123 arricle bibliography entry type, 161 article document class, 19, 176 appendix in, 175 \chapter not defined in, 21, 174 default page style, 89 thebibliography environment in, 209 used in examples, 21 ASCII file, 144 assumption, 56 \ast (*), 42 \asymp(*), 43 at sign, see \mathbb{\text{0}} author, 20 author field (in bib file), 162 author's address in title, 181 \\in argument, 169 missing, 146 authors, multiple, 21 aux file, 208 entry generated by \label, 209 entry written by \cite and \nocite, 210 error when reading, 135, 138 axiom, 56 bbl file, 71, 156, 208 read by \bibliography, 209 begin, 23, 167 delimits scope of declaration, 27-28 is fragile, 22, 33 of nonexistent environment, 137 unmatched, 136 begin{document}, 19, 170 aux file read by, 208 error while processing, 135 extra, 136 missing, 138 beginsection (TeX command), 233 belowdisplayshortskip, 189 belowdisplayshortskip, 189 belowdisplayshortskip, 189 belowdisplayskip, 189 belowdisplayskip, 189 belowdisplayskin, 189 belowdisplayskip, 189 belowdisplayskip, 189 belowdisplayskip, 189 belowdisplayshortskip, 189 belowdisplayshortskip, 189 belowdisplayshortskip, 189 belowdisplayshortskip, 189 belowdisplayshortskip, 189 belowdisplayshortskip, 189 belowdisplayshortskip, 189 belowdisplayshortskip, 189 belowdisplayshortskip, 189 belowdisplayshortskip, 189 belowdisplayshortskip, 189 belowdisplayship, 189 belowdisplayshortskip, 189 belowdisplayshortskip, 189 belowdisplayshortskip, 189 belowdisplayshortskip, 189 belowdisplayskip, 189 belowdisplayshortskip, 189 belowdisplayshortskip, 189 belowdisplaysho         |                                         | ·                          |
| arrowhead, 123 article bibliography entry type, 161 article document class, 19, 176 appendix in, 175 chapter not defined in, 21, 174 default page style, 89 thebibliography environment in, 209 used in examples, 21 ASCII file, 144 assumption, 56 ast (*), 42 \assymp (×), 43 at sign, see \mathbb{q} author field (in bib file), 162 author field (in bib file), 162 authors, 20, 34, 181 \\\\\\\\\\\\\\\\\\\\\\\\\\\\\\\\\\\                                                                                                    | -                                       | <u>-</u> ·                 |
| arrowhead, 123 article bibliography entry type, 161 article document class, 19, 176 appendix in, 175 chapter not defined in, 21, 174 default page style, 89 thebibliography environment in, 209 used in examples, 21 ASCII file, 144 assumption, 56 ast (*), 42 \assymp (×), 43 at sign, see \mathbb{q} author field (in bib file), 162 author field (in bib file), 162 authors, 20, 34, 181 \\\\\\\\\\\\\\\\\\\\\\\\\\\\\\\\\\\                                                                                                    | •                                       | •                          |
| read by \bibliography, 209  \text{\text{begin}, 23, 167} default page style, 89 thebibliography environment in, 209 used in examples, 21  ASCII file, 144 assumption, 56 \text{\text{\text{\text{\text{asymp}}(\text{\text{\te               |                                         |                            |
| article document class, 19, 176 appendix in, 175 \chapter not defined in, 21, 174 default page style, 89 thebibliography environment in, 209 used in examples, 21  ASCII file, 144 assumption, 56 \ast (*), 42 \asymp (×), 43 at sign, see \( \) author, 20 author field (in bib file), 162 author's address in title, 181 \\\\\\\\\\\\\\\\\\\\\\\\\\\\\\\\\\\                                                                                                    |                                         |                            |
| delimits scope of declaration, 27–28 is fragile, 22, 33 of nonexistent environment, 137 unmatched, 136 used in examples, 21 ASCII file, 144 assumption, 56 error while processing, 135 extra, 136 missing, 138 at sign, see author, 20 author, 20 author field (in bib file), 162 author's address in title, 181 \\ in argument, 169 missing, 146 authors, multiple, 21 aux file, 208 entry written by \cite and \nocite, 210 error when reading, 135, 138 auxiliary file, error reading, 135, 228 axiom, 56  b (bottom) float specifier, 197 oval-part argument, 124, 223 positioning argument, 46, 105, 121, 218, 222  delimits scope of declaration, 27–28 is fragile, 22, 33 of nonexistent environment, 137 unmatched, 136 wis fragile, 22, 33 of nonexistent environment, 137 unmatched, 136 begin{decument}, 136 missing, 136 error while processing, 135 extra, 136 missing, 138 beginsection (TeX command), 233 belowdisplayshortskip, 189 belowdisplayshortskip, 189 belowdisplayshortskip, 189 belowdisplayshortskip, 189 belowdisplayshortskip, 189 belowdisplayshortskip, 189 beta (β), 41 Bezier curve, 125–126, 221 bfseries, 37, 226 bib file, 70, 155–164 abbreviations in, 158–159 entry, 156 keeping data in, 161 specified by \bibliography, 156, 208 bibliographic database, see bib file bibliography, 69–72, 209–210 open format, 71, 177 produced by thebibliography environment, 299 style, 70–71 bibliography, 70, 209                                                                                                    |                                         |                            |
| \chapter not defined in, 21, 174 default page style, 89 thebibliography environment in, 209 used in examples, 21  ASCII file, 144 assumption, 56 \ast (*), 42 \asymp (×), 43 at sign, see € author, 20 author field (in bib file), 162 author's address in title, 181 \\author, 20, 34, 181 \\in argument, 169 missing, 146 authors, multiple, 21 aur file, 208 entry generated by \label, 209 entry written by \cite and \nocite, 210 error when reading, 135, 138 auxiliary file, error reading, 135, 228 axiom, 56  b(bottom) float specifier, 197 oval-part argument, 124, 223 positioning argument, 46, 105, 121, 218, 222  is fragile, 22, 33 of nonexistent environment, 137 unmatched, 136 \begin{chapter} begin{chapter} begin{chapter} begin{chapter} content on the vironment, 137 unmatched, 136 \begin{chapter} begin{chapter} content on the vironment, 137 unmatched, 136 \begin{chapter} begin{chapter} begin{chapter} content on the vironment, 137 unmatched, 136 \begin{chapter} begin{chapter} content on the vironment, 137 unmatched, 136 \begin{chapter} begin{chapter} content on the vironment, 137 unmatched, 136 \begin{chapter} begin{chapter} content on the vironment, 137 unmatched, 136 \begin{chapter} begin{chapter} content on the vironment, 137 unmatched, 136 \begin{chapter} content on the vironment, 137 unmatched, 136 \begin{chapter} content on the vironment, 137 unmatched, 136 \begin{chapter} content on the vironment, 137 unmatched, 136 \begin{chapter} content on the vironment, 137 unmatched, 136 \begin{chapter} content on the vironment, 137 unmatched, 136 \begin{chapter} content on the vironment, 137 unmatched, 136 \begin{chapter} content on the vironment, 127 unmatched, 136 \begin{chapter} content on the vironment, 127 unmatched, 136 \begin{chapter} content on the vironment, 127 unmatched, 136 \begin{chapter} content on the vironment, 127 unmatched, 136 \begin{chapter} content on the vironment, 127 unmatched, 136 \begin{chapter} content on the vironment, 127 unmatched, 136 \begin{chapter} content on the vironment, 127 unmatched, 136           |                                         |                            |
| default page style, 89 thebibliography environment in, 209 used in examples, 21  ASCII file, 144 assumption, 56 \ast (*), 42 \asymp (×), 43 at sign, see 6 author, 20 author field (in bib file), 162 author's address in title, 181 \author, 20, 34, 181 \author, 20, 34, 181 \authors, multiple, 21 aut file, 208 entry generated by \label, 209 entry written by \cite and \nocite, 210 error when reading, 135, 138 auxiliary file, error reading, 135, 228 axiom, 56  b (bottom) float specifier, 197 oval-part argument, 124, 223 positioning argument, 46, 105, 121, 218, 222  of nonexistent environment, 137 unmatched, 136 \abegin{c} begin{c} command), 233 \author, 20 aux file read by, 208 error while processing, 135 extra, 136 missing, 138 \abeginsection (TeX command), 233 \abelowdisplayshortskip, 189 \abelowdisplayshortskip, 189 \abelowdisplayskip, 189 \abelowdisplayskip,           |                                         |                            |
| used in examples, 21  ASCII file, 144 assumption, 56  \ast (*), 42 \asymp (×), 43 author, 20 author's address in title, 181 \authors, 20, 34, 181 \\in argument, 169 missing, 146 authors, multiple, 21 aux file, 208 entry generated by \label, 209 entry written by \cite and \nocite, 210 error when reading, 135, 138 auxiliary file, error reading, 135, 128 axiom, 56  bunnatched, 136 \begin{document}, 19, 170 aux file read by, 208 error while processing, 135 extra, 136 missing, 138 beginsection (TeX command), 233 \belowdisplayshortskip, 189 \belowdisplayskip, 189 \beta (β), 41 Bezier curve, 125-126, 221 \bfseries, 37, 226 bib file, 70, 155-164 abbreviations in, 158-159 entry, 156 keeping data in, 161 specified by \bibliography, 156, 206 \bibliondent, 178 \bibliotem, 71, 210 moving argument of, 72, 168 bibliographic database, see bib file bibliography, 69-72, 209-210 open format, 71, 177 produced by thebibliography environment, 209 style, 70-71 \bibliography, 70, 209                                                                                                    |                                         |                            |
| used in examples, 21  ASCII file, 144 assumption, 56 \ast (*), 42 \asymp (×), 43 at sign, see 6 author, 20 author field (in bib file), 162 author's address in title, 181 \author, 20, 34, 181 \tauthor, 20, 34, 181 \tauth          | thebibliography environment in, 209     |                            |
| ASCII file, 144 assumption, 56 \ast (*), 42 \asymp (≈), 43 at sign, see € author, 20 author field (in bib file), 162 author's address in title, 181 \author, 20, 34, 181 \\in argument, 169 missing, 146 authors, multiple, 21 aux file, 208 entry generated by \label, 209 entry written by \cite and \nocite, 210 error when reading, 135, 138 auxiliary file, error reading, 135, 228 axiom, 56  b (bottom) float specifier, 197 oval-part argument, 124, 223 positioning argument, 46, 105, 121, 218, 222  aux file read by, 208 error while processing, 135 extra, 136 missing, 138 \heliowdisplayshortskip, 189 \heliowdisplayskip, 189 \heliowdisplayskip, 189 \helio           | used in examples, 21                    |                            |
| assumption, 56 \ast (*), 42 \asymp (\times), 43 \text{at sign, see } \mathbb{c} \text{author, 20} \text{author field (in bib file), 162} \text{author's address in title, 181} \text{\lambda in argument, 169} \text{missing, 146} \text{authors, multiple, 21} \text{authors, multiple, 21} \text{author pienerated by \label, 209} \text{entry written by \cite and \nocite, 210} \text{error when reading, 135, 138} \text{axiom, 56} \text{auxiom, 56} \text{missing, 138} \text{belowdisplayshortskip, 189} \text{belowdisplayskip, 189} \text{belowdisplayshortskip, 189} \text{belowdisplayshortskip, 189} \text{belowdisplayshortskip, 189} belowdisplaysh                | ASCII file, 144                         |                            |
| <ul> <li>\ast (*), 42</li> <li>\asymp (×), 43</li> <li>\at sign, see €</li> <li>\author, 20</li> <li>\author field (in bib file), 162</li> <li>\author's address in title, 181</li> <li>\author, 20, 34, 181</li> <li>\lambda in argument, 169</li> <li>\missing, 146</li> <li>\authors, multiple, 21</li> <li>\authors, multiple, 21</li> <li>\authors, written by \cite and \nocite, 210</li> <li>\missing, 135</li> <li>\missing, 135</li> <li>\missing, 136</li> <li>\missing, 189</li> <li>\beta (β), 41</li> <li>\beta (β), 41</li> <li>\beta (β), 155-126, 221</li> <li>\bfseries, 37, 226</li> <li>\bib file, 70, 155-164</li> <li>\abbreviations in, 158-159</li> <li>\missing, 136</li> <li>\missing, 189</li> <li>\beta (β), 41</li> <li>\beta (β), 41</li> <li>\beta (β), 155-126, 221</li> <li>\bfseries, 37, 226</li> <li>\bib file, 70, 155-164</li> <li>\abbreviations in, 158-159</li> <li>\missing, 189</li> <li>\beta (β), 41</li> <li>\beta (β), 41</li> <li>\beta (β), 155-126, 221</li> <li>\bfseries, 37, 226</li> <li>\bib file, 70, 155-164</li> <li>\abbreviations in, 158-159</li> <li>\missing, 138</li> <li>\beta (β), 41</li> <li>\beta (β), 41</li> <li>\bet</li></ul> | assumption, 56                          |                            |
| at sign, see <b>0</b> author, 20 author field (in bib file), 162 author's address in title, 181 \( \author, 20, 34, 181 \) \( \author, 20, 34, 181 \) \( \author, 20, 155-164 \) \( \author, 20, 155-164 \) \( \author, 20, 156 \) \( \author, 20, 156 \) \( \author, 20, 156 \) \( \author, 20, 156 \) \( \author, 20, 20, 200 \) \( \author, 20, 200 \) \( \author, 20, 200 \) \( \au     | \ast (*), 42                            |                            |
| at sign, see <b>0</b> author, 20 author field (in bib file), 162 author's address in title, 181 \( \author, 20, 34, 181 \) \( \author, 20, 34, 181 \) \( \author, 20, 155-164 \) \( \author, 20, 155-164 \) \( \author, 20, 156 \) \( \author, 20, 156 \) \( \author, 20, 156 \) \( \author, 20, 156 \) \( \author, 20, 20, 200 \) \( \author, 20, 200 \) \( \author, 20, 200 \) \( \au     | $\langle (\approx), 43 \rangle$         |                            |
| author, 20 author field (in bib file), 162 author's address in title, 181 \author, 20, 34, 181 \text{\text{lin argument, 169}} \text{missing, 146} \text{authors, multiple, 21} \text{authors, multiple, 21} \text{authors penerated by \label, 209} \text{entry generated by \label, 209} \text{error when reading, 135, 138} \text{auxiliary file, error reading, 135, 228} \text{axiom, 56} \text{bibttom} \text{b(bottom)} \text{float specifier, 197} \text{oval-part argument, 124, 223} \text{positioning argument, 46, 105, 121, 218, 222} \text{belowdisplayshortskip, 189} \text{belowdisplayskip, 189} \text{belowdisplayskip, 189} \text{belowdisplayskip, 189} \text{belowdisplayskip, 189} \text{belowdisplayskip, 189} \text{beta (β), 41} \text{Bezier curve, 125-126, 221} \text{bfseries, 37, 226} \text{bib file, 70, 155-164} \text{abbreviations in, 158-159} \text{entry, 156} \text{keeping data in, 161} \text{specified by \bibliography, 156, 208} \text{bibliography, 170, 209} \text{bibliography, 69-72, 209-210} \text{open format, 71, 210} \text{open format, 71, 177} \text{produced by thebibliography} \text{entry, 156} \text{keeping data in, 161} \text{specified by \bibliography, 156, 208} \text{bibliography, 69-72, 209-210} \text{open format, 71, 210} \text{open format, 71, 177} \text{produced by thebibliography} \text{environment, 209} \text{style, 70-71} \text{bibliography, 70, 209}                                                                                                    | at sign, see 0                          | = ·                        |
| author field (in bib file), 162 author's address in title, 181 \author, 20, 34, 181 \text{ his argument, 169} missing, 146 authors, multiple, 21 aux file, 208 entry generated by \label, 209 entry written by \cite and \nocite, 210 error when reading, 135, 138 auxiliary file, error reading, 135, 228 axiom, 56  belowdisplayskip, 189 \text{beta}(\beta), 41 \text{Bezier curve, 125-126, 221} \text{bfseries, 37, 226} \text{bib file, 70, 155-164} \text{abbreviations in, 158-159} \text{entry, 156} \text{keeping data in, 161} \text{specified by \bibliography, 156, 208} \text{bibitem, 71, 210} \text{moving argument of, 72, 168} \text{bibliographic database, see bib file bibliography, 69-72, 209-210} \text{open format, 71, 177} \text{float specifier, 197} \text{oval-part argument, 124, 223} \text{positioning argument, 46, 105, 121,} 218, 222 \text{bibliography, 70, 209}                                                                                                    | author, 20                              |                            |
| author's address in title, 181 \author, 20, 34, 181 Bezier curve, 125-126, 221 \him argument, 169 missing, 146 authors, multiple, 21 aux file, 208 entry generated by \label, 209 entry written by \cite and \nocite, 210 error when reading, 135, 138 auxiliary file, error reading, 135, 228 axiom, 56  beta (β), 41 Bezier curve, 125-126, 221 \him bfseries, 37, 226 bib file, 70, 155-164 abbreviations in, 158-159 entry, 156 keeping data in, 161 specified by \hibliography, 156, 208 \hibliodent, 178 \hibliotitem, 71, 210 moving argument of, 72, 168 bibliography 69-72, 209-210 open format, 71, 177 produced by thebibliography environment, 209 style, 70-71 \hibliography, 70, 209                                                                                                    | author field (in bib file), 162         |                            |
| \author, 20, 34, 181 \( \) in argument, 169 \( \) missing, 146 \( \) authors, multiple, 21 \( \) aux file, 208 \( \) entry generated by \label, 209 \( \) error when reading, 135, 138 \( \) auxiliary file, error reading, 135, 228 \( \) axiom, 56 \( \) (bottom) \( \) float specifier, 197 \( \) oval-part argument, 124, 223 \( \) positioning argument, 46, 105, 121, 218, 222 \( \) \( \) bibliography, 70, 209 \( \) bibliography, 70, 209 \( \) bibliography, 70, 209 \( \) bibliography, 70, 209                                                                                                    | author's address in title, 181          | \beta $(\beta)$ , 41       |
| missing, 146 authors, multiple, 21 aux file, 208 entry generated by \label, 209 entry written by \cite and \nocite, 210 error when reading, 135, 138 auxiliary file, error reading, 135, 228 axiom, 56 bib file, 70, 155-164 abbreviations in, 158-159 entry, 156 keeping data in, 161 specified by \bibliography, 156, 209 \bibindent, 178 bibitem, 71, 210 moving argument of, 72, 168 bibliographic database, see bib file bibliography, 69-72, 209-210 open format, 71, 177 produced by thebibliography oval-part argument, 124, 223 positioning argument, 46, 105, 121, 218, 222 bibliography, 70, 209                                                                                                    | \author, 20, 34, 181                    | Bezier curve, 125-126, 221 |
| aux file, 208 entry generated by \label, 209 entry written by \cite and \nocite, 210 error when reading, 135, 138 auxiliary file, error reading, 135, 228 axiom, 56  b (bottom) float specifier, 197 oval-part argument, 124, 223 positioning argument, 46, 105, 121, 218, 222  abbreviations in, 158-159 entry, 156 keeping data in, 161 specified by \bibliography, 156, 208 keeping data in, 161 specified by \bibliography, 156, 208 keeping data in, 161 specified by \bibliography, 156, 208 keeping data in, 161 specified by \bibliography, 156, 208 bibliography, 71, 210 moving argument of, 72, 168 bibliographic database, see bib file bibliography, 69-72, 209-210 open format, 71, 177 produced by thebibliography environment, 209 style, 70-71 bibliography, 70, 209                                                                                                    | \\ in argument, 169                     | \bfseries, 37, 226         |
| authors, multiple, 21  aux file, 208  entry generated by \label, 209  entry written by \cite and \nocite,  210  error when reading, 135, 138  auxiliary file, error reading, 135, 228  axiom, 56  b (bottom)  float specifier, 197  oval-part argument, 124, 223  positioning argument, 46, 105, 121,  218, 222  abbreviations in, 158-159  entry, 156  keeping data in, 161  specified by \bibliography, 156, 208  bibliography, 71, 210  moving argument of, 72, 168  bibliographic database, see bib file bibliography, 69-72, 209-210  open format, 71, 177  produced by thebibliography  environment, 209  style, 70-71  bibliography, 70, 209                                                                                                    | missing, 146                            | bib file, 70, 155-164      |
| entry generated by \label, 209 entry written by \cite and \nocite, 210 error when reading, 135, 138 auxiliary file, error reading, 135, 228 axiom, 56 b(bottom) float specifier, 197 oval-part argument, 124, 223 positioning argument, 46, 105, 121, 218, 222 keeping data in, 161 specified by \bibliography, 156, 209 bibliography, 70, 209 keeping data in, 161 specified by \bibliography, 156, 209 bibliography, 71, 210 moving argument of, 72, 168 bibliographic database, see bib file bibliography, 69-72, 209-210 open format, 71, 177 produced by thebibliography environment, 209 style, 70-71 bibliography, 70, 209                                                                                                    | authors, multiple, 21                   |                            |
| entry generated by \label, 209 entry written by \cite and \nocite, 210 error when reading, 135, 138 auxiliary file, error reading, 135, 228 axiom, 56 b(bottom) float specifier, 197 oval-part argument, 124, 223 positioning argument, 46, 105, 121, 218, 222 keeping data in, 161 specified by \bibliography, 156, 209 \bibliography, 178 bibliography, 178 bibliography, 178 bibliography, 178 bibliography, 178 bibliography, 178 bibliography, 178 bibliography, 178 bibliography, 178 bibliography, 178 bibliography, 178 cervire data in, 161 specified by \bibliography, 156, 209 bibliography, 178 bibliography, 178 bibliography, 178 cervire data in, 161 specified by \bibliography, 156, 209 bibliography, 178 bibliography, 178 bibliography, 178 cervire data in, 161 specified by \bibliography, 156, 209 bibliography, 178 bibliography, 178 bibliograp         | aux file, 208                           | entry, 156                 |
| entry written by \cite and \nocite, 210 error when reading, 135, 138 auxiliary file, error reading, 135, 228 axiom, 56 b(bottom) float specifier, 197 oval-part argument, 124, 223 positioning argument, 46, 105, 121, 218, 222  specified by \bibliography, 156, 208 bibliography, 70, 209  bibliography, 178 bibliography, 178 bibliography, 1         | entry generated by \label, 209          |                            |
| 210 error when reading, 135, 138 auxiliary file, error reading, 135, 228 axiom, 56  bibliographic database, see bib file bibliography, 69-72, 209-210 b (bottom) float specifier, 197 oval-part argument, 124, 223 positioning argument, 46, 105, 121, 218, 222  bibliography, 70, 209  bibliography oval-part argument, 124, 223 positioning argument, 46, 105, 121, 218, 222  bibliography, 70, 209                                                                                                    | entry written by \cite and \nocite,     |                            |
| auxiliary file, error reading, 135, 228  axiom, 56  bibliographic database, see bib file bibliography, 69-72, 209-210  open format, 71, 177  float specifier, 197  oval-part argument, 124, 223  positioning argument, 46, 105, 121, 218, 222  moving argument of, 72, 168  bibliography, 69-72, 209-210  open format, 71, 177  produced by thebibliography  environment, 209  style, 70-71  bibliography, 70, 209                                                                                                    | 210                                     |                            |
| auxiliary file, error reading, 135, 228  axiom, 56  bibliographic database, see bib file bibliography, 69-72, 209-210  open format, 71, 177  float specifier, 197  oval-part argument, 124, 223  positioning argument, 46, 105, 121, 218, 222  moving argument of, 72, 168  bibliographic database, see bib file bibliography, 69-72, 209-210  open format, 71, 177  produced by thebibliography environment, 209  style, 70-71  bibliography, 70, 209                                                                                                    | error when reading, 135, 138            | \bibitem, 71, 210          |
| axiom, 56 bibliographic database, see bib file bibliography, 69-72, 209-210 open format, 71, 177 float specifier, 197 oval-part argument, 124, 223 positioning argument, 46, 105, 121, 218, 222 bibliography database, see bib file bibliography, 69-72, 209-210 open format, 71, 177 produced by thebibliography environment, 209 style, 70-71 bibliography, 70, 209                                                                                                    | auxiliary file, error reading, 135, 228 |                            |
| bibliography, 69-72, 209-210  b (bottom) open format, 71, 177  float specifier, 197 produced by thebibliography  oval-part argument, 124, 223 environment, 209  positioning argument, 46, 105, 121,  218, 222 style, 70-71  bibliography, 70, 209                                                                                                    | axiom, 56                               |                            |
| b (bottom) open format, 71, 177 float specifier, 197 produced by thebibliography oval-part argument, 124, 223 environment, 209 positioning argument, 46, 105, 121, 218, 222 bibliography, 70, 209                                                                                                    |                                         |                            |
| float specifier, 197 produced by thebibliography oval-part argument, 124, 223 environment, 209 positioning argument, 46, 105, 121, 218, 222 style, 70-71 bibliography, 70, 209                                                                                                    | b (bottom)                              | open format, 71, 177       |
| oval-part argument, 124, 223 environment, 209 positioning argument, 46, 105, 121, style, 70-71 218, 222 \bibliography, 70, 209                                                                                                    | float specifier, 197                    |                            |
| positioning argument, 46, 105, 121, style, 70-71<br>218, 222 \bibliography, 70, 209                                                                                                    | - · · · · · · · · · · · · · · · · · · · |                            |
| 218, 222 \bibliography, 70, 209                                                                                                    |                                         | ,                          |
| <del> • • • • • • • • • • • • • • • • • •</del>                                                                                                    |                                         |                            |
|                                                                                                    | <b>\b</b> (_ accent), 38                | ·                          |

| specifies bib files, 156                                                                                                    | booklet bibliography entry type, 161 |
|----------------------------------------------------------------------------------------------------|--------------------------------------|
| \bibliographystyle, 70                                                                                                    | booktitle field (in bib file), 162   |
| ${ m BiвT}_{ m E}{ m X},69–71,155–164$                                                                                                    | boolean register, 196                |
| bbl file written by, 208                                                                                                    | \boolean, 196                        |
| producing bibliography with, 209                                                                                                    | \bot $(\perp)$ , 43                  |
| big delimiter, 46                                                                                                    | bottom of line, 107                  |
| $\big(\bigcap, 44\big)$                                                                                                    | \bottomfraction, 200                 |
| \bigcirc (()), 42                                                                                                    | bottomnumber counter, 199            |
| \bigcup (()), 44                                                                                                    | \bowtie (⋈), 43                      |
| \bigodot (①), 44                                                                                                    | box, 103–108, 217                    |
| \bigoplus (\(\(\frac{\(\frac{\(\carc\curc\curc\curc\curc\curc\curc\curc | dashed, 121, 222                     |
| \bigotimes $(\bigotimes)$ , 44                                                                                                    |                                      |
|                                                                                                    | declaration local to, 103            |
| \bigskip, 216                                                                                                    | dimensions of, 103                   |
| \bigskipamount, 216                                                                                                    | displaying, 104                      |
| \bigsqcup (∐), 44                                                                                                    | framed, 104, 217                     |
| \bigtriangledown $(\bigtriangledown)$ , 42                                                                                                    | in picture environment, 222          |
| \bigtriangleup $(\triangle)$ , 42                                                                                                    | in formula, 103                      |
| \biguplus (\(\frac{1}{2}\), 44                                                                                                    | LR, 103–104, 107                     |
| \bigvee $(\bigvee)$ , 44                                                                                                    | rule, 103, 106                       |
| \bigwedge $(igwedge)$ , $44$                                                                                                    | saving, 107, 127, 218                |
| black, 132, 225                                                                                                    | typeset in paragraph mode, 104       |
| blank line, 13, 33                                                                                                    | with specified width, 104            |
| above or below environment, 23                                                                                                    | zero-width, 121                      |
| before displayed formula, 26                                                                                                    | <b>\Box</b> (□), 43                  |
| in formula, 142, 171                                                                                                    | boxes, 217–219                       |
| in input, 166                                                                                                    | formatting with, 108-111             |
| in sectioning command, 171                                                                                                    | brace, curly, 12                     |
| \par equivalent to, 171                                                                                                    | enclosing command argument, 33, 55,  |
| paragraph-ending, 95, 166, 171                                                                                                    | 166                                  |
| blank page, 97                                                                                                    | error caused by unbalanced, 136      |
| made by \cleardoublepage, 215                                                                                                    | horizontal, 49                       |
| with titlepage environment, 180                                                                                                    | in bib file, 158                     |
| blob of ink, rectangular, 106                                                                                                    |                                      |
| blue, 132, 225                                                                                                    | in \index argument, 75, 153          |
| •                                                                                                    | missing, 142                         |
| \bmod, 44, 190                                                                                                    | removed from first argument of       |
| body, page, 89, 179                                                                                                    | \newcommand, 92                      |
| height of, 100                                                                                                    | bracket, square, 12                  |
| boldface type series, 37, 226                                                                                                    | enclosing optional argument, 20, 166 |
| in math mode, 51, 191                                                                                                    | mistaken for optional argument, 142  |
| \boldmath, 51, 191                                                                                                    | printed on terminal, 135             |
| font warning caused by, 52, 145                                                                                                    | break, line, 93–96, 213–214          |
| book, 80                                                                                                    | interword space without, 17, 170     |
| book bibliography entry type, 161                                                                                                    | permitting, 95                       |
| book document class, 80, 176                                                                                                    | preventing, 17, 95, 171              |
| appendix in, 175                                                                                                    | with \ 26                            |
| no abstract in, 183                                                                                                    | break, page, 96–97, 214–215          |
| thebibliography environment in, 209                                                                                                    | bad, 147                             |
|                                                                                                    |                                      |

| in tabbing environment, 60                                                                                           | \centering, 112                        |
|----------------------------------------------------------------------------------------------------|----------------------------------------|
| breve ("math accent), 50                                                                                             | in p column, 205                       |
| Brinch Hansen, Per, 157                                                                                              | TeX command, 233                       |
| buffer size, 143                                                                                                    | centimeter (cm), 99, 215               |
| bug, IATEX, 139                                                                                                    | chapter, in separate file, 74          |
| \bullet (•), 42                                                                                                    |                                        |
| Bush, George, 24                                                                                                    | chapter counter, 97                    |
| bush, George, 24  \bye (TEX command), 233                                                                            | chapter field (in bib file), 163       |
| toye (TEX command), 233                                                                                              | chapter, 21, 174                       |
| - (conton) - coitioning 4E 00E                                                                                       | changes current page style, 89         |
| c (center) positioning argument, 45, 205                                                                             | in front and back matter of a book, 80 |
| \c (, accent), 38                                                                                                    | not in article document class, 174     |
| calligraphic letter, 42                                                                                              | uses \clearpage, 97                    |
| calligraphic type style, 51, 191                                                                                     | character                              |
| \cap (\cap (\cap ), 42                                                                                               | code, 116                              |
| capacity exceeded, 142–144                                                                                           | control, 144                           |
| caps, small, 37, 226                                                                                                 | end of line, 12                        |
| caption                                                                                                    | illegal, in array or tabular, 137      |
| cross-reference to, 68                                                                                               | input, 32                              |
| figure or table, 58                                                                                                  | invalid, 144                           |
| multiple, 59                                                                                                    | invisible, 12, 32                      |
| \caption, 58, 198                                                                                                    | nonprinting, 144                       |
| argument too long, 143                                                                                               | punctuation, 12, 32                    |
| fragile command in, 135                                                                                              | in key, 68                             |
| in parbox, 199                                                                                                    | space, see space character             |
| \label in argument, 209                                                                                              | special, see special character         |
| list of figures or tables entry, 175, 208                                                                            | \check ("math accent), 50              |
| moving argument of, 58, 168                                                                                          | chgsam.tex file, 9                     |
| precedes \label, 68                                                                                                  | $\langle \text{chi}(\chi), 41 \rangle$ |
| case of letters                                                                                                    | \circ (0), 42                          |
| in command name, 16, 32                                                                                              | circle, 124, 222                       |
| in key, 68, 69                                                                                                    | \circle, 124, 222                      |
| catching errors with text editor, 32                                                                                 | \circle*, 124, 222                     |
| \cc, 85                                                                                                    | circular reference, 263                |
| $\cdot \cdot \cdot \cdot \cdot \cdot \cdot \cdot \cdot \cdot \cdot \cdot \cdot \cdot \cdot \cdot \cdot \cdot \cdot $ | citation, 69–72, 209–210               |
| \cdots (···), 40, 189                                                                                                | key, 69, 71, 156                       |
| center environment, 111                                                                                              | undefined, 145, 147                    |
| \\ in, 111, 169                                                                                                    | \cite, 69, 210                         |
| as displayed paragraph, 183                                                                                          | wrong number printed by, 146           |
| as list, 112                                                                                                    | class, document, 19–20                 |
| displaying a box with, 104                                                                                           | nonexistent, 137                       |
| in title page, 90                                                                                                    | classes.dtx file, 92                   |
| tabular environment in, 63                                                                                           | \cleardoublepage, 97, 215              |
| center line of formula, 46                                                                                           | figures and tables output by, 198      |
| centered                                                                                                    | \clearpage, 97, 215                    |
| array column, 45                                                                                                    | checking capacity exceeded error, 143  |
| ellipsis, 40, 189                                                                                                    | figures and tables output by, 198      |
| centering a figure or table, 112                                                                                     | used by \chapter, 97                   |

| used by \include, 97                   | not preceded by \protect, 168           |
|----------------------------------------|-----------------------------------------|
| used by \onecolumn, 181                | name, 16, 32, 166–167                   |
| used by \twocolumn, 180                | * after, 26                             |
| \cleartabs (TEX command), 232          | already used error, 137                 |
| \cline, 62, 206                        | beginning with \end, 55                 |
| clipping, 224                          | case of letters in, 16, 32              |
| clock document-class option, 83        | correcting misspelled, 144              |
| \closing, 85                           | ending with space or end of line, 16    |
| cls (class) file, missing, 137         | misspelled, 31                          |
| \clubsuit (♣), 43                      | one-character, 166                      |
| cm (centimeter), 99, 215               | with <b>©</b> , 91, 166                 |
| cmyk color model, 132, 225             | names, too many, 143, 144               |
| code, character, 116                   | nested too deeply, 144                  |
| colon, see:                            |                                         |
| color, 131–132                         | nesting, 16                             |
|                                        | parameter, 54, 192                      |
| background, 132                        | picture, argument of, 119               |
| model, 132, 224                        | Plain T <sub>E</sub> X, 231–233         |
| undefined, 140                         | preloaded, 91                           |
| undefined, 140                         | printing on terminal, 212               |
| value, 224                             | redefining, 55                          |
| color package, 131–132, 178, 224–225   | robust, 22, 167                         |
| \color, 131, 225                       | sectioning, see sectioning command      |
| \colorbox, 132, 225                    | spacing, 170                            |
| column                                 | text-generating, 15                     |
| aligning text in, 60–63, 201–207       | with two optional arguments, 166        |
| of text in picture, 123                | commas, ellipsis between, 40            |
| \columnsep, 178                        | comment, 19, 166                        |
| \columnseprule, 178                    | printed on terminal, 76                 |
| comma (,), 12, 32                      | common errors, 31                       |
| not allowed in citation key, 69        | compatibility mode, 228                 |
| command, $32-33$ , $166-170$           | compressed bibliography style, 71       |
| *-form of, 26, 33, 167                 | Computer Modern font, 115               |
| adding to table of contents, etc., 176 | computer program, formatting, 60        |
| argument, see argument                 | concept index, 150                      |
| definition, 7, 53-55, 192              | concepts versus notation, 31            |
| # in, 54                               | $\setminus \mathtt{cong}\ (\cong),\ 43$ |
| in preamble, 55                        | conjecture, 56                          |
| space character in, 54                 | contents, table of, 66-67, 175-176      |
| with optional argument, 192            | adding commands to, 67                  |
| with \typein, 212                      | control character, 144                  |
| environment made from, 108             | control sequence error, 142, 144        |
| form, 166                              | coordinate, 118, 219                    |
| fragile, 22, 25, 26, 33, 167–168       | geometry, 118                           |
| in <b>©</b> -expression, 168           | grid, 126–127                           |
| invisible, 169                         | local, 129                              |
| length, 99                             | pair, 118                               |
| defining, 101                          | as argument, 119                        |
| domining, 101                          | as argument, 113                        |

| \coprod ( $\coprod$ ), 44             | in title, 20                        |
|---------------------------------------|-------------------------------------|
| copy editing, double-spacing for, 172 | in title page, 90                   |
| \copyright (©), 39, 173               | on letter, 86                       |
| corner, rounded, 124-125              | \date, 20, 34, 181                  |
| \cos (cos), 44                        | \\ in, 169                          |
| \cosh (cosh), 44                      | \dblfloatpagefraction, 200          |
| \cot (cot), 44                        | \dblfloatsep, 200                   |
| \coth (coth), 44                      | \dbltextfloatsep, 200               |
| counter, 97–99                        | \dbltopfraction, 200                |
| command, error in, 144                | dbltopnumber counter, 200           |
| created by \newtheorem, 97            | \ddag (‡), 39, 173                  |
| creating a new, 99                    | \ddagger (‡), 42                    |
| for theorem-like environment, 97, 193 | \ddot ("math accent), 50            |
| list, 114                             | \ddots(`.), 41, 189                 |
| reset by \stepcounter and             | declaration, 27–28, 33, 168         |
| \refstepcounter, 194                  | color, 131, 225                     |
| too large, 137                        | global, 168                         |
| value of, 98, 194                     | local to a box, 103                 |
| cross-reference, 66–69, 209           | picture, 223                        |
| in bib file, 159–160                  | scope of, see scope                 |
| in index, 152                         | type-size changing, 115             |
| information, printing, 208            | declarations, file of, 73           |
| labels, too many, 143, 144            | \def (TEX command), 92, 93          |
| to page number, 68                    | default                             |
| use of aux file for, 208              | argument, 166                       |
| crossref field (in bib file), 163     | page style, 179                     |
| \csc (csc), 44                        | type size, 115                      |
| \cup (U), 42                          | \definecolor, 132, 224              |
| curly brace, see brace, curly         | defined, multiply, 146              |
| curve, Bezier, 125-126, 221           | definition                          |
| customizing style, 91–93              | command, see command                |
| cyan, 132, 225                        | environment, see environment        |
|                                       | recursive, 54                       |
| \d ( accent), 38                      | use doesn't match, 145              |
| \dag (†), 39, 173                     | \deg (deg), 44                      |
| \dagger (†), 42                       | delimiter, 46–47, 190               |
| dash, 14, 33, 170                     | bad, 136                            |
| intraword, 14, 170                    | unmatched math mode, 141            |
| number-range, 14                      | $\Delta$                            |
| punctuation, 14                       | $\forall (\delta), 41$              |
| \dashbox, 121, 221                    | depth                               |
| dashed box, 121, 222                  | changing apparent, 107              |
| \dashv (\( \dag{\cap} \), 43          | of a box, 103                       |
| data, keeping in bib file, 161        | \depth, 219                         |
| database, bibliographic, see bib file | description environment, 24-25, 34, |
| date, 20                              | 184                                 |
| generating with \today, 15, 171       | as list. 112                        |

| item label overprinting text in, 184  | document                                             |
|---------------------------------------|------------------------------------------------------|
| used for glossary, 76                 | class, 19–20, 176–178                                |
| design                                | nonexistent, 137                                     |
| logical, 7                            | multilanguage, 38                                    |
| typographic, 91                       | non-English, 38                                      |
| visual, 7, 88                         | structure of, 170                                    |
| designer, typographic, 5              | style (LATEX 2.09), 228                              |
| \det (det), 44                        | document environment, 34                             |
| subscript of, 190                     | document-class option, 19, 88, 176                   |
| determinant, 45                       | unused, 147                                          |
| device driver, 118                    | document-style option (IFTEX 2.09), 228              |
| device-independent file, see dvi file | \documentclass, 19, 34, 170, 176-178                 |
| diacritical mark, see accent          | in \input file, 73                                   |
| diagonal ellipsis, 40, 189            | missing, 144                                         |
| \Diamond $(\diamondsuit)$ , 43        | unused option, 147                                   |
| \diamond $(\diamond)$ , 42            | \documentstyle (LATEX 2.09 command),                 |
| \diamondsuit $(\diamondsuit)$ , 43    | 228                                                  |
| dictionary, exception, 143            | \dosupereject (TEX command), 232                     |
| differential, 50                      | \dot ('math accent), 50                              |
| digit, 12, 32                         | \doteq $(\dot{=})$ , 43                              |
| \dim (dim), 44                        | \dotfill, 102                                        |
| dimen (TEX term), 100                 | dotless i and j, 38, 50, 190                         |
| dimensional unit, 215                 | dots, space-filling, 102                             |
| disk (filled circle), 124, 222        | double quote, 13, 170                                |
| diskette, sending document on, 77     | double spacing, 172                                  |
| display math style, 52, 188, 191      | double sub- or superscript error, 140, 141           |
| displayed                             | double-column, see two-column                        |
| formula, 26, 34, 39                   | \doublerulesep, 207                                  |
| blank line before, 26                 | \Downarrow (\Upsi, 43, 47                            |
| math style for, 52, 191               | \downarrow (\psi), 43, 47                            |
| multiline, 47–49                      | draft document-class option, 93, 177                 |
| numbered, 39                          | draft package option, 131<br>drawing curves, 125–126 |
| space above and below, 107, 183,      | drawing pictures, 118–129                            |
| 188, 189, 218                         | driver, device, 118                                  |
| paragraph, 183–187                    | dtx file, 92                                         |
| quotation, 23, 34                     | dvi (device-independent) file, 6, 208                |
| text, 23–26                           | page written to, 135                                 |
| displaying a box, 104                 | page witten to, 199                                  |
| displaymath environment, 26, 34, 39,  | e-mail                                               |
| 188                                   | sending document by, 77                              |
| anomalous vertical space after, 183   | sending document by, 77 sending file by, 32          |
| displaying a box with, 104            | editing, copy, double-spacing for, 172               |
| size of symbols in, 42                | edition field (in bib file), 163                     |
| \displaystyle, 52, 191                | editor field (in bib file), 163                      |
| distance, see length                  | 11pt document-class option, 19                       |
| \div (÷), 42                          | eleven-point type, 19, 115                           |
| · · · · · · · · · · · · · · · · · · · | FV F-7, 1 ***                                        |

| $\left(\ell\right)$ , 43                | counters, 97                                         |
|-----------------------------------------|------------------------------------------------------|
| ellipsis, 15, 33, 40-41, 189            | suppressing advance of, 185                          |
| em (unit of length), 99, 215            | cross-reference to item number, 68                   |
| \em, 27                                 | enumerated list, long, 137                           |
| \emph (emphasis), 16, 33, 171           | enumi enumiv counters, 97, 184                       |
| in slides, 81                           | environment, 23, 33, 167                             |
| emphasis, 16, 33, 171                   | *-form of, 167                                       |
| empty \mbox, 97                         | \begin of nonexistent, 137                           |
| empty page style, 89, 179               | blank line above or below, 23                        |
| for title page, 90                      | defining in terms of a command, 108                  |
| \emptyset $(\emptyset)$ , 43            | definition, 55-56, 192-193                           |
| \enc1, 85                               | with optional argument, 193                          |
| end of line                             | invisible, 169                                       |
| character, 12                           | list-making, 24–25, 112–115                          |
| ending command name with, 16            | made from declaration, 27, 33                        |
| space character at, 19                  | math mode, 187–189                                   |
| end of paragraph, 13, 166, 171          | nested too deeply, 144                               |
| end of sentence, 13                     | paragraph-making, 183–187                            |
| end of word, 13                         | parameter, 56, 193                                   |
| \end, 23, 167                           | redefining, 56                                       |
| delimits scope of declaration, 27-28,   | theorem-like, 56-57, 193-194                         |
| 168                                     | as displayed paragraph, 183                          |
| is fragile, 22, 33                      | cross-reference to, 68                               |
| TeX command, 233                        | undefined, 137                                       |
| unmatched, 136                          | \epsilon $(\epsilon)$ , 41                           |
| \end{document}, 19, 170                 | \eqalign (TEX command), 233                          |
| error while processing, 135, 143        | \eqalignno (TeX command), 233                        |
| figures and tables output by, 198       | equarray environment, 47, 188                        |
| lof file written by, 208,               | \\ in, 169                                           |
| lot file written by, 208                | anomalous vertical space after, 184                  |
| missing, 30                             | cross-reference to equation number, 68               |
| toc file written by, 209                | formula numbers in, 88                               |
| \end{verbatim}, no space allowed in, 64 | in lequo document-class option, 177                  |
| \end, defining, 55                      | space between rows in, 188                           |
| \endinsert (TeX command), 232           | too many columns, 139 eqnarray* environment, 48, 188 |
| \enlargethispage, 214                   | \equal, 195                                          |
| \enlargethispage*, 96, 214              | equation counter, 97, 188                            |
| \ensuremath, 53, 187                    | equation environment, 26, 34, 39, 188                |
| enter key, 12                           | anomalous vertical space after, 184                  |
| entry                                   | cross-reference to number, 68                        |
| bib file, 156                           | formula numbers in, 88                               |
| field, bibliography, 156, 160–164       | in lequo document-class option, 177                  |
| index, 75                               | \equiv (≡), 43                                       |
| type, bibliography, 156, 160-162        | error, 133–147                                       |
| enumerate environment, 24-25, 34, 184   | catching with text editor, 32                        |
| as list, 112                            | common, 31                                           |
|                                         |                                                      |

| C 1: 104 100                                                |                                         |
|-------------------------------------------------------------|-----------------------------------------|
| finding, 134–136                                            | figure environment, 58-59, 197          |
| in cross-referencing file, 66                               | in parbox, 138                          |
| indicator, 29, 134                                          | misplaced, 138                          |
| LATEX versus TEX, 29                                        | parbox made by, 104                     |
| locator, 29, 134, 135                                       | space around, 169                       |
| message, 29–30                                              | too many, 139                           |
| IATEX, 136–140                                              | figure* environment, 197                |
| MakeIndex, 154                                              | figures, list of, 67, 175–176           |
| T <sub>E</sub> X, 140–145                                   | generated from lof file, 208            |
| outputting, 135                                             | file, 207–209                           |
| T <sub>E</sub> X versus L <sup>A</sup> T <sub>E</sub> X, 29 | ASCII, 144                              |
| typographic, 91                                             | auxiliary, error when reading, 135, 228 |
| errsam.tex file, 28                                         | bibliographic database, see bib file    |
| et al., 158                                                 | chapter in separate, 74                 |
| \eta (η), 41                                                | cross-referencing, 66                   |
| \evensidemargin, 181, 182                                   | device-independent, see dvi file        |
| ex (unit of length), 99, 215                                | extension, 12                           |
| exception dictionary, 143                                   | \include'd, 73                          |
| exclamation point, see !                                    | input, see input                        |
| executive paper size, 177                                   | inserting, 72                           |
| executivepaper document-class option,<br>177                | name, 12                                |
| \exists (∃), 43                                             | needs format error, 139                 |
| \exp (exp), 44                                              | nonexistent, 137, 141                   |
| extension, file, 12                                         | not found error, 137                    |
| \extracolsep, 205                                           | of declarations, 73                     |
| (extracorbep, 200                                           | prepended, 170                          |
| face example, 108–110                                       | root, 72                                |
| \face, 108-110                                              | sample input, 2, 8                      |
| family of type, 36, see type                                | sending by e-mail, 32                   |
| fat, making things, 129                                     | text, 12, 144                           |
| \fbox, 104, 125, 217                                        | filecontents environment, 77, 170, 211  |
| width of line, 219                                          | filecontents* environment, 211          |
| \fboxrule, 219                                              | files, listing ones used, 77            |
| not used in picture commands, 222                           | files, multiple input, 72-74            |
| used by \fcolorbox, 225                                     | \fill, 100, 102, 215                    |
| \fboxsep, 219                                               | in tabular* environment, 205            |
| used by \colorbox, 225                                      | final document-class option, 177        |
| \fcolorbox, 132, 225                                        | final package option, 131               |
| field, bibliography entry, 156, 160–164                     | finding an error, 134–136               |
| figure, 58–59, 197–200                                      | first name of file, 12                  |
| centering, 112                                              | first page, right head for, 180         |
| in two-column format, 197                                   | \fivebf (TeX command), 233              |
| placement of, see float                                     | \fivei (TEX command), 233               |
| too tall, 145                                               | \fiverm (TeX command), 233              |
| vertical space in, 58                                       | \fivesy (TeX command), 233              |
| figure counter, 97                                          | \flat (b), 43                           |
| <u> </u>                                                    | 1 (-), 10                               |

| fleqn document-class option, 88, 177,      | example of difficult, 173               |
|--------------------------------------------|-----------------------------------------|
| 188, 189                                   | in minipage environment, 105, 218       |
| indentation in, 178, 188                   | in parbox, 105                          |
| float, 58–59, 199                          | line above, 173                         |
| page, 199                                  | mark, 172                               |
| made by $\cline{local}$ by $\cline{local}$ | symbols, 195                            |
| placement of, 59, 197                      | too many, 137                           |
| specifier, 197                             | type size in, 116                       |
| too tall, 145                              | footnote counter, 97                    |
| \floatpagefraction, 200                    | for minipage environment, 97            |
| floats, too many, 139                      | \footnote, 17, 33, 172                  |
| \floatsep, 200                             | in minipage environment, 105, 218       |
| floppy disk, see diskette                  | is fragile, 22, 33                      |
| flush left                                 | \footnotemark, 172                      |
| array column, 45                           | for footnote in parbox, 105             |
| text, 111                                  | \footnoterule, 173                      |
| flush right                                | \footnotesep, 173                       |
| array column, 45                           | \footnotesize, 115, 226                 |
| text, 111                                  | \footnotetext, 173                      |
| in tabbing environment, 203                | for footnote in parbox, 105             |
| \flushbottom, 88                           | in minipage environment, 218            |
| bad page break with, 96                    | \footskip, 182                          |
| ignored by \newpage, 97                    | _ · · · · · · · · · · · · · · · · · · · |
| \parskip value for, 172                    | \footstrut (TEX command), 232           |
| space between paragraphs, 100              | \forall (∀), 43                         |
| flushleft environment, 111                 | foreign language, see non-English       |
| \\ in, 169                                 | language                                |
| as displayed paragraph, 183                | forests, preserving, 6                  |
| as list, 112                               | form, command, 166                      |
| flushright environment, 111                | format                                  |
| \\ in, 169                                 | open bibliography, 177                  |
| as displayed paragraph, 183                | this file needs, 139                    |
| as list, 112                               | two-column, 20, 59, 88, 180, 197        |
| \fnsymbol, 195                             | formatting the input file, 31           |
| \folio (TEX command), 232                  | formatting, visual, 64                  |
| font, 115–116, 225–226                     | for slides, 81                          |
| Computer Modern, 115                       | formula, math, 18, 33, 39–53, 187–191   |
| for slides, 81                             | aligning on left, 88, 177               |
| length dependent on, 99                    | arrow in, 53                            |
| selecting in Plain T <sub>E</sub> X, 233   | blank line not allowed in, 142, 171     |
| shape not available, 145, 146              | bold subformula of, 52                  |
| special, 116                               | box in, 103                             |
| warning caused by \boldmath, 52, 145       | center line of, 46                      |
| foot, page, 89, 179                        | changing type size in, 116              |
| \footline (TeX command), 232               | complicated, 52                         |
| footnote, 17, 172–173                      | delimiter in, 190                       |
| colors in, when split across pages, 132    | displayed, see displayed formula        |

| Selines in, 53 logical structure of, 50 \mbox in, 38, 39 multiline, 47-49 number on left, 177 numbered, 39 overprinting of number, 188 space character in, 18, 50 space in, 50-51 splitting across lines, 188 using graphics package for, 53 vertical space in, 106 visual formatting of, 49, 52 \frac, 40, 189 fraction, 40, 189 fraction, 40, 189 fraction, 40, 189 fragile command, 22, 25, 26, 33, 167-168 in Φ-expression, 168 in moving argument, 135 protecting, 22 \frame, 125, 223 \framebox, 104, 125, 217 in picture environment, 120, 221 use of \width of line, 219 framed box, 104, 217 in picture environment, 222 framing, 125 \framebox, 104, 217 in picture environment, 222 framing, 125 \front matter (of a book), 80 \frontmatter, 80 \frontmatter, 80 \fron                                                                                                    | formatting with picture environment,                                                                                                    | \gg (≫), 43                             |
|----------------------------------------------------------------------------------------------------|----------------------------------------------------------------------------------------------------|-----------------------------------------|
| lines in, 53 logical structure of, 50 \mbox in, 38, 39 multiline, 47-49 number on left, 177 numbered, 39 overprinting of number, 188 space character in, 18, 50 space in, 50-51 splitting across lines, 188 using graphics package for, 53 vertical space in, 106 visual formatting of, 49, 52 \frac, 40, 189 fraction, 40, 189 fraction, 40, 189 fraction, 40, 189 framed box, 104, 125, 217 in picture environment, 120, 221 use of \width, \height, \depth, and \totalheight in, 219 width of line, 219 framed box, 104, 217 in picture environment, 222 framing, 125 front matter (of a book), 80 \frontmatter, 80 \frontmatter, 80 \f                                                                                                    |                                                                                                    |                                         |
| logical structure of, 50 \abova in, 38, 39 multiline, 47-49 number on left, 177 numbered, 39 overprinting of number, 188 space character in, 18, 50 space in, 50-51 splitting across lines, 188 using graphics package for, 53 vertical space in, 106 visual formatting of, 49, 52 \frac, 40, 189 fraction, 40, 189 fraction, 40, 189 fragile command, 22, 25, 26, 33, 167-168 in Φ-expression, 168 in moving argument, 135 protecting, 22 \frame, 125, 223 \framebox, 104, 125, 217 in picture environment, 120, 221 use of \width, \height, \depth, and \totalheight in, 219 width of line, 219 framed box, 104, 217 in picture environment, 222 framing, 125 frontmatter (of a book), 80 \frontmatter, 80 \frontmatter (of a book), 80 \frontmatter, 80 \frontmatter, 80 \fron                                                                                                    |                                                                                                    |                                         |
| multiline, 47-49 number on left, 177 numbered, 39 overprinting of number, 188 space character in, 18, 50 space in, 50-51 splitting across lines, 188 using graphics package for, 53 vertical space in, 106 visual formatting of, 49, 52  \frac, 40, 189 fraction, 40, 189 fraction, 40, 189 fragile command, 22, 25, 26, 33, 167-168 in \( \text{o-expression}, 168 in \( \text{moving argument}, 135 \) protecting, 22 \frame, 125, 223 \framebox, 104, 125, 217 in picture environment, 120, 221 use of \( \text{vidth}, \text{height} in, 219 width of line, 219 framed box, 104, 217 in picture environment, 222 framing, 125 \frenchspacing, 171 From, Jine beginning with, 32 \front matter (of a book), 80 \frontmatter, 80 \frontmatter,                                                                                                    |                                                                                                    |                                         |
| multiline, 47–49 number on left, 177 numbered, 39 overprinting of number, 188 space character in, 18, 50 space in, 50–51 splitting across lines, 188 using graphics package for, 53 vertical space in, 106 visual formatting of, 49, 52  \fraction, 40, 189 fraction, 40, 189 fragile command, 22, 25, 26, 33, 167–168 in \( \text{\$\text{\$m\$}} \) expression, 168 in moving argument, 135 protecting, 22  \frame\( \text{\$\text{\$frame}} \), 223 \frame\( \text{\$\text{\$frame}} \), 104, 125, 217 in picture environment, 120, 221 use of \( \text{\$\text{\$w\$}} \) in picture environment, 120, 221 in picture environment, 222 framing, 125 \frenchspacing, 171  From_\( \text{\$\text{\$l\$}} \), 135 \front matter (of a book), 80 \front matter (of a book), 80 \front matter, 80 \front matter, 80 \front matter, 190 \fussy, 95, 214  \making flormation, 1029 geometry, coordinate, 118  global declaration, 168 global option, unused, 147 glossary, 74–76, 211–212 \glossary, 74–76, 211–212 \glossary, 75, 212 glo file entry written by, 208 space around, 169 space around, 169 space around, 129 space around, 169 space around, 169 space around, 169 space around, 169 space around, 169 space around, 126 space around, 126 space around, 169 space around, 169 space around, 169 space                                                                                                    |                                                                                                    |                                         |
| number on left, 177     numbered, 39     overprinting of number, 188     space character in, 18, 50     space in, 50-51     splitting across lines, 188     using graphics package for, 53     vertical space in, 106     visual formatting of, 49, 52     \fraction, 40, 189     fraction, 40, 189     fragile command, 22, 25, 26, 33, 167-168     in Φ-expression, 168     in Φ-expression, 168     in Φ-expression, 168     in moving argument, 135     protecting, 22     \framebox, 104, 125, 217     in picture environment, 120, 221     use of \width, \height, \depth, and \totalheight in, 219     width of line, 219     framed box, 104, 217     in picture environment, 222     framing, 125     \fremchspacing, 171     From_U, line beginning with, 32     front matter (of a book), 80     \fround \( \nabla \), 43     function, log-like, 44-45, 190     \fremsuma (γ), 41     \gamma (γ), 41     \gamma (γ), 41                                                                                                    \                                                                                                    |                                                                                                    |                                         |
| numbered, 39 overprinting of number, 188 space character in, 18, 50 space in, 50-51 splitting across lines, 188 using graphics package for, 53 vertical space in, 106 visual formatting of, 49, 52  \frac, 40, 189 fraction, 40, 189 fraction, 40, 189 fradile command, 22, 25, 26, 33, 167-168 in @-expression, 168 in moving argument, 135 protecting, 22 \frame, 125, 223  \framebox, 104, 125, 217 in picture environment, 120, 221 use of \width, \height, \depth, and \totalheight in, 219 width of line, 219 framed box, 104, 217 in picture environment, 222 framing, 125  \frenchspacing, 171  From_u, line beginning with, 32 \front matter (of a book), 80 \frontmatter, 80 \frontmatter, 80 \frontmatter, 80 \frontcolon, log-like, 44-45, 190 \fussy, 95, 214  glossary, 75, 212 glo file entry written by, 208 space around, 169 too many on page, 143 \glossaryentry, 75, 208, 212 gnomonly, 33 gnu, 37 Goossens, Michel, xv, 2 Gordon, Peter, xvi graphic, determining size of, 137 graphics package, 129-131, 178, 223-224  making figures with, 58 making formulas with, 53 graphics, unknown extension, 140 graphpap package, 126, 178, 221 \graphaper, 126-127, 221 \grave (`math accent), 50 gray color model, 132, 225 grid, coordinate, 126-127 \freen, 132, 225 grid, coordinate, 126-127 \freen, 132, 225 grid, coordinate, 126-127 \hat ("accent), 38 half oval, 124 hash size, 143 \hat ("math accent), 50 \hbar (\hat hat ("math accent), 50 \hbar (\hat hat ("math accent), 50 \hat hat ("math accent), 50 \hat hat ("math accent), 50 \hat hat ("math accent), 50 \hat hat ("math acce                                                                                                    |                                                                                                    | - ·                                     |
| overprinting of number, 188 space character in, 18, 50 space in, 50-51 space in, 50-51 splitting across lines, 188 using graphics package for, 53 vertical space in, 106 visual formatting of, 49, 52 \frac, 40, 189 fraction, 40, 189 fraction, 40, 189 fraction, 22 \frame, 125, 223 \frame, 125, 223 \framebox, 104, 125, 217 in picture environment, 120, 221 use of \width, \height, \depth, and \totalheight in, 219 width of line, 219 framed box, 104, 217 in picture environment, 222 framing, 125 \frenchspacing, 171 From_U, line beginning with, 32 ε/Front matter (of a book), 80 \front matter (of a book), 80 \front matter, 80 \front matter (of, 43 function, log-like, 44-45, 190 \frac{1}{1}{1}{1}{1}{1}{1}{1}{1}{1}{1}{1}{1}{                                                                                                    |                                                                                                    |                                         |
| space character in, 18, 50 space in, 50-51 splitting across lines, 188 using graphics package for, 53 vertical space in, 106 visual formatting of, 49, 52  \frac, 40, 189 fraction, 40, 189 fraction, 40, 189 fragile command, 22, 25, 26, 33, 167-168 in \( \phi\)-expression, 168 in moving argument, 135 protecting, 22 \frame, 125, 223 \framebox, 104, 125, 217 in picture environment, 120, 221 use of \( \vi\)-idth, \( \height\)-idepth, and \( \to\)-talheight in, 219 width of line, 219 framed box, 104, 217 in picture environment, 222 framing, 125 \frenchspacing, 171 From_\( \heta\), line beginning with, 32 \( \frac{\phi\}{\text{From}}\), 32 \front matter (of a book), 80 \front matter (of a book), 80 \front (\phi\), 43 function, \( \log \)-like, 44-45, 190 \frosman (\phi\), 41 \gamma (\phi\), 41 \gamma (\phi\), 42 \gamma (\phi\), 41 \gamma (\phi\), 41 \gamma (\phi\), 41 \gamma (\phi\), 41 \gamma (\phi\), 42 \gamma (\phi\), 41 \gamma (\phi\), 41 \gamma (\phi\), 41 \gamma (\phi\), 42 \gamma (\phi\), 41 \gamma (\phi\), 42 \gamma (\phi\), 41 \gamma (\phi\), 42 \gamma (\phi\), 42 \gamma (\phi\), 42 \gamma (\phi\), 43 \haddow (\phi\) \gamma (\phi\), 42 \gamma (\phi\),                                                                                                    |                                                                                                    |                                         |
| space in, 50-51 splitting across lines, 188 using graphics package for, 53 vertical space in, 106 visual formatting of, 49, 52  // frac, 40, 189 fraction, 40, 189 fragile command, 22, 25, 26, 33, 167-168 in @-expression, 168 in moving argument, 135 protecting, 22 // frame, 125, 223  // framebox, 104, 125, 217 in picture environment, 120, 221 use of \viidth, \height, \depth, and \totalheight in, 219 width of line, 219 framed box, 104, 217 in picture environment, 222 framing, 125 // frenchspacing, 171 Fromu,, line beginning with, 32 // From 32 // From 32 // front matter (of a book), 80 // frontmatter, 80 // frontmatter, 80 // frontma                                                                                                    |                                                                                                    | - · · · · · · · · · · · · · · · · · · · |
| splitting across lines, 188 using graphics package for, 53 vertical space in, 106 visual formatting of, 49, 52  \frac, 40, 189 fraction, 40, 189 fragile command, 22, 25, 26, 33, 167–168 in 6-expression, 168 in moving argument, 135 protecting, 22  \frame, 125, 223  \framebox, 104, 125, 217 in picture environment, 120, 221 use of \width, \height, \depth, and \totalheight in, 219 width of line, 219 framed box, 104, 217 in picture environment, 222 framing, 125  \frenchspacing, 171  From, 32 \front matter (of a book), 80 \front matter (of a book), 80 \frontmatter, 80 \frontmatter, 80 \frontmatter, 80 \frontmatter, 80 \frontmatter, 80 \frontmatter, 80 \frontmatter, 80 \frontmatter, 80 \frontmat(), 43 function, log-like, 44-45, 190  \frontmat(), 41 \gamma (γ), 41 \gamma (γ), 41 \ga                                                                                                    |                                                                                                    |                                         |
| using graphics package for, 53 vertical space in, 106 visual formatting of, 49, 52  \( \frac, 40, 189 \) fraction, 40, 189 fragile command, 22, 25, 26, 33, 167–168 in \( \frac{\text{0}}{\text{command}}, 22, 25, 26, 33, 167–168 in \( \frac{\text{0}}{\text{command}}, 22, 25, 26, 33, 167–168 in \( \frac{\text{0}}{\text{command}}, 22, 25, 26, 33, 167–168 in \( \frac{\text{0}}{\text{command}}, 22, 25, 26, 33, 167–168 in \( \frac{\text{0}}{\text{command}}, 22, 25, 26, 33, 167–168 in \( \frac{\text{0}}{\text{command}}, 22, 22, 22, 224 \)  \( \frac{\text{0}}{\text{command}}, 125, 223 \)  \( \frac{\text{frame}}{\text{1}}, 125, 223 \)  \( \frac{\text{1}}{\text{orame}}, 125, 223 \)  \( \frac{\text{1}}{\text{orame}}, 125, 223 \)  \( \frac{\text{1}}{\text{orame}}, 125, 223 \)  \( \frac{\text{1}}{\text{orame}}, 126, 127, 221 \)  \( \text{yrame}, 126, 127, 221 \)  \( \text{yrame}, 126, 178, 221 \)  \( \text{yrame}, 126, 178, 221 \)  \( \text{yrame}, 126, 127, 221 \)  \( \text{yrame}, 126, 127, 2                                                                                                    |                                                                                                    |                                         |
| vertical space in, 106 visual formatting of, 49, 52  \frac, 40, 189 fraction, 40, 189 fragile command, 22, 25, 26, 33, 167–168 in \$\mathbf{e}\$-expression, 168 in moving argument, 135 protecting, 22  \frame, 125, 223  \framebox, 104, 125, 217 in picture environment, 120, 221 use of \width, \height, \depth, and \totalheight in, 219 width of line, 219 framed box, 104, 217 in picture environment, 222 framing, 125  \framehox, 104, 217 in picture environment, 222 framed box, 104, 217 in picture environment, 222 framing, 125  \frenchspacing, 171  From_J, line beginning with, 32 \front matter (of a book), 80 \frontmatter, 80 \frontmatter, 80 \frontmat                                                                                                    |                                                                                                    |                                         |
| visual formatting of, 49, 52 \ \frac, 40, 189 \ fraction, 40, 189 \ fraction, 40, 189 \ fragile command, 22, 25, 26, 33, 167–168 \ in \( \text{0-expression}, 168 \\ in \( \text{moving argument}, 135 \\ protecting, 22 \ \frame, 125, 223 \ \framebox, 104, 125, 217 \\ in picture environment, 120, 221 \ use of \width \height, \depth, and \ \totalheight in, 219 \ width of line, 219 \ framed box, 104, 217 \ in picture environment, 222 \ framing, 125 \ \frac{1}{\frac{1}{\f                                                                                                    |                                                                                                    |                                         |
| \frac, 40, 189 fraction, 40, 189 fragile command, 22, 25, 26, 33, 167–168 in Φ-expression, 168 in moving argument, 135 protecting, 22 \frame, 125, 223 \framebox, 104, 125, 217 in picture environment, 120, 221 use of \width \height \height, \depth, and \totalheight in, 219 width of line, 219 framed box, 104, 217 in picture environment, 222 framing, 125 framend box, 104, 217 in picture environment, 222 framing, 125 framed box, 104, 217 in picture environment, 222 framing, 125 frameouth in beginning with, 32 \(\frac{1}{3}\) From, 32 front matter (of a book), 80 \(\fraction, 40, 43 function, 10g-like, 44–45, 190 \(\fraction, 40, 41 \) galley, 135 \(\fraction, 40, 41 \) gamma (γ), 41 \(\fraction, 40, 41 \) gamma (γ), 41 \(\fraction, 40, 41 \) gamma (γ), 41 \(\fraction, 40, 42 \) subscript of, 190 geometric transformation, 129 geometry, coordinate, 118  Goossens, Michel, xv, 2 Gordon, Peter, xvi graphics determining size of, 137 graphics package, 129–131, 178,  223–224  making figures with, 58 making formulas with, 53 graphics, determining size of, 137 graphics package, 129–131, 178,  223–224  making figures with, 58 making formulas with, 53 graphics, determining size of, 137 graphics package, 129–131, 178,  123–223  cash cash cash cash cash cash cash cash                                                                                                    |                                                                                                    | - · · · · · · · · · · · · · · · · · · · |
| fraction, 40, 189 fragile command, 22, 25, 26, 33, 167–168 in $\Phi$ -expression, 168 in moving argument, 135 protecting, 22 \frame, 125, 223 \framebox, 104, 125, 217 in picture environment, 120, 221 use of \width, \height, \depth, and \totalheight in, 219 width of line, 219 framed box, 104, 217 in picture environment, 222 framing, 125  \framely in picture environment, 222 framing, 125  \framely in picture environment, 222 framing, 125  \framelnspacing, 171  \from_{\perp}, 126  \front matter (of a book), 80 \frontmatter, 80 \frontmatter, 80 \front                                                                                                    | <del>-</del>                                                                                                    |                                         |
| fragile command, 22, 25, 26, 33, 167–168     in <b>C</b> -expression, 168     in moving argument, 135     protecting, 22  frame, 125, 223  framebox, 104, 125, 217     in picture environment, 120, 221     use of \width, \height, \depth, and \totalheight in, 219     width of line, 219     framed box, 104, 217     in picture environment, 222     framing, 125     frenchspacing, 171  From, 11 beginning with, 32     ifront matter (of a book), 80  frontmatter, 80  frown (¬), 43     function, log-like, 44–45, 190  \fussy, 95, 214  making figures with, 58     making formulas with, 53     graphpap package, 126, 178, 221     \graphpap package, 126, 178, 221     \graphpap package, 126,                                                                                                    |                                                                                                    |                                         |
| in <b>6</b> -expression, 168 in moving argument, 135 protecting, 22  \frame, 125, 223  \frame, 125, 223  \framebox, 104, 125, 217 in picture environment, 120, 221 use of \width, \height, \depth, and \totalheight in, 219 width of line, 219 framed box, 104, 217 in picture environment, 222 framing, 125  \from, 32 front matter (of a book), 80 \frontmatter, 80 \frontmatter, 80 \frontmatter, 80 \frontmat(), 43 function, log-like, 44-45, 190 \fussy, 95, 214  \mathref{caling}  \frame (\frame\frame), 41 \mathref{caling}  \mathref{caling}  \text{galley, 135}  \mathref{caling}  \mathref{caling}  \                                                                                                    |                                                                                                    |                                         |
| in moving argument, 135 protecting, 22  \( \frame, 125, 223 \) \( \frame, 125, 223 \) \( \frame\) (104, 125, 217 in picture environment, 120, 221 use of \( \width\) (\text{height} in, 219 width of line, 219 framed box, 104, 217 in picture environment, 222 framing, 125 \( \frame\) (126 - 127 \( \frame\) (136, 104, 217 in picture environment, 222 framing, 125 \( \frame\) (156 - 127 \( \frame\) (166 - 127 \( \frame\) (176 - 127 \( \frame\) (176 - 127 \( \fr                                                                                                    |                                                                                                    | '                                       |
| protecting, 22 making figures with, 58 making formulas with, 53 graphics, unknown extension, 140 graphpap package, 126, 178, 221 use of \width \height in, 219 width of line, 219 gray color model, 132, 225 framing, 125 grid, coordinate, 126–127 green, 132, 225 grid, coordinate, 126–127 \hat{from}_{\top}, \lambda{e} box, 104, 217 green, 132, 225 grid, coordinate, 126–127 \hat{from}_{\top}, \line beginning with, 32 \hat{frontmatter}, 80 half oval, 124 hash size, 143 function, log-like, 44–45, 190 hat (\hat{math} accent), 50 \hat{math} \hat{math} accent), 50 \hat{math} \hat{math} accent), 50 \hat{math} \hat{math} accent), 50 \hat{math} \hat{math} accent), 38 \hat{math} oval, 124 hash size, 143 \hat{moton}, log-like, 44–45, 190 hat (\hat{math} accent), 50 \hat (\hat{math} accent), 50 \hat{math} (\hat{math} accent), 50 \hat (\hat{math} accent), 50 \hat{math} (\hat{math} accent), 50 \hat (\hat{math} accent), 50 \hat{math} (\hat{math} accent), 50 \hat (\hat{math} accent), 50 \hat{math} (\hat{math} accent), 50 \hat (\hat{math} accent), 50 \hat{math} (\hat{math} accent), 50 \hat (\hat{math} accent), 50 \hat{math} (\hat{math} accent), 50 \hat (\hat{math} accent), 50 \hat{math} (\hat{math} accent), 50 \hat (\hat{math} accent), 50 \hat{math} (\hat{math} accent), 50 \hat (\hat{math} accent), 50 \hat{math} (\hat{math} accent), 50 \hat (\hat{math} accent), 50 \hat{math} (\hat{math} accent), 50 \hat (\hat{math} accent), 50 \hat{math} (\hat{math} accent), 50 \hat (\hat{math} accent), 50 \hat{math} accent), 50 \hat{math} accent, 38 \hat{math} accent, 38 \hat{math} accent, 38 \hat{math} accent, 38 \hat{math} accent, 38 \hat{math} accent, 38 \hat{math} accent, 38 \hat{math} accent, 38 \hat{math} accent, 39 \hat{math} accent, 39 \hat{math} accent, 39 \hat{math} accent, 39 \hat{math} accent, 39 \hat{math} accent, 39 \hat{math} accent, 39 \hat{math} accent, 39 \hat{math} accent, 39 \hat{math} accent, 39 \hat{math} accent, 39 \hat{math} accent, 39 \hat{math} accent, 30 \hat{math} accent, 30 \hat{math} accent, 30 \hat{math} accent, 30                                                                                                    |                                                                                                    |                                         |
| $\label{eq:localization} $$ \frame, 125, 223 $ making formulas with, 53 $ graphcox, 104, 125, 217 $ graphcox, 104, 125, 217 $ graphcox, 104, 125, 217 $ graphcox, 126, 178, 221 $ use of \width, \height, \depth, and \hotological \text{ \text{totalheight in, 219} } $ graphcox, 126, 178, 221 $ graphcox, 126, 178, 221 $ graphcox, 126, 127, 221 $ graphcox, 126, 127, 221 $ gray color model, 132, 225 $ gray color model, 132, 225 $ gray color model, 132, $                                                                                                    | _                                                                                                    |                                         |
| \framebox, 104, 125, 217 in picture environment, 120, 221 use of \width, \height, \depth, and \totalheight in, 219 width of line, 219 framed box, 104, 217 in picture environment, 222 framing, 125 frenchspacing, 171  From_\totalheight in beginning with, 32 \(\frac{1}{2}\) From, 32 front matter (of a book), 80 \frontmatter, 80 \frontmatter, 80 \frontmatter, 80 \front, 03-like, 44-45, 190 \fussy, 95, 214  \mathref{Samma}(\tau), 41 \mathref{gamma}(\tau), 41 \mathref{gamma}(\tau), 41                                                                                                    |                                                                                                    |                                         |
| in picture environment, 120, 221 use of \width, \height, \depth, and \totalheight in, 219 width of line, 219 gray color model, 132, 225 framed box, 104, 217 Greek letter, 41 in picture environment, 222 gray, coordinate, 126–127 \frenchspacing, 171 \from_{\text{line}}, \line beginning with, 32 \\front matter (of a book), 80 \\front matter, 80 \\front matter, 80 \\front model, 132 \\front model, 132, 225 \\front matter, 80 \\front matter, 80 \\front model, 146 \\front (\text{`accent}), 38 \\front model, 124 \\hat \\front matter, 80 \\hat (\text{`accent}), 38 \\front matter, 80 \\hat (\text{`math accent}), 50 \\front \\hat \(\text{`math accent}), 50 \\\hat \((\text{`math accent}), 50 \\\hat \((`math acc                                                                                                    | ·                                                                                                    | - · · · · · · · · · · · · · · · · · · · |
| use of \width, \height, \depth, and \totalheight in, 219 \graphaper, 126-127, 221 \grave (`math accent), 50 \gray vidth of line, 219 \grave (`math accent), 50 \gray volor model, 132, 225 \gramed box, 104, 217 \graphaper, 126-127 \qrave (`math accent), 50 \gray color model, 132, 225 \qrave (`math accent), 41 \graphaper, 126-127 \qrave (`math accent), 42 \qrave (`math accent), 42 \qrave (`math accent), 50 \qrave (`math accent), 50 \qrave (`math accent), 42 \qrave (`math accent), 42 \qrave (`math accent), 42 \qrave (`math accent), 42 \qrave (`math accent), 42 \qrave (`math accent), 42 \qrave (`math accent), 42 \qrave (`math accent), 42 \qrave (`math accent), 42 \qrave (`math accent), 42 \qrave (`math accent, 41 \qrave (`math accent, 41 \q                                                                                                    |                                                                                                    |                                         |
| $\begin{array}{cccccccccccccccccccccccccccccccccccc$                                                                                                    |                                                                                                    |                                         |
| width of line, 219 gray color model, 132, 225 framed box, 104, 217 Greek letter, 41 in picture environment, 222 green, 132, 225 grid, coordinate, 126–127 $\begin{array}{cccccccccccccccccccccccccccccccccccc$                                                                                                    | — · · · · · · · · · · · · · · · · · · ·                                                                                                    |                                         |
| framed box, 104, 217  in picture environment, 222  framing, 125  \frenchspacing, 171  From_ line beginning with, 32  \front matter (of a book), 80  \frontmatter, 80  \frontmatter, 80  \frontmotion, log-like, 44-45, 190  \fussy, 95, 214  \framing, 125  grid, coordinate, 126-127   h float specifier, 197  changed, 146  \fraction, 38  half oval, 124  hash size, 143  function, log-like, 44-45, 190  \hat (^math accent), 50  \hat (^math accent), 50  \hat (^math accent), 30, 93, 147  marked with draft option, 93  \Gamma (\Gamma), 41  \gamma (\gamma), 41  \gamma (\gamma), 41  \gamma (\gamma), 41  \hat (\gamma) \hat \hat \hat \hat \hat \hat \hat \hat                                                                                                    | The state of the state of the s |                                         |
| in picture environment, 222 green, 132, 225 grid, coordinate, 126-127 $ \begin{array}{ccccccccccccccccccccccccccccccccccc$                                                                                                    |                                                                                                    | gray color model, 132, 225              |
| framing, 125 grid, coordinate, 126–127   \[ \text{frenchspacing}, 171 \]  From_\(), line beginning with, 32 changed, 146 \]  from, 32 changed, 146 \]  front matter (of a book), 80 \  \text{M} (" accent), 38 \]  \[ \text{frontmatter}, 80 half oval, 124 \]  \[ \text{hrown} (\( \cdots \)), 43 hash size, 143 \]  function, log-like, 44–45, 190 \  \text{hat} (\( \cdots \)) math accent), 50 \]  \[ \text{hosx}, 0verfull, 30, 93, 147 \]  \[ \text{galley}, 135 \]  \[ \text{galley}, 135 \]  \[ \text{gamma} (\( \cappa \)), 41 \]  \[ \text{hox}, underfull, 95, 147 \]  \[ \text{head}, of arrow, 123 \]  \[ \text{head}, page, 89, 179 \]  \[ \text{in two-sided printing}, 89 \]  \[ \text{geometry}, coordinate, 118 \]  \[ \text{174} \]                                                                                                    |                                                                                                    | Greek letter, 41                        |
| \frenchspacing, 171  From_\( ), \text{ line beginning with, 32 } \text{ h float specifier, 197 } \text{ changed, 146 } \text{ front matter (of a book), 80 } \text{ \text{ H (" accent), 38 } \text{ half oval, 124 } \text{ hash size, 143 } \text{ hash size, 143 } \text{ function, log-like, 44-45, 190 } \text{ hat (^math accent), 50 } \text{ hbox, overfull, 30, 93, 147 } \text{ galley, 135 } \text{ marked with draft option, 93 } \text{ \text{ damma (\$\Gamma\$), 41 } \text{ head, of arrow, 123 } \text{ head, page, 89, 179 } \text{ in two-sided printing, 89 } \text{ geometry, coordinate, 118} } \text{ 174}                                                                                                    |                                                                                                    | green, 132, 225                         |
| From, line beginning with, 32 before, 197 changed, 146 front matter (of a book), 80 kf ("accent), 38 frontmatter, 80 half oval, 124 hash size, 143 function, log-like, 44-45, 190 hat ( $\uparrow$ math accent), 50 hbar ( $\hbar$ ), 43 hbox, overfull, 30, 93, 147 galley, 135 marked with draft option, 93 hbox, underfull, 95, 147 head, of arrow, 123 head, page, 89, 179 in two-sided printing, 89 geometry, coordinate, 118 174                                                                                                    |                                                                                                    | grid, coordinate, 126–127               |
| iFrom, 32 changed, 146 front matter (of a book), 80 \H (" accent), 38 \frontmatter, 80 half oval, 124 hash size, 143 function, log-like, 44-45, 190 hat (^math accent), 50 \fussy, 95, 214 hbox, overfull, 30, 93, 147 galley, 135 marked with draft option, 93 \Gamma (\Gamma), 41 hbox, underfull, 95, 147 head, of arrow, 123 head, page, 89, 179 in two-sided printing, 89 geometry, coordinate, 118 174                                                                                                    | — — — — ·                                                                                                    |                                         |
| front matter (of a book), 80 \\frac{\mathbb{H}}{\mathbb{T}} \text{ accent}, 38 \\frac{\mathbb{T}}{\mathbb{T}} \text{ oval, 124} \\frac{\mathbb{T}}{\mathbb{T}} \text{ oval, 124} \\frac{\mathbb{T}}{\mathbb{T}} \text{ oval, 124} \\frac{\mathbb{T}}{\mathbb{T}} \text{ oval, 124} \\frac{\mathbb{T}}{\mathbb{T}} \text{ oval, 124} \\frac{\mathbb{T}}{\mathbb{T}} \text{ oval, 123} \\frac{\mathbb{T}}{\mathbb{T}} \text{ overfull, 30, 93, 147} \\frac{\mathbb{T}}{\mathbb{T}} \text{ overfull, 30, 93, 147} \\frac{\mathbb{T}}{\mathbb{T}} \text{ overfull, 95, 147} \\frac{\mathbb{T}}{\mathbb{T}} \\frac{\mathbb{T}}{\mathbb{T}} \\frac{\mathbb{T}}{\mathbb{T}} \\frac{\mathbb{T}}{\mathbb{T}} \\frac{\mathbb{T}}{\mathbb{T}} \\frac{\mathbb{T}}{\mathbb{T}} \\frac{\mathbb{T}}{\mathbb{T}} \\\\\\\\\\\\\\\\\\\\\\\\\\\\\\\\\\\                                                                                                    |                                                                                                    | h float specifier, 197                  |
| $\begin{tabular}{lllllllllllllllllllllllllllllllllll$                                                                                                    | ¿From, 32                                                                                                    | changed, 146                            |
| $\begin{tabular}{lllllllllllllllllllllllllllllllllll$                                                                                                    |                                                                                                    | \H (" accent), 38                       |
| function, log-like, 44-45, 190   \fussy, 95, 214   \hbar (\hbar (\hbar                                                                                                    | \frontmatter, 80                                                                                                    | half oval, 124                          |
| $\begin{tabular}{lll} $\langle \mathbf{h} \rangle & \langle \mathbf{h} \rangle & \langle \mathbf{h} \rangle $ |                                                                                                    | hash size, 143                          |
| $\begin{tabular}{lllllllllllllllllllllllllllllllllll$                                                                                                    | function, log-like, 44-45, 190                                                                                                    | \hat (^math accent), 50                 |
| galley, 135 marked with draft option, 93<br>\Gamma ( $\Gamma$ ), 41 \hbox, underfull, 95, 147<br>\gamma ( $\gamma$ ), 41 head, of arrow, 123<br>\gcd (gcd), 44 head, page, 89, 179<br>subscript of, 190 in two-sided printing, 89<br>geometric transformation, 129 set by sectioning command, 22, 90,<br>geometry, coordinate, 118 174                                                                                                    | \fussy, 95, 214                                                                                                    | \hbar $(\hbar)$ , 43                    |
| $\begin{tabular}{lllll} & & & & & & & & & \\ & & & & & & & & \\ & & & & & & & \\ & & & & & & \\ & & & & & & \\ & & & & & \\ & & & & & \\ & & & & \\ & & & & \\ & & & & \\ & & & \\ & & &$                                                                                                    |                                                                                                    | \hbox, overfull, 30, 93, 147            |
| \gamma ( $\gamma$ ), 41head, of arrow, 123\gcd (gcd), 44head, page, 89, 179subscript of, 190in two-sided printing, 89geometric transformation, 129set by sectioning command, 22, 90,geometry, coordinate, 118174                                                                                                    | galley, 135                                                                                                    | marked with draft option, 93            |
| \gamma $(\gamma)$ , 41head, of arrow, 123\gcd (gcd), 44head, page, 89, 179subscript of, 190in two-sided printing, 89geometric transformation, 129set by sectioning command, 22, 90,geometry, coordinate, 118174                                                                                                    | \Gamma $(\Gamma)$ , $41$                                                                                                    | \hbox, underfull, 95, 147               |
| subscript of, 190 in two-sided printing, 89 geometric transformation, 129 set by sectioning command, 22, 90, geometry, coordinate, 118 174                                                                                                    | \gamma $(\gamma)$ , 41                                                                                                    |                                         |
| subscript of, 190 in two-sided printing, 89 geometric transformation, 129 set by sectioning command, 22, 90, geometry, coordinate, 118 174                                                                                                    | ÷ (1)                                                                                                    | •                                       |
| geometric transformation, 129 set by sectioning command, 22, 90, geometry, coordinate, 118 174                                                                                                    | ,                                                                                                    |                                         |
| geometry, coordinate, 118 174                                                                                                    | - · · · · · · · · · · · · · · · · · · ·                                                                                                    | - •                                     |
|                                                                                                    | -                                                                                                    | _                                       |
| - 10-1 (=/) /modumerEmo/ 102                                                                                                    | $\geq (\geq), 43$                                                                                                    | \headheight, 182                        |

| heading, see head                         | \hyphenation, 94, 213                     |
|-------------------------------------------|-------------------------------------------|
| headings page style, 89, 179, 180         | \- instead of, 143                        |
| \headline (TEX command), 232              | error in, 142                             |
| \headsep, 182                             | exceeding capacity with, 143              |
| \heartsuit $(\heartsuit)$ , 43            | scope of, 168                             |
| height                                    | · · · · · · · · · · · · · · · · · · ·     |
| changing apparent, 107                    | i, dotless (for accents), 38, 43, 50, 190 |
| of a box, 103                             | \i (1), 38                                |
| of page body, 100, 214                    | idx (index) file, 74, 150, 208            |
| \height, 219                              | suppressed by \nofiles, 212               |
| Helvetica, see sans serif type family     | written by \makeindex, 212                |
| hexadecimal character code, 116           | ifthen package, 178, 195-196              |
| \hfill, 102, 217                          | \ifthenelse, 195                          |
| in marginal note, 59                      | ignored bibliography field, 161           |
| positioning item label with, 114          | ignoring input, 19                        |
| used with \vline, 206                     | illegal                                   |
| \hline, 62, 206                           | character in array argument, 137          |
| \hom (hom), 44                            | parameter number, 141                     |
| \hookleftarrow (←), 43                    | unit of measure, 141                      |
| \hookrightarrow ( $\hookrightarrow$ ), 43 | \Im (ℑ), 43                               |
| horizontal                                | \imath (i), 43, 50, 190                   |
| brace, 49                                 | in (inch), 99, 215                        |
| line                                      | $(\in)$ , 43                              |
| drawn with \rule, 106                     | in-text formula, 39                       |
| in array or tabular environment,          | inbook bibliography entry type, 161       |
| 62, 206                                   | inch (in), 99, 215                        |
| space-filling, 102                        | \include, 73, 211                         |
| mode, 36                                  | cannot be nested, 137                     |
| positioning of text, 121                  | numbering with, 74                        |
| space, 101                                | of nonexistent file, 137                  |
| around array or tabular                   | sending files read by, 77                 |
| environment, 205                          | uses \clearpage, 97                       |
| in formula, 51, 191                       | \include'd file, 73                       |
| howpublished field (in bib file), 163     | \newcounter in, 138                       |
| \hrulefill, 102                           | \includegraphics, 130, 224                |
| \hspace, 101, 216                         | cannot determine size of error, 137       |
| rubber length in, 102                     | \includegraphics*, 224                    |
| \hspace*, 102, 216                        | \includeonly, 73, 211                     |
| \Huge, 115, 226                           | entered from terminal, 76                 |
| \huge, 115, 226                           | entering arguments with \typein, 74       |
| hyphen, 14.                               | misplaced, 136                            |
| inserted by TEX, 17                       | incollection bibliography entry type,     |
| hyphenation, 93                           | 161                                       |
| correcting error in, 94                   | ind file, 150, 208                        |
| of non-English words, 94                  | read by \printindex, 211                  |
| permitting with \-, 213                   | \indent, 171                              |
| suppressed in typewriter style, 226       | indentation, in fleqn option, 178         |

| indentation, paragraph, see paragraph    | interrow space                          |
|------------------------------------------|-----------------------------------------|
| index, 30, 74–76, 150–154, 211–212       | in array or tabular environment,        |
| \index, 74, 212                          | 169, 207                                |
| curly brace in argument, 75              | in eqnarray environment, 188            |
| idx file entry written by, 208           | in \shortstack, 124                     |
| in command argument, 153                 | interword space, 14, 170                |
| space around, 169                        | before or after \hspace command, 101    |
| special character in argument, 75        | in math mode, 51                        |
| too many on page, 143                    | produced by invisible command, 169      |
| ·                                        | - · · · · · · · · · · · · · · · · · · · |
| \indexentry, 75, 212                     | too much with \sloppy, 214              |
| on idx file, 208                         | without line break, 17, 170             |
| \indexspace, 75                          | \intextsep, 200                         |
| indicator, error, 29, 134                | intraword dash, 14, 170                 |
| \inf (inf), 44                           | invalid character error, 144            |
| subscript of, 190                        | invisible                               |
| infinite loop, 252                       | character, 12, 32                       |
| infinitely stretchable length, 100, 102, | command, 169                            |
| 215                                      | delimiter, 47                           |
| information, moving, 65-77, 207-209      | environment, 169                        |
| $\setminus infty(\infty), 43$            | term made with \mbox, 48                |
| ink, rectangular blob of, 106            | text, 82, 97                            |
| inproceedings bibliography entry type,   | \iota (ι), 41                           |
| 161                                      | \isodd, 196                             |
| input                                    | italic type shape, 16, 37, 226          |
| character, 32                            |                                         |
| file, 12                                 | in math mode, 51, 191                   |
| •                                        | used for emphasis, 171                  |
| displaying logical structure, 53         | \item, 24-25, 34, 184                   |
| formatting, 31                           | [ following, 25                         |
| page of, 13                              | in index, 211                           |
| files, multiple, 72–74                   | in theindex environment, 75             |
| finding error in, 134                    | in trivlist environment, 115            |
| from terminal, 76–77, 212–213            | is fragile, 33                          |
| ignoring, 19                             | lonely, 137                             |
| processing part of, 73–74                | missing, 138                            |
| sample, 2, 8                             | optional argument of, 25, 167           |
| \input, 72, 210                          | outside list environment, 137           |
| braces missing from argument, 141        | \ref value set by, 209                  |
| differs from Plain TeX version, 233      | item, label, 24-25, 184                 |
| of nonexistent file, 137                 | extra-wide, 114                         |
| sending files read by, 77                | positioning with \hfill, 114            |
| inserting a file, 72                     | \itemindent, 113, 186                   |
| institution field (in bib file), 163     | in trivlist environment, 115            |
| \int $(\int)$ , 44, 51                   | itemize environment, 24-25, 34, 184     |
| integral sign, space around, 51          | as list, 112                            |
| interaction, 76–77                       | default labels of, 184                  |
| intercolumn space, 178                   |                                         |
|                                          | \itemsep, 113, 185                      |
| in array or tabular environment, 205     | \itshape, 37, 226                       |

| j, dotless (for accents), 38, 43, 50, 190 | space around, 169                                                 |
|-------------------------------------------|-------------------------------------------------------------------|
| \j (j), 38                                | labelitemi labelitemiv counters                                   |
| \jmath $(j)$ , 43, 50, 190                | 184                                                               |
| \Join (⋈), 43                             | labels may have changed warning, 146                              |
| \jot, 188                                 | labels, cross-reference, too many, 143,                           |
| journal field (in bib file), 163          | 144                                                               |
| Jr., 157                                  | \labelsep, 113, 186                                               |
| justifying lines, 95, 100                 | \labelwidth, 113, 186<br>in trivlist environment, 115             |
| \kappa $(\kappa)$ , $41$                  | lablst.tex file, 69, 208                                          |
| \ker (ker), 44                            | \Lambda $(\Lambda)$ , $41$                                        |
| Kernighan, Brian, 7                       | \lambda $(\lambda)$ , 41                                          |
| key                                       | Lamport, Jason, 131                                               |
| citation, 69, 71, 156                     | Lamport, Leslie, 131                                              |
| cross-reference, 67                       | landscape document-class option, 177                              |
| enter, 12                                 | landscape printing, 177                                           |
| return, 12                                | \langle $(\langle)$ , 47                                          |
| key field (in bib file), 162, 163         | language, non-English, 38, 94                                     |
| keyboard, see terminal                    | \LARGE, 115, 226                                                  |
| keys, listing, 69                         | \Large, 115, 226                                                  |
| \kill, 61, 202                            | \large, 115, 226                                                  |
| Knuth, Donald Ervin, xvi, 5, 115          | LATEX                                                             |
| , <del></del> ,,, -, -,                   | bug, 139                                                          |
| 1 (left)                                  | distinguished from TEX, 5                                         |
| oval-part argument, 124, 223              | error message, 136–140                                            |
| positioning argument, 45, 217, 221        | error versus TEX error, 29                                        |
| in array or tabular argument, 205         | logo, 5, 15, 33, 171                                              |
| of \makebox, 104, 121                     | pronunciation of, 5                                               |
| of \shortstack, 124                       | running on part of document, 31,                                  |
| 1 (letter el), 12                         | 73–74                                                             |
| \L (L), 39                                | running unattended, 30                                            |
| \1 (l), 39                                | stopping, 30, 136                                                 |
| label                                     | version, 2                                                        |
| item, 24–25, 184                          | warning message, 135, 145–147                                     |
| extra-wide, 114                           | IFTEX Companion, The, 2                                           |
| positioning with \hfill, 114              | \LaTeX, 15, 33, 171                                               |
| mailing, 86                               | LATEX 2.09 versus LATEX $2\varepsilon$ , 2, 228–229               |
| multiply-defined, 146                     | $\text{LFT}_{\text{EX}} 2_{\varepsilon}, \text{ xv, 2, 118, 132}$ |
| produced by \cite, 210                    | latexsym package, 42, 178                                         |
| source, 69                                | law (mathematical), 56                                            |
| \label, 67, 209                           | \lceil ([), 47                                                    |
| in \caption argument, 209                 | \ldots, 15, 33                                                    |
| in equarray environment, 188              | \ldots (), 40, 189                                                |
| in figure or table environment, 68        | \leadsto (~), 43                                                  |
| missing, 146                              | leaving math mode, 36                                             |
| preceded by \caption, 68                  | left margin, prevailing, 201                                      |
| similar to \bibitem, 71                   | left_margin_tab, 201                                              |
|                                           |                                                                   |

| left, flush, see flush left-hand page, 179 left-to-right mode, see LR mode  \Leftarrow (←), 43 \leftarrow (←), 43 \leftarpondown (←), 43 \leftarpondown (←), 43 \leftharpoondown (←), 43 \leftharpo  | \left, 47, 190                        | uppercase, 12                         |
|----------------------------------------------------------------------------------------------------|---------------------------------------|---------------------------------------|
| left-hand page, 179 left-to-right mode, see LR mode \Leftarrov (←), 43 \leftarrov (←), 43 \leftarpov (←), 43 \leftarpov (→), 43 \leftarpoonup (→), 43 \leftarpoonup (→), 43 \leftarpoonup (→), 43 \leftargini \leftmarginvi, 185 \leftrightarrov (↔), 43 legal paper size, 177 legalpaper document-class option, 177 legalpaper document-class option, 177 level number of sectional unit, 176 \lfloor ( ), 47 \lfloor ( ), 42 \lim (lim), 44 subscript of, 190 \limin (lim inf), 44 subscript of, 190 \limin (lim inf), 44 subscript of, 190 \limin (li      |                                       | = = · · · ·                           |
| left-to-right mode, see LR mode \Leftarrow (←), 43 \leftarrow (←), 43 \leftarrow (←), 43 \leftarpoondown (←), 43 \leftharpoondown (←), 43 \leftharpoondown (−), 43 \leftharpoondown (−), 43 \leftharpoondown (−), 43 \leftharpoondown (−), 43 \leftharpoondown (−), 43 \leftharpoondown (−), 43 \leftharpoondown (−), 43 \leftharpoondown (−), 43 \leftha  |                                       |                                       |
| Lleftarrow (←), 43   leftarrow (←), 43   leftarq, 48, 188   letter quivonment, 85   letter environment, 85   letter paper size, 177   lettarporondown (←), 43   leftharpoonup (←), 43   lefthargini, 113, 185   leftrightarrow (←), 43   lefthargini \lefthargini \leftharg                                                                                                    | _                                     |                                       |
| Neftarrow (), 43   letter environment, 85   letter paper size, 177   lettharpoondown (), 43   lettharpoondown (), 43   lettharpoondown (), 43   lettharpoondown (), 43   lettharpoondown (), 43   leftharpoondown (), 43   leftharpoondown (), 43   liftharpoondown (), 43   liftharpoondown (), 43   l                                                                                                    |                                       | moving argument of, 168               |
| \lefteqn, 48, 188 \lefterye, 109 \leftharpoondown (), 43 \leftharpoonup (), 43 \leftharpoonup (), 43 \leftharpoonup (), 43 \leftharpoonup (), 43 \lefthargin, 113, 185 in trivlist environment, 115 \lefthargini \leftharginvi, 185 \lefthiargini \leftharginvi, 185 \lefthiargini \leftharginvi, 185 \lefthiargini \leftharginvi, 185 \lefthiargini \leftharginvi, 185 \lefthiargini \leftharginvi, 185 \lefthiargini \leftharginvi, 185 \lefthiargini \leftharginvi, 185 \lefthiargini \leftharginvi, 185 \lefthiargini \leftharginvi, 185 \lefthiargini \leftharginvi, 185 \lefthargini \leftharginvi, 185 \lefthargini \lefthargini \lefthar                                                                                                    |                                       |                                       |
| Nefteye, 109                                                                                                    | • •                                   |                                       |
| \leftharpoondown (-), 43 \leftharpoonup (-), 43 \leftharpoonup (-), 43 \lim(lim), 44 \subscript of, 190 \limsup (limsup), 44 \subscript of, 190 \limsup (limsup), 44 \subscript of, 190 \limsup (limsup), 45 \subscript of, 190 \limsup (limsup), 45 \subscript of, 190 \limsup (limsup), 42 \sub  |                                       |                                       |
| \leftharpoonup (), 43 \lefthargin, 113, 185 in trivlist environment, 115 \lefthargini \leftharginvi, 185 \Leftrightarrov (⇔), 43 \lefthightarrov (⇔), 43 \lefthightarrov (⇔), 43 \legal paper size, 177 legalpaper document-class option, 177 lemma, 56 length, 99-101, 215-216 command, 99 defining, 101 not preceded by \protect, 168 font-dependent, 99 infinitely stretchable, 100, 215 natural, 100 of line in picture, 122 parameter, 100 rigid, 100 rubber, 100 in \hspace or \vspace, 102 in \lefthightarrov (⇒), 43 \lefthightarrov (⇔), 43 \lefthightarrov (⇔), 43 subscript of, 190 \lime blank, see blank line bottom of, 107 break, see break, line horizontal, see horizontal in formula, 53 in picture, 122-123 thickness of, 118 justifying, 95, 100 none to end error, 139 slanted, minimum size of, 123 space at beginning or end of, 102 vertical, see vertical width, see width \line, 122, 222 error in, 136 TEX command, 233 \lequalignno (TEX command), 233 lequa document-class option, 88, 177, 188 letter, 32 case of, 68, 69 for mailing, 84-86 Greek, 41 lowercase, 12 not a, 142  \land (□), 47 \land (□), 42 \line (lim inf), 44 subscript of, 190 \line blank, see blank line bottom of, 107 break, see break, line horizontal, see horizontal in formula, 53 in picture, 122-123 thickness of, 118 justifying, 95, 100 none to end error, 139 slanted, minimum size of, 123 space at beginning or end of, 102 vertical, see vertical width, see width \line, 122, 222 error in, 136 TEX command, 233 \linebreak, 95, 213 optional argument of, 167 space around, 169 warning caused by, 147 lines, distance between, 100 \linebreak, 223 \linewidth, 171 lining up, see aligning list, 24-25, 34 counter, defining, 114 long enumerated, 137                                                                                                    |                                       |                                       |
| Neftmargin, 113, 185   in trivlist environment, 115     Neftmargini \ Neftmarginvi, 185     Neftrightarrow (↔), 43     Negal paper size, 177     Negal paper document-class option, 177     Negal paper document-class option, 177     Negal paper document of, 190     Negal paper document of, 190     Negal paper document of, 107     Negal paper document of, 107     Necal paper document of, 190     Negal paper document of, 107     Necal paper document of, 190     Negal paper document of, 190     Negal paper document of, 190     Negal paper document of, 190     Negal paper docu        |                                       | · · · · · · · · · · · · · · · · · · · |
| in trivlist environment, 115 \leftmargini \leftmarginvi, 185 \Leftrightarrov (↔), 43 \legal paper size, 177 legalpaper document-class option, 177 lemma, 56 length, 99–101, 215–216 command, 99 defining, 101 not preceded by \protect, 168 font-dependent, 99 infinitely stretchable, 100, 215 natural, 100 of line in picture, 122 parameter, 100 rigid, 100 rubber, 100 in \hapace or \vspace, 102 in \lengthtest expression, 196 infinitely stretchable, 102 unit (in picture environment), 118 unit of, 215 zero, 99 \lengthtest, 196 \leq (≤), 43 \leqalignno (TEX command), 233 leqno document-class option, 88, 177, 188  letter, 32 case of, 68, 69 for mailing, 84–86 Greek, 41 lowercase, 12 not a, 142  \leftmargini \leftmarginvi, 185 \link (lim), 44 subscript of, 190 \liminf (lim inf), 44 subscript of, 190 \liming tlim sup), 44 subscript of, 190 \liming tlim sup, 4 subscript of, 190 \liming tlim sup, 5a subscript of, 190 \liming tlim sup, 4 subscript of, 190 \liming tlim sup, 44 subscript of, 190 \liming tlim sup, 44 subscript of, 190 \liming tlim sup, 44 subscript of, 190 \liming tlim sup, 44 subscript of, 190 \liming tlim infom, 44 subscript of, 190 \liming tlim infom, 44 subscript of, 190 \liming tlim infomally flim subscript of, 190 \liming tlim infomally flim subscript of, 190 \liming tlim infomally flim subscript of, 190 \liming tlim infomally flim infomally flim infomally flim infomally           |                                       |                                       |
| \leftmargini \leftmarginvi, 185 \Leftrightarrow (⇔), 43 legal paper size, 177 legalpaper document-class option, 177 lemma, 56 length, 99-101, 215-216 command, 99 defining, 101 not preceded by \protect, 168 font-dependent, 99 infinitely stretchable, 100, 215 natural, 100 of line in picture, 122 parameter, 100 rigid, 100 rubber, 100 in \hapace or \vspace, 102 in \lengthtest expression, 196 infinitely stretchable, 102 unit (in picture environment), 118 unit of, 215 zero, 99 \lengthtest, 196 \leq (≤), 43 \leqalignno (TEX command), 233 leqno document-class option, 88, 177, 188  letter, 32 case of, 68, 69 Greek, 41 lowercase, 12 not a, 142  \lambda (lim, 44 subscript of, 190 \liminf (lim inf), 44 subscript of, 190 \liminf (lim inf), 44 subscript of, 190 line bottom of, 107 break, see blank line b      |                                       |                                       |
| Leftrightarrow (⇔), 43   legal paper size, 177   legal paper size, 177   lemma, 56   length, 99–101, 215–216   command, 99   defining, 101   not preceded by \protect, 168   font-dependent, 99   infinitely stretchable, 100, 215   natural, 100   of line in picture, 122   parameter, 100   rigid, 100   rubber, 100   in \hspace or \vspace, 102   in \lambda lengthtest expression, 196   infinitely stretchable, 102   unit (in picture environment), 118   unit of, 215   zero, 99   \lambda lengthtest, 196   \lambda leq (≤), 43   leq (≤), 43   leq (document-class option, 88, 177, 188   letter, 32   case of, 68, 69   for mailing, 84–86   Greek, 41   lowercase, 12   not a, 142   lowercase, 12   not a, 142   lowercase, 12   not a, 142   lowercase, 12   not a, 142   lowercase, 12   not a, 142   lowercase, 12   not a, 142   lowercase, 12   not a, 142   lowercase, 12   liming up, see aligning   liming (lim inf), 44   subscript of, 190   limsup), 44   subscript of, 190   limsup), 44   subscript of, 190   limsup), 44   subscript of, 190   limsup), 44   subscript of, 190   limsup), 44   subscript of, 190   limsup), 44   subscript of, 190   limsup, 4   subscript of, 190   limsup, 14   subscript of, 190   limsup, 14   subscript of, 190   limsup, 45   subscript of, 190   limsup, 45   subscript of, 190   limsup, 45   subscript of, 190   limsup, 14   subscript of, 190   limsup, 45   subscript of, 190   limsup, 14   subscript of, 190   limsup, 45   subscript of, 190   limsup, 45   subscript of, 190   limsup, 45   subscript of, 190   limsup, 100   linethickness, 233   in picture, 122-123   thickness of, 118   justifying, 95, 100   none to end error, 139   slanted, minimum size of, 123   space at beginning or end of, 102   vertical, see vertical   width, see width   line, 122, 222   error in, 136   TEX command, 233   linebreak, 95, 213   optional argument of, 167   space around, 169   lime   bottom of, 107   linethickness, 223   linethickness, 223   linethickness, 223   linethickness, 223   linethickness, 223   linethickness, 223   line    |                                       |                                       |
| Negal paper size, 177     Legal paper size, 177     Legal paper document-class option, 177     Lemma, 56     Length, 99-101, 215-216     command, 99     defining, 101     not preceded by \protect, 168     font-dependent, 99     infinitely stretchable, 100, 215     natural, 100     of line in picture, 122     parameter, 100     rigid, 100     rubber, 100     in \hspace or \vspace, 102     in \lambda lengthtest expression, 196     infinitely stretchable, 102     unit (in picture environment), 118     unit of, 215     zero, 99     \lengthtest, 196     \leq (≤), 43     \leq (s), 43     \leq (s), 45     \leq (s), 45     \leq (s), 45     \leq (s), 45     \leq (s), 45     \leq (s), 45     \leq (s), 45     \leq (s), 45     \leq (s), 45     \leq (s), 45     \leq (s), 45     \leq (s), 45     \leq (s), 45     \leq (s),    | <del>.</del>                          | • •                                   |
| legal paper size, 177  legalpaper document-class option, 177 lemma, 56 length, 99-101, 215-216 command, 99 defining, 101 not preceded by \protect, 168 font-dependent, 99 infinitely stretchable, 100, 215 natural, 100 of line in picture, 122 parameter, 100 rigid, 100 rubber, 100 in \hspace or \vspace, 102 in \langthtest expression, 196 infinitely stretchable, 102 unit (in picture environment), 118 unit of, 215 zero, 99 \langth (\leq), 43 \leqalignno (TEX command), 233 leqno document-class option, 88, 177, 188 letter, 32 case of, 68, 69 for mailing, 84-86 Greek, 41 lowercase, 12 not a, 142  subscript of, 190 \limsup (lim sup), 44 subscript of, 190 lime blank, see blank line bottom of, 107 break, see break, line horizontal, see horizontal in formula, 53 in picture, 122-123 thickness of, 118 justifying, 95, 100 none to end error, 139 slanted, minimum size of, 123 space at beginning or end of, 102 vertical, see vertical width, see width \line, 122, 222 error in, 136 TEX command, 233 \linebreak, 95, 213 optional argument of, 167 space around, 169 warning caused by, 147 lines, distance between, 100 \linethickness, 223 \linethickness, 223 \linethickness, 22 |                                       |                                       |
| legalpaper document-class option, 177 lemma, 56 length, 99–101, 215–216 command, 99     defining, 101     not preceded by \protect, 168 font-dependent, 99     infinitely stretchable, 100, 215     natural, 100     of line in picture, 122     parameter, 100     rigid, 100     rubber, 100     in \hspace or \vspace, 102     in \lengthtest expression, 196     infinitely stretchable, 102     unit (in picture environment), 118     unit of, 215     zero, 99     \lengthtest, 196     \lengthtest, 196     \lengthtest, 196     \lengthtest, 196     \lengthtest, 32     case of, 68, 69     for mailing, 84–86     Greek, 41     lowercase, 12     not a, 142     \length lims up), 44     subscript of, 190     line     blank, see blank line     bottom of, 107     break, see break, line     horizontal, see horizontal     in formula, 53     in picture, 122–123         thickness of, 118     justifying, 95, 100     none to end error, 139     slanted, minimum size of, 123     space at beginning or end of, 102     vertical, see vertical     width, see width     \line, 122, 222     error in, 136     TEX command, 233     \linebreak, 95, 213     optional argument of, 167     space around, 169     warning caused by, 147     lines, distance between, 100     \linethickness, 223     \linethickness, 223     \linethickness, 223     \linethickness, 223     \linethickness, 225, 34     counter, defining, 114     long enumerated, 137                                                                                                    |                                       | · ,                                   |
| lemma, 56 length, 99–101, 215–216 command, 99 defining, 101 not preceded by \protect, 168 font-dependent, 99 infinitely stretchable, 100, 215 natural, 100 of line in picture, 122 parameter, 100 rigid, 100 rubber, 100 in \hspace or \vspace, 102 in \lengthtest expression, 196 infinitely stretchable, 102 unit (in picture environment), 118 unit of, 215 zero, 99 lengthtest, 196 \lengthtest, 196 \lengthest, 196 \lengthtest, 32 case of, 68, 69 for mailing, 84–86 letter, 32 case of, 68, 69 for mailing, 84–86 Greek, 41 lowercase, 12 not a, 142  space at beginning or end of, 102 vertical, see vertical width, see width \line, 122, 222 error in, 136 Tex command, 233 \line varing caused by, 147 lines, distance between, 100 \line thickness, 223 \line varing caused by, 147 lines, distance between, 100 \line thickness, 223 \line varing up, see aligning list, 24–25, 34 counter, defining, 114 long enumerated, 137                                                                                                    |                                       |                                       |
| length, 99–101, 215–216 command, 99 defining, 101 not preceded by \protect, 168 font-dependent, 99 infinitely stretchable, 100, 215 natural, 100 of line in picture, 122 parameter, 100 rigid, 100 rubber, 100 in \hspace or \vspace, 102 in \langle infinitely stretchable, 102 unit (in picture environment), 118 unit of, 215 zero, 99 \langle test, 196 \langle test, 196 \langle test, 32 case of, 68, 69 Greek, 41 lowercase, 12 not a, 142  line  blank, see blank line bottom of, 107 break, see break, line horizontal, see horizontal in formula, 53 in picture, 122–123 thickness of, 118 justifying, 95, 100 none to end error, 139 slanted, minimum size of, 123 space at beginning or end of, 102 vertical, see vertical width, see width \line, 122, 222 error in, 136 TEX command, 233 \linebreak, 95, 213 optional argument of, 167 space around, 169 warning caused by, 147 lines, distance between, 100 \linethickness, 223 \linethickness, 223 \linethickness  |                                       | = ,                                   |
| defining, 101 not preceded by \protect, 168 font-dependent, 99 infinitely stretchable, 100, 215 natural, 100 of line in picture, 122 parameter, 100 rigid, 100 rubber, 100 in \hspace or \vspace, 102 in \langle lengthtest expression, 196 infinitely stretchable, 102 unit (in picture environment), 118 unit of, 215 zero, 99 \langle lengthtest, 196 \langle eq (≤), 43 \langle letter, 32 case of, 68, 69 for mailing, 84-86 Greek, 41 lowercase, 12 not a, 142  bottom of, 107 break, see break, line horizontal, see horizontal in formula, 53 in picture, 122-123 thickness of, 118 pustifying, 95, 100 none to end error, 139 slanted, minimum size of, 123 space at beginning or end of, 102 vertical, see vertical width, see width \langle line, 122, 222 error in, 136 TEX command, 233 \langle linebreak, 95, 213 optional argument of, 167 space around, 169 warning caused by, 147 lines, distance between, 100 \langle line, distance between, 100 \langle line, 24-25, 34 counter, defining, 114 long enumerated, 137                                                                                                    | length, 99-101, 215-216               |                                       |
| defining, 101 not preceded by \protect, 168 font-dependent, 99 infinitely stretchable, 100, 215 natural, 100 of line in picture, 122 parameter, 100 rigid, 100 rubber, 100 in \happace or \vspace, 102 in \lambda lengthtest expression, 196 infinitely stretchable, 102 unit (in picture environment), 118 unit of, 215 zero, 99 \lambda lengthtest, 196 \lambda leqa lignno (TEX command), 233 leqno document-class option, 88, 177,                                                                                                    | command, 99                           | blank, see blank line                 |
| font-dependent, 99 infinitely stretchable, 100, 215 natural, 100 of line in picture, 122 parameter, 100 rigid, 100 rubber, 100 in \hspace or \vspace, 102 in \lambda lengthtest expression, 196 infinitely stretchable, 102 unit (in picture environment), 118 unit of, 215 zero, 99 \lambda lengthtest, 196 \lambda leqalignno (TEX command), 233 \lengthtest, 32 case of, 68, 69 letter, 32 case of, 68, 69 Greek, 41 lowercase, 12 not a, 142  horizontal, see horizontal in formula, 53 in picture, 122-123 thickness of, 118 justifying, 95, 100 none to end error, 139 slanted, minimum size of, 123 space at beginning or end of, 102 vertical, see vertical width, see width \lambda line, 122, 222 error in, 136 TEX command, 233 \linebreak, 95, 213 optional argument of, 167 space around, 169 warning caused by, 147 lines, distance between, 100 \linethickness, 223 \linethickness, 223 \linethickness, 223 \linethickness, 223 \linethickness, 223 \linethickness, 223 \linethickness, 223 \linethickness, 225 \linethickness, 225 \linethickness  | defining, 101                         |                                       |
| infinitely stretchable, 100, 215 natural, 100  of line in picture, 122  parameter, 100  rigid, 100  rubber, 100  in \hspace or \vspace, 102  in \lambda lengthtest expression, 196  infinitely stretchable, 102  unit (in picture environment), 118  unit of, 215  zero, 99  \lambda lengthtest, 196  \lambda lequo document-class option, 88, 177,  188  letter, 32  case of, 68, 69  for mailing, 84-86  Greek, 41  lowercase, 12  not a, 142  in formula, 53  in picture, 122-123  thickness of, 118  justifying, 95, 100  none to end error, 139  slanted, minimum size of, 123  space at beginning or end of, 102  vertical, see vertical  width, see width  \line, 122, 222  error in, 136  TEX command, 233  \linebreak, 95, 213  optional argument of, 167  space around, 169  warning caused by, 147  lines, distance between, 100  \linethickness, 223  \linewidth, 171  lining up, see aligning  list, 24-25, 34  counter, defining, 114  long enumerated, 137                                                                                                    | not preceded by \protect, 168         | break, see break, line                |
| natural, 100 of line in picture, 122 parameter, 100 rigid, 100 rubber, 100 in \lambda slanted, minimum size of, 123 in \lambda space or \vspace, 102 in \lambda lengthtest expression, 196 infinitely stretchable, 102 unit (in picture environment), 118 unit of, 215 zero, 99 \lambda lengthtest, 196 \lambda lequo document-class option, 88, 177,                                                                                                    |                                       | ·                                     |
| of line in picture, 122 parameter, 100 rigid, 100 rubber, 100 in \hspace or \vspace, 102 in \langle infinitely stretchable, 102 unit (in picture environment), 118 unit of, 215 zero, 99 \langle inghthest, 196 \langle inghthest, 196 \langle inghthest, 19 | infinitely stretchable, 100, 215      | in formula, 53                        |
| parameter, 100 rigid, 100 rubber, 100 slanted, minimum size of, 123 space at beginning or end of, 102 vertical, see vertical width, see width line, 122, 222 error in, 136 zero, 99 lengthtest, 196 lequalignno (TeX command), 233 lequo document-class option, 88, 177, 188 letter, 32 case of, 68, 69 cfreek, 41 lowercase, 12 not a, 142 long enumerated, 137                                                                                                    | natural, 100                          | in picture, 122–123                   |
| rigid, 100 rubber, 100 slanted, minimum size of, 123 space at beginning or end of, 102 vertical, see vertical width, see width line, 122, 222 error in, 136 zero, 99 TEX command, 233 \lengthtest, 196 \lequivertical see, 43 lequo document-class option, 88, 177, 188 letter, 32 case of, 68, 69 case of, 68, 69 Greek, 41 lowercase, 12 not a, 142  not a, 142  not a, 142  none to end error, 139 slanted, minimum size of, 123 space at beginning or end of, 102 vertical, see vertical width, see width \line, 122, 222 error in, 136 TEX command, 233 \linebreak, 95, 213 optional argument of, 167 space around, 169 warning caused by, 147 lines, distance between, 100 \linethickness, 223 \linewidth, 171 lining up, see aligning list, 24-25, 34 counter, defining, 114 long enumerated, 137                                                                                                    | of line in picture, 122               | thickness of, 118                     |
| rubber, 100  in \hspace or \vspace, 102  in \lengthtest expression, 196  infinitely stretchable, 102  unit (in picture environment), 118  unit of, 215  zero, 99  \lengthtest, 196 \lengthtest, 196 \lengthtest, 196 \lengthtest command), 233 \lengthtequil (TEX command), 233  lequo document-class option, 88, 177,  188  letter, 32  case of, 68, 69  cerek, 41  lowercase, 12  not a, 142  space at beginning or end of, 102  vertical, see vertical  width, see width  \line, 122, 222  error in, 136  TEX command, 233  \linebreak, 95, 213  optional argument of, 167  space around, 169  warning caused by, 147  lines, distance between, 100  \linethickness, 223  \linethickness, 223  \linethickness, 223  \linethickness, 223  \linethickness, 223  \linethickness, 223  \linethickness, 225  \linethickness, 225  \linet  | parameter, 100                        | justifying, 95, 100                   |
| in \hspace or \vspace, 102 in \lengthtest expression, 196 infinitely stretchable, 102 unit (in picture environment), 118 unit of, 215 zero, 99  \text{lengthtest}, 196 \lengthtest, 196 \lengthtest, 196 \lengthtest, 196 \lengthtest, 213 optional argument of, 167 \length ear around, 169  lequo document-class option, 88, 177,                                                                                                    | rigid, 100                            |                                       |
| in \lengthtest expression, 196 infinitely stretchable, 102 unit (in picture environment), 118 unit of, 215 zero, 99 TEX command, 233 \lengthtest, 196 \lengthtest, 196 \lengthtest, 196 \lengthtest, 196 \lengthtest, 23 \lengthtest command), 233 \lengthtequiligno (TeX command), 233 \lengthtequiligno (TeX command), 233 \lengthtest, 32 case of, 68, 69 case of, 68, 69 Greek, 41 lowercase, 12 not a, 142  vertical, see vertical width, see width  \line, 122, 222 error in, 136  \linebreak, 95, 213 optional argument of, 167 space around, 169 warning caused by, 147 lines, distance between, 100 \linebreak, 95, 223 \linebreak, 95, 213 optional argument of, 167 space around, 169 \lines, distance between, 100 \linebreak, 95, 213 optional argument of, 167 space around, 169 \lines, distance between, 100 \linebreak, 95, 213 optional argument of, 167 space around, 169 \lines, distance between, 100 \lines, distance between, 100 \linebreak, 95, 213 optional argument of, 167 space around, 169 \lines, distance between, 100 \lines, distance between, 100 \linebreak, 95, 213 optional argument of, 167 space around, 169 \lines, distance between, 100 \lines, distance between, 100 \linebreak, 95, 213 optional argument of, 167 space around, 169 \lines, distance between, 100 \lines, distance between, 100 \l  | rubber, 100                           | slanted, minimum size of, 123         |
| infinitely stretchable, 102 unit (in picture environment), 118 unit of, 215 zero, 99 TEX command, 233 \lengthtest, 196 \lengthtest, 196 \lengthightightarrow (TeX command), 233 lequo document-class option, 88, 177, 188 lequo document-class option, 88, 177, 188 letter, 32 case of, 68, 69 case of, 68, 69 Greek, 41 lowercase, 12 not a, 142  width, see width \line, 122, 222 error in, 136 TEX command, 233 \linebreak, 95, 213 optional argument of, 167 space around, 169 warning caused by, 147 lines, distance between, 100 \linebreak, 95, 213 optional argument of, 167 space around, 169 warning caused by, 147 lines, distance between, 100 \linebreak, 95, 213 optional argument of, 167 space around, 169 warning caused by, 147 lines, distance between, 100 \linebreak, 95, 213 optional argument of, 167 space around, 169 warning caused by, 147 lines, distance between, 100 \linebreak, 95, 213 optional argument of, 167 space around, 169 warning caused by, 147 lines, distance between, 100 \linebreak, 95, 213 optional argument of, 167 space around, 169 warning caused by, 147 lines, defended by, 147 lines, defended by, 147 lines, distance between, 100 \linebreak, 95, 213 optional argument of, 167 space around, 169 warning caused by, 147 lines, distance between, 100 \linebreak, 95, 213 optional argument of, 167 space around, 169 warning caused by, 147 lines, distance between, 100 \linebreak, 95, 213 optional argument of, 167 space around, 169 warning caused by, 147 lines, distance between, 100 \linebreak, 95, 213 optional argument of, 167 space around, 169 warning caused by, 147 lines, distance between, 100 \linebreak, 95, 213 optional argument of, 167 space around, 169 warning caused by, 147 lines, distance between, 100 \linebreak, 95, 213 optional argument of, 167 space around, 169 warning caused by, 147 lines, distance between, 100 lines, distance between, 100 lines, distance between, 100 lines, distance between, 100 lines, distance between, 100 lines, distance between, 100 lines, distance between, 100 lines, distance between, 100  | in \hspace or \vspace, 102            | space at beginning or end of, 102     |
| unit (in picture environment), 118 unit of, 215 zero, 99 TEX command, 233 \lengthtest, 196 \line (≤), 43 lequo document-class option, 88, 177, 188 letter, 32 case of, 68, 69 case of, 68, 69 Greek, 41 lowercase, 12 not a, 142  line, 122, 222 error in, 136 line, 125, 213 optional argument of, 167 space around, 169 warning caused by, 147 lines, distance between, 100 \linethickness, 223 \linethickness, 223 \linethickness, 223 \linethickness, 23 \linethickness, 24-25, 34 counter, defining, 114 long enumerated, 137                                                                                                    | in \lengthtest expression, 196        | vertical, see vertical                |
| unit of, 215 zero, 99  TEX command, 233  \lengthtest, 196 \linebreak, 95, 213 optional argument of, 167 space around, 169 warning caused by, 147 lines, distance between, 100 letter, 32 case of, 68, 69 case of, 68, 69 case  | infinitely stretchable, 102           | width, see width                      |
| zero, 99  TEX command, 233  \lengthtest, 196 \linebreak, 95, 213 optional argument of, 167 \lequipartial space around, 169 lequo document-class option, 88, 177,  188  letter, 32 case of, 68, 69 case of, 68, 69 case of, 68, 69 case of, 68, 69 case of, 41 lowercase, 12 lowercase, 12 counter, defining, 114 long enumerated, 137                                                                                                    | unit (in picture environment), 118    | \line, 122, 222                       |
| \lengthtest, 196 \langle \langle \lan  | unit of, 215                          | error in, 136                         |
| \leq (≤), 43 \leq (EX command), 233 \text{leqalignno (TEX command)}, 233 \text{leqno document-class option, 88, 177,} \text{lines, distance between, 100} \text{letter, 32} \text{linethickness, 223} \text{case of, 68, 69} \text{linewidth, 171} \text{for mailing, 84-86} \text{lining up, see aligning} \text{Greek, 41} \text{lowercase, 12} \text{counter, defining, 114} \text{not a, 142} \text{long enumerated, 137}                                                                                                    | zero, 99                              | T <sub>E</sub> X command, 233         |
| \leqalignno (TEX command), 233 space around, 169 leqno document-class option, 88, 177,  188 lines, distance between, 100 letter, 32 \linethickness, 223 case of, 68, 69 \linethickness, 223 for mailing, 84-86 lining up, see aligning Greek, 41 lowercase, 12 counter, defining, 114 not a, 142 long enumerated, 137                                                                                                    |                                       | \linebreak, 95, 213                   |
| lequo document-class option, 88, 177,  188  lines, distance between, 100  letter, 32  case of, 68, 69  case of, 68, 69  linewidth, 171  for mailing, 84-86  Greek, 41  lowercase, 12  not a, 142  warning caused by, 147  lines, distance between, 100  lines, distance between, 100  lines, distance between, 100  lines, distance between, 100  lines, distance between, 100  case of, 68, 69  lines, distance between, 100  lines, distance between, 100  lines, distance between, 100  lines, distance between, 100  case of, 68, 69  case of, 68, 69  case of, 68, 69  case of, 68, 69  case of, 68, 69  case of, 68, 69  case of, 68, 69  case of, 68, 69  lines, distance between, 100  lines, distance between, 100  lines, distance between,  | $(\leq), 43$                          | optional argument of, 167             |
| letter, 32 lines, distance between, 100 letter, 32 \lambda lines, 223 case of, 68, 69 \lambda linewidth, 171 for mailing, 84-86 lining up, see aligning Greek, 41 linewidth, 172 counter, defining, 114 not a, 142 long enumerated, 137                                                                                                    | \leqalignno (TEX command), 233        | space around, 169                     |
| letter, 32 \lambda linethickness, 223 case of, 68, 69 \lambda linewidth, 171 for mailing, 84-86 lining up, see aligning Greek, 41 linethickness, 223 linewidth, 171 lining up, see aligning list, 24-25, 34 counter, defining, 114 not a, 142 long enumerated, 137                                                                                                    | lequo document-class option, 88, 177, | warning caused by, 147                |
| case of, 68, 69 \linewidth, 171 for mailing, 84-86 lining up, see aligning Greek, 41 list, 24-25, 34 lowercase, 12 counter, defining, 114 not a, 142 long enumerated, 137                                                                                                    | 188                                   | lines, distance between, 100          |
| for mailing, 84–86 lining up, see aligning Greek, 41 list, 24–25, 34 lowercase, 12 counter, defining, 114 not a, 142 long enumerated, 137                                                                                                    |                                       | \linethickness, 223                   |
| Greek, 41 list, 24–25, 34 lowercase, 12 counter, defining, 114 not a, 142 long enumerated, 137                                                                                                    | • •                                   | \linewidth, 171                       |
| lowercase, 12 counter, defining, 114 not a, 142 long enumerated, 137                                                                                                    | <del>-</del> .                        | lining up, see aligning               |
| not a, 142 long enumerated, 137                                                                                                    |                                       | list, 24–25, 34                       |
| · · · · · · · · · · · · · · · · · · ·                                                                                                    |                                       |                                       |
| script, 42 margins of nested, 114                                                                                                    | •                                     | ·                                     |
|                                                                                                    | script, 42                            | margins of nested, 114                |

| of figures or tables, 67, 175–176, 208           | $\label{longmapsto} (\longmapsto), 43$    |
|--------------------------------------------------|-------------------------------------------|
| adding an entry, 175                             | $\Longrightarrow\ (\Longrightarrow),\ 43$ |
| adding commands to, 67, 176                      | \longrightarrow $(\longrightarrow)$ , 43  |
| error in, 135                                    | 1ot (list of tables) file, 67, 175, 208   |
| source, 70                                       | editing, 67                               |
| list environment, 112-114, 185                   | error in, 135                             |
| style parameters for, 185                        | low ellipsis, 40, 189                     |
| list-making environment, 24-25, 112-115          | lowercase letter, 12                      |
| defining, 114                                    | lowering text, 107                        |
| in parbox, 105, 218                              | LR box, 103–104, 107                      |
| nested too deeply, 139                           | LR mode, 36, 39                           |
| primitive, 112                                   | in tabbing environment, 201               |
| \listfiles, 77, 211                              | space character in, 36                    |
| listing keys, 69                                 | tabular item processed in, 62             |
| \listoffigures, 67, 175-176                      | 1rbox environment, 108, 218               |
| error when processing, 143                       |                                           |
| lof file read by, 208                            | macho T <sub>E</sub> X programmer, 92     |
| \listoftables, 67, 175-176                       | macro parameter character error, 145      |
| error when processing, 143                       | magenta, 132, 225                         |
| lot file read by, 208                            | magnification of output, 233              |
| \listparindent, 113, 185                         | \magnification (TeX command), 233         |
| <b>\11</b> (≪), 43                               | magnifying a picture, 118                 |
| \ln (ln), 44                                     | Magritte, René, 131                       |
| local coordinates, 129                           | mailing label, 86                         |
| Local Guide, 2, 6, 8, 12, 20, 28, 30, 69,        | main matter (of a book), 80               |
| 71, 77, 86, 88, 91–93, 115, 116,                 | main memory size, 143                     |
| 118, 124, 132, 136, 139, 140, 151,               | \mainmatter, 80                           |
| 156, 159, 163, 178                               | \makebox, 104, 217                        |
| locator, error, 29, 134, 135                     | in picture environment, 120, 221          |
| lof (list of figures) file, 67, 175, 208         | use of \width, \height, \depth, and       |
| editing, 67                                      | \totalheight in, 219                      |
| error in, 135                                    | \makefootline (TEX command), 232          |
| log file, 28, 76, 208                            | makeglossary, 75, 212                     |
| \log (log), 44, 51                               | glo file produced by, 208                 |
| log-like function, 44-45, 190                    | \makeheadline (TEX command), 232          |
| logical design, 7                                | makeidx package, 150                      |
| logical structure, 6, 88                         | defines \printindex, 211                  |
| displaying in input file, 53                     | MakeIndex, 74, 150-154                    |
| of formula, 50                                   | ind file written by, 208                  |
| repeated, 53                                     | \makeindex, 74, 150, 212                  |
| logo, IATEX, 5, 15, 33, 171                      | idx file produced by, 208                 |
| logo, T <sub>E</sub> X, 5, 15, 33, 171           | misplaced, 136                            |
| lonely \item, 137                                | \makelabel, 186                           |
| \Longleftarrow (←), 43                           | \makelabels, 86                           |
| \longleftarrow (←_), 43                          | \maketitle, 20, 34, 90, 181               |
| \Longleftrightarrow ( $\iff$ ), 43               | effect of titlepage option, 88            |
| \longleftrightarrow $(\longleftrightarrow)$ , 43 | not preceded by \author, 146              |
| J ( //                                           | •                                         |

| not preceded by \title, 138            | symbol, 41–45                          |
|----------------------------------------|----------------------------------------|
| mandatory argument, 166                | variable-sized, 42, 52                 |
| manual bibliography entry type, 162    | math environment, 18, 39, 187          |
| \mapsto $(\mapsto)$ , 43               | \mathbf, 51, 191                       |
| margin                                 | \mathcal, 42, 51, 191                  |
| arrow in, 59                           | mathematical, see math                 |
| changing in tabbing environment, 202   | \mathindent, 178, 188                  |
| determined by \textwidth and           | \mathit, 51, 191                       |
| \textheight, 100                       | \mathrm, 51, 191                       |
| of nested lists, 114                   | \mathsf, 51, 191                       |
| prevailing, 201, 203                   | \mathtt, 51, 191                       |
| marginal note, 59-60, 200-201          | matrix, 45                             |
| \hfill in, 59                          | \max (max), 44                         |
| moved, 146                             | subscript of, 190                      |
| overprinting of, 201                   | \mbox, 17, 33, 104, 171, 217           |
| marginpar moved warning, 59, 146       | bold subformula in, 52                 |
| \marginpar, 59-60, 200                 | empty, 97                              |
| incorrectly placed, 146                | for changing type size in formula, 116 |
| space around, 169                      | how it works, 36, 103                  |
| too many on page, 139                  | in formula, 38, 39                     |
| \marginparpush, 201                    | invisible term made with, 48           |
| \marginparsep, 182, 201                | \mdseries, 37, 226                     |
| \marginparwidth, 182, 201              | medium space, 51, 191                  |
| mark, footnote, 172                    | medium type series, 37, 226            |
| \markboth, 89, 90, 179                 | \medskip, 216                          |
| moving argument of, 90, 168            | \medskipamount, 216                    |
| with myheadings page style, 179        | memory size, 143                       |
| \markright, 89, 90, 179                | message                                |
| moving argument of, 90, 168            | LATEX error, 136-140                   |
| with myheadings page style, 179        | LATEX warning, 145-147                 |
| mastersthesis bibliography entry type, | page number in, 135                    |
| 162                                    | MakeIndex error, 154                   |
| math                                   | printing on terminal, 76               |
| formula, see formula, math             | T <sub>E</sub> X error, 140-145        |
| mode, 36, 39                           | TEX warning, 30, 147                   |
| accent in, see accent                  | \mho (U), 43                           |
| bad command in, 137, 145               | \mid ( ), 43                           |
| blank line not allowed in, 142, 171    | \midinsert (TeX command), 232          |
| defining commands for use in, 53       | millimeter (mm), 99, 215               |
| environment, 187–189                   | \min (min), 44                         |
| leaving, 36                            | subscript of, 190                      |
| space character ignored in, 36, 50     | minipage environment, 104, 105, 218    |
| style, 52, 191                         | footnote counter for, 97               |
| display, 52, 188, 191                  | footnote in, 172                       |
| for sub- and superscripts, 52, 191     | in p column of array or tabular        |
| of array environment item, 191         | environment, 205                       |
| text, 52, 187, 191                     | nested, 106                            |
|                                        |                                        |

| ,                                 |                                                 |
|-----------------------------------|-------------------------------------------------|
| tabbing environment in, 106       | model, color, 132, 224                          |
| versus \parbox, 105               | undefined, 140                                  |
| minus sign, 14                    | \models $(\models)$ , 43                        |
| mirror image, 130                 | modulo, 44, 190                                 |
| misc bibliography entry type, 162 | month field (in bib file), 163                  |
| misplaced                         | moved marginal note, 146                        |
| <b>#</b> , 141, 145               | moving argument, 22, 33, 167                    |
| &, 141                            | fragile command in, 135                         |
| alignment tab, 141                | of <b>6</b> -expression, 205                    |
| figure environment, 138           | of \bibitem, 72                                 |
| \includeonly, 136                 | of \caption, 58                                 |
| \makeindex, 136                   | of letter environment, 85                       |
| \marginpar, 138                   | of \markboth and \markright, 90                 |
| \nofiles, 136                     | of \typein and \typeout, 77, 212, 213           |
| table environment, 138            | moving information around, 65-77,               |
| \usepackage, 136                  | 207–209                                         |
| missing                           | $\mbox{mp} (\mp), 42$                           |
| \$ error, 142                     | mpfootnote counter, 97                          |
| \ 141                             | $\mu$ $\mu$ , 41                                |
| { error, 142                      | \multicolumn, 62, 206                           |
| } error, 142                      | error in, 137, 138                              |
| <b>0</b> -expression, 138         | not allowed in eqnarray, 188                    |
| argument, 138, 142                | multilanguage document, 38                      |
| \begin{document} error, 138       | multiline formula, 47–49                        |
| brace, 142                        | multiple                                        |
| control sequence error, 142       | authors, 21                                     |
| \documentclass, 144               | captions, 59                                    |
| \end{document}, 30                | column item, 62, 206                            |
| \item, 138                        | input files, 72–74                              |
| \label, 146                       | finding error in, 134                           |
| number error, 142                 | names in bib file field, 158                    |
| p-arg error, 138                  | multiply-defined label warning, 146             |
| \usepackage, 144                  | \multiput, 127-128, 221                         |
| misspelled command name, 31       | myheadings page style, 89, 179                  |
| correcting, 144                   |                                                 |
| Mittelbach, Frank, xv, 2          | \nabla $(\nabla)$ , 43                          |
| mm (millimeter), 99, 215          | name                                            |
| mod, 44, 190                      | command, see command                            |
| mode, 36                          | in bib file field, 157-158                      |
| compatibility, 228                | of file, 12                                     |
| horizontal, 36                    | named theorem, 57                               |
| left-to-right, see LR mode        | names, multiple, in bib file field, 158         |
| LR, see LR mode                   | natural length, 100                             |
| math, see math                    | \natural (\(\bar{\bar{\bar{\bar{\bar{\bar{\bar{ |
| paragraph, see paragraph          | \nearrow (\rangle), 43                          |
| picture, 120, 220-221             | \neg (¬), 43                                    |
| vertical, 36                      | negative thin space, 51, 191                    |

| $\ \ \ \ \ \ \ \ \ \ \ \ \ \ \ \ \ \ \ $ | used when editing toc file, 67         |
|------------------------------------------|----------------------------------------|
| nested                                   | \noindent, 171, 183                    |
| commands, 16                             | •                                      |
| lists, margins of, 114                   | \nolinebreak, 95, 213                  |
|                                          | optional argument of, 167              |
| minipage environments, 106               | space around, 169                      |
| too deeply, 139, 144                     | non-English symbol, 38–39              |
| nesting depth error, 139                 | in bib file, 158                       |
| \newboolean, 196                         | nonexistent                            |
| \newcommand, 53, 168, 192                | document class, 137                    |
| braces removed from, 92                  | environment, 137                       |
| error in, 137, 141, 142                  | file, 141                              |
| \newcounter, 99, 194                     | package, 137                           |
| error in, 137, 138                       | \nonfrenchspacing, 171                 |
| in included file, 138                    | nonmath symbol, 38–39                  |
| optional argument of, 167                | nonprinting character, 144             |
| scope of, 168                            | \nonumber, 48, 188                     |
| \newenvironment, 55-56, 114, 192         | \nopagebreak, 96, 214                  |
| error in, 137, 141, 144                  | optional argument of, 167              |
| \newlength, 101, 216                     | space around, 169                      |
| error in, 137, 142                       | \nopagenumbers (TeX command), 232      |
| scope of, 168                            | \normalbottom (TeX command), 232       |
| \newline, 95, 213                        | \normalfont, 226                       |
| bad use of, 147                          | \normalmarginpar, 201                  |
| error in, 139                            | \normalsize, 115, 226                  |
| \newpage, 97, 215                        | \not, 42                               |
| in two-column format, 97                 | in ifthen package expression, 196      |
| \newsavebox, 107, 218                    | notation, 53                           |
| error in, 137, 142                       | versus concepts, 31                    |
| scope of, 168                            | note environment, 83                   |
| newt, 68                                 | note field (in bib file), 163          |
| \newtheorem, 56, 193                     | · · · · · · · · · · · · · · · · · · ·  |
| counter created by, 97                   | note, marginal, 59–60, 200–201         |
| cross-reference to environment defined   | \notin (∉), 43                         |
|                                          | notitlepage document-class option, 177 |
| by, 68                                   | $\operatorname{nu}(\nu)$ , 41          |
| environment defined by, 183              | number                                 |
| error in, 137, 138, 144                  | alphabetic, 195                        |
| optional argument of, 167                | arabic, 195                            |
| scope of, 168                            | assigning key to, 67                   |
| next_tab_stop, 201                       | formula, 88                            |
| \ni (\(\frac{1}{2}\)), 43                | printed at left, 177                   |
| Nixon, Richard, 24                       | suppressing in eqnarray, 48            |
| no counter error, 138                    | illegal parameter, 141                 |
| \nocite, 70, 210                         | missing, 142                           |
| \nofiles, 207                            | page, see page                         |
| misplaced, 136                           | roman, 195                             |
| suppresses glo file, 212                 | wrong, 146                             |
| suppresses idx file, 212                 | number field (in bib file), 163        |
|                                          |                                        |

| number-range dash, 14, 170                | document-class, 176                                   |
|-------------------------------------------|-------------------------------------------------------|
| numbered displayed formula, 39            | document-style (LATEX 2.09), 228                      |
| numbering, 97-99, 194-195                 | unknown, 140                                          |
| commands, \the, 98                        | optional argument, 20, 166                            |
| page, 98                                  | [ or ] in, 25                                         |
| sectional units, 176                      | default, 166                                          |
| style, 98                                 | defining a command with, 192                          |
| with \include, 74                         | defining an environment with, 193                     |
| within sectional unit, 57                 | of array environment, 46                              |
| \numberline, 176                          | of \item, 25                                          |
| \nwarrow (\( \), 43                       | of \marginpar, 59                                     |
|                                           | of sectioning command, 174                            |
| 0 (letter oh), 12                         | of \twocolumn too tall, 146                           |
| \0 (Ø), 39                                | square bracket mistaken for, 142                      |
| \o (ø), 39                                | square brackets enclosing, 20, 33, 166                |
| object, floating, 58                      | optional arguments, command with two,                 |
| object, picture, 120, 221–223             | 166                                                   |
| octal character code, 116                 | optional bibliography field, 160                      |
| \oddsidemargin, 181, 182                  | \or, 196                                              |
| \odot (⊙), 42                             | organization field (in bib file), 163                 |
|                                           | origin, 118                                           |
| \OE (Œ), 39                               |                                                       |
| \oe (\text{(\text{\$\circ}\)}, 39         | \oslash $(\lozenge)$ , 42                             |
| \oint (\$\phi\$), 44                      | \otimes $(\otimes)$ , 42                              |
| \oldstyle (TEX command), 233              | outerpar mode, not in, 138                            |
| $\Omega$ $\Omega$                         | output                                                |
| $omega(\omega), 41$                       | line, space at beginning or end of, 102               |
| omicron (o), 41                           | printing, 6, 208                                      |
| \ominus (⊖), 42                           | routine, Plain TEX, 232                               |
| omitted argument, error caused by, 141    | to terminal, 76-77, 212-213                           |
| one (1), 12                               | <pre><output> printed on terminal, 135</output></pre> |
| one-column format, 181                    | \output routine, 232                                  |
| one-sided printing, marginal notes in, 59 | outputting error, 135                                 |
| onecolumn document-class option, 177      | oval, 124–125, 223                                    |
| \onecolumn, 88, 181                       | too small, 146                                        |
| oneside document-class option, 177        | Noval, 124-125, 223                                   |
| only in preamble error, 136               | oval-part argument, 124                               |
| \onlynotes, 84                            | \overbrace, 49                                        |
| \onlyslides, 83                           | overfull \hbox                                        |
| open bibliography format, 71, 177         | marked with draft option, 93                          |
| openany document-class option, 80, 177    | message, 30, 93, 147                                  |
| openbib document-class option, 71, 177    | overfull \vbox message, 147                           |
| \opening, 85                              | overlay environment, 82                               |
| openright document-class option, 80,      | \overline, 49, 190                                    |
| 177                                       | overlining, 49, 190                                   |
| \oplus (⊕), 42                            | overprinting                                          |
| option                                    | of equation number, 188                               |
| clash error, 138                          | of marginal notes, 201                                |
|                                           |                                                       |

| overniding item modition in tolulou                   | 1 00 00 170 100                                    |
|-------------------------------------------------------|----------------------------------------------------|
| overriding item position in tabular                   | style, 89–90, 179–182                              |
| environment, 63                                       | default, 89, 179                                   |
| _                                                     | title, see title                                   |
| P float angeifar 107                                  | too many \index or \glossary                       |
| float specifier, 197                                  | commands on, 143                                   |
| in array or tabular argument, 205 $\P (\P)$ , 39, 173 | too many \marginpar commands on,                   |
|                                                       | 139                                                |
| p-arg missing error, 138                              | two-column, 20, 88, 180                            |
| package, 2, 20, 178–179                               | width of text on, 100                              |
| creating your own, 91 loaded twice, 138               | page counter, 97, 98                               |
| nonexistent, 137                                      | current value of, 196                              |
| ·                                                     | set by \pagenumbering, 180                         |
| page<br>blank, 97                                     | \pagebody (TeX command), 232                       |
| •                                                     | \pagebreak, 96, 214                                |
| made by \cleardoublepage, 215                         | in two-column format, 97                           |
| with titlepage environment, 180 body, 89, 179         | optional argument of, 167                          |
| height of, 100, 214                                   | space around, 169                                  |
| break, see break, page                                | \pagecolor, 132, 225<br>scope of, 168              |
| color of, 132                                         |                                                    |
| first, right head for, 180                            | \pagecontents (TEX command), 232                   |
| float, 199                                            | \pageheight, 182<br>\pageinsert (TEX command), 232 |
| made by \clearpage, 97                                | \pageno (TeX command), 232                         |
| foot, 89, 179                                         | \pagenumbering, 89, 180                            |
| head, 89, 179                                         | scope of, 168                                      |
| in twoside option, 90                                 | \pageref, 68, 209                                  |
| set by sectioning command, 90, 174                    | used with, 68                                      |
| input file, 13                                        | undefined, 146                                     |
| last, output by \stop, 136                            | used with \isodd, 196                              |
| left-hand, 179, 196                                   | wrong number printed by, 146                       |
| number, 98                                            | pages field (in bib file), 163                     |
| alphabetic, 180                                       | pages, how TEX makes, 135                          |
| arabic, 89, 180                                       | \pagestyle, 89, 179                                |
| cross-reference to, 68                                | after \chapter, 89                                 |
| in warning message, 135                               | scope of, 89                                       |
| indexing different styles, 154                        | \pagewidth, 182                                    |
| printed on terminal, 135                              | paper size, 177                                    |
| roman, 89, 180                                        | \par, 171                                          |
| style of, 180                                         | paragraph, 13, 171                                 |
| one-column, 181                                       | bad end of, 142                                    |
| positioning relative to, 111                          | beginning of, 183                                  |
| range, in index, 152                                  | displayed, 183–187                                 |
| right-hand, 179, 196                                  | end of, 13, 166, 171                               |
| starting on, 97                                       | in picture, 104                                    |
| space at top or bottom, 102                           | in table item, 104                                 |
| squeezing extra text on, 96, 214                      | indentation, 171                                   |
| starting a new, 215                                   | anomalous, 183                                     |
|                                                       | <u>*</u>                                           |

| removing with \noindent, 183          | in list environment, 114, 185          |
|---------------------------------------|----------------------------------------|
| width of, 99, 172                     | part counter, 97                       |
| mode, 36                              | part of input, processing, 31, 73-74   |
| \\ in, 96                             | \part, 21, 22, 174                     |
| box made in, 103                      | \partial $(\partial)$ , 43             |
| box typeset in, 104                   | \partopsep, 113, 185                   |
| center environment in, 111            | when added, 114                        |
| figure or table body processed in, 58 | pasting, 58                            |
| marginal note processed in, 59        | pattern, repeated, 127–128             |
| new, 33                               | pc (pica), 215                         |
| unit, 94                              | period, 33                             |
| paragraph counter, 97                 | space after, 14–15                     |
| \paragraph, 21, 174                   | \perp $(\perp)$ , 43                   |
| paragraph-making environment, 105,    | phdthesis bibliography entry type, 162 |
| 183–187                               | $\Pightharpoonup (\Phi), 41$           |
| paragraphs                            | \phi $(\phi),41$                       |
| \\ between, 139                       | $\Pi(\Pi), 41$                         |
| space between, 100, 172               | \pi $(\pi)$ , $41$                     |
| \parallel ( $\parallel$ ), 43         | pica (pc), 215                         |
| parameter                             | pict2e package, 118, 179, 221-223      |
| length, 100                           | picture, 118–129                       |
| number error, 141                     | command, argument of, 119              |
| of command, 54, 192                   | declaration, 223                       |
| of environment, 56, 193               | in float, 58                           |
| style, 166                            | line thickness in, 118                 |
| parbox, 104–106, 218                  | magnifying, 118                        |
| \caption in, 199                      | mode, 120, 220–221                     |
| figure or table environment in, 138   | ${ m object},\ 120,\ 221-223$          |
| in array or tabular column, 205       | paragraph in, 104                      |
| in tabbing environment, 203           | reducing, 118                          |
| list-making environment in, 105, 218  | picture environment, 118-129, 219-223  |
| marginal note typeset in, 200         | box made by, 103                       |
| paragraph-making environment in,      | $\mathbf{example},\ 220$               |
| 105                                   | formatting formula with, 52            |
| \parindent set to zero in, 172        | large, 143                             |
| positioning with \raisebox, 105       | making figures with, 58                |
| tabbing environment in, 105           | reusing, 107                           |
| tabular environment in, 218           | zero-width box in, 121                 |
| \parbox, 104, 218                     | placement                              |
| versus minipage environment, 105      | of figures and tables, 59, 197         |
| parenthesis, 12, 15                   | of marginal note, 59–60                |
| \parindent, 99, 100, 172              | of \protect, incorrect, 142            |
| equals zero in parbox, 105            | of tabular environment, 63             |
| in list environment, 114              | plain bibliography style, 70           |
| \parsep, 113, 185                     | plain page style, 89, 179              |
| \parskip, 100, 172                    | Plain T <sub>E</sub> X, 231–233        |
| in letter document class, 100         | \plainoutput (TEX command), 232        |

| $\mathbf{pm}\ (\pm),\ 42$               | slides and notes separately, 83           |
|-----------------------------------------|-------------------------------------------|
| \pmod, 44, 190                          | two-column, 20, 180                       |
| poetry, 25–26, 34, 184                  | two-sided, 19, 177                        |
| point (unit of length), 93, 99, 215     | increasing page height in, 214            |
| point, reference, 103, 221              | marginal notes in, 59                     |
| pool size, 144                          | proceedings bibliography entry type,      |
| \poptabs, 203                           | 162                                       |
| unmatched, 138                          |                                           |
| •                                       | \prod (∏), 44                             |
| position, specifying by coordinate, 118 | program, formatting a, 60                 |
| positioning                             | programming in LaTeX, 195                 |
| argument, 45–46, 104–105, 121, 124      | pronunciation of LATEX and TEX, 5         |
| of item label, 114                      | proposition, 56                           |
| of parbox with $\raisebox$ , 105        | \propto $(\infty)$ , 43                   |
| of text, 121, 217, 219                  | \protect, 22, 33, 167                     |
| relative to a fixed point on page, 111  | in @-expression, 205                      |
| relative to a line of text, 110         | in \caption argument, 58                  |
| text in picture, 121                    |                                           |
| vertical, see vertical                  | in \index argument, 153                   |
| \pounds (£), 39, 173                    | in \typeout argument, 212                 |
|                                         | incorrect placement of, 142               |
| \Pr (\Pr), 44                           | not before length command, 100, 168       |
| subscript of, 190                       | not in \addtocounter or \setcounter       |
| preamble, 19, 34, 170                   | argument, 168                             |
| command definition in, 55               | not used with \value, 194                 |
| error in, 138                           | protecting a fragile command, 22          |
| \hyphenation command in, 94             | \providecommand, 168, 192                 |
| \makeindex in, 74                       | error in, 141                             |
| only in error, 136                      |                                           |
| visual design commands in, 88           | \ps, 86                                   |
| \prec (≺), 43                           | $ackslash$ Psi $(\Psi)$ , 41              |
| \preceq (≼), 43                         | \psi $(\psi)$ , 41                        |
| preloaded command, 91                   | pt (point), 99, 215                       |
| ·                                       | publisher field (in bib file), 163        |
| preparing input file, 12                | punctuation character, 12, 32             |
| prepended file, 170                     | in key, 68, 69                            |
| previewer, screen, 6                    | punctuation dash, 14, 170                 |
| prime symbol, 18, 189                   | punctuation, space after, 14-15, 170, 171 |
| \prime ('), 43                          | \pushtabs, 203                            |
| primitive list-making environment, 112  | unmatched, 138                            |
| principle, 56                           | \put, 120, 221                            |
| \printindex, 150, 211                   | <u> </u>                                  |
| ind file read by, 208                   | sequence replaced by \multiput, 127       |
| printing                                | space in argument, 129                    |
| aux file information, 208               |                                           |
| counter values, 98                      | \qbezier, 125-126, 221                    |
| landscape, 177                          | TrX space used by, 143                    |
| LATEX output, 6, 208                    |                                           |
| one-column, 181                         | <del>-</del>                              |
|                                         | quarter oval, 124                         |
| one-sided, marginal notes in, 59        | question mark (?), see ?                  |

| quotation environment, 24, 34, 184       | \ref, 67, 209                         |
|------------------------------------------|---------------------------------------|
| as list, 112                             | ~ used with, 68                       |
| quotation marks, 13-14, 33, 170          | similar to \cite, 71                  |
| quotation, displayed, 23, 34             | undefined, 146                        |
| quote                                    | value, 209                            |
| double, 13, 170                          | in enumerate environment, 184         |
| left ('), 12, 13, 32, 33, 170            | in list environment, 186              |
| right ('), 12, 13, 15, 32, 33            | in theorem-like environment, 193,     |
| in formula, 18                           | 194                                   |
| single, 13, 170                          | set by \refstepcounter, 195           |
| quote environment, 23-24, 34, 184        | wrong number printed by, 146          |
| as list, 112                             | reference point, 103, 221             |
| quotient symbol (/), 51                  | of picture object, 120                |
| quoting character in index entry, 154    | reference undefined warning, 146, 147 |
|                                          | reference, circular, 243              |
| r (right)                                | \reflectbox, 130, 224                 |
| oval-part argument, 124, 223             | reflection, 130                       |
| positioning argument, 45, 217, 221       | \refstepcounter, 195                  |
| in array or tabular argument, 205        | \ref value set by, 209                |
| of \makebox, 104, 121                    | resets counter, 194                   |
| of \shortstack, 124                      | register, boolean, 196                |
| ragged right, 111                        | Reid, Brian, 7                        |
| \raggedbottom, 88                        | remark in citation, 210               |
| bad page break with, 96                  | \renewcommand, 55, 168, 192           |
| \raggedleft, 112                         | error in, 141, 142                    |
| in p column, 205                         | \renewenvironment, 56, 192            |
| \raggedright, 112                        | error in, 141                         |
| in p column, 205                         | repeated logical structure, 53        |
| \raisebox, 107, 219                      | repeated pattern in picture, 127-128  |
| positioning parbox with, 105             | report document class, 19, 176        |
| use of optional arguments, 109           | appendix in, 175                      |
| use of \width, \height, \depth, and      | default page style, 89                |
| \totalheight in, 219                     | thebibliography environment in, 209   |
| raising text, 107                        | titlepage option the default, 88      |
| $\$ $\$ $\$ $\$ $\$ $\$ $\$ $\$ $\$ $\$  | report.cls file, 92                   |
| \rceil (]), 47                           | required bibliography field, 160      |
| <b>\Re</b> (ℜ), 43                       | \resizebox, 129-130, 224              |
| reading auxiliary file, error when, 135, | \resizebox*, 224                      |
| 228                                      | return key, 12                        |
| reclaiming saved box's space, 127        | reusing a picture environment, 107    |
| rectangular blob of ink, 106             | \reversemarginpar, 201                |
| recursive definition, 54                 | \rfloor (]), 47                       |
| red, 132, 225                            | rgb color model, 132, 225             |
| redefining a command, 55, 168, 192       | \rhd (▷), 42                          |
| with \typein, 212                        | \rho $(\rho)$ , 41                    |
| redefining an environment, 56, 192       | right head for first page, 180        |
| reducing a picture, 118                  | right margin, prevailing, 203         |

| \                                                           | 7.0                                   |
|-------------------------------------------------------------|---------------------------------------|
| \right, 47, 190                                             | sample2e.tex file, 3, 8, 19, 28, 93   |
| right, flush, see flush right                               | sans serif type family, 37, 226       |
| right-hand page, 179                                        | in math mode, 51, 191                 |
| starting on, 97                                             | save size, 144                        |
| $\langle \text{Rightarrow} (\Rightarrow), 43 \rangle$       | \savebox, 107, 218, 223               |
| \rightarrow $(\rightarrow)$ , 43                            | in picture environment, 120, 127      |
| \rightharpoondown (\rightharpoondown (\rightharpoondown 42) | use of \width, \height, \depth, and   |
| \rightharpoonup (→), 43                                     | \totalheight in, 219                  |
| \rightleftharpoons (\Rightarrow), 43                        | saving a box, 107–108, 127, 218       |
| \rightmargin, 113, 185                                      | saving typing, 54                     |
| in trivlist environment, 115                                | \sbox, 108, 218                       |
| rigid length, 100                                           | \scalebox, 129-130, 224               |
| \rmfamily, 37, 226                                          | scaling, 129                          |
| robust command, 22, 167                                     | school field (in bib file), 163       |
| roman page numbers, 89, 180                                 | scope of declaration, 27–28, 168      |
| roman type family, 37, 226                                  | in argument of user-defined command   |
| in math mode, 51, 191                                       | or environment, 55, 56, 192           |
| in slides document class, 81                                | in array environment, 45              |
| \Roman, 98, 195                                             | in tabbing environment, 61, 203       |
| \roman, 98, 195                                             | nested too deeply, 144                |
| Romanian, 94                                                | within command argument, 193          |
| root file, 72                                               | screen output, see terminal           |
| root, square, 40, 189                                       | screen previewer, 6                   |
| space around, 51                                            | script letter, 42                     |
| \rotatebox, 130, 224                                        | script math style, 52, 191            |
| \rotatebox*, 224                                            | scriptscript math style, 52, 191      |
| rotation, 130                                               | \scriptscriptstyle, 52, 191           |
| rounded corner, 124–125                                     | \scriptsize, 115, 226                 |
| rubber length, 100                                          | \scriptstyle, 52, 191                 |
| in \hspace or \vspace, 102                                  | scroll, the, 135                      |
| in \lengthtest expression, 196                              | \scshape, 37, 226                     |
| infinitely stretchable, 102, 215                            | \searrow(\), 43                       |
| rule (mathematical), 56                                     | \sec (sec), 44                        |
| rule box, 103, 106                                          | secnumdepth counter, 174, 176         |
| \rule, 106, 219                                             | section counter, 97                   |
| horizontal line drawn with, 106                             | section numbering, 176                |
| vertical line drawn with, 106                               | section structure, 21                 |
| running head, see head                                      | \section, 21, 174                     |
| running LATEX                                               | sectional unit, 21                    |
| on part of document, 31, 73-74                              | cross-reference to, 67                |
| unattended, 30                                              | in different document classes, 21, 22 |
|                                                             | level number of, 176                  |
| s positioning argument, 217                                 | numbering of, 174                     |
| \S (§), 39, 173                                             | numbering within, 57                  |
| Samarin, Alexander, 2                                       | sectioning command, 21–22, 174–176    |
| \samepage (IATEX 2.09 command), 229                         | \\ in, 169                            |
| sample input, 2, 8                                          | *-form of, 174                        |

| argument too long, 143                                                                                                    | single-column format, 181               |
|----------------------------------------------------------------------------------------------------|-----------------------------------------|
| blank line not allowed in, 171                                                                                                 | \sinh (sinh), 44                        |
| examples, 174                                                                                                    | size                                    |
| fragile command in, 135                                                                                                    | buffer, 143                             |
| in front and back matter of a book, 80                                                                                         | hash, 143                               |
| \label in argument, 209                                                                                                    | main memory, 143                        |
| moving argument of, 168                                                                                                    | of paper, 177                           |
| optional argument of, 174                                                                                                    | of type, see type                       |
| page heading set by, 90, 174                                                                                                   | pool, 144                               |
| table of contents entry, 22, 174, 209                                                                                          | save, 144                               |
| "see" index entry, 152                                                                                                    | skinny, making things, 129              |
| \see, 153                                                                                                    | skip (T <sub>E</sub> X term), 100       |
| sending a document, 77                                                                                                    | slanted line, minimum size of, 123      |
| sentence, 13                                                                                                    | slanted type shape, 37, 226             |
| series field (in bib file), 163                                                                                                | slash through symbol, 42                |
| series of type, see type                                                                                                    | slide environment, 81                   |
| \setboolean, 196                                                                                                    | slides, 80–84, 228                      |
| \setcounter, 98, 194                                                                                                    | slides document class, 80–84, 176       |
| error in, 138, 144                                                                                                    | SLIT <sub>E</sub> X, 228                |
| \protect not used in argument of, 168                                                                                          | slope of line in picture, 122           |
| scope of, 98, 168                                                                                                    | \sloppy, 94, 214                        |
| \setlength, 101, 216                                                                                                    | causes underfull \hbox message, 147     |
| \setminus (\), 42                                                                                                    | sloppypar environment, 94, 214          |
| \settabs (TeX command), 232                                                                                                    | causes underfull \hbox message, 147     |
| \settime, 83                                                                                                    | \slshape, 37, 226                       |
| setting tab stops, 61                                                                                                    | small caps type shape, 37, 226          |
| \settodepth, 101, 216                                                                                                    | \small, 115, 226                        |
| \settoheight, 101, 216                                                                                                    | small2e.tex file, 2                     |
| \settowidth, 101, 216                                                                                                    | \smallskip, 216                         |
| \sevenbf (TeX command), 233                                                                                                    | \smallskipamount, 216                   |
| \seveni (TeX command), 233                                                                                                    | \smile (~), 43                          |
| \sevensy (TeX command), 233                                                                                                    | source list, 69, 70, 209                |
| \sffamily, 37, 226                                                                                                    | source, bibliographic, 69               |
| shape of type, 36                                                                                                    | source2e.tex file, 91                   |
| \sharp (#), 43                                                                                                    | space, 216-217                          |
| \shortstack, 123-124, 222                                                                                                    | above displayed formula, 107, 188, 189  |
| \\ in argument, 169                                                                                                    | after punctuation, 14-15, 170, 171      |
| showidx package, 75, 179                                                                                                    | after tabbing command, 61               |
| $\Sigma(\Sigma), 41$                                                                                                    | around + and -, 48                      |
| $\forall sigma(\sigma), 41$                                                                                                    | around \hspace command, 101             |
| sign, minus, 14                                                                                                    | around integral sign, 51                |
| \signature, 84                                                                                                    | around square root, 51                  |
| $\operatorname{\setminus sim}(\sim), 43$                                                                                       | at beginning or end of output line, 102 |
| $\stackrel{\sim}{}$ \simeq $\stackrel{\sim}{}$ $\stackrel{\sim}{}$ $\stackrel{\sim}{}$ $\stackrel{\sim}{}$ $\stackrel{\sim}{}$ | at top or bottom of page, 102           |
| simulating typed text, 63-64                                                                                                   | avoiding unwanted, 98, 109              |
| \sin (sin), 44                                                                                                    | below displayed formula, 107, 189       |
| single quote, 12, 13, 170                                                                                                    | between paragraphs, 100, 172            |

| character, 13                                                     | 1 1                                     |
|-------------------------------------------------------------------|-----------------------------------------|
| at end of line, 19                                                | square bracket, 12                      |
|                                                                   | enclosing optional argument, 20, 33,    |
| ignored in math mode, 36                                          | 166                                     |
| in command definition, 54 in formula, 18                          | mistaken for optional argument, 142     |
|                                                                   | square root, 40, 189                    |
| in LR mode, 36                                                    | space around, 51                        |
| in \put argument, 129                                             | \ss (f), 39                             |
| in \typeout or \typein argument,                                  | stack, 123–124                          |
| 212                                                               | stacking symbols, 50                    |
| multiple, 13, 154                                                 | \stackrel, 50, 191                      |
| not allowed after \verb command, 64                               | making symbol with, 42                  |
|                                                                   | $\star$                                 |
| not allowed in \end{verbatim}, 64                                 | \stepcounter, 195                       |
| ending command name with, 16                                      | resets counter, 194                     |
| ending line without adding, 33                                    | \stop, 30                               |
| horizontal, see horizontal space                                  | last page produced by, 136              |
| ignored after command name, 16                                    | stopping LaTeX, 30, 136                 |
| in array, 45                                                      | storage bin, 107, 127                   |
| in formula, 50–51                                                 | \stretch, 215                           |
| intercolumn, see intercolumn space                                | stretchable length, see rubber length   |
| interrow, see interrow space                                      | structure                               |
| interword, see interword space                                    | logical, 6, 88                          |
| medium, 51, 191                                                   | of document, 170                        |
| negative thin, 51, 191                                            | section, 21                             |
| thick, 51, 191                                                    | theorem-like, 56-57                     |
| thin, 14, 33, 51, 170, 191                                        | strut, 106                              |
| vertical, see vertical space                                      | example of use, 110                     |
| \space, 212                                                       | in array and tabular environments,      |
| space-filling dots, 102                                           | 169                                     |
| space-filling horizontal line, 102                                | stupidity, in Unix, 32                  |
| spacing, 101–103                                                  | sty (package) file, 91, 166             |
| command, 170                                                      | © regarded as letter in, 91             |
| double, 172                                                       | missing, 137                            |
| \spadesuit (\(\hat{\phi}\)), 43<br>special character, 12, 32, 171 | style                                   |
|                                                                   | bibliography, 70–71                     |
| in \index argument, 75, 153                                       | customizing, 91–93                      |
| in verbatim environment, 64 used incorrectly, 31                  | math, see math                          |
| special font, 116                                                 | numbering, 98                           |
| special symbol, 38–39, 226                                        | _,                                      |
| \sqcap (□), 42                                                    | page, <i>see</i> page<br>parameter, 166 |
| \sqcup (□), 42                                                    | type, see type                          |
| \sqrt $(\sqrt{\ })$ , 40, 51, 189                                 |                                         |
| \sqsubset (□), 43                                                 | subentry, index, 75                     |
| \sqsubseteq (\( \superscript{\subset}{\subset}, 43                | \subitem, 75, 211                       |
| \sqsubseteq $(\sqsubseteq)$ , 43                                  | subparagraph counter, 97                |
| \sqsupseteq (□), 43                                               | \subparagraph, 21, 174                  |
| 'odoahoened (=), ±0                                               | subpicture, 128                         |

| 1 1 10 00 10 100                  |                                     |
|-----------------------------------|-------------------------------------|
| subscript, 18, 33, 40, 189        | variable-sized, 42, 52              |
| double, error, 140                | \symbol, 116, 226                   |
| math style for, 52, 191           |                                     |
| of log-like function, 190         | t (top)                             |
| size of type in, 52, 116          | float specifier, 197                |
| subsection counter, 97            | oval-part argument, 124, 223        |
| \subsection, 21, 174              | positioning argument, 46, 105, 121, |
| \subset ( $\subset$ ), 43         | 218, 222                            |
| \subseteq ( $\subseteq$ ), 43     | \t (^accent), 38                    |
| substituted type style, 37        | tab overflow error, 139             |
| subsubentry, index, 75            | tab stop, 61, 201                   |
| \subsubitem, 75, 211              | too many, 139                       |
| subsubsection counter, 97         | undefined, 140                      |
| \subsubsection, 21, 174           | tab, alignment, error, 141          |
| \succ (≻), 43                     | \tabalign (TeX command), 232        |
| \succeq ( <u>≻</u> ), 43          | tabbing command                     |
| $\sum$ , 44                       | Plain $T_EX$ , 232                  |
| sundial, 94                       | space after, 61                     |
| \sup (sup), 44                    | tabbing environment, 60-62, 201-203 |
| subscript of, 190                 | \\ in, 169                          |
| superscript, 18, 33, 40, 189      | as displayed paragraph, 183         |
| double, error, 140                | example, 202                        |
| math style for, 52, 191           | in minipage environment, 106, 218   |
| size of type in, 52, 116          | in parbox, 105                      |
| support, acknowledgment of, 181   | large, 143                          |
| \suppressfloats, 199              | redefinition of commands in, 203    |
| optional argument of, 167         | scope of declaration in, 61         |
| \supset $(\supset)$ , 43          | used instead of verbatim, 64        |
| \supseteq $(\supseteq)$ , 43      | versus tabular, 60                  |
| \surd $()$ , 43                   | $\texttt{\tabbingsep},\ 203$        |
| \swarrow (/), 43                  | \tabcolsep, 207                     |
| symbol                            | table, 58–59, 197–200               |
| bar over, 49                      | centering, 112                      |
| bold, 51                          | in two-column format, 197           |
| footnote, 195                     | item, paragraph in, 104             |
| too many, 137                     | made with tabular environment, 58   |
| making with array environment, 42 | of contents, 66-67, 175-176         |
| making with \stackrel, 42         | adding an entry, 175                |
| math, 41-45                       | adding commands to, 67, 176         |
| non-English, 38–39                | depth, 176                          |
| in bib file, 158                  | entry made by sectioning            |
| nonmath, 38-39                    | $command,\ 22,\ 174$                |
| not in typewriter style, 38       | error in, 135                       |
| not provided by LATEX, 116        | example, 174                        |
| slash through, 42                 | generated from toc file, 209        |
| special, 38-39, 226               | placement of, see float             |
| stacking, 50                      | too tall, 145                       |

| table counter, 97                       | error message, 140–145               |
|-----------------------------------------|--------------------------------------|
| table environment, 58-59, 197           | error versus LATEX error, 29         |
| in parbox, 138                          | $\log 0, 5, 15, 33, 171$             |
| misplaced, 138                          | pronunciation of, 5                  |
| parbox made by, 104                     | warning message, 147                 |
| space around, 169                       | <b>\TeX</b> , 15, 33, 171            |
| too many, 139                           | text                                 |
| table* environment, 197                 | editor, 12, 32                       |
| \tableofcontents, 66, 175-176           | emphasized, 16, 171                  |
| error when processing, 143              | file, 12, 144                        |
| toc file read by, 209                   | invisible, 82, 97                    |
| tables, list of, 67, 175–176            | math style, 52, 187                  |
| \tabs (TeX command), 232                | positioning of, 107, 121             |
| \tabsdone (TeX command), 232            | typed, simulating, 63-64             |
| \tabset (TeX command), 232              | text-generating command, 15          |
| tabular environment, 62-63, 204-207     | \textbf, 37, 226                     |
| \\ in, 169                              | \textcolor, 131, 225                 |
| box made by, 103                        | used for invisible text in slide, 82 |
| error in, 137, 138, 141, 145            | \textfloatsep, 200                   |
| example, 204                            | \textfraction, 200                   |
| extra space around, 205                 | \textheight, 100, 182                |
| footnoting item of, 105                 | \textit, 37, 226                     |
| illegal character in argument, 137      | \textmd, 37, 226                     |
| in parbox, 218                          | \textnormal, 226                     |
| interrow space in, 169                  | \textrm, 37, 226                     |
| large, 143                              | \textsc, 37, 226                     |
| making tables with, 58                  | \textsf, 37, 226                     |
| strut in, 169                           | \textsl, 37, 226                     |
| versus array, 46, 60                    | \textstyle, 52, 191                  |
| versus tabbing, 60                      | used with \stackrel, 50              |
| tabular* environment, 204-207           | \texttt, 37, 226                     |
| \tan (tan), 44                          | \textup, 37, 226                     |
| \tanh (tanh), 44                        | \textwidth, 100, 171, 182            |
| $\tan (\tau), 41$                       | \thanks, 181                         |
| techreport bibliography entry type, 162 | moving argument of, 168              |
| ten-point type, 19, 115                 | \the numbering commands, 98, 195     |
| \teni (TEX command), 233                | thebibliography environment, 71-72,  |
| term, invisible, 48                     | 209                                  |
| terminal, 28                            | as list, 112                         |
| defining command from, 76               | missing argument in, 138             |
| input, 76–77, 212–213                   | theindex environment, 75-76, 211     |
| message, spaces in, 212                 | \item in, 75                         |
| output, 76–77, 212–213                  | theorem, 56                          |
| written on log file, 208                | named, 57                            |
| printing command on, 212                | theorem-like environment, 56-57,     |
| T <sub>E</sub> X, 5, 231–233            | 193-194                              |
| distinguished from LATEX, 5             | as displayed paragraph, 183          |
| J 1 1 1 1 1 1 1 1 1 1 1 1 1 1 1 1 1 1 1 |                                      |

| as list, 112                               | \topins (TeX command), 232             |
|--------------------------------------------|----------------------------------------|
| counter for, 97, 193                       | \topinsert (TeX command), 232          |
| cross-reference to, 68                     | \topmargin, 182                        |
| theorem-like structure, 56-57              | topnumber counter, 199                 |
| \thepage redefined by \pagenumbering,      | \topsep, 113, 185                      |
| 180                                        | in fleqn option, 188, 189              |
| \Theta $(\Theta)$ , $41$                   | \topskip, 181                          |
| \theta $(\theta)$ , 41                     | \totalheight, 219                      |
| thick space, 51, 191                       | totalnumber counter, 200               |
| \thicklines, 119, 223                      | Trahison des Images, La, 131           |
| thickness, see width                       | transformation, geometric, 129         |
| thin space, 14, 33, 51, 170, 191           | \triangle $(	riangle)$ , $43$          |
| thin, making things, 129                   | \triangleleft ( $\triangleleft$ ), 42  |
| \thinlines, 118, 223                       | \triangleright (▷), 42                 |
| \thispagestyle, 89-90, 179                 | trivlist environment, 112, 115, 186    |
| scope of, 168                              | Truman, Harry, 24                      |
| tick marks, 184                            | \ttfamily, 37, 226                     |
| tilde (~), 12, 17, 32                      | 12pt document-class option, 19         |
| \tilde (~math accent), 50                  | twelve-point type, 19, 115             |
| time, printing on notes, 83                | two-column format, 20, 88, 180         |
| $\forall \texttt{times} (\times), 42$      | \cleardoublepage in, 97                |
| \tiny, 115, 226                            | \clearpage in, 97                      |
| title, 20–21                               | figures and tables in, 197             |
| acknowledgment of support in, 181          | marginal notes in, 59                  |
| author's address in, 181                   | \newpage in, 97                        |
| date in, 20                                | \pagebreak in, 97                      |
| example, 183                               | two-sided printing, 19, 177            |
| in bib file, 158                           | increasing page height in, 214         |
| page, 20–21, 88, 90, 177, 181–183          | marginal notes in, 59                  |
| title field (in bib file), 163             | page heading in, 89                    |
| \title, 20, 34, 181                        | twocolumn document-class option, 20,   |
| \\ in, 169                                 | 177                                    |
| not given error, 138                       | marginal notes in, 59                  |
| titlepage document-class option, 88,       | \twocolumn, 88, 180                    |
| 90, 177                                    | optional argument of, 167              |
| titlepage environment, 90, 183             | optional argument too tall, 146        |
| making blank page with, 180                | twoside document-class option, 19, 177 |
| toc (table of contents) file, 66, 67, 175, | default in book class, 80              |
| 209                                        | evens page bottoms, 88                 |
| editing, 67                                | marginal notes in, 59                  |
| error in, 135                              | page heading in, 90                    |
| tocdepth counter, 176                      | type                                   |
| \today, 15, 33, 171                        | bibliography entry, 156, 160–162       |
| in title page, 90                          | eleven-point, 19, 115                  |
| redefining in letters, 86                  | family, 36                             |
| $	ag{T}$                                   | roman, 37, 51, 191, 226                |
| \topfraction, 199                          | sans serif, 37, 51, 191, 226           |

| typewriter, 37, 51, 191, 226            | color, 140                           |
|-----------------------------------------|--------------------------------------|
| font, see font                          | color model, 140                     |
| series, 36                              | control sequence error, 144          |
| boldface, 37, 51, 191, 226              | environment error, 137               |
| medium, 37, 226                         | \pageref, 146                        |
| shape, 36                               | \ref, 146                            |
| italic, 37, 51, 191, 226                | reference, 146, 147                  |
| slanted, $37$ , $226$                   | tab position, 140                    |
| small caps, 37, 226                     | \underbrace, 49                      |
| upright, 37, 226                        | underfull \hbox message, 95, 147     |
| size, 226                               | caused by \\ and \newline, 213       |
| changing, 115–116                       | caused by \linebreak, 147, 213       |
| default, 115                            | caused by \sloppy, 147, 214          |
| in footnote, 116                        | caused by sloppypar, 147             |
| of sub- and superscripts, 52, 116       | underfull \vbox message, 147         |
| style, 36-37, 225-226                   | caused by \pagebreak, 214            |
| calligraphic, 51, 191                   | \underline, 49, 190                  |
| in math mode, 51-52, 191                | underlining, 49, 190                 |
| substituted, 37                         | unit                                 |
| unavailable, 37, 116                    | length, 118                          |
| ten-point, 19, 115                      | of length, 215                       |
| twelve-point, 19, 115                   | of measure, illegal, 141             |
| type field (in bib file), 164           | paragraph, 94                        |
| typed text, simulating, 63-64           | sectional, see sectional unit        |
| \typein, 76, 212                        | \unitlength, 118, 219                |
| moving argument of, 77, 168             | for subpictures, 129                 |
| of \includeonly, 74                     | Unix, e-mail in, 32                  |
| \typeout, 76, 212                       | Unix, stupidity in, 32               |
| moving argument of, 77, 168             | unknown graphics extension, 140      |
| typesetter, 6                           | unknown option, 140                  |
| typewriter type family, 37, 226         | \unlhd (⊴), 42                       |
| in math mode, 51, 191                   | unmatched                            |
| no accents or symbols in, 38            | \$ (dollar sign), 141                |
| typewriter, simulating, 63-64           | }, 141                               |
| typing, saving, 54                      | \begin, 136                          |
| typographic                             | brace, 31                            |
| design, 91                              | •                                    |
| designer, 5                             | \end, 136                            |
| error, 91                               | math mode delimiter, 141             |
| criot, or                               | \poptabs, 138                        |
| \u (~ accent), 38                       | \pushtabs, 138                       |
|                                         | unpublished bibliography entry type, |
| unary + and -, 48                       | 162                                  |
| unavailable type style, 37, 116         | \unrhd (≥), 42                       |
| unbalanced braces, error caused by, 136 | unsrt bibliography style, 70         |
| \unboldmath, 191                        | \Uparrow (\\\\), 43, 47              |
| undefined                               | \uparrow (\frac{1}{2}), 43, 47       |
| citation, 145, 147                      | \Updownarrow (♠), 43, 47             |

| \updownarrow (↑), 43, 47       verse environment, 25–26, 34, 1         \uplus (⊎), 42       \\ in, 169         uppercase letter, 12       as list, 112         upright type shape, 37, 226       version, of L*TEX, 2, 228–229         \update at (  ), 43, 47 | 184      |
|----------------------------------------------------------------------------------------------------|----------|
| uppercase letter, 12       as list, 112         upright type shape, 37, 226       version, of LATEX, 2, 228–229         \upshape, 37, 226       \Vert (  ), 43, 47                                                                                             |          |
| upright type shape, 37, 226 version, of LATEX, 2, 228-229 \upshape, 37, 226 \\Vert (  ), 43, 47                                                                                                    |          |
| \upshape, 37, 226 \\Vert (  ), 43, 47                                                                                                    |          |
|                                                                                                    |          |
|                                                                                                    |          |
| \Upsilon $(\Upsilon)$ , 41 \\vert $( )$ , 47                                                                                                    |          |
| \upsilon $(v)$ , 41 vertical                                                                                                    |          |
| use doesn't match definition error, 145 alignment, 46, 60-63, 201-20                                                                                                    | 7        |
| \usebox, 107, 218 ellipsis, 40, 189                                                                                                    |          |
| \usecounter, 114, 186 line                                                                                                    |          |
| \usepackage, 20, 34, 170, 178-179 drawn with \rule, 106                                                                                                    |          |
| misplaced, 136 in tabular environment, 6                                                                                                    | 2        |
| missing, 144 mode, 36                                                                                                    |          |
| option obtained from \documentclass positioning                                                                                                    |          |
| -f 46                                                                                                    |          |
| 6                                                                                                    |          |
| . C 107 101 010                                                                                                    |          |
| 100                                                                                                    |          |
| scope in argument of, 55, 56, 192 space, 102 above displayed formula, 1                                                                                                    | 88 189   |
| 218                                                                                                    | 00, 100, |
| \v (~ accent), 38 adding, 106, 216                                                                                                    |          |
| value of counter, 194 at top or bottom of page,                                                                                                    | 102      |
| \walna 10A                                                                                                    |          |
| in ifther prolong compaging 105                                                                                                    | .00, 109 |
| man Launen Mary Claire 8                                                                                                    |          |
| \                                                                                                    | 90       |
| which aired math combal 40 50                                                                                                    | 32       |
| radiant Charle letters 41                                                                                                    |          |
| \ \tag{1}                                                                                                    |          |
| \                                                                                                    |          |
| 1 - (-) 41                                                                                                    |          |
| \varrho $(\varrho)$ , 41 of formula, 49, 52                                                                                                    |          |
| $\begin{array}{cccccccccccccccccccccccccccccccccccc$                                                                                                    |          |
| \vartheta $(\vartheta)$ , 41 visual property, 37                                                                                                    |          |
| \vbox, overfull, 147 \vline, 206                                                                                                    |          |
| \vbox, underfull, 147, 214 volume field (in bib file), 164                                                                                                    |          |
| \vdash (\(\dagger)\), 43 \vspace, 102, 216                                                                                                    |          |
| \vdots (:), 41, 189 in figure, 58                                                                                                    |          |
| \vec ("math accent), 50 removing space with, 184                                                                                                    |          |
| \vector, 123, 222 rubber length in, 102                                                                                                    |          |
| error in, 136 space around, 169                                                                                                    |          |
| \vee (V), 42 using strut instead, 106                                                                                                    |          |
| \verb, 64, 187 \vspace*, 102, 216                                                                                                    |          |
| in argument of a command, 140                                                                                                    |          |
| text ended by end of line, 140 warning message, 30                                                                                                    |          |
| \werb*, 64, 187                                                                                                    |          |
| verbatim environment, 63-64, 186 T <sub>E</sub> X, 147                                                                                                    |          |
| verbatim* environment, 64, 186 \wedge (\lambda), 42                                                                                                    |          |

```
\whiledo, 197
white, 132, 225
wide math accent, 49
\widehat (math accent), 49, 190
\widetilde (\( \text{math accent} \), 49, 190
width
   box with specified, 104
  of a box, 103
  of line, 91, 171
     for \fbox and \framebox, 219
     in array or tabular environment,
     in picture, 118, 223
  of paragraph indentation, 99
  of text on page, 100, 171
\width, 219
Wiles, Andrew, 57
window, 28
word, 13
  index, 150
\forall p (p), 43
\wr (≀), 42
writing, 8
wrong number printed by \cite,
       \pageref, and \ref, 146
wysiwyg, 7
\Xi (Ξ), 41
\forall xi (\xi), 41
year field (in bib file), 164
yellow, 132, 225
zero (0), 12
zero length, 99
zero-length arrow, 123
zero-width box, 121
\zeta (\zeta), 41
```

#### Line Breaking

\linebreak force a line break

\\[len] start new line and leave len vertical space

\- permit hyphenation

\begin{sloppypar} ... \end{sloppypar}
allow loose lines in paragraphs

\sloppy allow loose lines

## Page Breaking

\pagebreak force a page break

\enlargethispage\*{ht} squeezes extra ht of text on current page.

\newpage start a new page

\clearpage print all figures and tables and start a new page

#### **Boxes**

\mbox{...}

 $\mbox[wd][pos]{...}$ 

make box of width wd; pos puts text at left (1), right (r), or center (default)

\fbox{text}

 $\framebox[wd][pos]{text}$ 

same as  $\mbox$  or  $\mbox$  but draws frame around box

**\newsavebox{**cmd} defines cmd to be a bin for saving boxes

\sbox{cmd}{text}

 $\sl wd [wd] [pos] {text}$ 

same as \mbox or \makebox but saves box in bin cmd

\usebox{cmd} print box saved in bin cmd

\begin{minipage} [pos] {wd} ... \end{...}
make parbox of width wd, aligned by pos at
top (t), bottom (b), or center (default) line

\parbox[pos]{wd}{...} same as minipage for small text, no displayed environments

#### Space

\hspace{len} make len horizontal space; \*-form works even at beginning of line

\hfill make infinitely stretchable horizontal space

\vspace{len} leave len vertical space; \*-form works even at beginning of page

### Length

units cm em ex in pc pt mm
\newlength{cmd} define cmd to be a length
\setlength{cmd}{len} set length cmd to len
\addtolength{cmd}{len} add len to length cmd

#### **Pictures**

\lambde \text{begin{picture} (x,y) (x',y') \ldots \lend{...} \\ x \times y \text{ picture [lower-left corner at (x',y')]}

 $\operatorname{put}(x,y)\{\ldots\}$  put object at point (x,y)

\multiput(x,y)(\Delta x,\Delta y)\{n\}\{\ldots\} make n copies of object with first at (x,y) and others offset by  $(\Delta x, \Delta y)$ 

\makebox(x,y)[pos]{...} make x x y box; pos
puts object at top (t), bottom (b), left
(1), right (r), and/or centered (default);
\framebox and \savebox have analogs

 $\displaystyle \operatorname{dashbox}\{d\}(x,y)[pos]\{\ldots\}$  like \makebox but puts dashed lines of length d around box

\line(h,v)\{l\} line of slope v/h and horizontal extent l (length l if h=0),  $0 \le h, v \le 6$ 

\vector(h,v)\{l\} same as \line but draws arrowhead;  $0 \le h, v \le 4$ 

\shortstack[pos] \{\ldots\} like \begin\{tabular\}[pos] \ldots

\circle{d} draw circle of diameter d; \*-form draws solid disk

 $\odots$  oval(x,y) [part] draw  $x \times y$  [partial] oval

\frame{...} draw frame around object

line thickness \thinlines or \thicklines

## graphics and color Packages

 $\scalebox{fac}{...}$  scale by factor of fac

 $\verb|\resizebox|\{wd\}\{ht\}\{\ldots\}| \text{ scale to } wd \times ht$ 

 $\t \operatorname{votatebox}\{ang\}\{\ldots\}$  rotate by ang degrees

\includegraphics{file} insert graphics from file

\definecolor{clr}{mdl}{val} define color clr using color model mdl

\color{clr} set current color to clr

**\textcolor** $\{clr\}\{...\}$  typeset in color clr

 $\colorbox{clr}{...}$  typeset on colored box

 $\parbox{pagecolor} \{ clr \}$  set background color of page

#### Figures and Tables

\begin{figure} ... \end{figure} make floating figure

\begin{table} ... \end{table} make floating table

\caption{...} make figure or table caption

## tabbing Environment

Rows separated by \\; columns determined by:

\= set tab stop

> go to next tab stop

\kill throw away line

## array and tabular Environments

\begin{array} [pos] {cols} ... \end{array}
\begin{tabular} [pos] {cols} ... \end{tabular}

use array for formulas, tabular for text; items
separated by & and rows by \\; pos aligns with
top (t), bottom (b), or center (default); cols
entries format columns:

1 left-justified column

r right-justified column

c centered column

l vertical rule

**Q**{...} text or space between columns

\* $\{n\}\{\ldots\}$  equivalent to n copies of  $\ldots$ 

 $\mbox{\col} \mbox{\col} \mbo$ 

\hline draw horizontal line between rows

\cline $\{i-j\}$  horizontal line across columns i-j

#### Definitions

\newcommand{cmd}[n][opt]{...} define command cmd [with n arguments] [first optional]

\newenvironment{nam}[n]{beg}{end} define environment nam [with n arguments]

\newtheorem{nam}{cap} define a theorem-like environment nam captioned by cap

## Numbering

\setcounter $\{ctr\}\{n\}$  set counter ctr to n \addtocounter $\{ctr\}\{n\}$  add n to counter ctr

## Sentences and Paragraphs

quotes single '...' double ''...''
dashes intra-word - number range: -punctuation: ---

spacing small \, inter-word  $\setminus_{\square}$  unbreakable  $\tilde{\ }$  sentence-ending period  $\setminus \mathbf{0}$ .

special characters \$ \\$ & \& % \%
# \\* { \{ } \} \_ \\_

emphasis \emph{...}

unbreakable text \mbox{...}

footnotes \footnote{...}

date \today

## Type Style

 \textrm{...}
 Rom
 \textsc{...}
 CAPS

 \textit{...}
 Ital
 \texttt{...}
 Type

 \textsf{...}
 SSrf

 \textsl{...}
 Slan

\boldmath use bold math symbols

#### in math mode

\mathrm{...} Rom \mathtt{...} Type \mathit{...} Ital \mathsf{...} SSrf \mathbf{...} Bold \mathcal{...} CAL

# Type Size

| \tiny         | \small      | \large | \huge |
|---------------|-------------|--------|-------|
| \scriptsize   | \normalsize | \Large | \Huge |
| \footnotesize |             | \LARGE |       |

## Accents and Symbols

| † \dag             | § \S<br><b>■</b> \₽ | _               | \copyright |
|--------------------|---------------------|-----------------|------------|
| ô \^{o}<br>ö \"{o} | ó ∖.{o}<br>ŏ \u{o}  | ⊙ \t{∞}         | ō /þ{o}    |
| ó \'{o}            | ō <b>\={o}</b>      | ő \H{o}         | o \d{o}    |
| ò \'{o}            | õ \~{o}             | ŏ <b>\v{o</b> } | g \c{o}    |

## Sectioning and Table of Contents

\part \section \paragraph
\chapter \subsection \subparagraph
\subsubsection

\appendix start appendix

\tableofcontents make table of contents

#### Mathematical Formulas

\$...\$ or \(...\) in-text formula \[...\] displayed formula

\begin{equation} ... \end{equation} numbered equation

\begin{eqnarray} ... \end{eqnarray}
numbered equations, like 3-column array environment; \nonumber omits one equation
number, eqnarray\* omits all

\_{...} subscript

^{...} superscript

' prime (')

\frac{n}{d} print fraction  $\frac{n}{d}$ 

 $\sqrt{arg}$  print  $\sqrt{arg}$ 

ellipsis \ldots ... \cdots ... \vdots :

symbols see Tables 3.4-3.8 (pp. 42-44)

Greek letters  $\alpha$  \alpha ...  $\Omega$  \Omega

delimiters \left or \right followed by delimiter from Table 3.10 (p. 47)

\overline $\{exp\}$  print  $\overline{exp}$ 

space thin \, medium \: thick \; negative thin \!

# Displayed Paragraphs

\begin{quote} ... \end{quote} short displayed quotation

\begin{quotation} ... \end{quotation} long displayed quotation

\begin{center} ... \end{center}
centered lines, separated by \\

\begin{verse} ... \end{verse}
\\ between lines, blank line between stanzas

\begin{verbatim} ... \end{verbatim}
in typewriter font exactly as formatted

#### Lists

Begin each item with \item or \item[label]

\begin{itemize} ... \end{itemize}
 "ticked" items

\begin{enumerate} ... \end{enumerate}
numbered items

\begin{description} ... \end{description} labeled items

# Document Class, Packages, Styles

\documentclass[options]{class}

style article report book slides letter (for letters)

options 11pt titlepage twoside lequo 12pt twocolumn a4paper flequ

\usepackage[options] {pkg}

pkg amstex color latexsym
babel graphics makeidx

\pagestyle{style} style of head and foot:
 plain empty headings myheadings

\pagenumbering{style} style of page numbers: arabic roman alph Roman Alph

## Title Page and Abstract

\maketitle make title with information declared by \title, \author, and [optional] \date

\begin{titlepage} ... \end{titlepage} do-it-yourself title page

\begin{abstract} ... \end{abstract}
make abstract

#### Cross-Reference

\label{key} assign current counter value to key
\ref{key} print value assigned to key

# Bibliography and Citation

\bibliography{...} make bibliography and tell BibT<sub>E</sub>X names of bib files

\begin{thebibliography}{lbl} ... \end{...}
make bibliography; lbl is widest entry label

\bibitem[lbl]{key} begin bibliography entry for citation key [with lbl as label]

\cite[note]{keys} cite reference(s) keys [with added note]

# Splitting the Input

\input{file} read specified file

\include{file} read specified file unless excluded by \includeonly

\includeonly{files} exclude any file not in files

\begin{filecontents}{file} contents \end{...}

LATEX is a software system for typesetting documents. Because it is especially good for technical documents and is available for almost any computer system, LATEX has become a lingua france of the scientific world. Researchers, educators, and students in universities, as well as scientists in industry, use LATEX to produce professionally formatted papers, proposals, and books. They also use LATEX input to communicate information electronically to their colleagues around the world.

With the release of LATEX  $2_{\varepsilon}$ , the new standard version, LATEX has become even more possible. Among its new features are an improved method for handling different styles of type, and commends for including graphics and producing colors. LATEX  $2_{\varepsilon}$  makes available to all LATEX were valuable enhancements to the software that have been developed over the years by users in many different places to satisfy a variety of needs.

This book, written by the original architect and implementer of MTpX, is both the user's guide and the reference manual for the software. It has been updated to reflect the changes in the new release. The book begins with instructions for formatting simpler text, and progressively describes commands and techniques for handling larger and more complicated documents. A separate chapter explains how to deal with errors. An added appendix describes what is new and different in MTpX 2c. Other additions to the second edition include:

- Descriptions of new commands for inserting pictures prepared with other programs and for producing colored output;
- New sections on how to make books and slides;
- Instructions for making an index with the MakeIndex program, and an updated guide to preparing a bibliography with the BIBTEX program;
- A section on how to send your LATEX documents electronically.

Users new to  $\text{LMT}_{\text{E}}X$  will find here a book that has earned worldwide praise as a model for disconcise, and practical documentation. Experienced users will want to update their  $\text{LMT}_{\text{E}}X$  library. Although most standard  $\text{LMT}_{\text{E}}X$  input files will work with features, a few  $\text{LMT}_{\text{E}}X$   $2_{\mathcal{E}}$  conventions must first be learned. The  $\text{LMT}_{\text{E}}X$  and to more than 150 packages that can now be additional features, a useful companion to this book is  $\text{The LMT}_{\text{E}}X$  Companion (also published by Addison-Wesley).

Leslie Lamport is a computer scientist well known for his contributions to concurrent computing, as well as for creating the LaTeX typesetting system in 1985. He now works at the Systems Research Center of Digital Equipment Corporation. He received a Ph.D. in mathematics from Brandeis University.

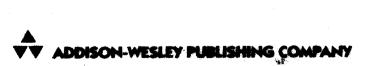

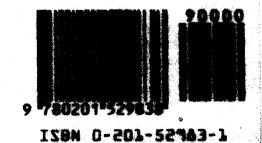